**جامعة النجاح الوطنية كلية الدراسات العليا**

# **دراسة بعض مؤشرات التصحر في الضفة الغربية باستخدام الصور الفضائية الرقمية**

**إعداد أوليفيا محمود أبو أسعد**

**إشراف د. أحمد رأفت غضية**

**قدمت هذه األطروحة استكماال لمتطلبات الحصول على درجة الماجستير في الجغرافيا بكلية الدارسات العليا في جامعة النجاح الوطنية في نابلس، فلسطين.**

# **دراسة بعض مؤشرات التصحر في الضفة الغربية باستخدام الصور الفضائية الرقمية**

**إعداد أوليفيا محمود أبوأسعد**

**نوقشت هذه األطروحة بتاريخ /2 /9 2018م وأجيزت.**

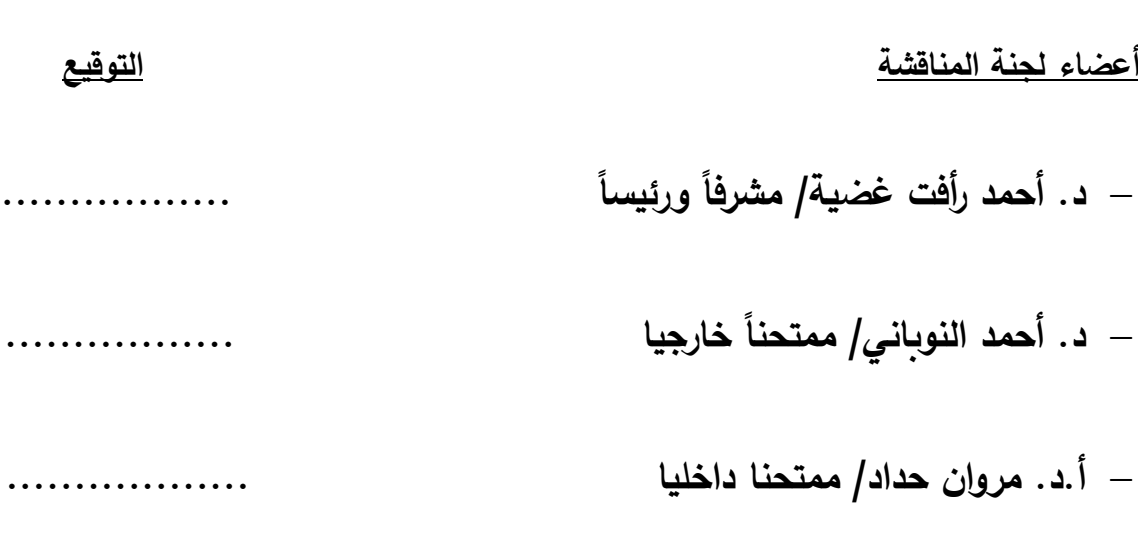

# <span id="page-2-0"></span>**اإلهداء**

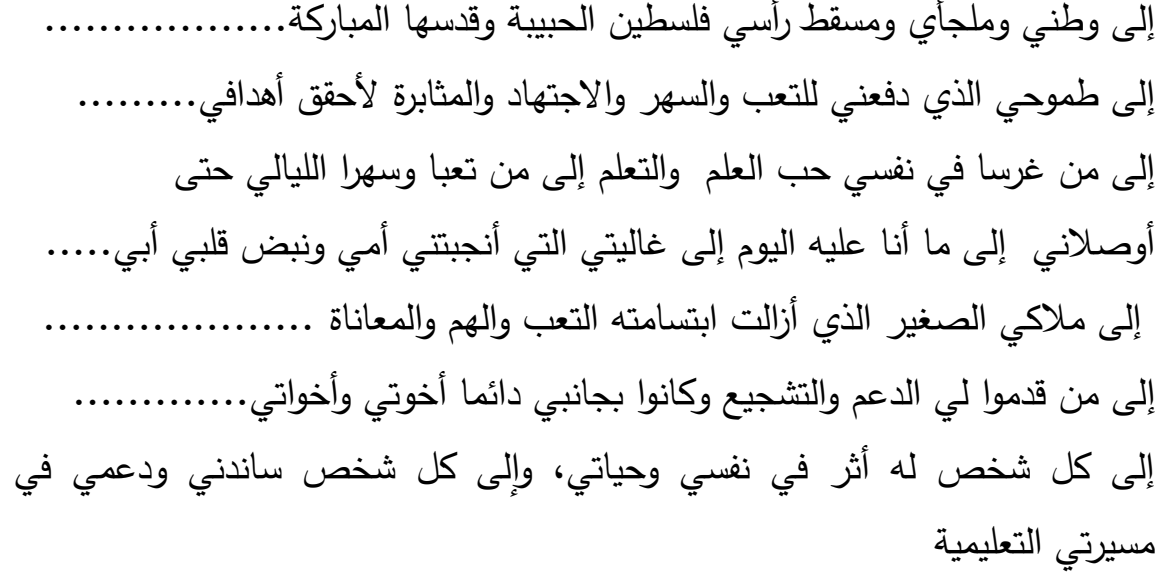

#### **الشكر والتقدير**

أشكر الله الذي أمدني بالصبر والقوة وجميع من ساعدني في أنجاز هذا العمل، وأخص بالذكر الدكتور أحمد رأفت غضية الذي كان مشرفا ورئيسا لما قدمه لي من توجيهات ومالحظات ونصائح ساعدت في إثراء رسالتي، ومن سيتفضل من الدكاترة بمناقشة رسالتي.

 وأقدم جزيل الشكر لجامعتي: جامعة النجاح الوطنية وزمالئي الذين قدموا لي النصائح واإلرشادات وساهموا بتوفير بعض البيانات، وإلى جميع الجهات سواء كانت حكومية أو خاصة ساهمت بتوفير بيانات ساعدت في إنجاز هذا العمل.

#### <span id="page-4-0"></span>**اإلقرار**

أنا الموقع/ة أدناه، مقدم/ة الرسالة التي تحمل العنوان:

## **دراسة بعض مؤشرات التصحر في الضفة الغربية باستخدام الصور الفضائية الرقمية**

 أقر بأن ما اشتملت عليه هذه الرسالة إنما هي نتاج جهدي الخاص، باستثناء ما تمت اإلشارة إليه حيثما ورد، وأن هذه الرسالة ككل، أو أي جزء منها لم يقدم من قبل لنيل أية درجـة أو لقب علمي أو بحثي لدى أية مؤسسة تعليمية أو بحثية أخرى.

#### **Declaration**

The work provided in this thesis, unless otherwise referenced, is the researcher's own work, and has not been submitted elsewhere for any other degree or qualification.

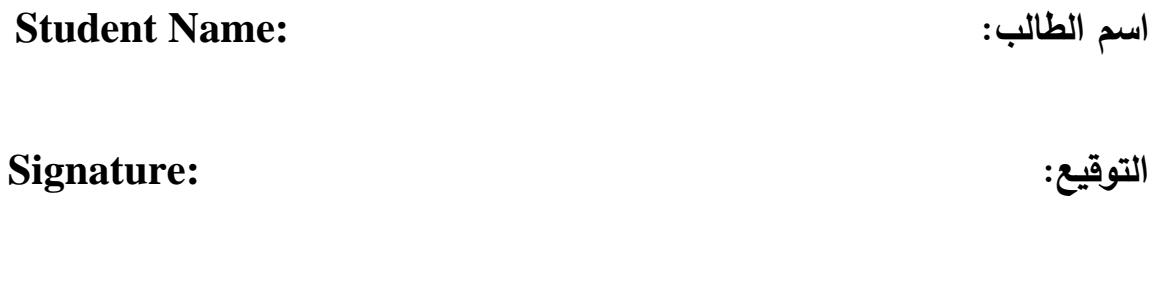

**التاريخ: :Date**

<span id="page-5-0"></span>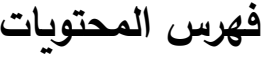

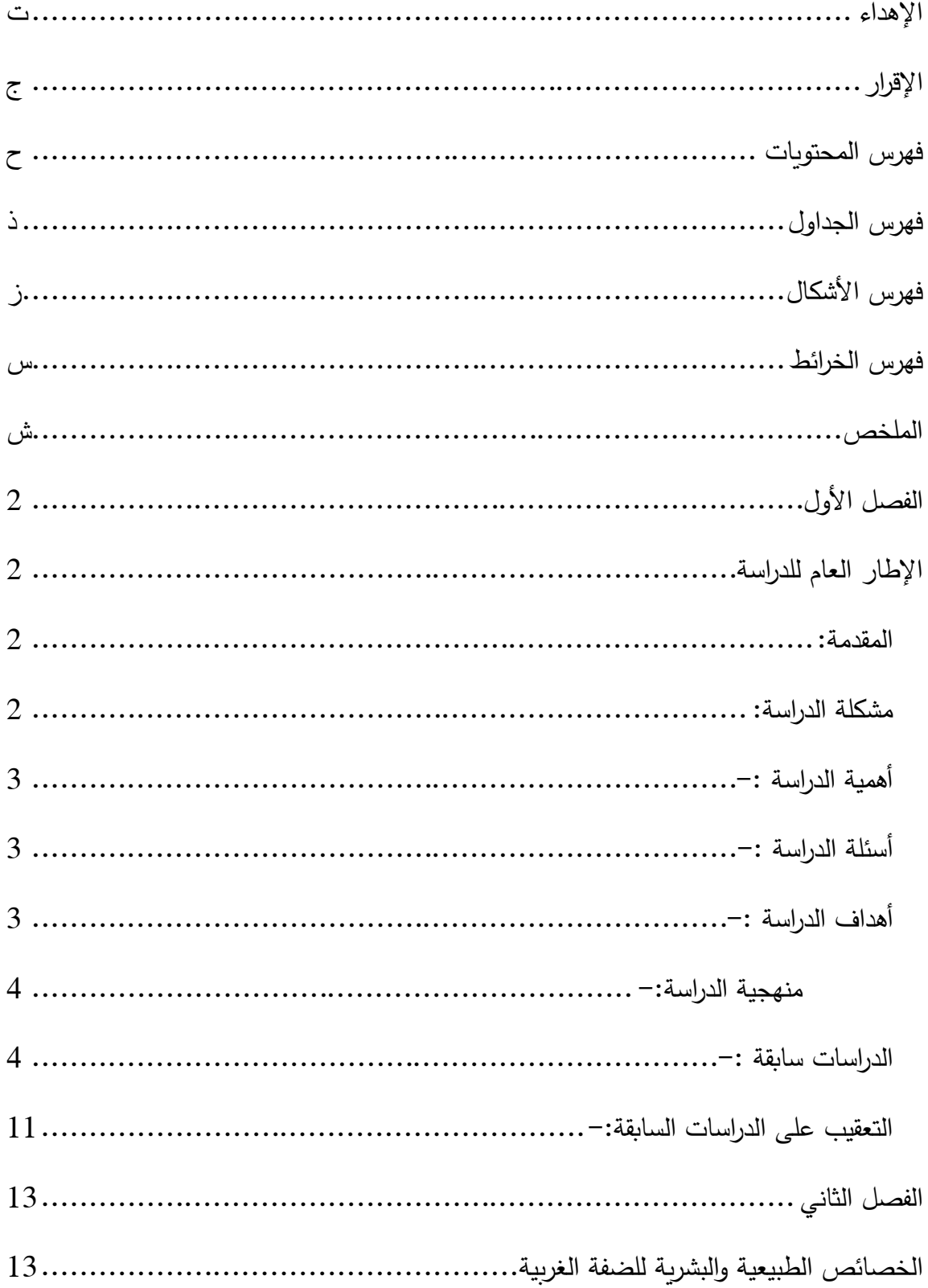

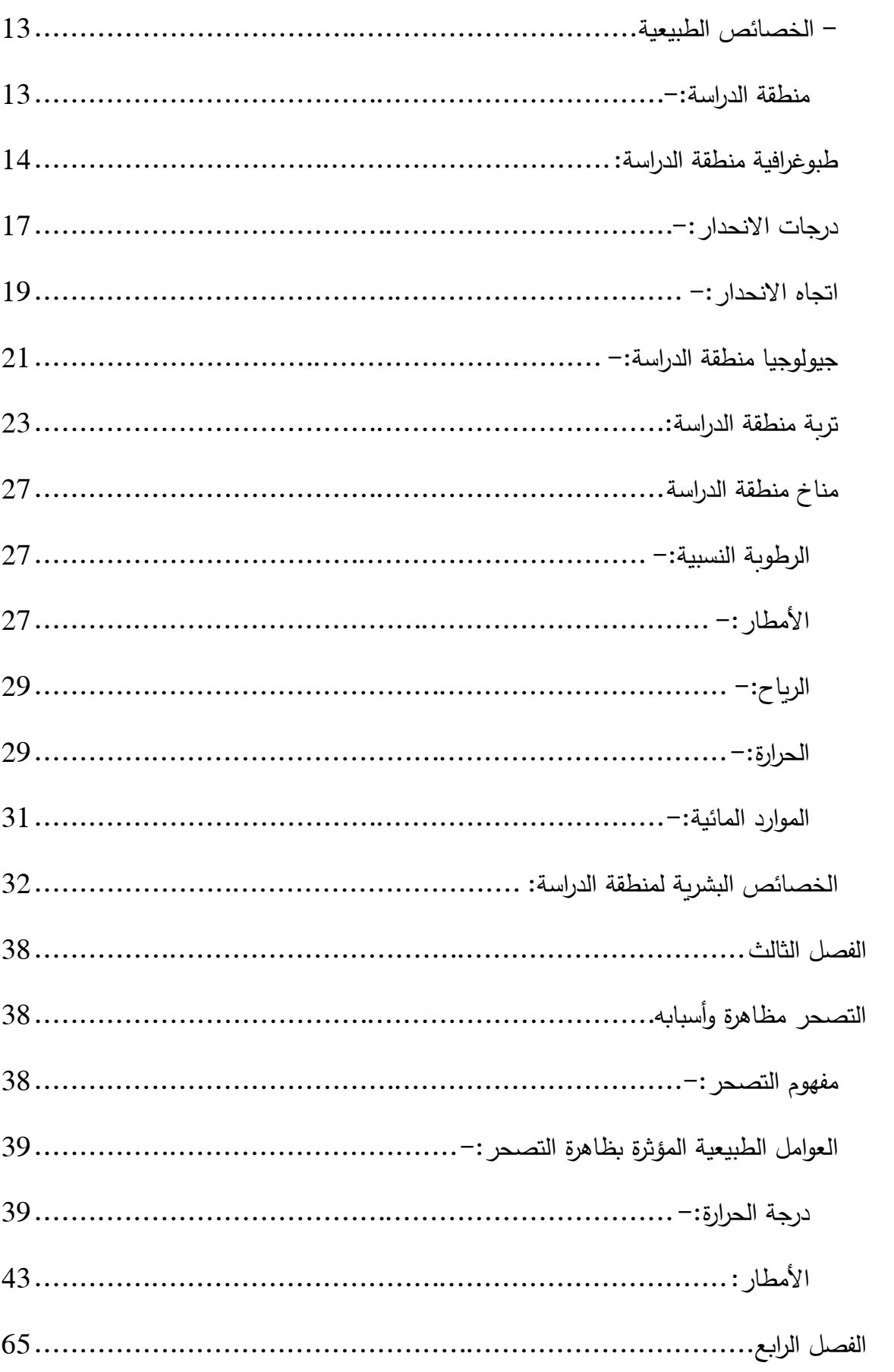

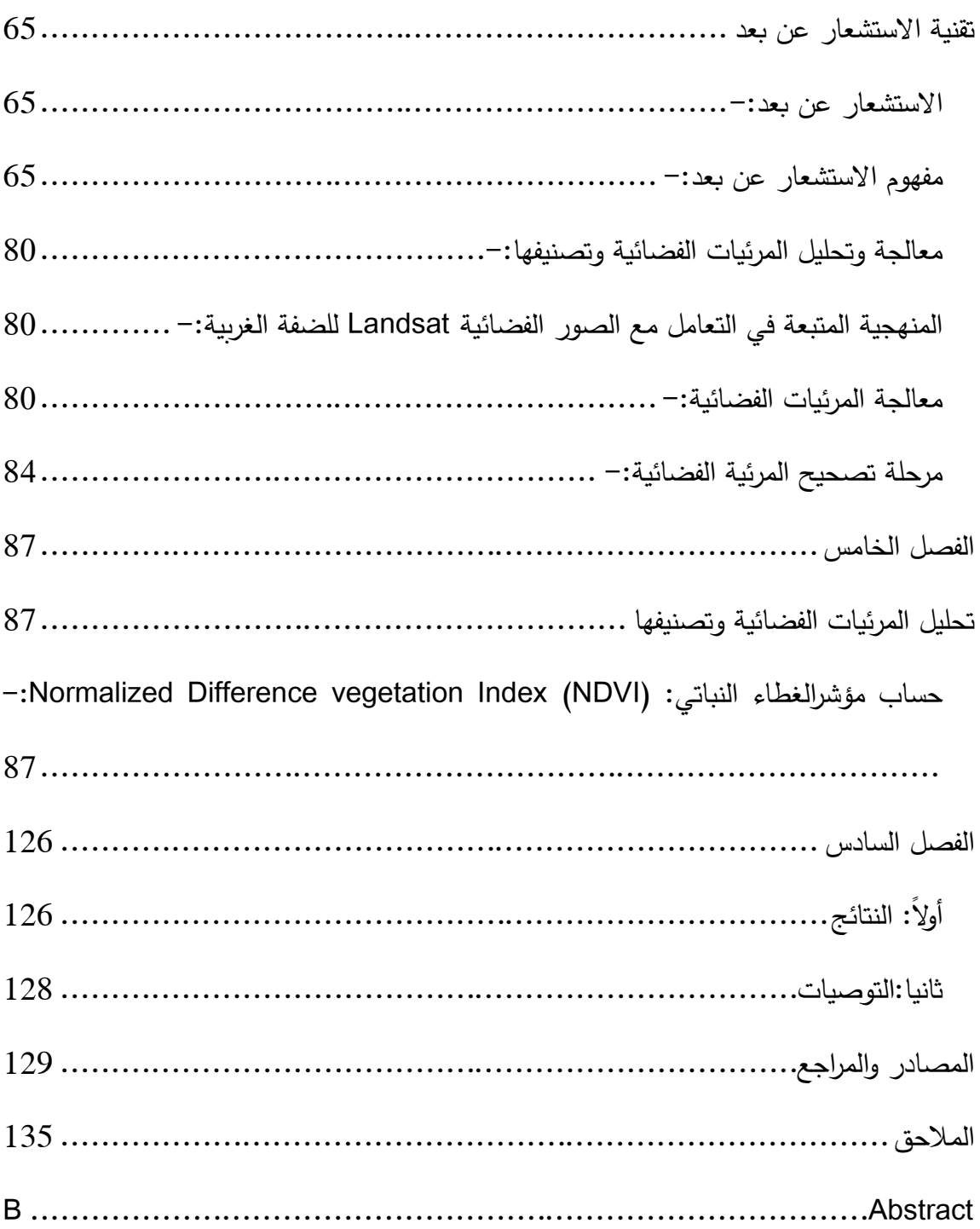

### <span id="page-8-0"></span>**فهرس الجداول**

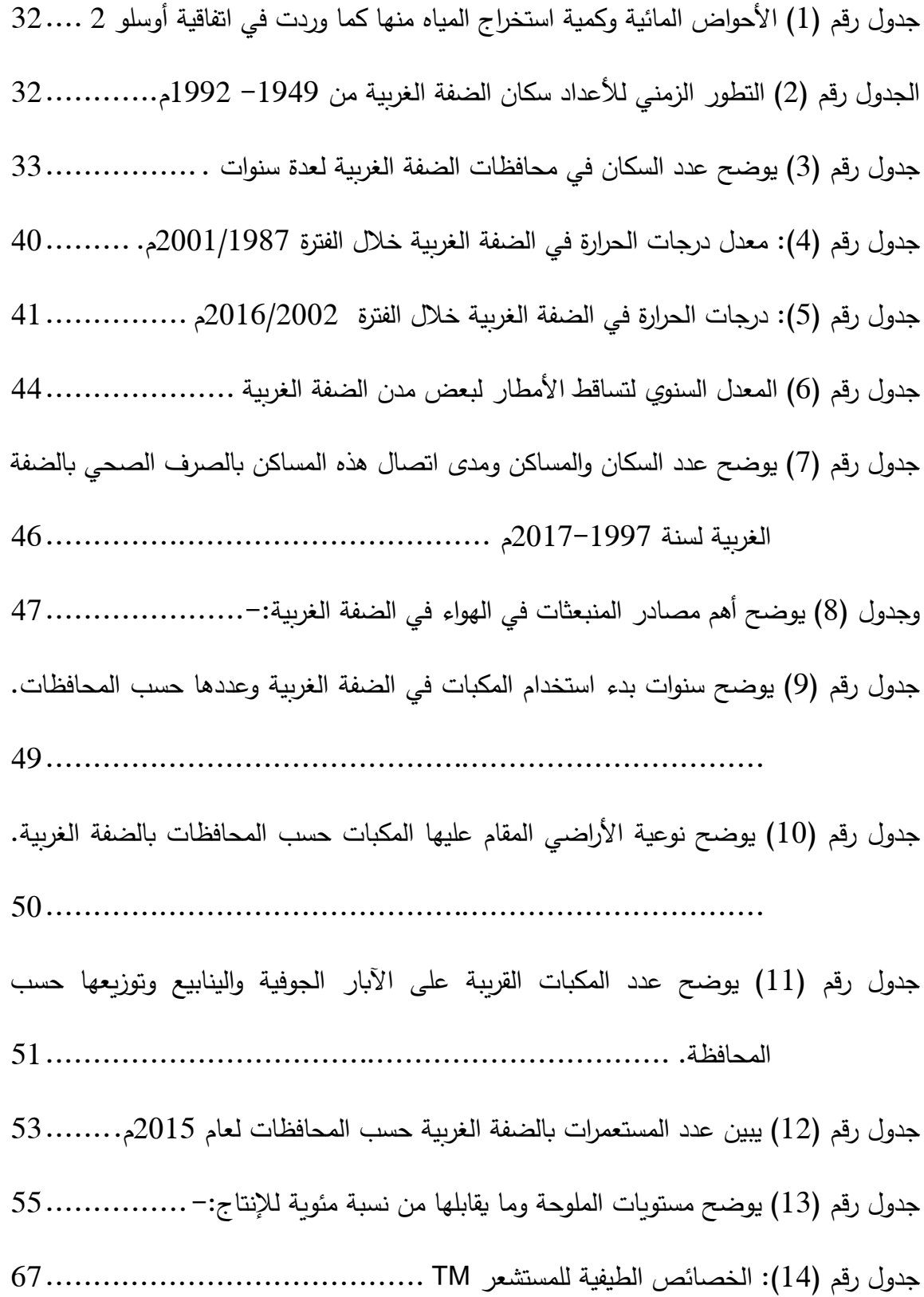

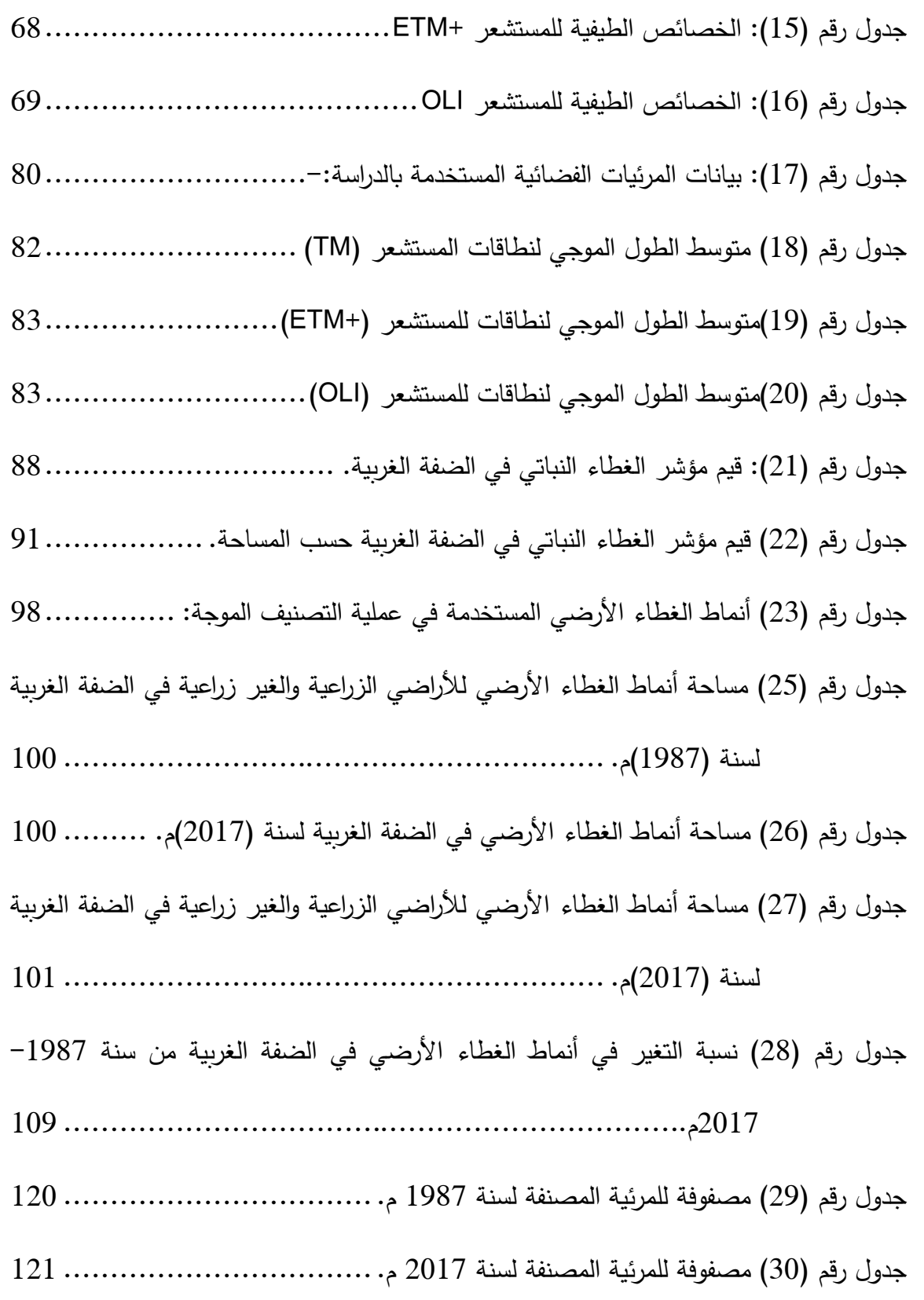

## <span id="page-10-0"></span>**فهرس األشكال**

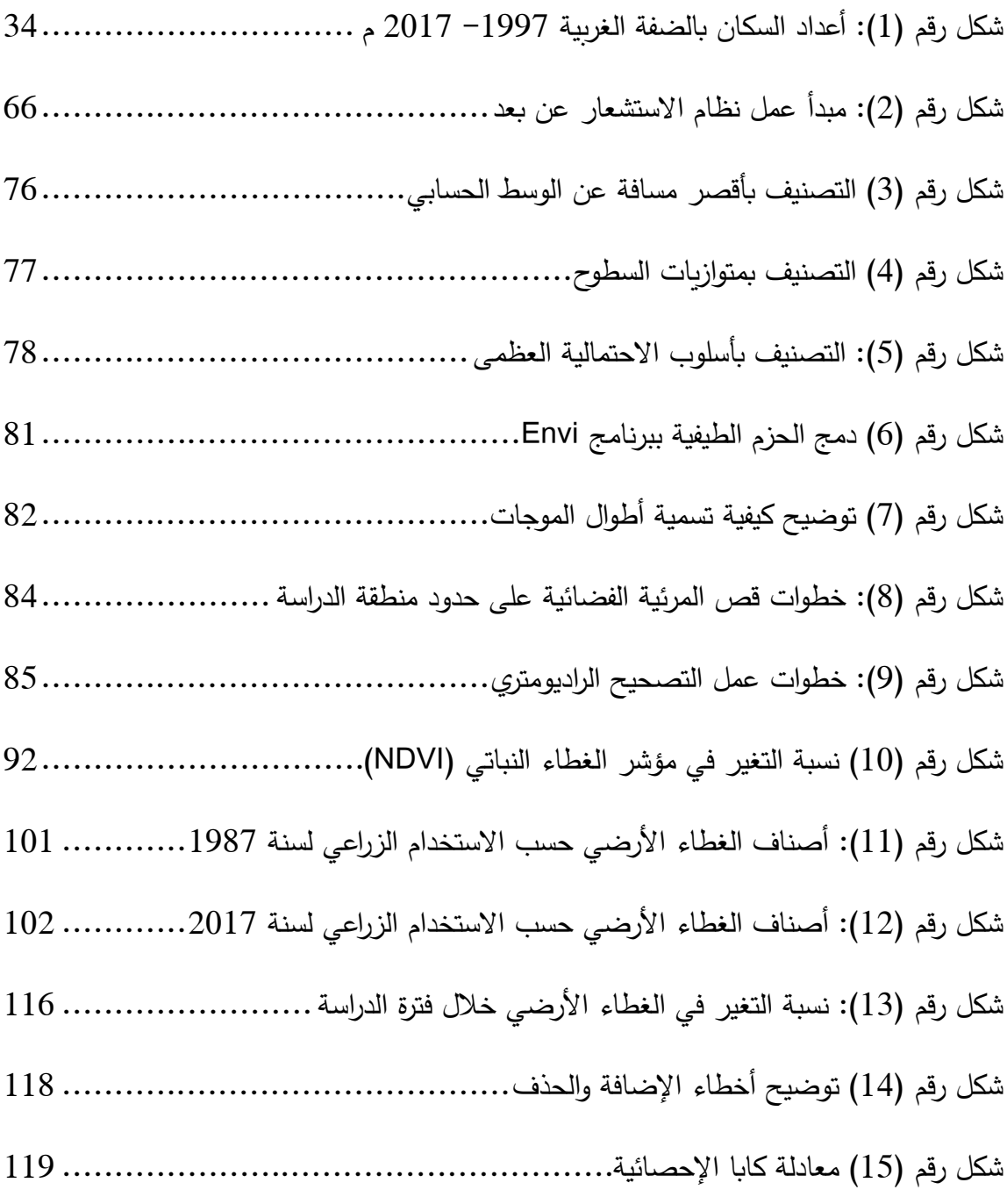

### <span id="page-11-0"></span>**فهرس الخرائط**

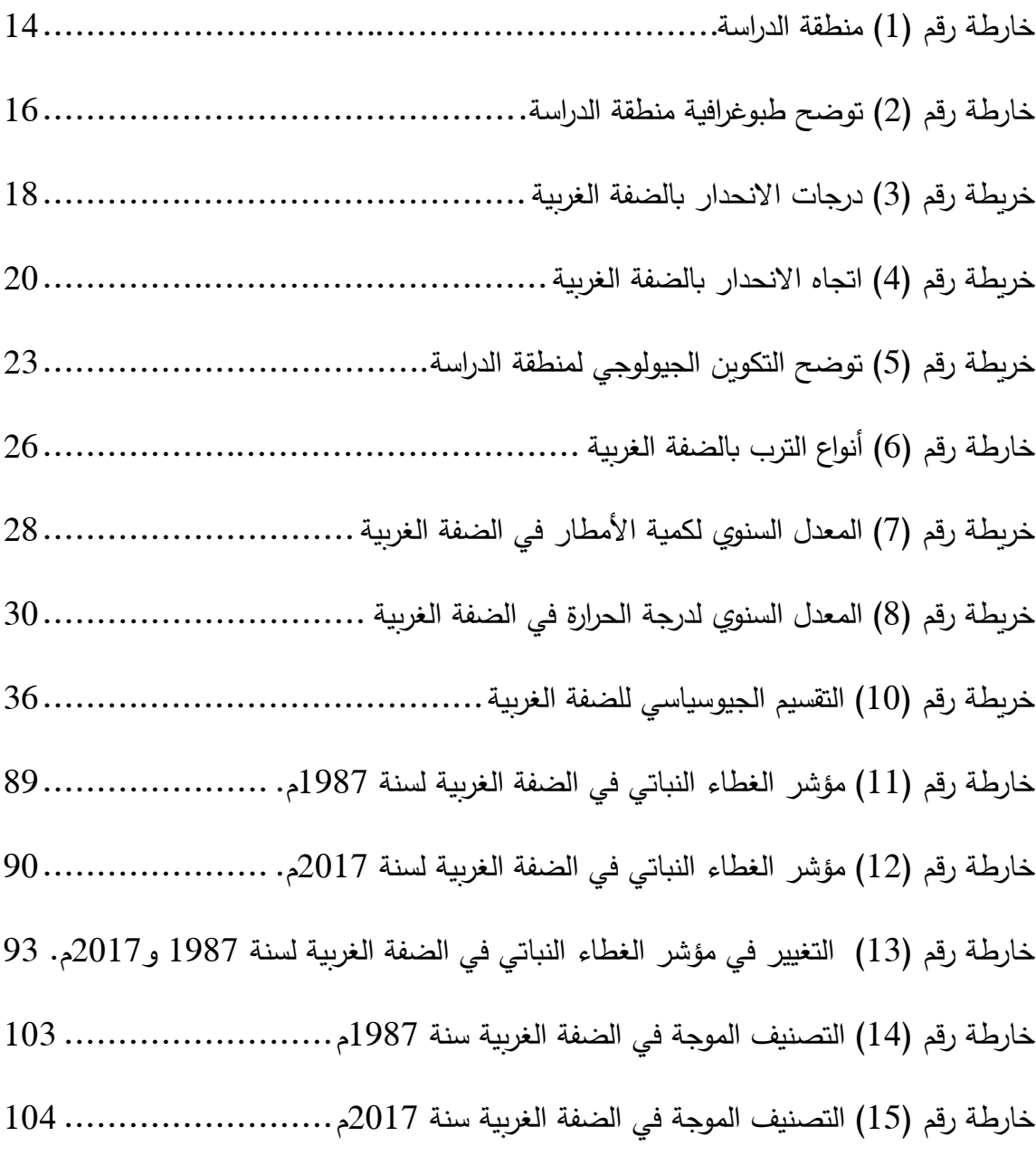

## **مؤشرات التصحر بالضفة الغربية باستخدام الصور الفضائية الرقمية إعداد أوليفيا محمود حسن أبو أسعد إشراف الدكتور أحمد رأفت غضية**

#### <span id="page-12-0"></span>**الملخص**

 تناولت هذه الدراسة مؤشرات التصحر بالضفة الغربية باستخدام الصور الفضائية الرقمية، وذلك باستخدام مرئيتين فضائيتين للقمر الصناعي الندسات لسنة 1987م و2017م أي بلغت الفترة الزمنية بين المرئيتين 31 سنة، وفي البداية تمت عملية معالجة المرئيات الفضائية، ومن ثم تم حساب مؤشر التغير في الغطاء النباتي )NDVI )وذلك باستخدام برنامج 5.1 ENVI، وبعد ذلك تمت عملية تصنيف الغطاء األرضي للمرئيات باستخدام برنامج 10.1 Map Arc.

وقعت مناطق التدريب بطريقة العينة العشوائية الطبقية ( Stratified Random Sampling)، و استخدام أسلوب احتمالية غوش األعظمية Likelihood Maximum( (Method Classifier في عملية التصنيف الموجه، وبلغت أنماط الغطاء األرضي في منطقة الدراسة 10 أنماط رئيسية، وعند تقييم الدقة للمرئية المصنفة لسنة 1987م فقد بلغت (87.7%، أما دقة مرئية سنة 2017م فقد بلغت (91.3%، وهي دقة مرتفعة، والسبب يعود للدقة عند القيام بعملية توقيع مناطق التدريب ونقاء الصنف.

وأظهرت نتائج الدراسة بأن التغير في معظم الأصناف كان له أثر سلبي في زيادة حدة ظاهرة التصحر، ما عدا صنفي المحاصيل الزراعية والبيوت البالستيكية فقد كان هناك زيادة في هذين الصنفين وهما مؤشرا تغير ايجابيين، و قد يكون السبب المباشر في زيادة حدة ظاهرة التصحر عائد إلى العنصر البشري وسوء االستغالل وممارسات االحتالل المتمثلة بشق الطرق واالستيالء على األراضي وتكثيف المستعمرات.

 شهدت فترة الدراسة ارتفاع في معدالت درجات الحرارة وتراجع في معدالت كميات األمطار مما زاد من حدة ظاهرة التصحر بالمنطقة. وقد ساهمت الدراسة في توفير قاعدة بيانات عن أنماط الغطاء الأرضي الرئيسية ومساحة كل غطاء أراضي بالضفة الغربية.

 وأوصت الدراسة بضرورة استخدام تقنية االستشعار عن بعد عند القيام بدراسة التغير في الغطاء األرضي، وما تتميز به هذه التقنية من توفير للوقت والجهد وقلة التكلفة وخاصة بالمساحات الواسعة، والتوجه إلى التوسع العمراني الرأسي بدلا من التوسع الأفقي حفاظا على الأراضي الصالحة للزراعة وصيانتها.

 قد ال تعطي تقنية االستشعار عن بعد الدقة العالية ولكن تعطي نظرة عامة وشاملة عن طبيعة المنطقة والغطاء الأرضي وتعتبر مؤشر لأصحاب القرار .

# **الفصل األول اإلطار العام للدراسة**

- **1.1 المقدمة**
- **1.2 مشكلة الدراسة**
- **1.3 أهمية الدراسة**
- **1.4 أسئلة الدراسة**
- **1.5 أهداف الدراسة**
- **1.6 منهجية الدراسة**
- **1.7 الدراسات السابقة**

#### <span id="page-15-0"></span>**الفصل األول**

#### <span id="page-15-1"></span>**اإلطار العام للدراسة**

<span id="page-15-2"></span>**المقدمة:**

 تعد النظم البيئية بالمناطق الجافة وشبه الجافة حساسة وأكثر تأثرا بالمتغيرات البيئية الطبيعية كاالختالفات التضاريسية والتغيرات المناخية، والمتغيرات البيئية البشرية كالرعي الجائر والتوسع العمراني، وإذا كان هذا التغير ملحوظا وسلبيا فإنه يؤدي إلى ما يسمى بظاهرة التصحر وهنا يجب التفريق بين مصطلحي التصحر والصحراء، فالتصحر: ظاهرة طبيعية بشرية ذات مدلول سلبي أما الصحراء ظاهرة طبيعية، وتناولت الدراسة الفترة الزمنية من -1987 2017م، وهذه المدة الزمنية قد تعد كافية للتعرف على التغيرات البيئية الطبيعية والبشرية التي تعد من مؤشرات ظاهرة التصحر.

وقد تم استخدام تقنيات االستشعار عن بعد ونظم المعلومات الجغرافية )GIS )في هذه الدراسة لما لهذه التقنيات المتطورة والحديثة من دور هام في مراقبة ورصد التغيرات والظواهر البيئية باإلضافة إلى قدرتها على تغطية مناطق واسعة دون الحاجة من الوصول إليها، وتم الوقوف في هذه الدراسة على العوامل المسببة لظاهرة التصحر وأشكال ومظاهر التصحر باإلضافة إلى النتائج المترتبة على هذه الظاهرة وتم وضع التوصيات والحلول لتخفيف من حدة هذه الظاهرة وعدم توسعها.

<span id="page-15-3"></span>**مشكلة الدراسة:**

 تشكل الضفة الغربية جزء من مساحة فلسطين التاريخية، إضافة إلى سيطرة االحتالل على جزء كبير من أراضيها بحسب اتفاقية أوسلو وإحاطتها بجدار الفصل العنصري من الجانب الغربي وهذه المساحة المحدودة تشهد تراجعا في إنتاجها الزراعي وتعاني من محدودية أراضيها الصالحة للزراعة في ظل تزايد أعداد السكان وشدة الحاجة إلى زيادة الإنتاج لتلبية متطلبات السكان، وتعد مؤشرات التصحر من المشكالت البيئية الطبيعية البشرية التي تعاني منها الضفة الغربية وال بد من التعرف على الأسباب والمظاهر والنتائج المترتبة على هذه الظاهرة والوقوف عليها والحد من تفاقم هذه المشكلة البيئية.

<span id="page-16-0"></span>**أهمية الدراسة -:**

تعتبر هذه الدراسة الأولى من نوعها التي تتناول العوامل الطبيعية والبشرية المؤثرة بحدوث ظاهرة التصحر باستخدام تقنية االستشعار عن بعد في الضفة الغربية خالل هذه الفترة الزمنية، والوقوف على العوامل الطبيعية والبشرية التي تسهم في تراجع اإلنتاج الزراعي وأخذها بعين الاعتبار ، في الوقت الذي تعاني فيه الضفة الغربية من سيطرة الاحتلال على جزءٍ من أراضيها ومنع سكانها من الوصول إليها وعدم توفير صور جوية لها، فمن خالل تحليل المرئيات الفضائية تم إعطاء صورة واضحة عن طبيعة الغطاء الأراضي وممارسات الاحتلال في تلك المناطق وغيرها من أراضي الضفة وتأثيرها على ظاهرة التصحر وهنا تكمن أهمية تقنية االستشعار في توفير معلومات عن مناطق ال يمكن الوصول إليها، و قد يؤدي ذلك إلى النهوض بالزراعة وذلك بتوفير قاعدة معلومات تعد مؤشر ألصحاب القرار.

<span id="page-16-1"></span>**أسئلة الدراسة -:** 

– كيف يتوزع الغطاء النباتي في الضفة الغربية؟ - ما هي العوامل الطبيعية والبشرية المؤثرة في ظاهرة التصحر؟ - ما مقدار التغير في مساحة الغطاء النباتي خالل فترة الدراسة؟ – ما هي الأمور التي يجب إتباعها للمحافظة على الغطاء النباتي؟

<span id="page-16-2"></span>**أهداف الدراسة -:**

- -1 أظهار دور تقنية االستشعار عن بعد في رصد التغيرات التي طرأت على الغطاء األرضي في منطقة الدراسة.
	- -2 توضيح دور كل من المقومات الطبيعية والبشرية في ظاهره التصحر.

-3 حساب مساحة التغير في الغطاء النباتي والغطاء األرضي بمنطقة الدراسة. -4التعرف على الخصائص الطبوغرافية في الضفة الغربية ومقارنتها بمدى ارتباطها بالغطاء النباتي. -5 إنتاج خرائط باالعتماد على بيانات القمر الصناعي الندسات 5 )TM )والندسات 8 )OLI)،

حيث توضح هذه الخرائط مؤشر الغطاء النباتي )NDVI )وأصناف الغطاء األرضي للضفة الغربية .

#### <span id="page-17-0"></span>**منهجية الدراسة-:**

 تم استخدام المنهج الوصفي والتحليلي باستخدام بيانات االستشعار عن بعد ونظم المعلومات الجغرافية )GIS)، حيث تم استخدام مرئيات فضائية للقمر الصناعي الندسات )5,8( للمستشعر (OLI, TM)، و خضعت المرئيات للمعالجة األولية لتصحيح األخطاء والتشوهات الهندسية والراديومترية وإزالة تأثير الغلاف الجوي، ومن ثم تم تحسين المرئية لسهولة التمييز بين الأهداف وهناك عدة أساليب للتحسين ومنها النسب بين القنوات وتقسيمها )Rationg Band)، والتنقية المكانية للخلايا (Spatial filtering)، وتحليل المركبات الرئيسية ( principal componet analysis)، والتباين غير الخطي Liner Non، وبعد ذلك تم تصنيف الصورة باستخدام عملية التصنيف الموجه لتحديد أنماط الغطاء الأرضي بمنطقة الدراسة، بالإضافة إلى الدراسة الميدانية التي تم فيها اختيار مناطق التدريب.

#### <span id="page-17-1"></span>**الدراسات سابقة -:**

-1 تناول سعيد محمد الحفار، 1979م، دراسة بعنوان مشكلة التصحر بالوطن العربي، واعتمدت الدراسة على المنهج الوصفي والمنهج التحليلي بعرض مشكلة التصحر وتحليلها، ومن أهم النتائج: أن السبب الرئيسي للتصحر في الوطن العربي: سوء إدارة واستغالل

البيئة في الوطن العربي المتمثلة بالرعي الجائر في مناطق الغابات والمراعي الطبيعية بصورة تفوق حمل الغطاء أو طاقة المراعي<sup>1</sup>.

- -2 تناول عليان عليان، 1999م، دراسة بعنوان التصحر في محافظة بيت لحم، حيث اعتمدت الدراسة على المنهج االستقرائي التجريبي وتم استعمال المنهج التاريخي الذي يتتبع التطور التاريخي للمشكالت الديموغرافيه والزيادة السكانية العمرانية لفهم لمشكالت الناتجة عن سوءِ استعمال الإنسان لموارده، ومن أهم النتائج: ارتفاع نسبة الملوحة عن المعيار الطبيعي والذي يساوي1 مما أدى إلى تدهور خصوبة التربة وتدهور أنتاجها واعتبارها خارج نطاق الإنتاج الزراعي، وتوصلت الدراسة إلى وجود تدهور حيوي تمثل في تدني نسبة المواد العضوية في التربة بحيث وصلت النسبة في بعض المناطق إلى أقل من %2 أي دون المعايير العالمية لألراضي .%7-2 ومن أهم التوصيات المسح البيئي يعتبر المسح البيئي من أولى الخطوات في مكافحة التصحر ألنه يمكن من خالله تقدير الحمولة البيولوجية، وكذلك التركيز على دراسة الينابيع في المحافظة ورصد مصبها السنوي وإيجاد الحلول الكفيلة بمنع تلوثها من المياه العادمه من المستوطنات الإسرائيلية<sup>2</sup>.
- 3 تناول أحمد رأفت مصطفى غضية، 2000م، دراسة بعنوان An Evalution of Satellite Remote Sensing for Crop Area Astimation in the west bank palestine واعتمدت الدراسة على المنهج الوصفي والتحليلي ومن أهم النتائج: أن األراضي الزراعية في الضفة الغربية مهددة بتآكل التربة وخاصة في المنطق الجبلية وأظهرت النتائج أيضا إمكانية تطوير دقة التصنيف للمرئية باستخدام ميز طيفي ومكاني عالي الدقة .

ومن أهم التوصيات: أهمية استخدام تقنية االستشعار عن بعد، إضافة إلى إمكانية دمج بيانات االستشعار عن بعد مع البيانات الزراعية باستخدام نظم المعلومات الجغرافية

<sup>&</sup>lt;sup>1</sup> الحفار ، سعيد محمد (1979): **مشكلة التصحر في الوطن العربي**، قسم الدوريات، جامعة قطر ، العدد الأول.

<sup>2</sup> عليان، عليان )1991(: **التصحر في محافظة بيت لحم**، قسم الجغرافيا، جامعة النجاح الوطنية.

)GIS)، و أنه يمكن تنمية إنتاجية األراضي الزراعية من خالل تغيير أنظمة الزراعة البعلية والجافة إلى الزراعة المروية<sup>1</sup>.

- -4 تناولت ربحية محمد عيسى عليان، سنة ،2005 دراسة بعنوان الدراسة االجتماعية االقتصادية لمواقع مشروع مكافحة التصحر في منطقة الخليل، واستخدمت المنهج التحليلي، ومن أهم النتائج: أسهم المشروع في أحداث تغير واضح وملحوظ في زراعة أراضي البور وبزراعة الأرض بصورة صحيحة بما يحسن من الوضع الاقتصادي والحد من التصحر، وز يادة الوعي البيئي لدى المزارعين وزيادة توجهاتهم في اختيار التخصصات بناء على حاجة مجتمعهم وقد أوصت الدراسة: بضرورة القيام بعمليات استصالح 2 لألراضي وتطوير مصادر المياه والممارسات الزراعية وبرامج اإلرشاد والتدريب .
- -5 تناول نجيب عبد الرحمن محمود الزيدي، سنة 2005م، دراسة بعنوان استخدام تقنيات نظم المعلومات الجغرافية واالستشعار عن بعد في تحديد محاور التوسع العمراني في مدينة مصراته، وتم استخدام المنهج التحليلي، ومن أهم نتائج الدراسة ارتبطت مراحل النمو العمراني للمدينة بالتغير السكاني، من حيث النمو والتركيب والتوزيع، وما صاحبه من تغيرات في الأنشطة الاقتصادية والتعليمية، بالإضافة إلى الدور الهام لتقنية نظم المعلومات الجغرافية واالستشعار عن بعد في التطبيقات الجغرافية. وأوصت الدراسة بضرورة اإلسراع في تطبيق نظم المعلومات الجغرافية واالستشعار عن بعد في العديد من الدراسات الجغرافية والسعي نحو إدخالها في المناهج التعليمية، باإلضافة إلى فتح المجال أمام الجغرافي للمساهمة في إعداد المخططات وإمكانية التحليل المكاني للمعلومات<sup>3</sup>.

<sup>1</sup> **-** Ghodieh, Ahmed Ra'fat,2000 **"An Evaluation of Satellite Remote Sensing for Crop Area (estimation in the West Bank, Palestine)**, Durham University, England,.

<sup>2</sup> عليان، ربحية محمد عيسى )2005(: **الدراسة االجتماعية االقتصادية لمواقع مشروع مكافحة التصحر في منطقة الخليل**، قسم الجغرافيا، جامعة النجاح الوطنية.

<sup>&</sup>lt;sup>3</sup> الزيدي، نجيب عبد الرحمن محمود (2005): ا**ستخدام تقنيات نظم المعلومات الجغرافية والاستشعار عن <b>بعد في تحديد محاور التوسع العمراني في مدينة مصراته**، قسم الجغرافيا، جامعة 7 أكتوبر.

- -6 تناولت منار أحمد محمد شولي، 2008م، دراسة بعنوان دراسة غطاءات األراضي في منطقة نابلس باستخدام تقنية االستشعار عن بعد، اعتمدت منهجية الدراسة على المنهج التحليلي باستخدام تقنية االستشعار عن بعد. ومن أهم النتائج: قدرة االستشعار عن بعد في أنتاج خرائط دقيقة لغطاءات الأرض. وأوصت الدراسة: بضرورة استخدام تقنية الاستشعار عن بعد في دراسة التغيرات في استخدامات الأراضي لما يتميز به هذا العلم من تحديث  $^{-1}$ دائم للبيانات.
- -7 تناول علي غليس ناهي السعيدي، 2009م، دراسة بعنوان المفهوم والمنظومة الجغرافية لظاهرة التصحر، ومن أهم النتائج التي ترتبت على ظاهرة التصحر نقص في الأغذية وتأثرات بيئية ومناخية بالإضافة إلى تأثيرات اقتصادية واجتماعية<sup>2</sup>.
- -8 تناول محمد تيسير أحمد كتانة، 2009م، دراسة بعنوان الزحف العمراني وأثره على البيئة والأراضي الزراعية في مدينتي رام الله والبيرة باستخدام تقنية نظم المعلومات الجغرافية واالستشعار عن بعد، وقد اتبعت الدراسة المنهج التاريخي والوصفي اإليضاحي لوصف تاريخ المدينتين والعوامل التي ساعدت على الزحف العمراني على األرضي الزراعية والرعوية، ومن أهم نتائج الدراسة: إقامة األبراج والمباني في أماكن البيوت القديمة واألثرية ودثر التراث القديم في المدينتين مما زاد من أعباء البلديات. ومن أهم التوصيات: ينبغي على البلديات عدم إعطاء تراخيص للبناء في األراضي الزراعية، والحد من الفساد  $\cdot^3$ الإداري والواسطات التي تلعب دوراً سلبياً في إعطاء هذه التراخيص
- -9 تناولت صفاء عبد الجليل كامل حمادة، 2010م، دراسة بعنوان الخصائص الطبوغرافية وتأثرها على الغطاء األرضي في محافظة نابلس باستخدام نظم المعلومات الجغرافية

<sup>1</sup> شولي، منار محمد أحمد )2008(: **دراسة غطاءات األرض في منطقة نابلس باستخدام تقنية االستشعار عن بعد**، قسم الجغرافيا، جامعة النجاح الوطنية.،

<sup>&</sup>lt;sup>2</sup> السعيدي، علي غليس ناهي (2009): ا**لمفهوم والمنظومة الجغرافية لظاهرة التصحر**، مجلة ميسان للدراسات الأكاديمية، المجلد الثامن، العدد الخامس عشر.

<sup>&</sup>lt;sup>3</sup> كتانة، محمد تيسير أحمد (2009): **الزحف العمراني وأثره على البيئة والأراضي الزراعية في مدينتي رام الله <b>والبيرة باستخدام تقنية نظم المعلومات الجغرافية واالستشعار عن بعد،** قسم الجغرافيا، جامعة بيرزيت.

)لGIS )واالستشعار عن بعد، اعتمدت منهجية الدراسة على المنهج التحليلي لنتائج تطبيق مؤشر اختالف كثافة الغطاء النباتي. ومن أهم نتائجه: قدرة نظم المعلومات الجغرافية واالستشعار عن بعد في دراسة الخصائص الطبوغرافية وتأثيرها على الغطاء النباتي، وإنتاج خرائط دقيقـة تفيد الدراسة. وأوصت الدراسة: بضرورة استخدام تقنيتي نظم المعلومات الجغرافية واالستشعار عن

بعد في الدراسات الجغرافية ودراسة التغير في غطاءات األرض وباألخص الغطاء النباتي. كما أوصت بضرورة العمل على صيانة المنحدرات وتشجيرها لحمايتها من الانجراف<sup>1</sup>.

- -10 تناول عبد صالح فياض الدليمي، وديد فوزي عريان، مشتاق أحمد غربي، 2010م، دراسة بعنوان تدهور األراضي ومراقبة التصحر في منطقة الرطبة محافظة األنبار باستخدام GIS&RS، أظهــرت نتــائج الدارســة أن أســباب التــدهور وتصــحر األرضــي فــي منطقــة البحــث تعــود إلى أســباب بشــرية متمثلــة بــالرعي الجـــائر والزارعـــة الهامشـــية والصـــناعات الاسـتخراجيه ومســالك الطـرق المتعـددة وتـأثير العمليــات العسـكرية. فضـلا عن الأسباب الطبيعية والمتمثلة بالظروف المناخية الجافة لمنطقة الدارسة <sup>2</sup>.
- -11 تناولت حليمة إبراهيم الزبيدي، 2010م، دراسة بعنوان كشف التغير في التغطية النباتية من األجزاء الغربية من محافظة الطائف باستخدام بيانات االستشعار عن بعد خالل الفترة من 2010-1984م، ومن أهم نتائج الدراســة: تقهقــر مــساحة النبــات لجميــع ســنوات الدراســة، فالتغطيــة النباتيــة لــم تتجاوز%9 من إجمالي مساحة منطقـة الدراسـة فـي أوج نمائها. وكانت أكثر الأعوام صـحة وتغطيـة عـام 1984م، بينمـا كـان أقلهـا عام  $^{3}$ 2007م $^{2}$ .

<sup>1</sup> حمادة، صفاء عبد الجليل كامل )2010(: **الخصائص الطبوغرافية وتأثيرها على الغطاء النباتي في محافظة نابلس باستخدام نظم المعلومات الجغرافية )GIS )واالستشعار عن بعد**، قسم الجغرافيا، جامعة النجاح الوطنية.،

<sup>&</sup>lt;sup>2</sup> الدليمي،عبد صالح فياض واخرون (2010): **تدهور الأراضي ومراقبة التصحر في منطقة الرطبة محافظة الأنبار باستخدام GIS&RS**، مركز دراسات الصحراء، جامعة األنبار، .2010

<sup>&</sup>lt;sup>3</sup> الزبيدي، حليمة إبراهيم (2010): **كشف التغير في التغطية النباتية من الأجزاء الغربية من محافظة الطائف باستخدام بيانات االستشعار عن بعد خال ل الفترة 2010-1984م،** مجلة العلوم اإلنسانية واالجتماعية، العدد الثالث والثالثون، جامعة أم القرى، مكة المكرمة

- -12 تناول محمد محسن، 2010م، دراسة بعنوان تصحر األراضي في السفوح الشرقية لجبال فلسطين الوسطى- حوضي واد القلط وواد الغار: دراسة مقارنة، واعتمدت الدراسة الميدانية بالدرجة األولى وعلى المنهج التاريخي والوصفي اإليضاحي والكمي بالدرجة الثانية، هذا باإلضافة إلى استخدام المنهج الكمي لتحليل البيانات الميدانية، ومن أهم نتائج الدراسة: انجراف التربة وتشكل األخاديد وارتفاع نسبة التملح وانخفاض نسبة المادة العضوية باالتجاه شرقا، وبذلك تتفاوت درجات تصحر المنطقة بسبب التباين في المناخ والنشاطات البشرية ويالحظ زيادة درجات التصحر باال تجاه شرقا وأبرزت الدراسة دور االحتالل اإلسرائيلي في تدهور المنطقة وتصحرها من خالل بناء المستوطنات والقواعد العسكرية وتجريف األراضي الوعرة ومصادرتها، وأوصت الدراسة: استزراع أنواع نباتية متأقلمة واستخدام طريقة الحصاد المائي لتوفير المياه في فصل الشتاء <sup>1</sup> .
- -13 تناول محمد مرعي الحاج حسن2011،م، دراسة بعنوان تدهور الغطاء النباتي الطبيعي في مراعي بادية حماة، واعتمدت الدراسة على المنهج التاريخي والمنهجان الوصفي والتحليلي حيث تم تحليل الخصائص الطبيعية لمنطقة الدراسة مع التركيز على الجانب المناخي، ومن أهم نتائج الدراسة تغير التركيب النوعي لبادية حماة بين عامي )2009-1973(، ونجاح أساليب التجديد الصناعي للمراعي في تنمية بعض المناطق المتدهورة في بادية حماة وتحسينها، وذلك بتنفيذ عمليات الزراعة المباشرة للبذور الرعوية واستخدام تقنية حصـاد الأمطار في زراعة الشجيرات الرعوية وفي تجميع المياه<sup>2</sup>.
- -14 تناول منصور اللوح، 2011م، دراسة بعنوان أثر التصحر على المنطقة الزراعية في قطاع غزة- فلسطين، واعتمدت الدراسة على المنهج الوصفي والتحليلي حيث تم استخدام أساليب إحصائية متعددة لتحليل النتائج وتفسيرها، ومن أهم نتائج الدراسة سيادة ظاهرة التصحر 90% من منطقة الدراسة، وتزايد درجة الحرارة بمعدل 2.1% خلال فترة الدراسة. أوصت

<sup>1</sup> محسن، محمد )2010(: **تصحر األراضي في السفوح الشرقية لجبال فلسطين الوسطى- حوضي واد القلط وواد الغار: دراسة مقارنة**، قسم الجغرافيا، جامعة بيرزيت.

<sup>&</sup>lt;sup>2</sup> الحاج حسن، محمد مرعي (2011): **تدهور الغطاء النباتي الطبيعي في مراعي بادية حماة**، قسم الجغرافيا، جامعة دمشق.

الدراسة بتبني خطة عمل وطنية تهتم بمشاريع التنمية وحماية األرض المزروعة من أجل 1 تنمية مستدامة والحد من تفاقم مشكلة .

- -15 تناولت إسراء صبحي عبد الرحمن أبو صاع، 2014م، دراسة بعنوان التغيرات في الغطاءات األرضية\ استعماالت األراضي في محافظة طولكرم بين عامي 2005 و،2011 باستخدام تقنية نظم المعلومات الجغرافية )GIS)، ومن أهم نتائج الدراسة: قدرة تقنية نظم المعلومات الجغرافية على إنتاج خرائط دقيقة الستعماالت األراضي، وإظهار مساحة كل استخدام، ومن أهم التوصيات: ضرورة استعمال نظم المعلومات الجغرافية في إنتاج خرائط دقيقة عوضا عن الأساليب التقليدية قديما، ونتيجة لتداخل الاستعمالات و بشكل خاص االستعمال الصناعي داخل أحياء المحافظة وقراها، فإن الباحثة توصي بضرورة منع وجود مناطق صناعية بين األحياء السكنية، لما لها من أثر سلبي على البيئة وصحة السكان<sup>2</sup>.
- -16 تناول حاتم سامي أبو مرعي، 2015م، دراسة بعنوان إدارة الموارد الزراعية في محافظة شمال قطاع غزة باستخدام تقنية نظم المعلومات الجغرافية واالستشعار عن بعد، واعتمدت الدراسة على المنهج الوصفي والتحليلي في مدى تأثير العوامل الطبيعية والبشرية على المساحة والإنتاج والإنتاجية الزراعية، ومن أهم النتائج: جدارة اشتراك تقنية الاستشعار عن بعد ونظم المعلومات الجغرافية GIS في عمليات التحليل والربط ودقة التحليل والمساعدة في الوصول لنتائج مهمة تدعم وتساهم في اتخاذ القرار. ونتج عن الدارسة قاعدة مهمة من البيانات الزراعية لمحافظة شمال غزة وحددت المحاصيل وكمية العجز في إنتاج أهم المحاصيل المزروعة في المحافظة والكمية التي يحتاجها السكان، كما توصلت الدارسة لخريطة المالئمة الزراعية في المحافظة. توصي الدارسة بضرورة توجيه المشاريع الزراعية وفقا لخريطة المالئمة الزراعية، وكذلك تفعيل القوانين من قبل جهات االختصاص للحد من التوسع العمراني على المساحات الزراعية، و توصي بالدفع نحو مشاريع حصاد مياه

<sup>1</sup> اللوح، منصور)2011(: **أثر التصحر على المنطقة الزراعية في قطاع غزة- فلسطين**،قسم الجغرافيا، جامعة األزهر، مجلة جامعة النجاح لألبحاث، مجلد .25

<sup>2</sup> أبو صاع، أسراء صبحي عبد الرحمن )2014(: **التغيرات في الغطاءات األرضية\ استعماالت األراضي في محافظة طولكرم بين عامي 2005 و ،2011 باستخدام تقنية نظم المعلومات الجغرافية )GIS)،** قسم الجغرافيا، جامعة النجاح الوطنية.

األمطار لتخفيف الضغط على الخزان الجوفي الذي تدهورت نوعية المياه فيه بسبب الضخ المتزايد <sup>1</sup> .

<span id="page-24-0"></span>**التعقيب على الدراسات السابقة-:**

تتفق هذه الدراسة مع الدراسات السابقة بأهمية توظيف تقنية االستشعار عن بعد ونظم المعلومات الجغرافية في دراسة ظاهرات رصد التغير في أنماط الغطاء الأرضي لما لها من دور في توفير الوقت والجهد والتكلفة .

 امتازت هذه الدارسة بدر اسة بعض مؤشرات التصحر وتأثير العوامل الطبيعية والبشرية فيها، باستخدم مرئيات للقمر الصناعي الندسات حيث تم الحصول عليها من موقع (USGS (التابع للواليات المتحدة األمريكية، وهذه المرئيات لالندسات 5 )TM )لسنة 1987م، والندسات 8 )OLI ) لسنة 2017م، وتعتبر هذه الدراسة الأولى من نوعها التي تناولت مؤشرات التصحر بالضفة الغربية باستخدام االستشعار عن بعد.

 بينما اختلفت هذه الدارسة عن الدارسات السابقة في الوضع الجيوسياسي لمنطقة الدراسة، فهناك جزء كبير من منطقة الدراسة ال يمكن الوصول إليه بسبب وقوعه تحت سيطرة سلطات االحتالل اإلسرائيلي مما يعيق ويعرقل عملية التخطيط للحد من التأثير السلبي لهذه الظاهرة، واختلفت الدراسة أيضا في توضيح طريقة معالجة المرئيات وتحضيرها لعملية التحليل حتى يتم االستفادة منها وفهمها.

<sup>1</sup> أبو مرعي، حاتم سامي محمد )2015(: **إدارة الموارد الزراعية في محافظة شمال قطاع غزة باستخدام تقنية نظم المعلومات الجغرافية واالستشعار عن بعد**، رسالة ماجستير غير منشورة، الجامعة اإلسالمية، غزة، فلسطين، .2015

# **الفصل الثاني الخصائص الطبيعية والبشرية للضفة الغربية**

- **1**.**2 منطقة الدراسة**
	- **2.2 الموقع**
- **3.2 طبوغرافية منطقة الدراسة**
- **4.2 توزيع درجات االنحدار بمنطقة الدراسة**
	- **5.2 جيولوجيا منطقة الدراسة**
	- **6.2 توزيع الترب بمنطقة الدراسة** 
		- **7.2 الموارد المائية**
		- **8.2 مناخ منطقة الدراسة**
	- **9.2 الخصائص البشرية بمنطقة الدراسة**

### <span id="page-26-0"></span>**الفصل الثاني**

### <span id="page-26-1"></span>**الخصائص الطبيعية والبشرية للضفة الغربية**

<span id="page-26-2"></span>**- الخصائص الطبيعية**

<span id="page-26-3"></span>**منطقة الدراسة-:**

 تشمل منطقة الدراسة الضفة الغربية وهي تمثل القسم األوسط الشرقي من فلسطين، وتقع بين دائرتي عرض 21 ́31 ˚- 33 ́ 32˚ شمال خط االستواء، وبين خطي طول 52́ 34˚ - 32́35˚ شرق خط غرينتش.

تغطي منطقة الدراسة ما مساحته 5655 كم<sup>2</sup>، ويحدها من الشرق الأردن ومن الغرب السهل الساحلي الفلسطيني ومن الشمال سهل مرج بن عامر أما من الجنوب فتحدها صحراء النقب، و يبلغ أقصى طول لها 131 كم، وأقصى عرض 58 كم، وهي في معظمها منطقة جبلية.

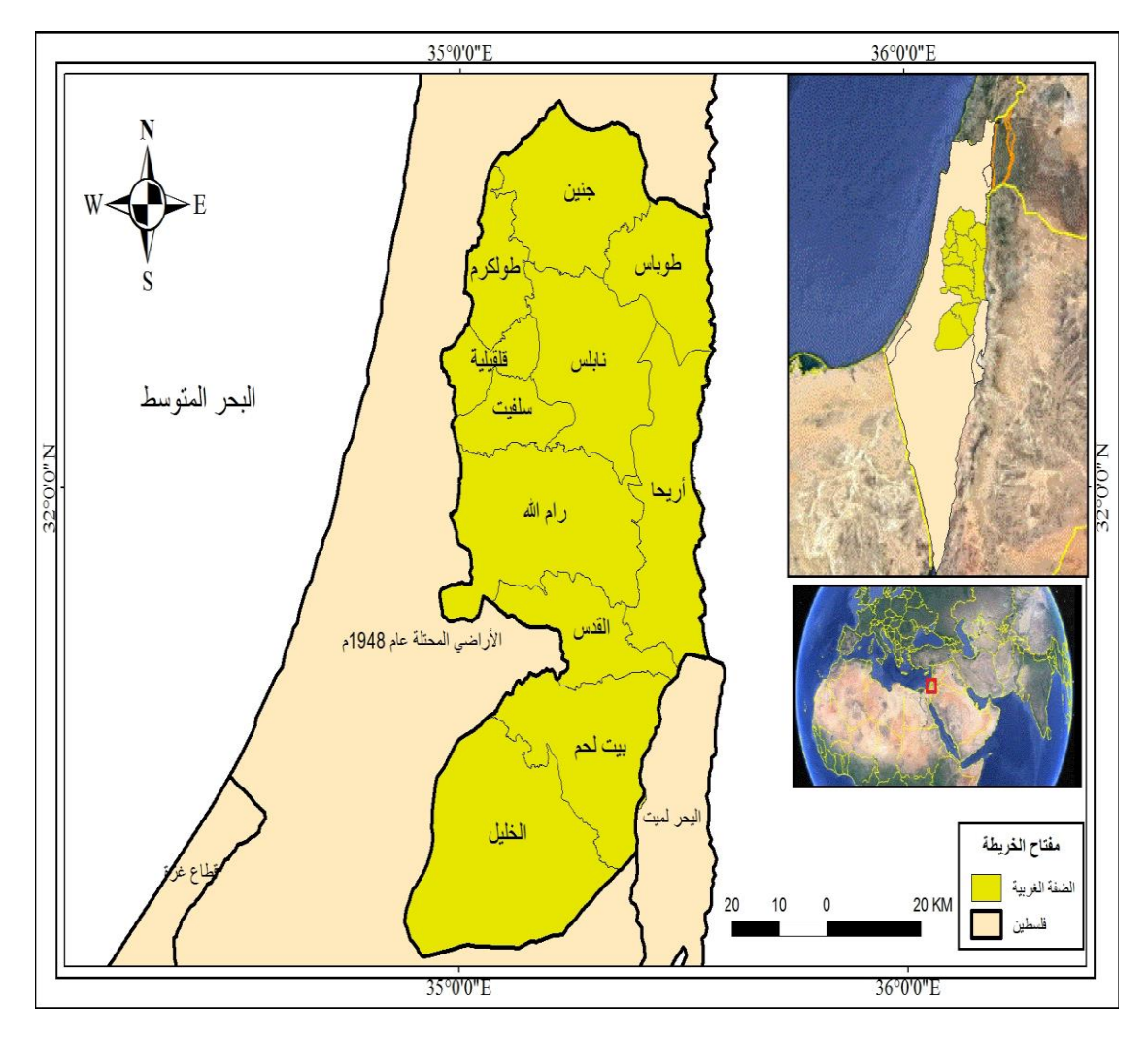

<span id="page-27-1"></span>**خارطة رقم )1(** منطقة الدراسة

**المصدر:** إعداد الباحثة اعتمادا على بيانات وزارة الحكم المحلي الفلسطينية، رام هللا – فلسطين.

<span id="page-27-0"></span>**طبوغرافية منطقة الدراسة:**

تتميز منطقة الدراسة بالتفاوت الكبير في ارتفاعاتها، حيث تتراوح ارتفاعات منطقة الدراسة ما بين **-430** م في منطقة البحر الميت و**1020** م وهي أ على قمة في الضفة الغربية تقع في جبل النبي يونس بمدينة حلحول في محافظة الخليل، وإن المنطقة الوسطى من الضفة الغربية هي عبارة عن سلسلة جبلية ممتدة من شمال الضفة إلى جنوبها، وهي األكثر ارتفاعا ثم تبدأ باالنخفاض التدريجي باتجاه السفوح الشرقية والغربية، وتقسم تضاريس الضفة الغربية إلى-:

- المرتفعات الجبلية: وهي سلسلة جبلية متصلة ممتدة من شمال الضفة إلى جنوبها تمثل العمود الفقري للضفة الغربية، ومن أشهر جبالها: سلسلة جبال نابلس: وتضم، جبل عيبال

الواقع إلى الشمال من مدينة نابلس ويعرف حاليا بالجبل الشمالي، حيث يبلغ ارتفاعه 940م عن سطح البحر، جبل جرزيم الواقع إلى جنوب المدينة، ويدعى بجبل الطور، ويبلغ ارتفاعه 881م عن سطح البحر. وسلسلة جبال القدس: ومن أشهر جبالها: جبل المكبر، وجبل الزيتون، وجبل المشارف، وسلسلة جبال الخليل: وتضم جبال سعير وجبل النبي يونس وفية أعلى قمة في الضفة وهي قمة خلة بطرح حيث يبلغ ارتفاعها 1020م عن سطح البحر.

- السفوح الغربية: وهي السفوح الغربية للمرتفعات الجبلية الوسطى، وتتميز باالنحدار التدريجي ومالئمة أراضيها للزراعة وخصوبتها وحصولها على كميات وفيرة من مياه األمطار.
- السفوح الشرقية: وهي السفوح الشرقية للمرتفعات الجبلية الوسطى وتتميز بوعرة أراضيها واالنحدار الشديد.
- األغوار: وتتميز بانخفاضها حيث توجد فيها أخفض بقعة بالعالم -430 م تحت مستوى سطح البحر.

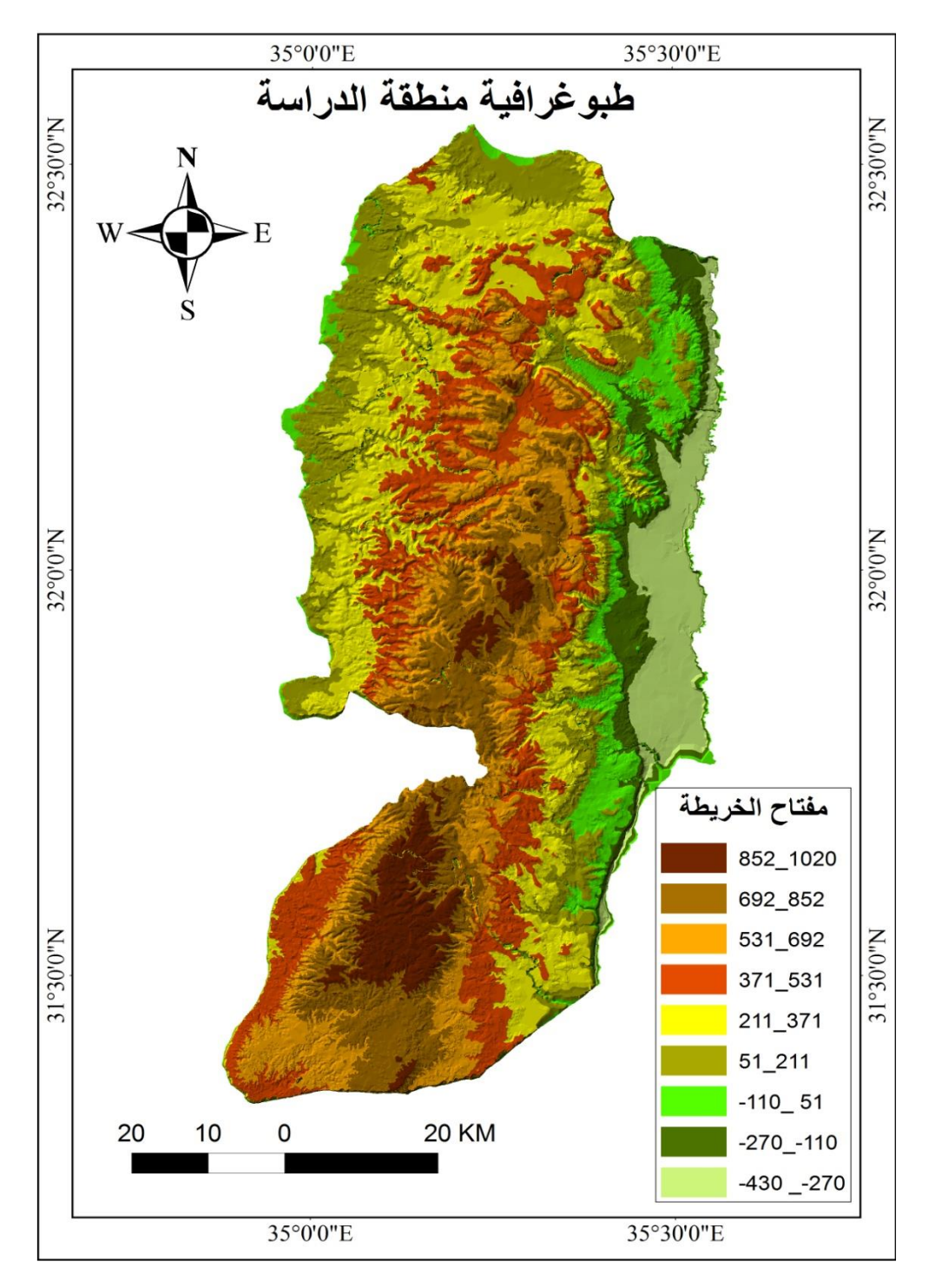

<span id="page-29-0"></span>**خار طة رقم )2(** توضح طبوغرافية منطقة الدراسة.

**المصدر:** إعداد الباحثة باالعتماد على خرائط نموذج االرتفاع الرقمي DEM،  $1.11$ م: تاريخ الزيارة 2017/4/8م، الساعة 11.11 $\mu$ pttps://earthexplorer.usgs.gov

<span id="page-30-0"></span>**درجات اال نحدار-:**

المقصود بدرجة الانحدار هي الزاوية المحصورة بين المستوى الأفقى وسطح الأرض. ويرتبط توزيع التجمعات العمرانية وكذلك األراضي الزراعية بدرجات االنحدار، فيفضل السكان المناطق السهلية المنبسطة، وذلك بسبب قلة التكلفة عند استصالح المناطق السهلية مقارنة بالمناطق المنحدرة وقد يكون هذا على حساب الأراضي الزراعية مما يؤدي إلى تراجعها وتقليص مساحتها.

يتفاوت توزيع درجات االنحدار بالضفة الغربية حيث يزاد االنحدار على المرتفعات وكذلك ع السفوح الشرقية والغربية للمرتفعات الجبلية الممتدة من شمال الضفة إلى جنوبها، وقد تم تقسيم منطقة الدراسة إلى 5 فئات حسب درجات االنحدار وهي كالتالي-:

- -1 الفئة األولى: ميل خفيف )أقل من 3 درجات(، وهذه المنحدرات موجودة عادة في سفوح الجبال وبعض الأحيان في أقدام الجبال، وتمثل مناطق شبه مستوبة أو قرببة من الاستواء. وقد شكلت هذه الفئة ما نسبيه )%34.08( من مساحة منطقة الدراسة.
- -2 الفئة الثانية: ميل قليل )8-3 درجات(، توجد في أقدام الجبال أو المنحدرات وسفوحها، وقد غطت ما نسبته (33.4%) من مساحة منطقة الدراسة.
- -3 الفئة الثالثة: ميل متوسط )18-8 درجة(، وتوجد على الجبال متوسط الميل. وهذه الفئة شكلت ما نسبته (20.2%) من مساحة منطقة الدراسة.
- 4− الفئة الرابعة: ميل عالي (18−32 درجة)، توجد على المنحدرات عالية الميل، ونلاحظ وجودها على المنحدرات الشرقية والغربية للضفة الغربية وعلى سفوحها الجبلية، وغطت هذه الفئة نسبة )%9.8( من مساحة منطقة الدراسة.
- 5– الفئة الخامسة: ميل عالي جدا (أكبر من 32 درجة)، وهي غير ملائمة لأي نوع من الزراعة وال يمكن استغاللها زراعيا، حيث تمثل منطقة السفوح الشرقية لمنحدرات الضفة الغربية. و تغطي هذه الفئة ما نسبته )%2.5( من مساحة منطقة الدراسة.

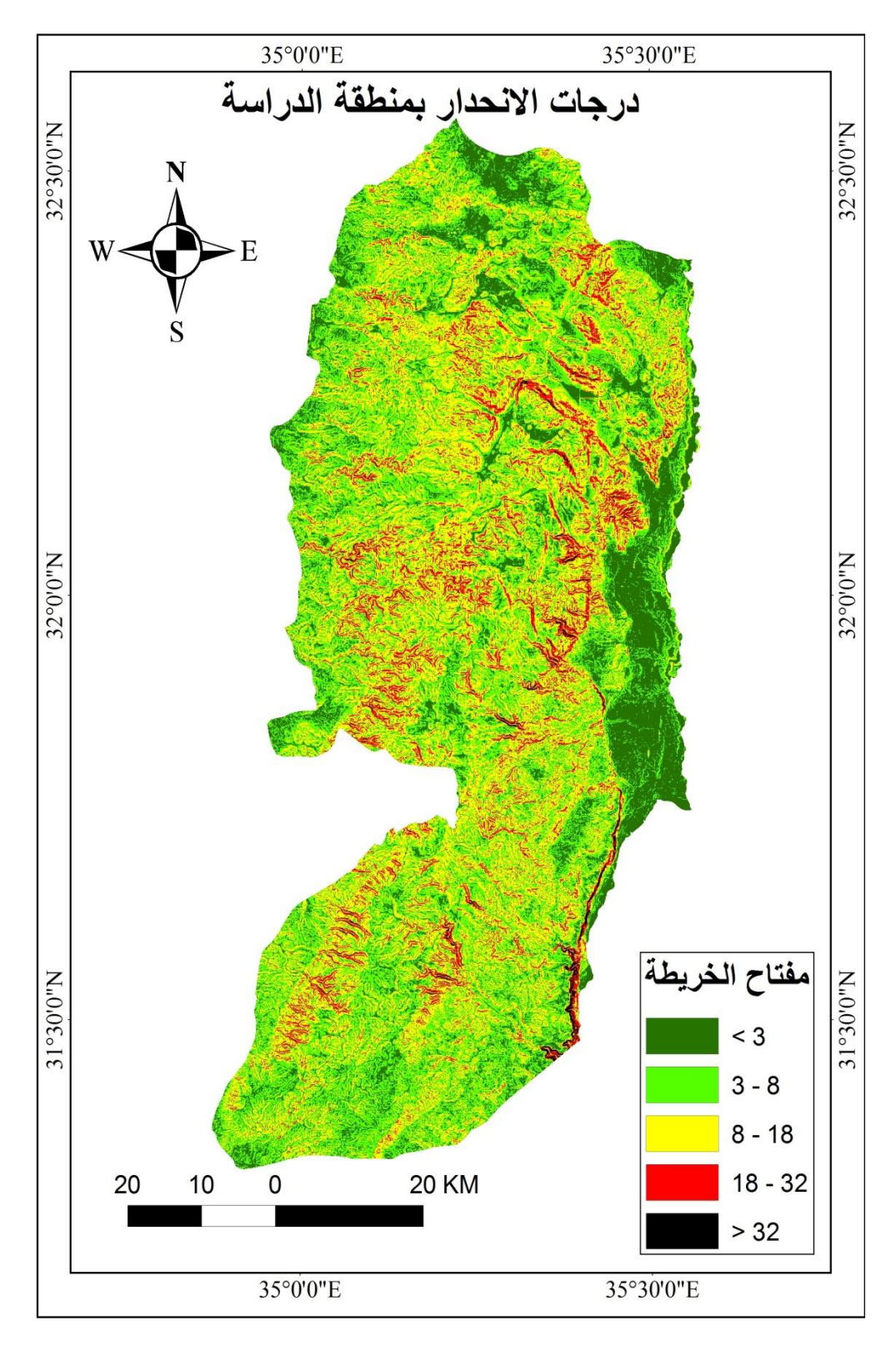

<span id="page-31-0"></span>**خريطة رقم )3(** درجات االنحدار بالضفة الغربية

**المصدر:** إعداد الباحثة باالعتماد على خرائط نموذج االرتفاع الرقمي DEM>

نالحظ من الخريطة رقم )3( أن المناطق التي يزيد انحدارها عن 32 درجة هي مناطق قليلة جدا، حيث بلغت مساحتها %2.5 من مساحة منطقة الدراسة، أما الجزء األكبر من مساحة منطقة الدراسة فكان للمناطق خفيفة الميل التي يقل انحدارها عن 3 درجات، حيث بلغت مساحتها %34.08 من مساحة منطقة الدراسة وبناء على ذلك فإن هناك جزء كبير من األراضي في الضفة الغربية يمكن استغاللها واستصالحها زراعيا.

<span id="page-32-0"></span>**اتجاه االنحدار-:**

نظرا لأهمية اتجاه السفوح في سير المياه السطحية وعمليات الانجراف التي تتعرض لها التربة، فقد تم تقسيم منحدرات منطقة الدراسة لكي تمثل جريان مياه األمطار وانجراف التربة من الجبال باتجاه األودية إلى 9 اتجاهات إضافة إلى االتجاه المستوي، والخريطة رقم )4( توضح ذلك، و في مفتاح الخريطة يمثل الاتجاه الثاني بعد الاتجاه المستوي اتجاه الشمال (22.5− 0) درجة، أما الأتجاه الأخير فهو يمثل اتجاه الشمال أيضا ولكن (360– 337.5) درجة.

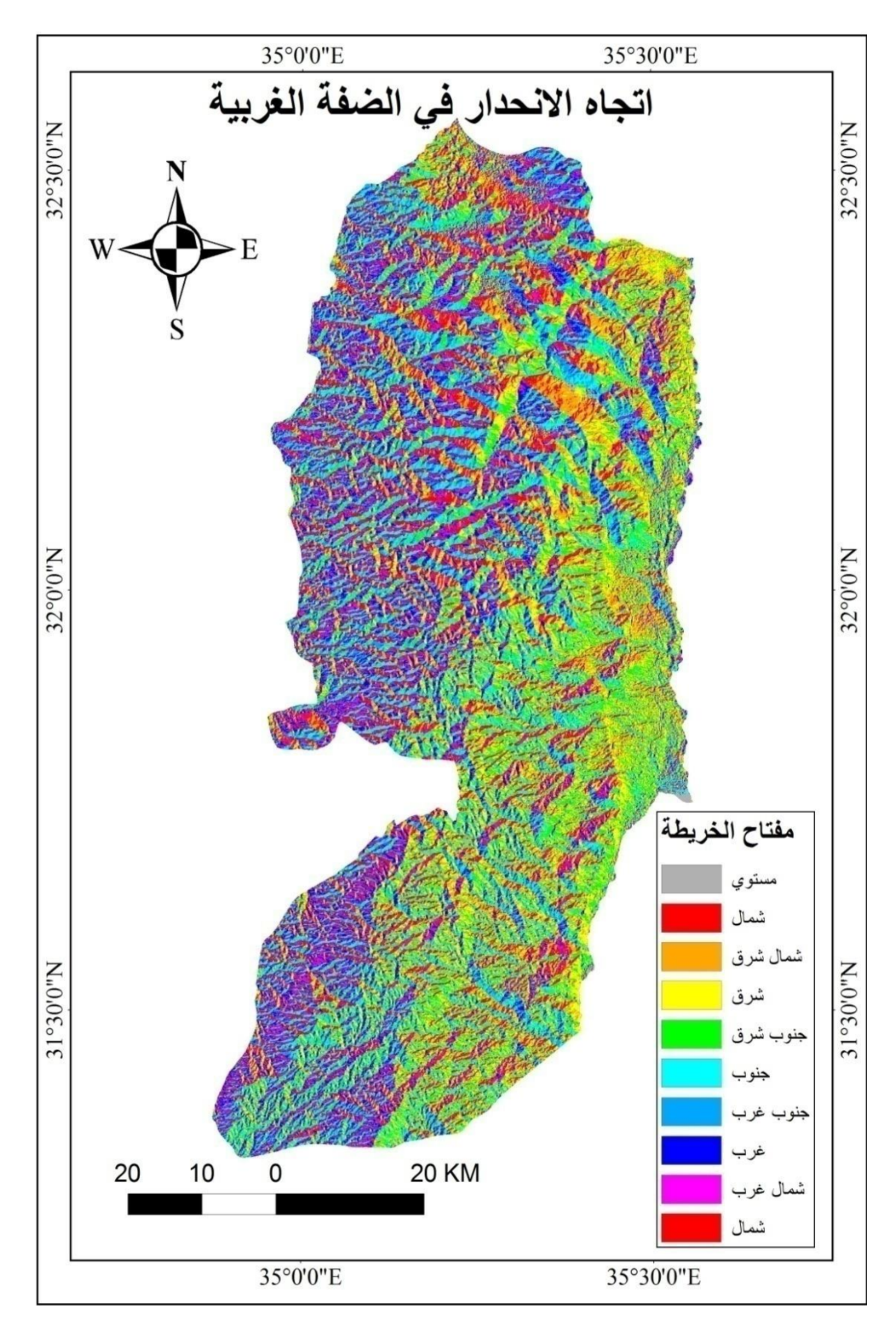

<span id="page-33-0"></span>**خريطة رقم )4(** اتجاه االنحدار بالضفة الغربية

**المصدر:** إعداد الباحثة باالعتماد على خرائط نموذج االرتفاع الرقمي DEM

<span id="page-34-0"></span>**جيولوجيا منطقة الدراسة-:**

تتميز منطقة الدراسة بتنوع التكوين الجيولوجي الذي له ارتباط مباشر بتنوع الترب التي تنشأ فوقه، وإن التكوينات الجيولوجية التي تشملها منطقة الدراسة تتمثل في التالي:

- -1 الباين )Albian): يتكون هذا التشكيل من الدولوميت، والحجر الجيري، والحجر الجيري الشعابي، وطبقات متداخلة من المارل<sup>1</sup>، وقد غطت هذه التكوينات مساحة وما نسبته .%8.32
- تشكيل Beidha: تتكون هذه الرواسب من الكونجلوميرا، المارل، الطباشير، الطين، الحجر الجيري $^2$ ، وقد غطت هذه التكوينات ما نسبته 1.16%.
- -3 السينومانيان: حيث تتكـون من طباشير ومارل وصوان وتعتبر هذه االمجموعة صخورا فاصلة بين الصخور الحاملة للمياه والتي تقع أسفل منه و تعتبر مناطق ذات صفات مائية ضعيفة<sup>3</sup>. وقد شكلت نسبة 20.9%.
- -4 السنومانيان األسفل: تتكون هذه التشكيالت بشكل رئيسي من طبقات متداخلة من الحجر الجيري والمارل ومن الحور مع المارل ومن بعض طبقات رفيعة من الدولوميت 4 . ويشكل نسبة .%5.71
- -5 األيوسين: وتتكون من طباشير وحجر جيري، وتعتبـر ذات صفات مائية جيدة،وهي مقاومة نسبيا لعمليات ألحت السطحي، إلا أنها تتأثر بعمليات التحليل الكيماوي (الكارستي)<sup>5</sup>، ويشكل ما نسبته .%9.77

<sup>1</sup> عفانة، لميس محمد ممدوح عبد الرؤوف، )2010(، **استراتيجيات التنمية المستدامة لألراضي الزراعيةفي الضفة الغربية محافظة طوباس كحالة دراسية**، قسم التخطيط الحضري واإلقليمي، جامعة النجاح الوطنية، ص.46

<sup>&</sup>lt;sup>2</sup> الحاج محمد، فريال واصف محمد، (2010)، **تقييم وتخطيط الخدمات التعليمية في مدينة طوباس بالاستعانة بنظم المعلومات الجغرافية**، قسم الجغرافيا، جامعة النجاح الوطنية، ص.24

<sup>3</sup> حمادة، صفاء عبد الجليل كامل، )2010(، **الخصائص الطبوغرافية وتأثيرها على الغطاء النباتي في محافظة نابلس باستخدام نظم المعلومات الجغرافية )GIS )واالستشعار عن بعد**، قسم الجغرافيا، جامعة النجاح الوطنية، ص.20  $\cdot$  لميس عفانة (2010): مرجع سابق، ص45.

مضاء حمادة (2010): مرجع سابق، ص $1$ .

- الجوراسي: تتكون من طبقات متداخلة من المارل مع الحجر الجيري الحراري، والحجر الجيري الجيري اللجيري الله العلمي والدولوميت<sup>1</sup>، وقد غطت هذه التكوينات ما نسبته 0.06%.
- -7 الكريتاسي األسفل: يتمثل بالتكوين الرملي من عصر النيوسوميان، ويعد الرمل المكون األساسي لهذا التكوين، كما يتكون فـي قاعدتـه مـن الطف ) tuff )البازلتي من أصل بركاني. ويعتبر التكوين الرملي خزانا مائيا ذات صفات جيدة، تقع فوق التكوين الرملي مجموعة صخرية تعود للعصر السينوماني السفلي والعلوي، وكذلك عصر التورنيان 2 . وشكل هذا التكوين ما نسبته .%0.54
- -8 الرواسب الرباعية: تتكون هذه الرواسب من تكوينات رفيعة من Alluvial تطورت على طـول جوانـب األودية الرئيسية وتتكون من الحجر الجيري، الدولوميت، الصوان، والرمل، 3 والطين، وغطت هذه التكوينات ما نسبته %13.54 .
- -9 السينومانيان: تتكون من حور على شكل طبقات صلبة في الجزء السفلي، ومن شظايا ناعمة متناثرة في القسم العلوي. هذا التشكيل لونه زهري مصفر ولونه كريمي يميل إلى الأبيض وهذا التشكيل أحيانا يحتوي على الفوسفات ويتكون من طبقات غنية بالسليكا<sup>4</sup>، وتغطي هذه التكوينات ما نسبته 22.35 %.
- التوروني: ويتكون من حجر جيري وحجر جيري طباشيري<sup>5</sup>، يغطي ما نسبته  $10\,$ .%17.67

-

<sup>5</sup> المرجع السابق نفسه

 $\cdot$ لميس عفانة (2010): مرجع سابق، ص45  $^1$ 

<sup>-</sup> صفاء حمادة (2010): مرجع سابق، ص $21$ .

 $\cdot$  فريال الحاج محمد (2010): مرجع سابق، ص23  $^3$ 

<sup>&</sup>lt;sup>4</sup> شولي، منار محمد أحمد، (2008)، **دراسة غطاءات الأرض في منطقة نابلس باستخدام تقنية الاستشعار عن بعد**، قسم الجغرافيا، جامعة النجاح الوطنية، ص.21
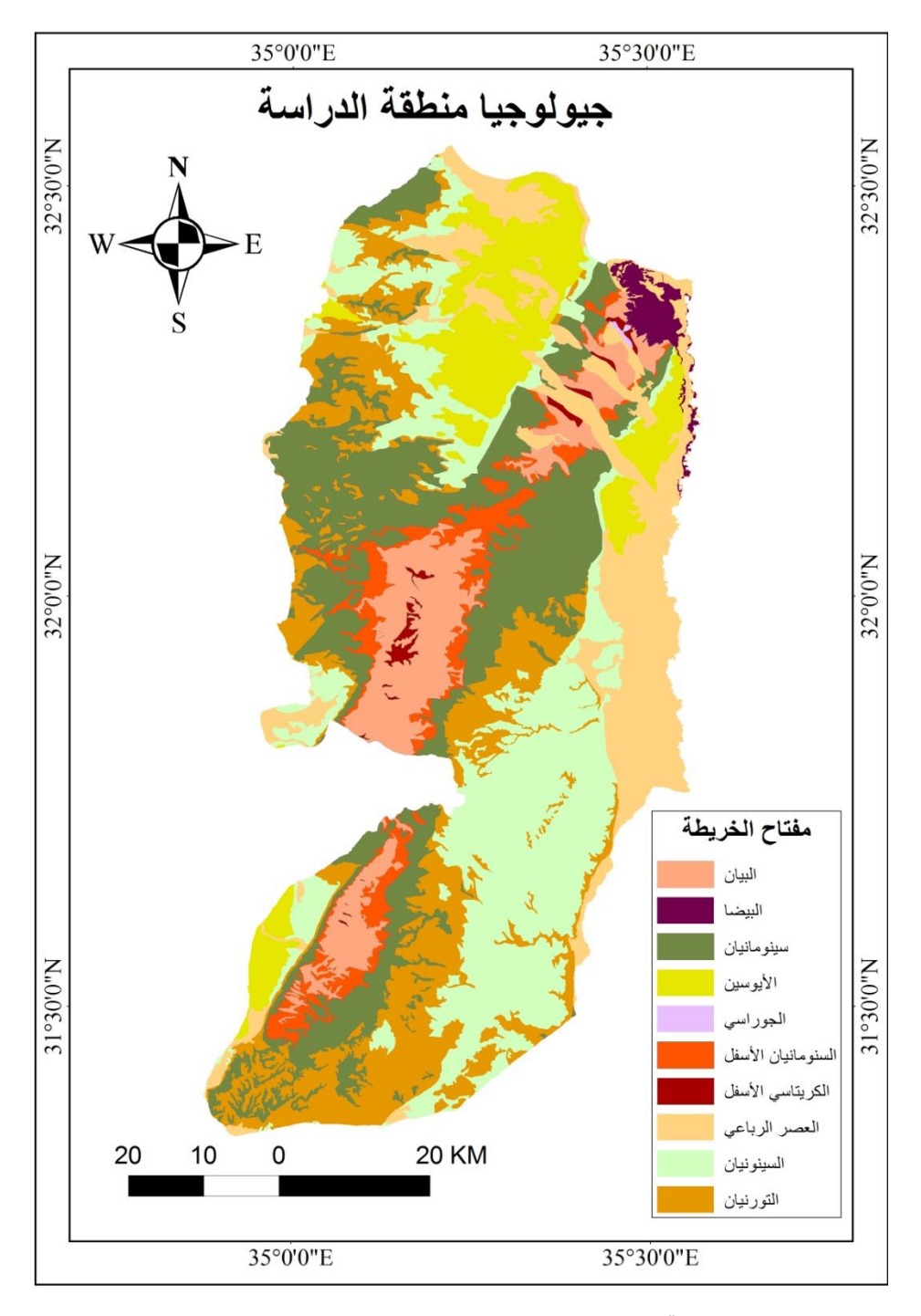

**خريطة رقم )5(** توضح التكوين الجيولوجي لمنطقة الدراسة.

**المصدر:** إعداد الباحثة اعتمادا على بيانات وزارة الحكم المحلي الفلسطينية، رام هللا – فلسطين.

**تربة منطقة الدراسة:**

 يرتبط تنوع الترب بالتنوع الجيولوجي لمنطقة الدراسة، وكذلك فإن للتضاريس و لعوامل المناخية أثر مباشر على التربة وجودتها فمثال االرتفاعات المتتالية في درجات الحرارة وقله األمطار يؤدي إلى تفكك التربة وتراجعها، وتشمل منطقة الدراسة على 6 أنواع من الترب تتمثل بالتالي-:

- -1 التربة الصحراوية: هي تربة قليلة السمك على شكل صخور عارية تكونت من صخر الدولوميت الصلب والحجر الجيري والطباشير التي تشكل الصخور األم لهذه التربة، توجد في الجزء الجنوبي الشرقي من الضفة الغربية على أراضي محافظتي بيت لحم والخليل<sup>1</sup>. وتشكل ما نسبيه 4.88 .%
- -2 التربة المناطق الجافة وشبه الجافة: تعرف هذه التربة بتربة المراعي وتتنوع هذه التربة بتنوع صخور الأم المشتقة منها سماكتها قليلة، وتتميز بأنها تربة فقيرة ضعيفة الإنتاج أو غير صالحة للزراعة نتيجة ضحالتها وافتقارها للمواد العضوية، باإلضافة إلى دخول نسب من األمالح في تركبيها ويضاف إلى ذلك الظروف المناخية المتطرفة من حيث الحرارة العالية والتبخر المرتفع وقلة األمطار، و تشكل هذه التربة نطاق انتقالي بين التربة الصحراوية وتربة الرندزينا، حيث تقع هذه التربة عند أقدام السفوح الشرقية للمرتفعات الجبلية<sup>2</sup>، وتشكل هذه التربة ما نسبته .%17.48
- -3 تربة التراروزا الحمراء: يرتبط وجود هذه التربة بالمرتفعات الجبلية، نشأ نتيجة عملية غسل الصخور الجيرية أو الدولومايتية الصلبة بمياه األمطار التي تذيب كربونات الكالسيوم، تتركز بها أكاسيد الحديد والألمنيوم والسيليكا التي تعطي التربة لونها الأحمر ، حيث ينتج عن هذه العملية معادن طينية تضاف إلى المـواد الطينيـة الموجودة فـي الصخور الدولومايتية والجيرية والمعدنية وبالتالي تصبح التربة غنية بالعناصر المعدنية<sup>3</sup>. وهي التربة الأكثر انتشارا في منطقة الدراسة حيث تشكل هذه التربة ما نسبته .%41.37

-

 $\cdot$ منار شولي (2008):مرجع سابق، ص35.

<sup>1</sup> عليان، عليان، )199(، **التصحر في محافظة بيت لحم**، قسم الجغرافيا، جامعة النجاح الوطنية، ص.80

 $\cdot$  المرجع السابق نفسه، ص79  $^2$ 

- -4 تربة الرندزينا: تتميز هذه التربة بلونها البني إلى البني الفاتح، ذات منشأ جيري طري (الطباشير والمارل)، ولا تتشأ من الصخور الجيرية الصلبة<sup>1</sup>، تتوزع هذه التربة على المناطق المرتفعة ومناطق المنحدرات، حيث تشكل هذه التربة ما نسبته 24.75%.
- -5 تربة الكروموزول: توجد في المناطق الطبوغرافية السهلية أو خفيفة االنحدار، وتتشكل هـذه التربـة فـي معظمها من النسيج الفيضي الناعم أو من الرسوبيات الريحية. وهي خليط من الترب متوسطية الحمراء ومتوسطية صفراء وتكون مصحوبة مع التربة الحمراء ونفاذية هـذه التربـة للمـاء منخفضة بسبب المحتوى الطيني العالي فيها، في الوقت الحاضر ينحصر استخدام هذه التربـة لأغراض إنتاج بعض المحاصيل مثل القمح<sup>2</sup>، وتشكل هذه التربـة ما نسبته %5.27
- -6 تربة الريغوسول: تتشكل هذه التربة في منطقة أريحا واألغوار وهي تربة فقيرة ، حيث تغطي هذه التربة ما نسبته .%6.21

<sup>1</sup> محسن، محمد، )2010(، **تصحر األراضي في السفوح الشرقية لجبال فلسطين الوسطى- حوضي واد القلط وواد الغار: دراسة مقارنة**، قسم الجغرافيا، جامعة بيرزيت، ص.24

صفاء حمادة (2010):مرجع سابق، ص46.  $^\mathrm{2}$ 

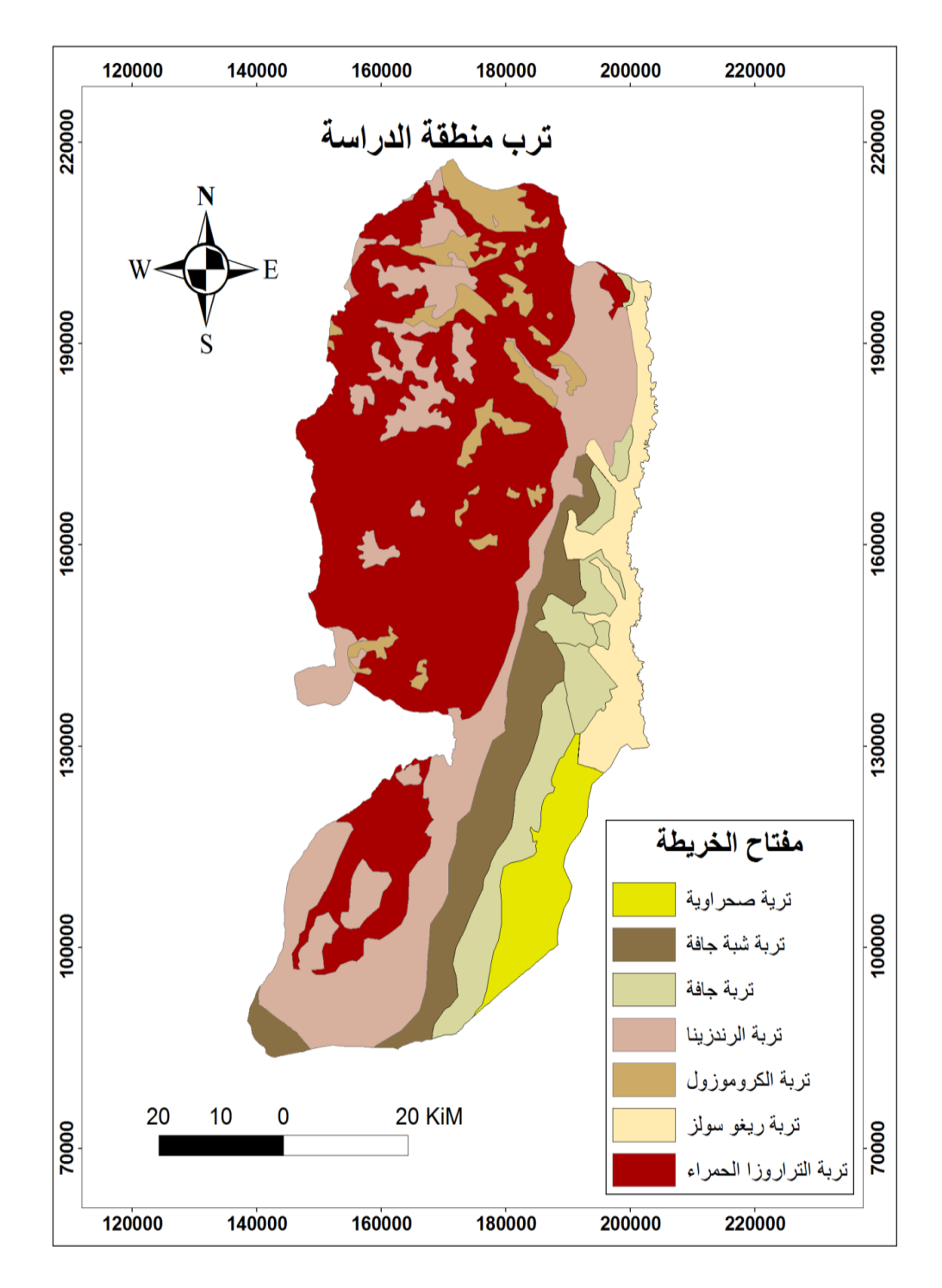

**خارطة رقم )6(** أنواع الترب بالضفة الغربية

**المصدر:** إعداد الباحثة اعتمادا على بيانات وزارة الحكم المحلي الفلسطينية، رام هللا – فلسطين.

**مناخ منطقة الدراسة**

## **الرطوبة النسبية-:**

هي نسبة بخار الماء الموجود في الهواء، وتتناقص كمية الرطوبة النسبية كلما ابتعدنا عن المسطحات المائية، وفي منطقة الدراسة تتناقص الرطوبة تدريجيا نحو الجنوب والشرق، حيث ترتفع نسبة الرطوبة في طولكرم وقلقيلية باعتبارها مناطق شبة ساحية ، وتقل في طوباس ونابلس وأريحا لكونها أكثر بعدا عن البحر، وتتراوح نسبة الرطوبة في الضفة من ،%70-50 اقلها في شهر أيار وأعالها في شهر كانون الثاني.

**األمطار-:**

تسقط الأمطار على منطقة الدراسة خلال فصل الشتاء، فهو فصل المطر، وتتناقص أمطار الضفة الغربية كلما اتجهنا من الغرب إلى الشرق ومن الشمال إلى الجنوب، وإن أعلى مجموع سنوي لسقوط األمطار في منطقة الدراسة من سنة -1987 2017 كان في مدينة نابلس حيث بلغ 1200.3 ملم، وذلك في سنة 1992م، وإن أقل مجموع سنوي لسقوط األمطار تم تسجيله في محطة أريحا حيث بلغ 36.1 ملم، وكان ذلك في سنة 1999م، أي تراوحت كميات المطر ما بين .36.1 ملم في أريحا و $1200$ ملم في نابلس خلال الفترة الدراسة 1987–2017م $\cdot$  .

<sup>1</sup> األرصاد الفلسطينية بالضفة الغربية، ،2016/1987 رام هللا- فلسطين.

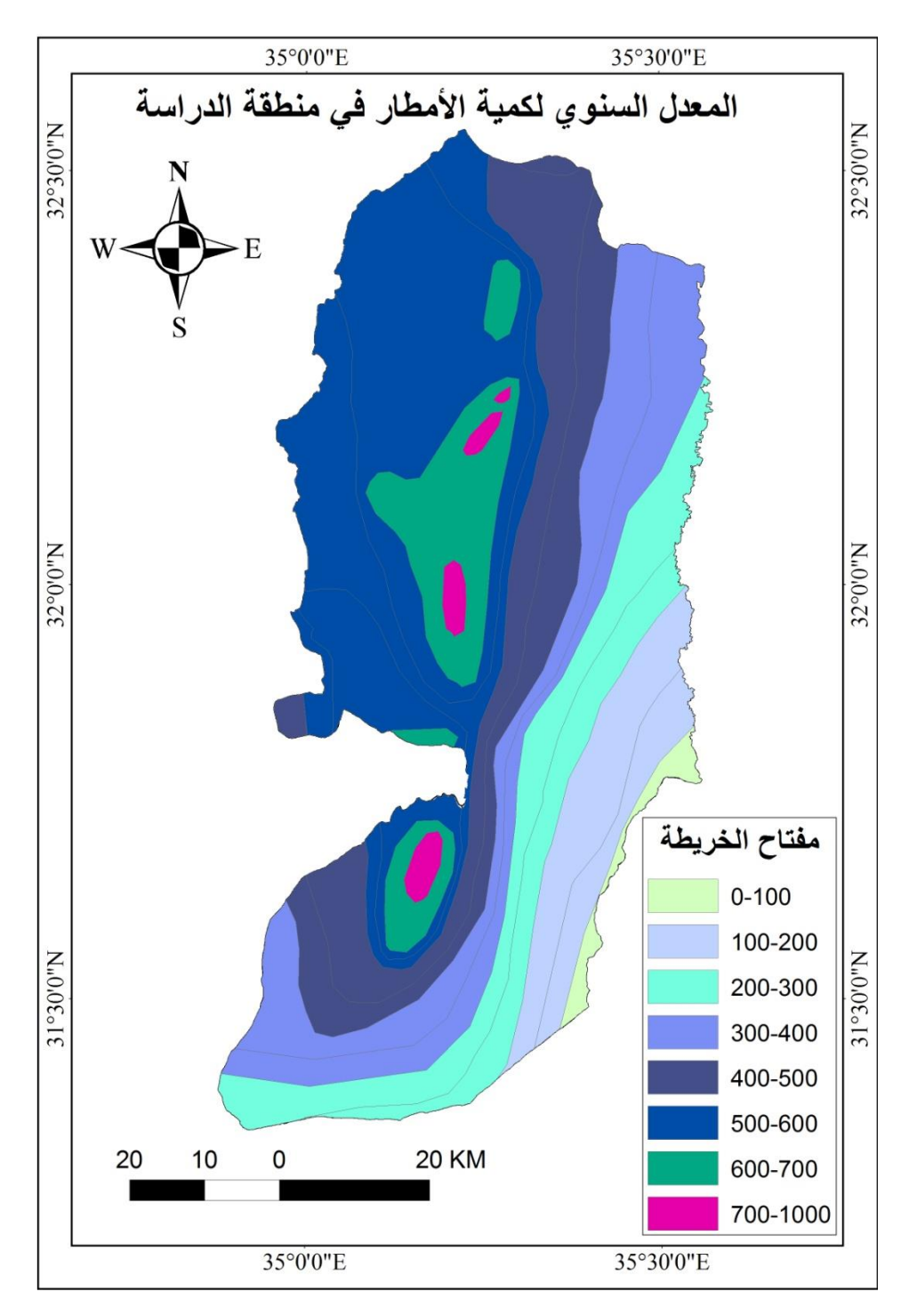

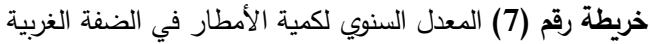

**المصدر:** إعداد الباحثة اعتمادا على بيانات وزارة الحكم المحلي الفلسطينية، رام هللا – فلسطين.

**الرياح-:**

ترتبط الرياح بتوزيع قيم الضغط الجوي وتغيرها من مكان لأخر ومن فصل لأخر، ويمكن تقسيم الرياح التي تهب على الضفة الغربية إلى قسمين: أوال: رياح الشتاء، مثل الرياح الجنوبية الغربية وفي الغالب تجلب معها األمطار، والرياح الشرقية وهي جافة باردة لقدومها من الصحاري الشرقية، ثانيا:رياح الصيف، مثل: الرياح الشمالية الغربية وهي قادمة من البحر على شكل نسيم تعمل على تلطيف الجو في فصل الصيف، أما الرياح الشمالية الشرقية فهي رياح حارة وجافة نسيبا وبعضها محمل بالغبار ، ويتراوح المعدل العام لسرعة الرياح في الضفة الغربية 3.4− 17.3 كم/ساعة<sup>1</sup>.

**الحرارة-:**

يقصد بها درجة حرارة الهواء في الظل، حيث أن أعلى معدل شهري لدرجة الحرارة بالضفة الغربية في الفترة الزمنية الممتدة من -1987 2017م، تم تسجيله في محطة أريحا وقد بلغ 41.2 درجة مئوية، وذلك في شهر أب عام 2015م، حيث يعتبر شهر أب من أكثر شهور السنة حرارة بسبب زبادة المخزون الحراري الأرضي طول فترة الصيف، أما أدنى معدل شهري فقد تم تسجيله في محطة الخليل وقد بلغ 2.6 درجة مئوية وذلك في شهر كانون الثاني عام 1989م<sup>2</sup>، حيث تكون الأرض في شهر كانون الثاني قد فقدت المخزون الحراري لها خلال هذه الفترة.

 $^1$  الأرصاد الفلسطينية بالضفة الغربية 2016/1987، رام الله–فلسطين.

<sup>&</sup>lt;sup>2</sup> المصدر نفسه

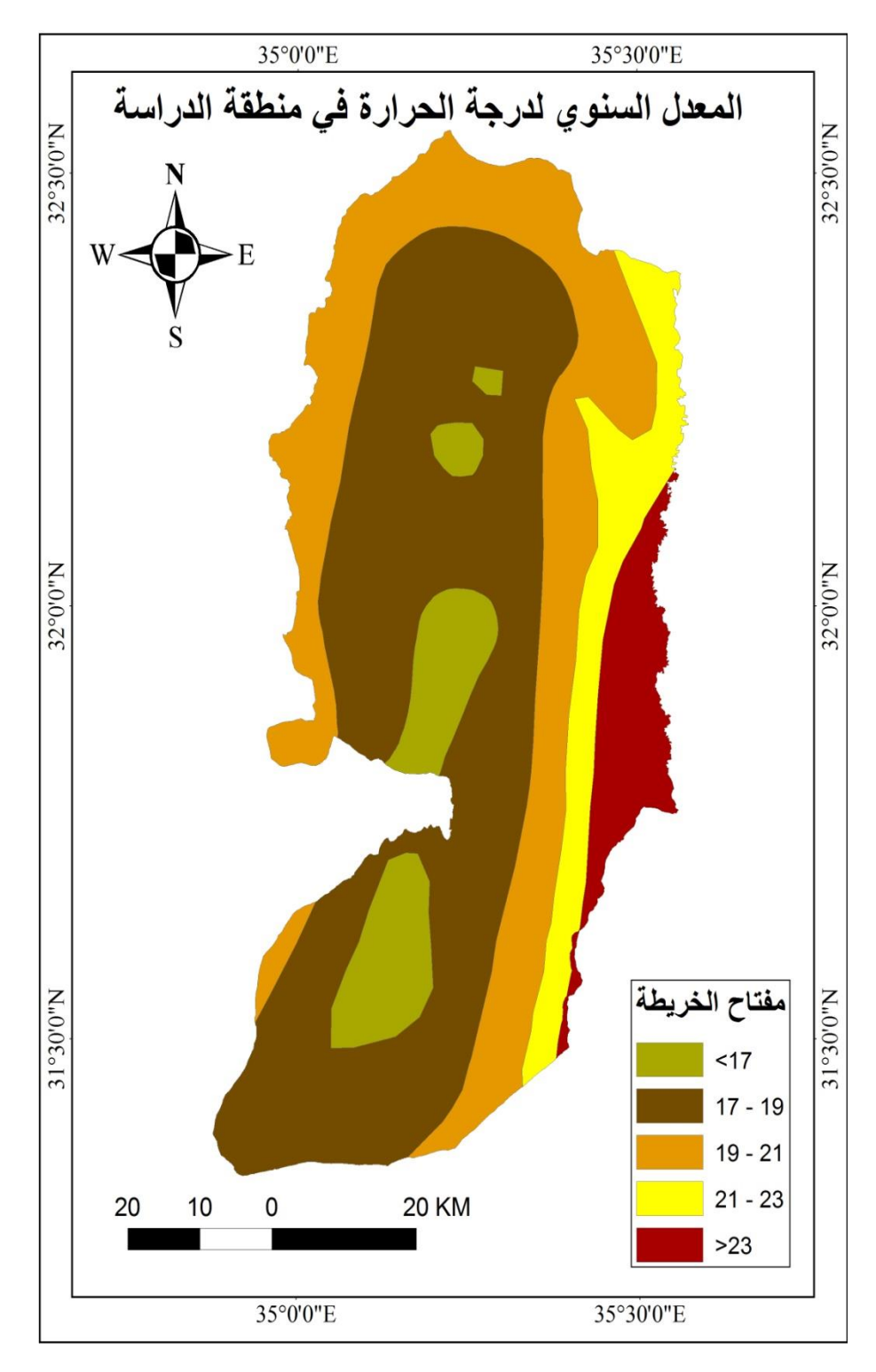

خر**يطة** ر**قم (8)** المعدل السنوي لدرجة الحرارة في الضفة الغربية

**المصدر:** إعداد الباحثة اعتمادا على بيانات وزارة الحكم المحلي الفلسطينية، رام هللا – فلسطين.

**الموارد المائية-:**

يعتمد سكان الضفة الغربية في توفير المياه على 3 مصادر، وهي-:

- -1 مياه األمطار: حيث تعتبر المورد األساسي الذي يعتمد عليه سكان الضفة الغربية، وتعتمد المنطقة على المنخفضات الجوية الغربية القادمة من البحر المتوسط، وهذه األمطار تكون متفرقة وتبدأ من شهر تشرين الأول حتى شهر نيسان، وتصل ذروتها في شهري كانون الثاني وشباط، ويستغل السكان هذه المياه من خالل إمداد مواسير من سطوح المنازل إلى أبار الجمع ليتم حفظ هذه المياه بها.
- 2– المياه المشتراه من شركة المياه الإسرائيلية (مكروت)، ومصدر هذه المياه من الآبار الواقعة ضمن أراضي الضفة الغربية والتابعة سيطرتها لهذه الشركة حيث تقوم هذه الشركة بضخ المياه وبيعها للفلسطينيين. وقد بلغت كمية المشتراه عام 2003م (39.49)مليون م<sup>3</sup>، وقد ارتفعت  $^{13}$ كمية المياه المشتراه لعام 2007م إلى  $(44.84)$ مليون م $^{13}$ .
- -3 المياه الجوفية: وهي المياه العذبة المتواجدة تحت سطح األرض بأعماق مختلفة، حيث تزود اآلبار والينابيع بالمياه ويتم تغذيتها من قبل مياه األمطار. وقد بلغ عدد آبار المياه الجوفية في الضفة الغربية 306 بئر، ومنها 49 بئر منزلي و257 بئر زراعي وذلك في سنة 2007م. أما بالنسبة لعدد الينابيع بالضفة الغربية 125 ينبوع وفي سنة 2007م<sup>2</sup>، وتقسم أحواض المياه الجوفية إلى 3 أقسام رئيسية وهي: الحوض الشرقي والحوض الشمالي شرقي والحوض الغربي.

<sup>&</sup>lt;sup>1</sup> الجهاز المركزي للإحصاء الفلسطيني ، 2008. إحصائيات المياه في الأراضـي الفلسطينية، التقرير السنو*ي 2*007. رام الله – فلسطين. ص.43

 $\cdot$  المصدر نفسه، ص 41، 42 $^2$ 

| الأحواض المائية      | اسرائيل | فلسطين | غير مستغل | المجموع |
|----------------------|---------|--------|-----------|---------|
| الحوض الشرقي         | 40      | 54     | 78        | 172     |
| الحوض الشمالي الشرقي | 103     | 42     |           | 145     |
| الحوض الغربي         | 340     | 22     |           | 362     |
| المجموع              | 483     | 118    | 78        | 679     |

**جدول رقم )1( األحواض المائية وكمية استخراج المياه منها كما وردت في اتفاقية أوسلو 2**

**المصدر**: صفر: عبير، قمصية: فيوليت، غنايم: محمد، ،2001 المحميات الطبيعية والغابات في فلسطين )دليل حراسة الطبيعية)، معهد الأبحاث التطبيقية، القدس. ص 13.

**الخصائص البشرية لمنطقة الدراسة:**

تشمل منطقة الدراسة على 11 محافظة تختلف هذه المحافظات من حيث المساحة وعدد السكان وكثافتهم، حيث تشكل محافظة الخليل أكثر المحافظات مساحة وكذلك أكثرها من حيث عدد السكان وكثافتهم.

| عدد السكان (بالألف) | السنوات |
|---------------------|---------|
| 778.7               | 1949    |
| 805.5               | 1961    |
| 585.9               | 1967    |
| 610.3               | 1970    |
| 657.4               | 1973    |
| 724.3               | 1980    |
| 1,051.5             | 1992    |

**الجدول رقم )2( التطور الزمني لألعداد سكان الضفة الغربية من -1949 1992م.**

**المصدر:** ضرغام اشتيه )2012(: **مرجع سابق**، ص.38

يتضح من الجدول السابق تراجع عدد السكان الضفة في سنة 1967م وذلك عائد للظروف التي مر بها الشعب الفلسطيني في تلك الفترة وحدوث النكسة في هذه السنة، حيث أدت إلى نزوح عدد

كبير من السكان الفلسطينيين للدول العربية المجاورة.ومنذ سنة 1994م، أي منذ مجيء السلطة الوطنية الفلسطينية، قسمت الضفة الغربية إلى إحدى عشر محافظة، وجرى أول تعداد في ظلها بعد قدومها ب ثالث سنوات أي في سنة 1997م، وجرى التعداد الثاني في سنة 2007م، والتعداد الثالث كان في سنة 2017م، أي كانت المدة بين كل تعداد 10 سنوات، وأظهر التعداد نتائج جيدة ودقيقة للسكان والمساكن.

| سنة 2017م (3) | سنة 2007م (2) | سنة 1997م (1) | المحافظة         |
|---------------|---------------|---------------|------------------|
| 314866        | 256619        | 203026        | جنين             |
| 60927         | 50261         | 36609         | طوباس            |
| 186760        | 157988        | 134110        | طولكرم           |
| 388321        | 320830        | 261340        | نابلس            |
| 112400        | 91217         | 72007         | قلقيلية          |
| 75444         | 59570         | 48538         | سلفيت            |
| 328861        | 279730        | 213582        | رام الله والبيرة |
| 50002         | 42320         | 32713         | أريحا والأغوار   |
| 435483        | 363649        | 328601        | القدس            |
| 217400        | 176235        | 137268        | بيت لحم          |
| 711223        | 552164        | 405664        | الخليل           |
| 2881687       | 2350583       | 1873476       | الضفة الغربية    |

**جدول )3( يوضح عدد السكان في محافظات الضفة الغربية لعدة سنوات .**

**المصدر:** )1( دائرة اإلحصاء المركزية الفلسطينية، .1998 التعداد العام للسكان والمساكن والمنشآت- :1997 النتائج النهائية للتعداد في الضفة الغربية– ملخص (السكان، المساكن، المباني، المنشآت). رام الله– فلسطين. ص.41

)2( الجهاز المركزي لإلحصاء الفلسطيني، .2008 التعداد العام للسكان والمساكن والمنشآت- :2007 النتائج النهائية للتعداد في الضفة الغربية– ملخص (السكان والمساكن). رام الله– فلسطين. ص61.

)3( الجهاز المركزي لإلحصاء الفلسطيني، .2018 النتائج األولية للتعداد العام للسكان والمساكن والمنشآت- :2017 النتائج النهائية للتعداد في الضفة الغربية– ملخص (السكان والمساكن والمنشات). رام الله– فلسطين. ص1.

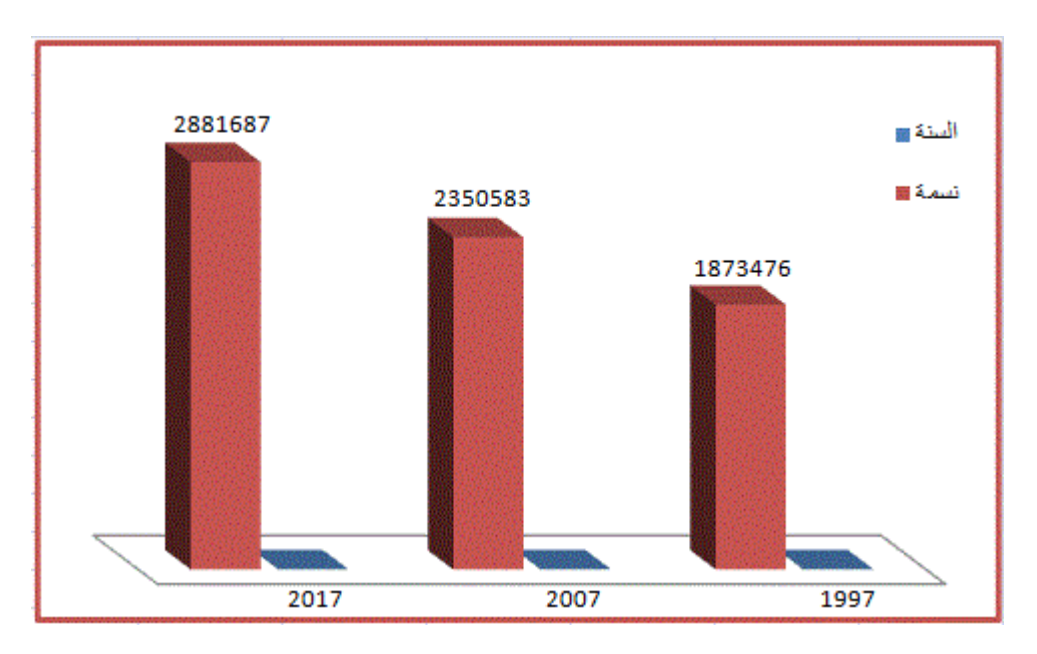

**شكل رقم )1(:** أعداد السكان بالضفة الغربية -1997 2017 م

**المصدر:**عمل الباحثة باالعتماد على جدول رقم )2(.

 لقد بلغ معدل النمو السكاني في الضفة الغربية خالل الفترة من -1997 2007م **%20.3** أي زيادة مقداره %2.03 لكل سنة، أما معدل النمو السكاني في الفترة 2017-2007م فقد بلغ 1 **%18.4** أما المعدل السنوي خالل هذه الفترة البالغة 10 سنوات فقد بلغ %1.8 .

أما نسبة النوع، فهي بالنسبة المئوية ويمكن حسابها من خالل قسمة عدد الذكور على عدد اإلناث مضروبا ب100، حيث بلغت نسبة النوع في سنة 1997م (103.2) ذكر لكل مئة أنثى، أما في سنة 2007م فقد بلغت نسبة النوع (103.1) ذكر لكل مئة أنثى، وفي سنة 2017م فقد ارتفعت إلى )104.1( ذكر لكل مئة أنثى.

وينقسم سكان الضفة الغربية حسب البيئة الجغرافية إلى 3 فئات:

- -1 سكان الحضر: يعيش سكان الحضر بالمدن، ويعتمدون على حرفتي التجارة والصناعة، حيث تمتاز المدن بالاكتظاظ السكاني وقلة الأراضي المتاحة للزراعة ولكنها تمثل سوقا للمنتجات الزراعية.
- -2 سكان الريف: يعتمد بعض سكان الريف في دخلهم على الزراعة، وذلك ألن حصة سكان الريف بالأراضي أكثر من سكن المدن لقلة الكثافة السكانية بالريف مقارنة بالمدن.

<sup>.</sup> تم حساب معدل النمو بطرح التعداد السابق من التعداد اللاحق ومن ثم قسمة الناتج على التعداد اللاحق مضروبا ب $^{-1}$ 

-3 سكان المخيمات: يعتمد سكان المخيمات على حرف متنوعة.

هناك أيضا عنصر بشري آخر يعيش بالضفة الغربية ولكن ذات اختالف بالخصائص البشرية والعادات والتقاليد وهم ما يسمو بالمستعمرين الذين يعيشون داخل المستعمرات المنتشرة بالضفة الغربية البالغ عددها 150 مستعمرة وبعدد سكاني يصل إلى (617291)<sup>1</sup> مستعمر وذلك حسب عام 2015م. و بسبب هذا العنصر البشري تم تقسيم أراضي الضفة الغربية حسب اتفاقية أوسلو إلى )C ,B ,A)، وتمثل **A** األراضي التي تخضع أمنيا وإداريا للسلطة الوطنية الفلسطينية وتشكل ما نسبته ،%17.7 أما أراضي **B** فتخضع إداريا للسلطة الوطنية الفلسطينية وأمنيا إلسرائيل وتشكل ما نسبته ،%18.3 أما بالنسبة ألراضي **C** فتمثل القسم األكبر من أراضي الضفة الغربية حيث تتبع هذه الأراضي أمنيا وإداريا إلى سلطات الاحتلال الإسرائيلي وتمثل نسبتها 64%، مما حرم سكان الضفة من استغلال هذه الأراضي وأقتصر استغلالها على المستعمرين.

 $^{-}$  الجهاز المركزي للإحصاء الفلسطيني، 2016. المستعمرات الإسرائيلية في فلسطين، التقرير السنوي 2015. رام الله – فلسطين. ص.49-48

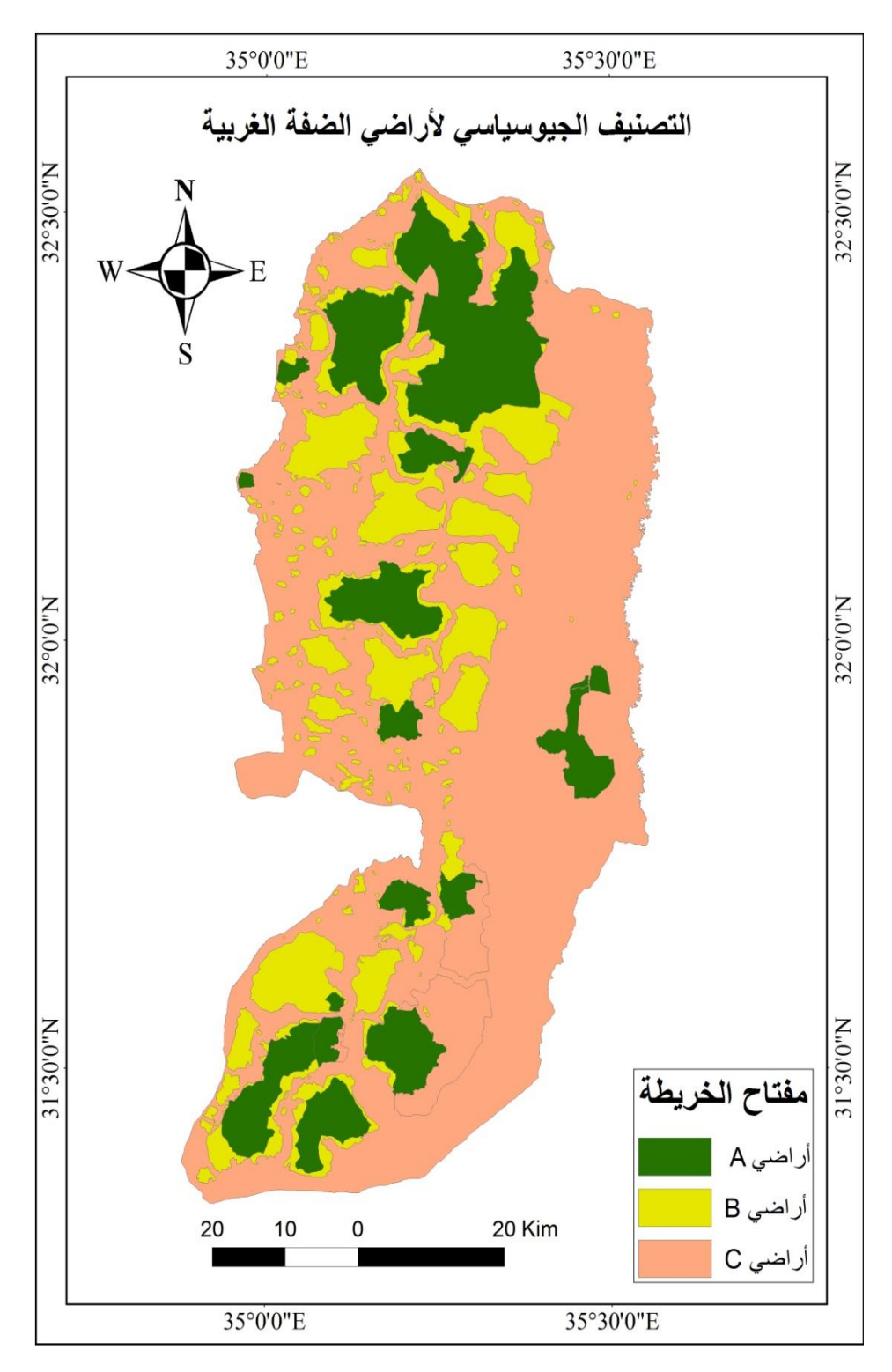

**خريطة رقم )10(** التقسيم الجيوسياسي للضفة الغربية

**المصدر:** إعداد الباحثة اعتمادا على بيانات وزارة الحكم المحلي الفلسطينية، رام هللا – فلسطين.

**الفصل الثالث مظاهر التصحر وأسبابه**

- 1.**3 مفهوم التصحر**
- **2.3 أسباب التصحر:**

 **1.2.3العوامل الطبيعية** 

- **التقلبات المناخية**
- **زحف الكثبان الرملية**
	- **طبوغرافية المنطقة**

 **2.2.3 العوامل البشرية** 

- **قطع الغابات**
- **الرعي الجائر**
- **الزحف العمراني**
	- **التلوث**
- **السياسات التعسفية لالحتالل اإلسرائيلي**
	- **3.3 مظاهر التصحر )أشكاله(**
		- **4.3 درجات التصحر**

## **الفصل الثالث**

## **التصحر مظاهرة وأسبابه**

**مفهوم التصحر-:**

 في البداية يجب التفريق بين مصطلحي التصحر والصحراء، فالصحراء هي ظاهرة طبيعية لها دور في خلق توازن بيئي وذات مدلول إيجابي، أما التصحر فهو مصطلح أو ظاهرة ذات مدلول سلبي تدل على تدهور في النظام البيئي من حيث تراجع في إنتاجية األراضي الزراعية وير تبط ذلك بمجموعة من العوامل الطبيعية والبشرية.

 حيث يعد التصحر واحدا من المشكالت الجغرافية البيئية التي يواجهها العالم، والتي حظيت بالاهتمام من قبل الأمم المتحدة والباحثين ذوي الاختصاص بالبيئة والعلوم الأخرى، خاصة بعد فترة الجفاف التي ضربت الساحل األفريقي 1972-1968م، والتي على أثر ها عقد أول مؤتمر لألمم المتحدة في نيروبي عاصمة كينيا سنة 1977م، لمناقشة أسباب ما حدث واآلثار البيئية والبشرية التي نتجت عن ذلك ووضع تصورات وحلول لمكافحة ظاهرة التصحر في الساحل األفريقي وغيرة من المناطق المعرضة لخطر الظاهرة<sup>1</sup>.

 من أهم التعريفات الشائعة لمفهوم التصحر ما حدده المؤتمر العالمي للتصحر لليونسكو UNESCO الذي أنعقد في نيروبي 1977م: )وجه من أوجه التدهور الشائع الذي تتعرض له النظم البيئية تحت وطأة الظروف المناخية المتطرفة واالستخدام المفرط، المؤدي إلى تناقص قدرة الإنتاج البيولوجي للأرض وتدهورها، مؤكداً على الأنشطة البشربة واعتبارها المسئول الأول والمباشر عن ظاهرة التصحر، نتيجة التزايد السكاني واستعمالات الأرض والماء في الزراعة  $\cdot ^2$ الهامشية والزراعة المروية)

35 محسن(2010): مرجع سابق، ص $^{-1}$ 

-

24 عليان (1999): مرجع سابق، ص $24$ .  $\,$ 

 تتعدد العوامل الطبيعية والبشرية المؤثرة بظاهرة التصحر، ومن هذه العوامل الطبيعية التغيرات المناخية (تناقص كمية الأمطار وارتفاع درجات الحرارة وزبادة نسبة التبخر وقلة الرطوبة)، انجراف التربة، امتداد الكثبان الرملية، أما العوامل البشرية فتشمل زيادة عدد لسكان والزحف العمراني على الأراضي الزراعية، والرعي الجائر ، وتلوبث مصادر المياه، بالإضافة إلى السياسات اإلسرائيلية.

**العوامل الطبيعية المؤثرة بظاهرة التصحر-:**

- -1 **التقلبات المناخية**: للمناخ تأثير مباشر على ظاهرة التصحر، فتوالي سنوات الجفاف وما يرتبط بها من نقص في كميات األمطار وارتفاع درجات الحرارة وانخفاض الرطو بة، وبالتالي قد يلجأ السكان إلى زيادة الري مما يؤدي ذلك إلى تراجع اإلنتاجية الزراعية.
	- ومن أهم عناصر المناخ المؤثرة في توزيع الغطاء النباتي: درجة الحرارة واألمطار

**درجة الحرارة-:**

هي أكثر العناصر المناخية تأثيرا وارتباطا بالغطاء النباتي، حيث تنخفض درجة الحرارة مع الارتفاع مما يؤدي إلى زبادة الضغط الجوي الذي يؤثر على حركة الرباح، وبالتالي فإن حركة الرياح تؤثر بشكل مباشر بسقوط الأمطار . بالإضافة إلى العلاقة بين درجة الحرارة وكمية التبخر ونشاط عمليات النتح، حيث أن هناك درجة حرارة مناسبة لكل نوع من النباتات، وإذا انخفضت درجة الحرارة عن هذا الحد ال يمكن تشكل حياة نباتية، ويطلق على هذه الدرجة بدرجة صفر النمو.

| المعدل العام | درجة الحرارة العظمى | درجة الحرارة الصغرى | الشهر         |
|--------------|---------------------|---------------------|---------------|
| $\mathsf C$  | C                   | $\mathsf C$         |               |
| 9.9          | 13.4                | 6.4                 | كانون الثاني  |
| 11.6         | 15.8                | 7.3                 | شباط          |
| 14           | 18.6                | 9.3                 | أذار          |
| 18.8         | 24.3                | 13.3                | نيسان         |
| 22.8         | 28.7                | 16.9                | أيار          |
| 25.2         | 30.9                | 19.5                | حزيران        |
| 27.1         | 32.5                | 21.6                | تموز          |
| 27.1         | 32.4                | 21.8                | أب            |
| 25.6         | 30.9                | 20.3                | أيلول         |
| 22.6         | 27.6                | 17.5                | تشربن الأول   |
| 17.6         | 22.3                | 12.8                | تشرين الثانى  |
| 13.2         | 17.1                | 9.2                 | كانون الأول   |
| 19.6         | 24.4                | 14.7                | المعدل السنوى |

**جدول رقم )4(: معدل درجات الحرارة في الضفة الغربية خالل الفترة 2001/1987م.**

**المصدر:** عمل الباحثة باالعتماد على بيانات األرصاد الفلسطينية بالضفة الغربية 201/1987

| المعدل العام | درجة الحرارة العظمى | درجة الحرارة الصغرى | الشهر         |
|--------------|---------------------|---------------------|---------------|
| $\mathsf{C}$ | $\mathsf{C}$        | $\mathsf C$         |               |
| 11.5         | 15.5                | 7.4                 | كانون الثاني  |
| 12.9         | 17.1                | 8.6                 | شباط          |
| 15.9         | 20.8                | 10.8                | أذار          |
| 19.3         | 24.8                | 13.8                | نيسان         |
| 22.9         | 28.7                | 17                  | أيار          |
| 25.9         | 31.7                | 20                  | حزيران        |
| 27.6         | 33.2                | 22                  | تموز          |
| 28.1         | 33.5                | 22.6                | أب            |
| 26.2         | 31.6                | 20.7                | أيلول         |
| 23.5         | 28.7                | 18.2                | تشرين الأول   |
| 18.2         | 22.9                | 13.4                | تشرين الثاني  |
| 13.3         | 17.5                | 9                   | كانون الأول   |
| 20.4         | 25.5                | 15.3                | المعدل السنوي |

**جدول رقم )5(: درجات الحرار ة في الضفة الغربية خالل الفترة 2016/2002م**

**المصدر:** عمل الباحثة باالعتماد على بيانات األرصاد الفلسطينية بالضفة الغربية .2016/1987

 يتضح من الجدولين السابقين أن هنالك اختالفات في درجات الحرارة خالل فترة الدراسة -1987 2016 البالغة 30 سنة، وهذه المدة كافية لمالحظة تغيرات مناخية ولو كانت هذه التغيرات بسيطة، ومن الواضح بأن هناك ارتفاعات بدرجة الحرارة الصغرى والعظمى لجميع الشهور في منطقة الدراسة بالفترة الزمنية الثانية 2016-2002 مقارنة بالفترة الزمنية األولى -1987 ، حيث ارتفع المعدل السنوي العام من 19.6 درجة مئوية وبمدى حراري سنوي 9.7 درجة  $9.7$ مئوية بالفترة الزمنية الأولى إلى 20.4 درجة مئوية وبمدى حراري سنوي 10.2 بالفترة الزمنية الثانية، أي بفارق 0.8 درجة مئوية.

 تختلف التباينات بدرجة الحرارة من شهر آلخر، حيث يعد شهر كانون الثاني من أبرد الشهور في منطقة الدراسة حيث بلغت درجة الحرارة الصغرى 6.4 درجة مئوبة، أما درجة الحرارة العظمى 13.4 درجة مئوية وبمعدل 9.9 درجة مئوية، وذلك خالل الفترة الزمنية 2001-1987 البالغة 15 سنة، أما خالل الفترة الزمنية -2002 2016 والبالغة أيضا 15 سنة، فقد بلغت درجة

الحرارة الصغرى 7.4 درجة مئوية، ودرجة الحرارة العظمى 15.5 درجة مئوية، وأما المعدل فقد بلغ 11.5 درجة مئوية، حيث نلاحظ أن درجة الحرارة الصغرى والعظمى خلال الفترة الثانية قد ارتفعت مقارنة بالفترة الأولى، وأما مقدار الارتفاع بدرجة الحرارة في الفترة الثانية عن الفترة الأولى هو 1.6 درجة مئوية، أما التغير بالمدى الحراري فقد ارتفع من 7 درجة مئوية بالفترة الأولى إلى 8.1 درجة مئوية بالفترة الزمنية الثانية.

أما بالنسبة لأكثر الأشهر حرارة فيعد شهري تموز وأب من أكثر أشهر السنة ، ففي الفترة الزمنية الأولى 1987–2001، حيث بلغ المعدل العام للشهرين 27.1 درجة مئوية وكان هناك تقارب بدرجة الحرارة الصغرى والعظمى، أما بالفترة الزمنية الثانية فيعد شهر أب من أكثر أشهر السنة ارتفاعا بدرجة الحرارة فبلغ المعدل العام 28.1 درجة مئوية، وهذه االرتفاعات بدرجة الحرارة حتى ولو كانت بسيطة إال أن لها تأثير كبير على النباتات والتربة، فالتباين بالمدى الحر اري يؤدي إلى تعرض التربة للتمدد والتقلص وبالتالي تصبح هشة مفككة فقيرة بالمواد العضوية حيث تعمل المواد العضوية على ربط مكونات التربة وجمعها معا ولكن عند تفكك التربة فتتراجع نسبة المواد العضوية فيها وتصبح غير صالحة للزراعة.

وهذا الارتفاع بدرجة الحرارة مرتبط بعدة أسباب ليست محلية أنما عالمية ومنها:—

-1 كثرة وسائل النقل وزيادة الطلب عليها، فما يصدر عن وسائل النقل من دخان يؤدي إلى تلوث الهواء ورفع درجة حر ارته باإلضافة إلى ما يصدر عن المصانع من ملوثات.

- -2 األسلحة والقنابل التي يستخدمها جيش االحتالل اإلسرائيلي ضد الشعب الفلسطيني، فالغازات الملوثة التي تصدر عنها تؤدي إلى رفع درجة حرارة الهواء.
- -3 التخلص من المخلفات في مكبات مفتوحة يؤدي إلى انبعاث غازات منها تعمل على رفع درجة حرارة الهواء.

**األمطار:**

 تعد األمطار المصدر الرئيسي للمياه في الضفة الغربية، فهي تغذي الخزان الجوفي والمجاري والسيول، وبعتمد عليها السكان في ري المزروعات البعلية، وبختلف توزيع الأمطار من مكان آلخر بمنطقة الدراسة، وذلك بسبب عدة عوامل منها االرتفاع والقرب والبعد من المسطحات المائية، حيث أن كميات الأمطار على السفوح الغربية تكون أكثر بسبب وقوعها في واجهة المطر من المرتفعات الشرقية التي تقع في ظل المطر، وإن الكميات الغزيرة من األمطار ال تفيد النبات كثرا لأن التربة لا تمتص إلا جزء قليل منها، ولها تأثير سلبي على التربة حيث تعمل على انجرافها، أما الكميات الخفيفة من الأمطار فتستفيد التربة وتعمل على امتصاصها بشكل كامل، وأيضا فإن انتظام التساقط على مدار السنة أو تركزه في فصل أو أشهر محدده يؤثر على الحياة النباتية. و تمدد فترة تساقط األمطار على فلسطين من شهر تشرين األول وحتى شهر نيسان، و تسقط األمطار على منطقة الدراسة بفعل مرور المنخفضات الجوية من فوق حوض البحر المتوسط. وتعتبر المرتفعات الجبلية والسفوح الغربية هي الأوفر حظا في سقوط الكمية الأكبر من األمطار عليها حيث يتراوح المعدل السنوي لسقوط األمطار من -400 700ملم/سنة، وفي منطقة السفوح الشرقية يتراوح معدل سقوط الأمطار ما بين 200− 400ملم/سنة، أما في أريحا والأغوار فيتراوح معدل سقوط األمطار -0 200 ملم /سنة.

 أعلى مجموع سنوي لسقوط األمطار في منطقة الد ارسة من -1987 2017 م كان في مدينة نابلس حيث بلغ 1200.3ملم/سنة، وذلك في سنة 1992م، ثم تليها مدينة الخليل 931 ملم /سنة، وإن أقل مجموع سنوي لسقوط الأمطار تم تسجيله في محطة أريحا حيث بلغ 36.1 ملم، وكان ذلك في سنة 1999م، أي تراوحت كميات المطر مابين 36.1 ملم في أريحا و1200ملم في نابلس خالل الفترة الدراسة .2017-1987

|               | المعدل السنوي (ملم/ سنة) |        |  |
|---------------|--------------------------|--------|--|
| $2016 - 2002$ | $2001 - 1987$            |        |  |
| 554.2         | 685.4                    | نابلس  |  |
| 449.3         | 560.6                    | الخليل |  |
| 128.8         | 155.8                    | اربحا  |  |
| 415.3         | 451.1                    | جنين   |  |

**جدول رقم )6( المعدل السنوي لتساقط األمطار لبعض مدن الضفة الغربية**

**المصدر:** عمل الباحثة باالعتماد على بيانات األرصاد الفلسطينية بالضفة الغربية .2016/1987

يتضح من الجدول رقم (6) أن هناك تراجع في كميات الأمطار يمكن تعميمه على كافة الضفة الغربية، وإن التراجع في كميات األمطار يعد مؤشر على فترات الجفاف، مما يضطر لسكان إلى استخدام أسلوب الري المفرط مما يؤدي إلى ارتفاع نسبة ملوحة بالتربة وبالتالي تدهور ها وتراجع إنتاجها وما تلبث إلى أن تتحول إلى أرض متصحرة غير قابلة للزراعة.

- -2 **زحف الكثبان الرملية:** حيث تقع صحراء النقب جنوب الضفة الغربية، وتعد محافظة الخليل من أكثر محافظات الضفة الغربية تأثرا بزحف الكثبان الرملية منها وذلك بسبب قرب محافظة الخليل منها حيث تقع إلى الشمال من صحراء النقب، ويتمثل ذلك بوجود تربة صحراوية إلى شرقي المحافظة وجنوبها الشرقي وامتداد هذه التربة أيضا لتغطي جزء من محافظة بيت لحم التي تقع إلى الشمال من محافظة الخليل.
- -3 **العامل الطبوغرافي**: للعامل الطبوغرافي دور رئيسي في عملية التصحر، فيرتبط توزيع النباتات في المناطق السهلية قليلة االنحدار، وكذلك في مناطق المرتفعات التي تتلقى فيها كميات كافية من األمطار ودرجات حرارة معتدلة، ومن خالل المعرفة بمنطقة الدراسة نالحظ أن السفوح الشرقية للمرتفعات الفلسطينية هي سفوح قليلة النباتات حيث تتوزع عليها النباتات البعلية المناسبة للرعي ويرتبط ذلك بسبب االنحدار الشديد لهذه السفوح وأيضا بسبب وقوعها في منطقة ظل المطر.

**- العوامل البشرية المؤثرة بظاهرة التصحر:**

- -1 **قطع الغابات:** وقد يلجأ السكان إلى هذا النوع من الممارسات لسد بعض حاجياته مثل استغالل هذه الأشجار للتدفئة أو استغلال هذه المساحات في الزراعة وتحويلها لأراضي زراعية، ولكن مع الوقت واالستخدام المفرط للمياه يعرض التربة للتصحر مما يؤثر على إنتاجيتها ويؤدي إلى تراجعها في ظل غياب الوعي الزراعي لدي المزارعين وعدم إدراكهم بأهمية الدورات الزراعية وكذلك بأهمية أشجار الغابات في تثبيت التربة وحمايتها وتلطيف الجو.
- -2 **الرعي الجائر**: ويقصد به ارتفاع عدد المواشي داخل المرعى بدرجة تفوق طاقة المرعى الحمولية، وعلى فترات متتالية للمنطقة ذاتها، وهذا بدورة يحول دون نمو غطاء نباتي في هذه المناطق الأمر الذي يؤدي إلى استنزافه، حتى تتحول هذه المنطقة إلى منطقة خالية من النباتات وتحولها إلى منطقة متصحرة.

هذا ما تشهده منطقة السفوح بشكل واضح من تراجع في أراضيها وذلك بسبب تعرضها إلى ضغط رعوي بسبب الرعي المستمر وبشكل عشوائي دون وجود ضوابط تحول دون الاستمرارية، وإن مربي المواشي كانوا يعتمدون على المراعي في الحصول على الغذاء الكامل، وإن بداية الرعي كانت من نهاية آذار وتستمر حتى بداية أيلول، وهذا يدل على فترة زمنية طويلة (6 أشهر )، واستمر هذا الحال حتى بداية التسعينات من القرن الماضي، حيث تقلصت فترة الرعي إلى 3 أشهر، بسبب تراجع كثافة الغطاء النباتي، وتمثل ذلك بعدم حصول المواشي على الغذاء الكامل من المراعي، مما أضطر مربي المواشي إلى أطعام مواشيهم وجبتين صباحية ومسائية، ورافق ذلك تراجع في عدد المواشي بسبب ارتفاع أسعار الأعلاف<sup>1</sup> .

-3 **الزحف العمراني:** إن مع زيادة عدد السكان وزيادة الطلب على المساكن ومصادرة االحتالل الإسرائيلي لجزء كبير من الأراضي، اضطر السكان للبناء على الأراضي الصالحة للزراعة،

محسن(2010): مرجع سابق، ص74.  $^1$ 

ومن ناحية أخرى ال يفضل السكان العيش بالمناطق الجبلية أو المنحدرة التي ال تصلح للز ارعة ونشهد هذا واضحا بالنسبة للسفوح الشرقية التي تخلو من المساكن تماما األمر الذي أدى إلى تراجع كبير بالأراضي الصالحة للزراعة.

**جدول رقم )7( يوضح عدد السكان والمساكن ومدى اتصال هذه المساكن بالصرف الصحي بالضفة الغربية لسنة 2017-1997م .**

|          | الاتصال بالصرف الصحي                 |                          |          |        | عدد     | عدد السكان | السنة      |
|----------|--------------------------------------|--------------------------|----------|--------|---------|------------|------------|
| غير مبين | شبكة عامة<br>لا يوجد<br>حفرة<br>حفرة |                          |          |        | المساكن |            |            |
|          |                                      | صماء                     | امتصاصدة |        |         |            |            |
| 517      | 7297                                 | $\overline{\phantom{a}}$ | 186212   | 62909  | 256935  | 1873476    | $(1)$ 1997 |
| 3324     | 4309                                 | 47614                    | 183531   | 131012 | 369790  | 2350583    | $(2)$ 2007 |
|          |                                      |                          |          |        | 792589  | 2881687    | $(3)$ 2017 |

المصدر : (1) دائرة الإحصاء المركزية الفلسطينية، 1998. التعداد العام للسكان والمساكن والمنشآت– 1997: النتائج النهائية للتعداد في الضفة الغربية– ملخص (السكان، المساكن، المباني، المنشآت). رام الله– فلسطين. ص101. (2) الجهاز المركزي للإحصاء الفلسطيني، 2008. التعداد العام للسكان والمساكن والمنشآت– 2007: النتائج النهائية للتعداد في الضفة الغربية– ملخص (السكان والمساكن). رام الله– فلسطين. ص103. (3) الجهاز المركزي للإحصاء الفلسطيني، 2018. النتائج الأولية للتعداد العام للسكان والمساكن والمنشآت– 2017: النتائج النهائية للتعداد في الضفة الغربية– ملخص (السكان والمساكن والمنشات). رام الله– فلسطين. ص6.

نلاحظ من الجدول رقم (7) أن عدد المساكن التي تم اتصالها بشبكة عامة لعام 2007م قد تضاعف وأن المنازل التي تعتمد على الحفر االمتصاصية غير المرتبطة بشبكة صرف صحي قد تناقص عددها، في ضوء زيادة عدد السكان والمساكن، وهذا يدل على أن الملوثات الناتجة عن المياه العادمة قد قلت مقارنة مع سنة1997م. ولكن لتجنب خسارة المزيد من األراضي الصالحة للزراعية بسبب عمليات البناء قد يكون التوسع الرأسي حلال لتقليل من حدة هذه الظاهرة، باإلضافة إلى التلوث الناتج عن عمليات البناء، وإن مع زيادة عدد السكان يدفع ذلك إلى زيادة استهالك الطاقة بشكل عام وتزايد التخلص من النفايات السكانية المنزلية وكذلك زيادة الطلب على وسائل

النقل وما تسببه هذه النتائج المترتبة على الزيادة السكانية من انبعاثات وتأثرها على التغيرات المناخية وما يرتبط بها من تغير في خصوبة التربة واإلنتاجية الزراعية.

-4 **التلوث**: ويعرف التلوث على أنه تغير نوعي أو كمي في المكونات البيئية الحياتية وغير الحياتية، حيث يؤدي إلى اختالل في التوازن البيئي الذي له أثر مباشر على

النظام البيئي العام. وتعرف الملوثات على أنها أية مواد غازية أو صلبة أو سائلة وأية ميكروبات أو جزيئات دقيقة تؤدي إلى زيادة أو نقصان في المجال الطبيعي ألي من مكونات  $^1$ البيئة $^1$  .

**هناك عدة أنواع من التلوث، وهي**-:

أوال:ً التلوث الهوائي: وينتج التلوث الهوائي بسبب وسائل النقل المختلفة، وما يتم حرقة من النفايات الصلبة التي ينتج عنها الأبخرة والغازات السامة مثل الكربون، وثاني أكسيد الكربون، وهذا النوع من التلوث يظهر بالمدن بشكل أكبر من األرياف بسبب كثرة السكان ووسائل النقل وخطوط المواصالت، تسببه هذه الملوثات ارتفاع في درجة الحرارة الهواء، إضافة إلى تأثر هذه الملوثات على التربة والنباتات.

| نسبة التأثير | الغازات المنبعثة | مصدر المنبعثات                     |
|--------------|------------------|------------------------------------|
| % 51         | CO <sub>2</sub>  | النقل البري                        |
| %11          | CO <sub>2</sub>  | القطاعات الأخرى – الوقود السائل    |
| %7           | CH4              | معالجة والتخلص من المياه العادمة   |
| %7           | N2O              | منبعثات أكسيد النيتروجين المباشرة  |
| %6           | CH <sub>4</sub>  | التخلص من النفايات الصلبة          |
| %5           | CO <sub>2</sub>  | صناعة الطاقة – الوقود السائل       |
| %4           | N2O              | معالجة المياه العادمة والتخلص منها |
| %3           | CH <sub>4</sub>  | التخمر المعوي                      |
| %1           | CO2              | القطاعات الأخرى – الوقود الصلب     |

**وجدول )8( يوضح أهم مصادر المنبعثات في الهواء في الضفة الغربية-:**

ا**لمصد**ر : الجهاز المركزي للإحصاء الفلسطيني، 2016. المنبعثات إلى الهواء، 2014. رام الله– فلسطين. ص27.

 $\cdot 156$ عليان(1999): مرجع سابق، ص $^{-1}$ 

 و هذه المصادر الرئيسة المسببة النبعاث الغازات الدفيئة بنسبة %95 من مجمل الغازات المنبعثة بالهواء المسبة بالتلوث الهوائي والانقلابات والمناخية. ويتضح من خلال الجدول رقم (8) أن النقل البري هو أكثر المصادر السابقة تلوثا وإنتاجا لغاز ثانى أكسيد الكربون الذي يسبب برفع درجة حرارة الهواء وما يترتب عليه من أثار في إحداث التغيرات مناخية وأثرها السلبي على التربة واإلنتاج الزراعي.

ثانياً: النفايات الصلبة: وتتكون هذه النفايات من النفايات المنزلية ونفايات المطاعم ونفايات المصانع والنفايات التجارية، حيث أن هذه النفايات توضع على جوانب الطرق أما بحاويات مكشوفة أو على الأرض، وهذا يؤدي إلى تكاثر الذباب والبعوض وينبعث منها روائح كريهة، ومع سقوط الأمطار تجرف السيول هذه الملوثات معها الأمر الذي يؤدي إلى تلوبث خزان المياه الجوفية، وقد بلغ عدد المكبات بالضفة الغربية 133 لعام 2001م، و إن التخلص من النفايات الصلبة يتسبب في إنتاج غاز الميثان. أما بالنسبة لطرق معالجتها فمنها 1 مكب ال يتم معالجته و132 مكب تتم معالجتها، وتتم عملية المعالجة بالطرق التالية: 118 مكب و يتم معالجة نفاياتها بطريقة الحرق و13 مكب بطريقة الدفن وهنالك مكب واحد يتم معالجته بطرق أخرى وذلك حسب عام 2001م<sup>1</sup>.

<sup>&</sup>lt;sup>1</sup> الجهاز المركزي للإحصاء الفلسطيني، 2002. مسح مكبات النفايات في الأراضي الفلسطينية 2001:النتائج الرئيسية. رام الله-فلسطين

| المجموع        |                |                | سنة بدء استخدام المكب                             |                |                | المحافظة         |
|----------------|----------------|----------------|---------------------------------------------------|----------------|----------------|------------------|
|                |                |                | 2001-1999 1998-1994 1993-1991 1990-1987 1986-1970 |                |                |                  |
| 23             | 3              | 12             | $\overline{2}$                                    | $\mathbf{1}$   | 5              | جنين             |
| $\mathbf{1}$   |                | $\mathbf 1$    |                                                   |                |                | لحوباس           |
| 15             | $\mathbf{1}$   | $\overline{4}$ | $\overline{4}$                                    | 3              | 3              | طولكرم           |
| 16             | 3              | 10             | $\mathbf{1}$                                      | $\mathbf{1}$   | $\mathbf{1}$   | نابلس            |
| 3              | $\mathbf{1}$   |                |                                                   | $\mathbf{1}$   | $\mathbf{1}$   | قلقلية           |
| 9              | $\overline{4}$ | 3              |                                                   | $\mathbf{1}$   | $\mathbf{1}$   | سلفيت            |
| 32             | 11             | 10             | $\mathbf{1}$                                      | 7              | 3              | رام الله والبيرة |
| $\overline{4}$ | $\mathbf{1}$   | $\mathbf{1}$   |                                                   |                | $\overline{2}$ | اريحا            |
| 9              | $\overline{4}$ | 3              | $\mathbf{1}$                                      | $\mathbf{1}$   |                | القدس            |
| $\overline{4}$ | $\mathbf{1}$   | 3              |                                                   |                |                | بيت لحم          |
| 17             | 5              | 6              | $\overline{2}$                                    | $\overline{2}$ | $\overline{2}$ | الخليل           |
| 133            | 34             | 53             | 11                                                | 17             | 18             | الضفة            |
|                |                |                |                                                   |                |                | الغربية          |

**جدول رقم )9( يوضح سنوات بدء استخدام المكبات في الضفة الغربية وعددها حسب المحافظات.**

**المصدر:** الجهاز المركزي لإلحصاء الفلسطيني، .2002 مسح مكبات النفايات في األراضي الفلسطينية :2001النتائج الرئيسية. رام هللا-فلسطين. ص.34

 وما زالت معالجة العدد األكبر من مكبات النفايات عن طريق الحرق المفتوح لغاية سنة 2012م، إال أنه وبعد إنشاء المدافن الصحية فقد تقلص إلى درجة كبيرة بحيث أن المنبعثات الصادرة عن الحرق المفتوح لا تكاد تذكر <sup>1</sup>. هذه المكبات بالإضافة إلى تلويثها وانبعاث الروائح الكريهة والغازات الملوثة منها إلى أنها تمتد على جزء من الأراضي الزراعية الأمر الذي يؤدي إلى تراجع مساحتها وإنتاجيتها.

 $^1$  الجهاز المركزي للإحصاء الفلسطيني، 2016. المنبعثات إلى الهواء، 2014. رام الله– فلسطين. ص27.

| المجموع        | أخرى           | غابات<br>أراضي | أراضي          | أراضي زراعية   | المحافظة         |
|----------------|----------------|----------------|----------------|----------------|------------------|
|                |                | وأراض حرجية    | سكنية          |                |                  |
| 23             | $\overline{2}$ | 3              | 10             | 8              | جنين             |
| $\mathbf{1}$   | $\mathbf{1}$   |                |                |                | طوباس            |
| 15             | $\mathbf{1}$   | 3              |                | 11             | طولكرم           |
| 16             | 6              |                | 5              | 5              | نابلس            |
| 3              |                | $\mathbf{1}$   |                | $\overline{2}$ | قلقيلة           |
| 9              | 3              | $\mathbf{1}$   | 3              | $\overline{2}$ | سلفيت            |
| 32             | 8              | 1              | 10             | 13             | رام الله والبيرة |
| $\overline{4}$ | $\mathbf{1}$   | $\mathbf{1}$   |                | $\overline{2}$ | أريحا            |
| 9              | $\overline{2}$ | $\mathbf{1}$   | $\overline{2}$ | $\overline{4}$ | القدس            |
| $\overline{4}$ | $\overline{2}$ | $\overline{2}$ |                |                | بيت لحم          |
| 17             | 6              | $\mathbf{1}$   | $\overline{4}$ | 6              | الخليل           |
| 133            | 32             | 14             | 34             | 53             | المجموع          |

**جدول رقم )10( يوضح نوعية األراضي المقام عليها المكبات حسب المحافظات بالضفة الغربية.**

**المصدر:** الجهاز المركزي لإلحصاء الفلسطيني، .2002 مسح مكبات النفايات في األراضي الفلسطينية :2001النتائج الرئيسية. رام هللا-فلسطين. ص.38

نلاحظ من الجدول رقم (10) أن القسم الأكبر من المكبات يمتد فوق أ راضي زراعية، حيث بلغ عدد المكبات الواقعة على أراضي زراعية 53 مكب نفايات )أي أكثر من ثلث مكبات النفايات بالضفة الغربية واقعة على أراضي زراعية)، مما يؤدي إلى تراجع في مساحات الأراضي القابلة للزراعية وتلوبثها وتعربض التربة للجفاف مما يسبب بتفكيك مكوناتها وسهولة تعربتها. أما بالنسبة لبعد المكبات عن اآلبار الجوفية والينابيع، فيوجد في الضفة الغربية 40 مكب من أصل 133 قريبة على آبار جوفية وينابيع ويتراوح بعدها ما بين بضعة أمتار إلى أكثر من 1000متر، وهذا يعرض المياه إلى التلوث، وعند استخدام هذه المياه للري يؤدي هذا إلى تراجع في نوعية وإنتاجية التربة مستقبال وبالتالي ستتعرض للتملح وتصبح غير صالحة للزراعة، فتتحول هذه المنطقة إلى منطقة متصحرة غير قابلة للزراعة. **جدول رقم )11( يوضح عدد المكبات القريبة على اآلبار الجوفية والينابيع وتوزيعها حسب المحافظة.**

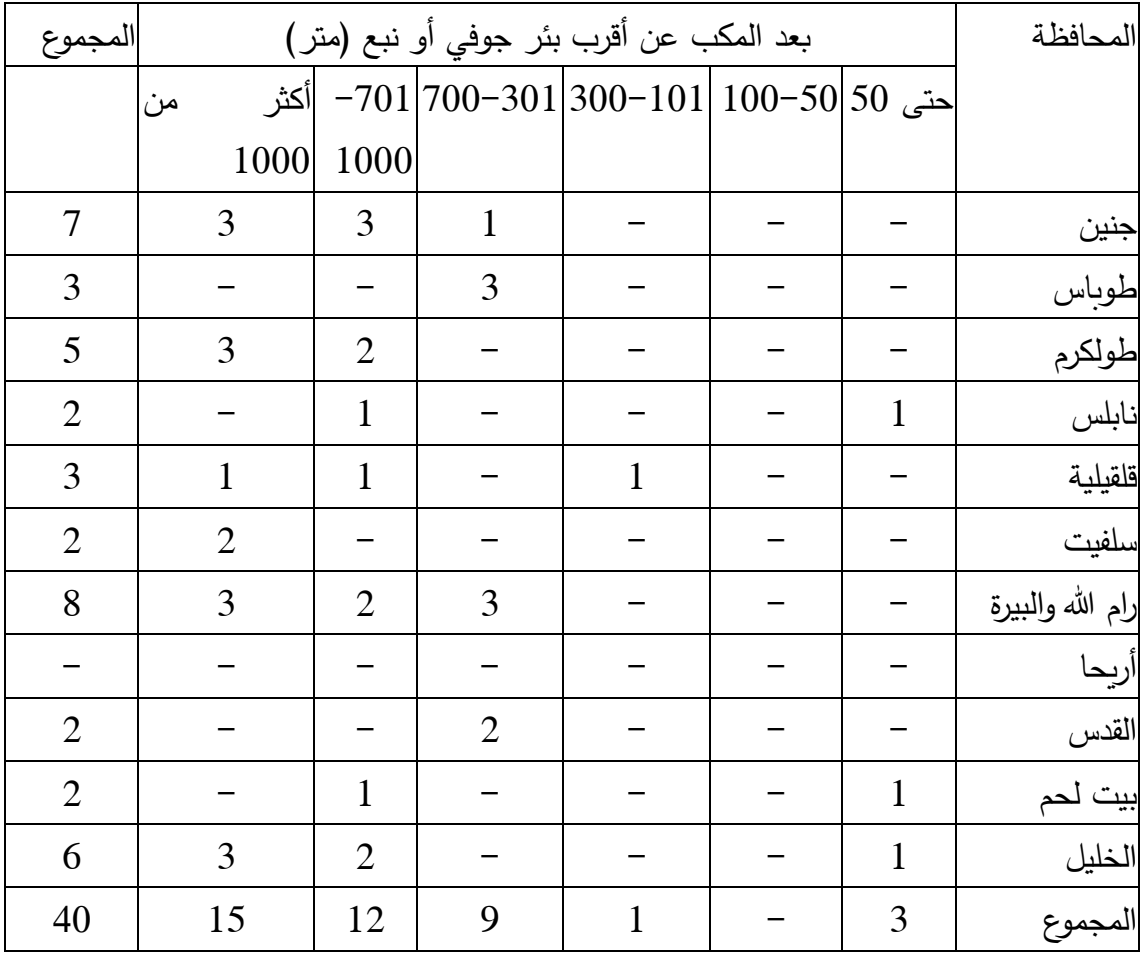

ا**لمصدر**: الجهاز المركزي للإحصاء الفلسطيني، 2002. مسح مكبات النفايات في الأراضي الفلسطينية :2001النتائج الرئيسية. رام هللا-فلسطين. ص.41

 أن هذه المكبات أغلبها غير مرخصة، حيث بلغ عدد المكبات غير المرخصة 104مكبات، أما المرخصة 29 مكب وهذه المكبات تم ترخيصها من عدة جهات مثل: وزارة الحكم المحلي، ووزارة الزراعة، ووزارة شؤون البيئة بالإضافة إلى جهات أخرى، أما الإشراف البيئي فهناك 108 مكبات بدون أشراف بيئي، و25 مكب تحت الإشراف البيئي، وأما بالنسبة للرقابة الصحية فيوجد تحت رقابة وزارة الصحةو $116$  غير مراقبة صحيا، حيث أن أغلب هذه المكبات غير مرخصة  $17\,$ وغير مراقبة صحيا ۖ وبدون إشراف بيئي والأمر الذي يؤدي إلى زبادة العشوائية والتلوث البيئي.

<sup>&</sup>lt;sup>1</sup> الجهاز المركزي للإحصاء الفلسطيني، 2002. مسح مكبات النفايات في الأراضي الفلسطينية 2001:النتائج الرئيسية. رام الله-فلسطين. ص47-49.

ومن القطاعات التي يشملها قطاع النفايات: التخلص من المياه العادمة المنزلية ومعالجتها وهناك عدة طرق لمعالجة هذه المياه والتي نتج غاز الميثان وغاز أكسيد النيتروجين عند معالجتها. وكذلك التخلص من المياه العادمة الصناعية ومعالجتها ومنها المياه الناتجة عن معاصر الزيتون وكذلك المياه الناتجة عن المحاجر.

وما تسببه هذا المياه من تلوث للتربة والمياه الجوفية بسبب ضخ المياه العادمة فيها سواء كان مصدرها من المدن الفلسطينية أو من المستعمرات اإلسرائيلية.

ثالثا: التلوث بالمبيدات: حيث أن المبيدات تؤثر على النباتات والمنتجات والزراعية، ويتم استخدامها للنباتات لتخلص من اآلفات بطريقة الرش و هذا يعمل على ارتشاح المادة السامة في الطبقة العلوية من التربة، حيث أن األراضي الزراعية تحتفظ ببعض بقايا المبيدات، وتكمن الخطورة أن هذه المبيدات تنتقل إلى غداء اإلنسان والمياه مما تسبب بتلوثها، وإن المبيدات ال تقتل الحشرات الضارة فقط ولكن تقتل الحشرات النافعة أيضا وقد يكون ضرر المبيد أكثر من نفعه أحيانا.

 وقد أثبتت التجارب أنه يتبقى من الكميات السامة المرشوشة %30 لمدة تزيد عن 14عام، وإن استعمال المزارعين للمبيدات يعمل على خفض المواد العضوية بالتربة بسبب قتل المبيدات للكائنات الدقيقة الموجودة بالتربة، فوجودها يعمل على تحويل عنصر النيتروجين بصورة تتوفر للنباتات بسهولة ويسر.وتعمل هذه الكائنات على تحويل إنتاج أشكال معينة من عناصر الفسفور والكبريت الضرورية للنباتات، كما أن هناك العديد من النباتات تعتمد على عالقاتها بالفطريات، ألن فطريات الجذور لها قدرة على استخالص المعادن من التربة حيث تعجز الجذور وحدها على استخلاصها<sup>1</sup>.

 إن معظم المزارعين من فئات كبار السن وقلة وعيهم باآلثار السلبية للمبيدات الحشر ية، ولذلك يستخدمون المبيدات بشكل مكثف و يعتمدون على اآلالت الرش بنسبة كبيرة، وبالتالي يتأكسد في الهواء بسبب خفة وزن المبيد ويتعرض جانب كبير منه لألوكسجين ويتحلل بالطاقة اإلشعاعية والضوئية وتكون أضراره على الكائنات الحية كبيرة وخصوصا على الثروة الحيوانية والطيور والكائنات الحية الأخرى، وتلوبث التربة ونقص خصوبتها وكذلك تلوبث المياه السطحية والجوفية.

مليان (1999): مرجع سابق، ص65.  $^{\rm l}$ 

-5 **السياسات التعسفية اإلسرائيلية:** فقد قامت سلطات االحتالل باالستيالء على جزء كبير من أراضي الضفة الغربية وتم اختيار أفضل األراضي وأكثرها خصوبة وذلك لبناء المستعمرات وإقامة القواعد العسكرية، فضال عن سيطرة جدار الفصل العنصري الذي التهم عدد كبير من الأراضي الزراعية وأشجار الزيتون والأحراش والغابات وضم عدد كبير من مصادر المياه إلى أراضي فلسطين المحتلة عام 1948م، مما أدى إلى تقليص مساحات األراضي الزراعية بسبب سيطرة االحتالل عليها الستخداماته الخاصة وعزوف عدد كبير من المزارعين عن الزراعة بسبب ندرة المياه وعدم توفرها بشكل مستمر، مما أدى لتعرض جزء كبير من األراضي للجفاف.

| المحافظة         | عدد المستعمرات | عدد المستعمرين |
|------------------|----------------|----------------|
| جنبن             | 5              | 2851           |
| طوباس            | $\overline{7}$ | 2036           |
| طولكرم           | 3              | 2993           |
| نابلس            | 12             | 17706          |
| قلقيلة           | 8              | 37006          |
| سلفيت            | 13             | 39488          |
| رام الله والبيرة | 26             | 123194         |
| أريحا والأغوار   | 17             | 6286           |
| القدس            | 26             | 292555         |
| بيت لحم          | 13             | 75320          |
| الخليل           | 20             | 17856          |
| الضفة الغربية    | 150            | 617291         |

**جدول رقم )12( يبين عدد المستعمرات بالضفة الغربية حسب المحافظات لعام 2015م.**

ا**لمصدر** : الجهاز المركزي للإحصاء الفلسطيني، 2016. المستعمرات الإسرائيلية في فلسطين، التقرير السنوي .2015 رام هللا – فلسطين. ص.49-48

وقد بلغت مساحة المستعمرات في الضفة الغربية 148.7كم <sup>2</sup> أي تشكل ما نسبته 2.6% من مساحة الضفة الغربية وذلك حسب سنة 2016م، أما بالنسبة لمساحة جدار الفصل العنصري فقد بلغت جد وتشير بيانات تقرير البلاغ الوطني في إسرائيل إلى أن حصة الفرد الإسرائيلي من الانبعاث في العام 2007م حوالي 10.7 طن مكافئ من غاز ثاني أكسيد الكربون<sup>1</sup>، وبناء على هذه المعطيات فقد تم تقدير المنبعثات من المستعمرين اإلسرائيليين الجاثمين على أراضي الضفة الغربية بحوالي 6605014 طن مكافئ من غاز ثاني أكسيد الكوبون )2CO)، أي أن ما ينتجه المستعمرين من انبعاثات يزيد عن كامل ما ينتجه سكان الضفة وقطاع غزة بحوالي .%140

إن تقسيم الأراضي في الضفة الغربية حسب اتفاقية أوسلو إلى (أ) و (ب) و (ج) قيد حربة المزارعين في استغالل أراضيهم وحرمهم من استغالل بعض منها، وألغى القدرة على التخطيط الستعمال األراضي للنهوض بها والحد من تدهورها. وأيضا فإن العراقيل والقيود التي تضعها سلطات الاحتلال أمام حركة المزارعين في تصدير منتجاتهم سواء داخل محافظات الضفة الغربية أو خارجها التي تتمثل بالحواجز سواء الثابتة أو المتنقلة مما أدى ذلك إلى عزوف عدد كبير من المزارعين عن الزراعة وترك أراضيهم بورا، مما تسبب بتدهورها وكذلك الحركة الواسعة لآلالت والمعدات العسكرية من قبل جيش االحتالل اإلسرائيلي أدت إلى تفكك مكونات التربة وتدهورها.

 وفي الوقت الذي يكون فيه العائد من الز ارعة محدودا بسبب هذه االنتهاكات وعدم السماح للمزارعين باستيراد جميع أنواع الأسمدة وتقييدهم ببعض منها وعدم السماح باستيراد بعض الآلات الزراعية الحديثة وارتفاع الضرائب عليها، األمر الذي أدى إلى تطلع الم ازرعين لسوق العمل اإلسرائيلي حيث الدخل المرتفع.

 هذه السياسة الممنهجه لسلطات االحتالل أدت إلى عزوف المزارعين عن الزراعة واستقطابهم نحو سوق العمل الإسرائيلي، مما يعطيهم الحق بالتوسع والاستيلاء على أكبر قدر من الأراضي بالضفة الغربية، وهم بذلك يعتمدون على القوانين التي كانت سائدة على الأراضبي الفلسطينية ومنها القوانين البريطانية واألردنية حيث يختارون منها ما يتناسب مع مصلحتهم، ومنها ما يعتمد عليه القانون الأردني بأن الأراضي التي تترك بورا لمدة (10) سنوات تصبح أراضي دولة.

 إضافة إلى التلوث الناتج عن المستعمرات، فيتم التخلص من نفايات المستعمرات الصلبة داخل أراضي الضفة الغربية في المكبات التابعة للضفة الغربية، وأيضا يتم دفن المخلفات النووية

 $\cdot18$ الجهاز المركزي للإحصاء الفلسطيني،  $16$ 9. المنبعثات إلى الهواء، 2014. رام الله– فلسطين. ص $18$ 

السامة في أراضي الضفة الغربية من قبل سلطات االحتالل اإلسرائيلي والحفريات التي يجريها االحتالل اإلسرائيلي بشكل مستمر وما ينتج عنها من تلوث هوائي.

**وإن ما يترتب على العوامل الطبيعية والبشرية السابقة الذكر، يطلق عليه مفهوم مؤشرات التصحر وتتمثل ب-:**

-1 تملح التربة: وتعرف الترب المتأثرة بالملوحة بأنها تلك الترب التي تحتوي على تراكيز عالية من الأملاح الذائبة مع الصوديوم المتبادل، وإن مشكلة الملوحة بدأت  $^{-1}$ تظهر منذ عام 2400 ق.م، ويختلف مظهر تملح التربة من مكان إلى أخر  $^{-1}$ ، وتتباين شدة تأثير الأملاح في التربة تبعا إلى نوع وكمية الأملاح المتراكمة، حيث تنحسر المياه في موسم الجفاف ويعتمد السكان على أسلوب الري المفرط للمزروعات ونتيجة إلى ارتفاع درجات الحرارة وزيادة كمية التبخر وبالتالي تتبخر المياه تاركة خلفها كبيرة من الأملاح في الطبقة السطحية للتربة <sup>2</sup>، ويتركز انتشار األراضي المتأثرة بالملوحة في المناطق الجافة وشبة الجافة، حيث تقدر مساحة األراضي المتأثرة بالملوحة في العالم حوالي )950( مليون هكتار، فيما قدرت بالوطن العربي بحوالي 8.5 مليون هكتار، وتؤثر ملوحة التربة على اإلنتاج الزراعي حيث تراوحت معدلات الإنتاج من 70%– الصفر في الحالات الشديدة الملوحة<sup>3</sup>. كذلك يؤثر سيج التربة في تحديد كمية الأملاح فيها، إذ أن هناك تربا

<sup>1</sup> ماهود، محمد اطخيخ )2015(: **مظاهر التصحر في محافظة البصرة وبعض تأثيراتها البيئية**، مجلة أبحاث ميسان، المجلد ،11 العدد 22 ،ص .285

<sup>&</sup>lt;sup>2</sup> الحمادة، منعم مجيد (2011): **تحليل جغرافي لمشكلة التصحر في قض**اء ا**لزبير**، مجلة أبحاث البصرة، المجلد ، العدد 2، ص $308$ .

<sup>3</sup> السعيدي، علي غليس ناهي: **المفهوم والمنظومة الجغرافية لظاهرة التصحر**، مجلة ميسان للدراسات األكاديمية، المجلد الثامن، العدد الخامس عشر، .2009 ص.178

تحتفظ بالمياه كما هو الحال في التربة الطينية ومن ثم تزداد نسبة األمالح فيها، ومن الأضرار التي تسببها الأملاح:-

- زيادة الضغط )الضغط االزموزي( يتناسب تناسبا طرديا مع نسبة تركيز األمالح في التربة، ويؤدي ارتفاع هذا الضغط إلى ضعف قدرة النبات على امتصاص حاجته من الماء على الرغم من أن التربة تحتوي على رطوبة مناسبة، وتسمى هذه الحالة الجفاف الفسيولوجي.
	- انخفاض العناصر الغذائية في النبات.
- زيادة التركيز اليونات معينة والتي تملك خاصية التأثير السمي في الفعالية الحيوية للنبات بجانب التأشر الازموزي<sup>1</sup> .

مستويات الملوحة النسبة المئوية إلنتاجية المحاصيل غير ملحية %100  $\%80$   $-70$   $\parallel$   $\%80$   $-70$   $\parallel$ متوسطة الملوحة -40 %70 شديدة الملوحة صفر- %40 شديدة الملوحة جدا صفر

**جدول رقم )13( يوضح مستويات الملوحة وما يقابلها من نسبة مئوية لإلنتاج-:**

**المصدر:** احمد حيدر الزبيدي، **استصالح األراضي الملحية في الوطن العربي، مجلة الزراعة والتنمية**،  $^2.42$  العدد الأول، الخرطوم، ص

<sup>1</sup> عدنان محمد، عبد الكريم عبد اللطيف )2013(: **مشكلة الملوحة وأثرها في إنتاج األراضي الزراعية في قضاء الدجيل، مجلة آداب الفراهيدي**، العدد ،17 جامعة تكريت، ص.443

<sup>&</sup>lt;sup>2</sup> الزبيدي، أحمد حيدر **: استصلاح الأراضي الملحية في الوطن العربي**، مجلة الزراعة والتنمية، العدد الأول، الخرطوم، ص .42

وقد أسهم الفلاحون بزيادة هذه المشكلة من خلال أسلوب التبوير ، فمن خلال دراسة اقليم الرمادى في العراق فقد أثبتت التجربة أن التبوير يؤدي إلى ملوحة التربة،  $21$  حيث ارتفعت ملوحة تربة مستصلحة، ملوحتها بين  $\left(8\text{--}4\right)$  مليموز/سم $^2$  إلى 2 مليموز/سم بعد تركها بورا لمدة 16 شهرا، وإن انتشار الملوحة في التربة ال بد أن يؤدي إلى ضعف مردودها اإلنتاجي ألن الملوحة هي من أهم المشاكل الطبيعية التي تقود إلى تدني الإنتاج الزراعي وانخفاض إنتاجية الأرض الزراعية<sup>1</sup> .

2– تعربة التربة: إن الأنشطة البشربة المختلفة (كالرعي الجائر وقطع الأشجار والشجيرات و أساليب الحراثه الخاطئة وإزالة التربة بسبب عمليات البناء وغيرها من االستخدامات البشرية الخاطئة وكذلك طبيعة المنطقة الطبوغرافية وانحدارها كل ذلك يؤدي إلى تدهور التربة وتفكيك مكوناتها، مما يجعها ذات قابلية عالية لالستجابة لعمليات التعرية سواء التعرية الريحيه أو المائية، حيث تسهم التعرية الريحية في زيادة المناطق المتصحرة من خالل نقل الرياح الطبقة السطحية لتربة معينة إلى تربة أخرى، فقد أشارت الدراسات والبحوث العلمية إلى أن الارتفاع الكبير في درجات الحرارة وتباين الضغط الجوي يؤديان إلى زيادة حركة وسرعة الرياح وما يرافقها من نحت للطبقة العليا من السطح، ومن ثم تجريدها من محتواها الغذائي الأساسي للنبات، حيث أن الرياح التي تزيد سرعتها عن 56كم/ساعة تستطيع أن تعري 1.8كغم/م 2 ، في حين إذا زادت سرعة الرياح عن 125كم/ساعة فأنها تستطيع أن تعري وترفع ما يقارب 92كغم/م 2 ، وبذلك فإن الرياح تستطيع أن

<sup>1</sup> الدليمي، لطيف محمود )2008(: **واقع المبازل في قضاء الرمادي ودورها في مكافحة التصحر**، المجلة العراقية لدراسات الصحراء، المجلد األول، العدد األول، ص.4-3

نقل كميات كبيرة من ذرات التربة الناعمة لمسافات بعيدة<sup>1</sup>، وبالتالي يترتب عليها انكشاف للصخور في بعض مناطق المنحدرات، حيث تخسر المملكة المغربية من  $^2$  من أراضيها الزراعية نتيجة الإنجراف. $^2$ 

- -3 زحف الرمال والكثبان الرملية: ويترتب عل هذه الظاهرة تدمير في الغطاء النباتي وتغيير في قدرة الأرض الإنتاجية وارتفاع معدلات الجفاف، وبالتالي طمر الرمال لكل ما تمر عليه من مشاريع الر ي والبزل، واألراضي الصالحة للزراعة سواء كانت مستغله أم غير مستغلة بتربة رملية مفككة ال تصلح لإلنتاج الزراعي وتحولها إلى مسطحات مجدبة، وباتت الكثبان الرملية تهدد أراضي العراق الزراعية وأنهاره بالطمي، إذ تقدر مساحة الكثبان الرملية والمسطحات الرملية بحوالي 6 مليون دونم مما جعل بيئة العراق معرضة إلمداد وتفاقم مشكلة التصحر التي تعد واحدة من أخطر المشاكل البيئية المنتشرة في جنوب العراق<sup>3</sup>.
- -4 تدهور الحياة النباتية وتدمير الغطاء النباتي: ويتمثل ذلك في اختفاء مساحات كبيرة من الغابات والشجيرات، واكتساح المناطق الخضراء ومساحات من المراعي، واضمحالل البعض منها، وانقراض فصائل من النباتات المهمة وتغير أنواع وأصناف النباتات المفيدة إلى نباتات غير مرغوب فيها<sup>4</sup>، فالقطع الجائر للغابات لتلبية احتياجات اإلنسان للبناء والوقود هو من أهم أسباب التصحر في الوطن

<sup>1</sup> مثني علي، علياء سلمان : **دراسة جغرافية لعدد من المؤشرات الطبيعية والبشرية المؤثرة في األمن الغذائي في العراق،** مجلة البحوث الجغرافية، العدد ،19 ص.255

<sup>&</sup>lt;sup>2</sup> الحفار ، سعيد محمد (1979): **مشكلة التصحر في الوطن العربي**، قسم الدوريات، جامعة قطر ، العدد الأول، ص.37

<sup>3</sup> الخطيب، ماجد مطر عبد الكريم: **االختالل في النظام البيئي وظاهرة التصحر**، مجلة كلية المأمون الجامعية ، العدد التاسع عشر، ص.36-33 <sup>4</sup> المرجع نفسه، ص35.
العربي، كما أن حرائق الغابات المتعمدة وغير المتعمدة قد ساهمت في القضاء على معظم أشجار البوادي والصحاري<sup>1</sup>، حيث يتم اقتطاع 25 ألف هكتار من األراضي الزراعية كل عام في مصر إلقامة مجتمعات سكنية، وقد فقدت مصر في العشرين سنة الأخيرة مساحة تزيد عن 600 ألف هكتار من هذه الأراضي، والتهمت عدة حرائق اندلعت في غابات لبنان وسوريا واألردن والعراق في صيف 1989 ما يعادل 120 هكتار، أما بالنسبة لفلسطين فقد قضت الحرائق التي أشعلت في غابات الكرمل على 800 هكتار في أيلول /سبتمبر 1989 ومن  $^{-2}$ المحتمل أن تحتج أعادتها 30 عام $^{-2}$ .

 وكذلك تعرضت مناطق كثيرة من الغطاء النباتي للتحول عن النشاط الزراعي في منخفض الواحات البحرية في مصر، ويرجع ذلك ألسباب طبيعية مثل تغدق التربة وتملحها، أو نتيجة زحف الكثبان الرملية عليها وطمرها، إضافة لتدخل اإلنسان بصورة سلبية من خلال استخدامه لأساليب تقليدية في الري<sup>3</sup>. -5 التغير المناخي: ومن أسباب التغير المناخي دور اإلنسان الذي أخل بهذا التوازن بتغييره لنسب مكونات الغلاف الجوي من خلال طرحة للغازات الدفيئة والتي بزيادتها ترتفع درجات الحرارة وكذلك باستغالله غير العقالني لموارد الطبيعة وغيرها من النشاطات الملوثة للبيئة وتعد الأنشطة البشرية هي السبب الأكثر فاعلية في تغير المناخ وارتفاع درجات الحرارة، فقد أشار تقرير األمم المتحدة )IPCC )إلى

 $\cdot$  الحفار (1979): مرجع سابق، ص39.

<sup>2</sup> صالح سلمان، حسن نجم )2012**(: أثر ظاهرة التصحر على تناقص المساحات الزراعية وتدهور اإلنتاج الزراعي**، مجلة األستاذ، العدد ،203 كلية التربية، جامعة بغداد، ص.1632

<sup>3</sup> بغدادي، محمود إبراهيم دسوقي )2012(: **تطبيقات نظم المعلومات الجغرافية واالستشعار عن بعد في رصد تغيرات الغطاء النباتي بمنخفض الواحات البحرية**، مجلة كلية التربية، جامعة المنصور، ص.21

أن 90% من الاحترار العالمي يعود للعامل البشري<sup>1</sup>، وإن التغير في الخصـائص المناخية يتسم بقلة المطر وزيادة كمية التبخر، مما يتسبب في قلة كثافة الغطاء النباتي الطبيعي وندرة المادة العضوية في التربة غير المزروعة وقلة محتواها الرطوبي وتعرض دقائق سطح التربة إلى الجفاف والتفكك، ومن ثم إلى االنجراف بفعل الطاقة الحركية للرياح (التعرية الريحية)<sup>2</sup>، غير أن الواقع الجغرافي للوطن العربي حيث أن %90 من أراضية تقع في المناطق الجافة وشبة الجافة ويتم فقدان %85 من مياه أمطاره جراء عمليات التبخر ساهم في زيادة مؤشرات ظاهرة  $^3$ التصحر $^3$ .

وإن ظاهرة التصحر ليست متشابهه في حدتها ودرجتها وآثارها وحاالتها على المستوى العالمي فهي تختلف من مكان إلى أخر تبعا لطبيعة العوامل الطبيعية والبشرية المحيطة بها، وهي عوامل متغيرة وليست ثابتة، فتتغير طرق ووسائل مكافحة التصحر وتتناسب مع الظاهرة تبعا لذلك، ومن الحلول والتوصيات التي وضعتها بعض الدول لتخفيف من حدة ظاهرة التصحر-:

- أهمية استخدام تقنية االستشعار عن بعد في دراسة ورصد التصحر مبكرا للتقليل من حدة أثاره، حيث كشفت تقنية االستشعار عن بعد المتمثلة بالمرئيات الفضائية المحسنة طيفيا وراديومتريا عند استخدامها في د ارسة جنوب شرق العراق، عن وجود أنظمة أروائية وزراعة قديمة ارتبطت بوجود مستوطنات

<sup>1</sup> مروج الصالحي، كاظم الأسدي (2013): ا**لتغيرات المناخية العالمية**، مجلة ديالي، العدد الستون، ص9. <sup>2</sup> المالكي، عبد الله سالم (2006): ا**لتعرية المائية للتربة كمظهر من مظاهر التصحر في المنطقة الجبلية وشبة الجبلية في لعراق**، مجلة أبحاث ميسان، المجلد الثاني، العدد الثالث، ص.94 3 التكريتي، هيفاء عبد الرحمن )2013(: أزمة **المياه في الوطن العربي واقعها واستخدامها ودوافعا والرؤية** 

حضرية تكتنفها المسطحات الفيضية الشرقية لشط العرب المتعرضة للتصحر حاليا $^1.$ 

- انتشار التملح في تربة السهل الرسوبي في العراق بما في ذلك الجزء الواقع في محافظة الأنبار وقضاء الرمادي، ولم تكن العوامل الطبيعية وحدها هي المسئولة عن خلق هذه المشكلة بل أسهمت العوامل البشرية فيها وبخاصة الفالح نفسه، ولحل مشكلة الملوحة في السهل الرسوبي تم إنشاء شبكة مبازل مغطية، وتكثيف حمالت تطهير هذه المبازل على فترات زمنية متقاربة لألداء مهمتها على الوجه الأكمل، ومنع إنشاء المضخات الأهلية على المبازل لسقى الأرض الغير مستصلحة كليالأن هذا يعني أرجاع الملوحة إلى الأرض ثانية، وفرض غرامة مالية على كل حائز زراعي يتبع نظام التبوير في الأراضي المستصلحة لأن ذلك خلافا لمبدأ الاستصلاح<sup>2</sup>.
- محاولة إيقاف وتثبيت الكثبان الرملية بعدة طرق ومنها: أوال: الحواجز النباتية فهناك العديد من النباتات لها القدرة على تثبيت الرمال، والتشجير وهو الأفضل في عملية التثبيت، ولكن لا بد من اختيار الأنواع النباتية المناسبة من حيث الطول والتفرغ وقوة الجذر، ثانيا: الحواجز الصلبة وهذه باستخدام الحواجر  $\cdot^3$ الساترة من الجدران أو جذوع الأشجار القوية والمتشابكه مع بعضها البعض
- ومن بعض التجارب العالمية في مجال التتبع والتقييم ووضع مؤشرات رصد التصحر-:

<sup>1</sup> المال، سحر طارق: **استخدام تقنية االستشعار عن بعد في رصد المظاهر الجيومورفولوجية القديمة ضمن المناطق المتسحرة جنوب شرق الع ارق**، مجلة المستنصرية للدراسات العربية والدولية، العدد ،38 ص.218  $\cdot 14$ الدليمي (2008): مرجع سابق، ص $^{-2}$ 

<sup>3</sup> الدوسري، شروق محمد: ا**لتصحر،** كلية العلوم والدراسات اإلنسانية، جامعة سلمان بن عبد العزيز، السعودية،ص.8

- تجربة الصين: يتوفر لدى الصين موارد أرضية صالحة للزراعة محدودة، في حين أن النمو االقتصادي واالجتماعي المستقبلي للبلد مرتبط بأراضي شاسعة مصابة أو مهددة بالتصحر، وألجل تحديد األراضي المعنية بالتصحر صنفت الصين إلى 5 مناطق مناخية متباينة حسب نسبة الرطوبة، كما توصي بذلك اتفاقية التصحر، يتم رصد التصحر على كامل التراب الوطني على ثالث مستويات: قطري، شبة قطري، محلي، ويجري القيام بالرصد على الصعيدين الوطني وشبه الوطني كل خمس سنوات، ويتم فيها التركيز على رصد وتحليل ديناميكية التصحر، أما على الصعيد المحلي فهي تتبع المواقع المحلية كل سنه أو حسب الحاجة، حيث يمكن هذا العمل من تأسيس قواعد البيانات الضرورية لرصد وتتبع التصحر، وقد اعتمدت الصين على المؤشرات الرئيسية لحالة التصحر حيث ركزت على نوع التربة والنباتات وأصناف التربة وغيرها، وتهدف هذه الخطوة إلى أنتاج خرائط قادرة على تحسين وإقناع متخذي القرار ووضع قواعد معقولة رهن إشارتهم لتساعدهم على التخطيط واتخاذ القرار المناسب، ونظرا لشساعة المساحة فإن الصين قد اعتمدت على استخدام االستشعار عن بعد في مراقبة التصحر على المستويات العليا<sup>1</sup>.

### **درجات التصحر**-:

 تختلف درجات التصحر من منطقة ألخرى حسب درجة التغير بالعوامل الطبيعية والبشرية سواء كان هذا التغير بسيط أم شديد ومدى تأثير كل عامل من العوامل وحينها يكون لها دور كبير في إخالل النظام البيئي والتأثير بشكل ملموس في تدهور التربة وضعف إنتاجيتها، وهناك أربعة مستويات لقياس حجم

<sup>1</sup> المنظمة العربية للتنمية الزراعية )2003(: **دراسة حول مؤشرات رصد التصحر في الوطن العربي**، جامعة الدول العربية، الخرطوم، ص .77

ظاهرة التصحر حسب التقييم الذي أعتمده المؤتمر العالمي لمكافحة التصحر في نيروبي 1977م-:

- أوال:ً تصحر طفيف: يعد أقل األصناف ضررا على البيئة، ومن مؤشراته حدوث تدهور طفيف في الغطاء النباتي الطبيعي والتربة، حيث يرافقه انخفاض القابلية  $\cdot ^{1}$ إنتاجية الزراعية للتربة بنسبة تقل عن 10% $^{-1}$ .
- ثانياً: تصحر المعتدل: يتمثل في المناطق التي ينقص بها الغطاء النباتي بدرجة متوسطة (المناطق المتوسطة)، وتكون هناك مؤشرات عليه مثل نقص التربة وارتفاع ملوحتها وزحف الكثبان الرملية. وتصل نسبة تدهور األرض من  $^2$  %50–10 من الطاقة الإنتاجية للأرض $^2$ .
- :ً التصحر الشديد: يمكن التعرف عليه من خالل هيمنه النباتات غير ثالثا المستساغه على النباتات المستساغة، ويزداد نشاط التعرية الريحية والمائية مما يزيد في انتشار الأخاديد وبالتالي تفقد التربة الطبقة السطحية الخصبة منها وترتفع ملوحتها، وتصل نسبة تدهور األرض من %75-50 من طاقة األرض الإنتاجية<sup>3</sup>.
- رابعاً: التصحر الشديد جداً: خلو الأرض من النباتات المستساغه وزيادة النباتات غير المستساغه، وتزداد نسبة النباتات الغير رعوية أو الضارة،تكون األرض غير صالحة للزراعة بسبب ارتفاع نسبة الملوحة في التربة وانجراف الطبقة السطحية من التربة التي تحتوي على المواد العضوية وتصل نسبة التدهور في هذه التربة أكثر من 75% من مجمل الأراضي<sup>4</sup>.

-

<sup>4</sup> المرجع نفسه.

المالكي (2006: مرجع سابق،ص95.  $^{\rm l}$ 

 $\cdot$ الحمادة  $(2011)$ : مرجع سابق، ص  $^{-2}$ 

<sup>3</sup> الجبوري، **نجاح عبد : التحليل الجغرافي لتملح التربة مظهرا من مظاهر التصحر في قضاء الخبر- محافظة المثنى**، كلية التربية، جامعة المثنى، ص.416

# **الفصل الرابع تقنية االستشعار عن بعد**

- **-4.1 مفهوم االستشعار عن بعد**
- **-4.2 المعالجة الرقمية للمرئيات**

# **الفصل الرابع**

# **تقنية االستشعار عن بعد**

#### **االستشعار عن بعد-:**

 يعد االستشعار عن بعد من العلوم الحديثة نسبيا فقد ظهر هذا المصطلح ألول مرة في عام 1960م وكان الحصول على المعلومات يتم بواسطة الطائرات والمناطيد، وفي منتصف عام 1972 أطلقت الواليات المتحدة قمرها -1landsat في مداره حول األرض، وبعد ذلك بدأت الدول في تتسابق لغز و الفضاء.

## **مفهوم االستشعار عن بعد-:**

يقصد به مجموعة التقنيات والعمليات التي من خاللها يمكن الحصول على معلومات من ظاهرة ما على سطح األرض دون أن يكون هناك احتكاك مباشر بين الظاهرة ويبن جهاز التقاط البيانات<sup>1</sup>حيث يتم تحسس وتسجيل كمية الطاقة المنبعثة أو المنعكسة ومعالجتها وتحليلها واستخدام هذه المعلومات في التطبيقات المختلفة .

<sup>1</sup> سارة محمد وعالية إبراهيم ومروة عبد هللا: الكشف عن الغطاء النباتي باستخدام االستشعار عن بعد ونظم المعومات الجغرافية، جامعة السودان للعلوم والتكنولوجيا، 2015. ص3.

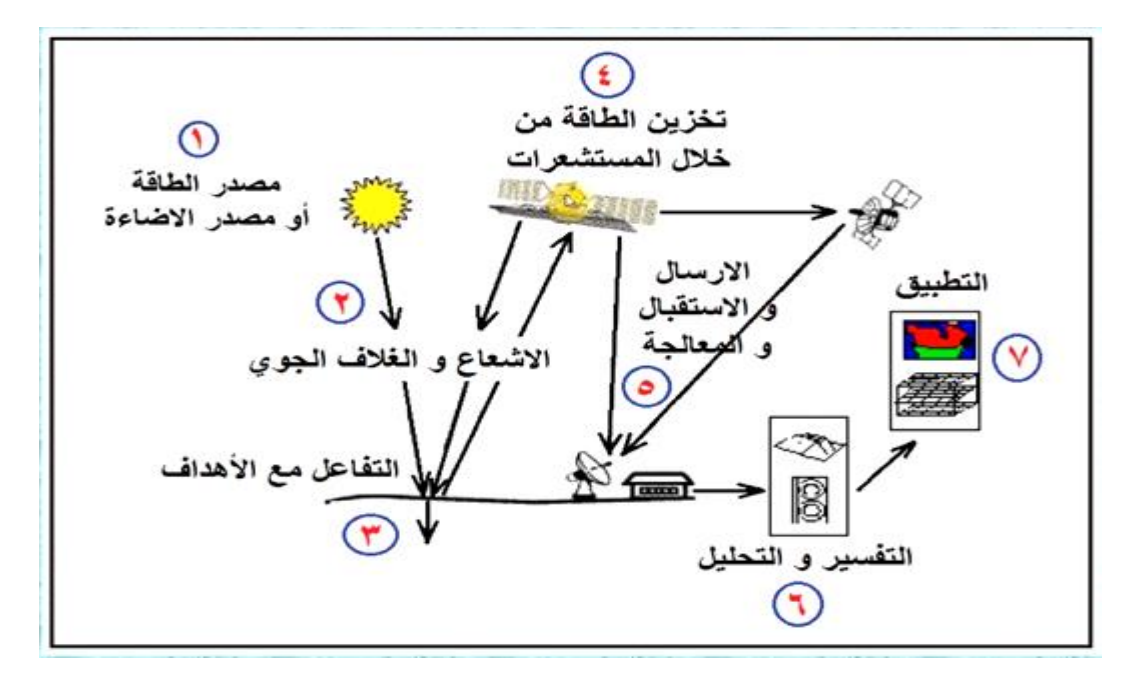

**شكل رقم )2(: مبدأ عمل نظام االستشعار عن بعد**

**المصدر**: داوود، جمعة محمد: أسس وتطبيقات االستشعار عن بعد، القاهرة، .2015 ص.1

- **ومن أشهر األقمار والمستشعرات الخاصة برصد الظواهر األرضية-:**
	- **أقمار الندسات )Landsat):**

وهي أقمار تابعة للواليات المتحدة األمريكية، تم أطالقة أول قمر صناعي بواسطة هيئة ناسا وذلك في سنة 1972م، وأطلق عليه اسم 1Landsat ، وكان على ارتفاع 900 كيلو متر، و تتم فترة إعادة الزيارة كل 16 يوم. ومن المستشعرات الخاصة بأقمار الندسات-:

- مستشعر MSS: يقوم بتجميع البيانات في 4 نطاقات طيفية )األخضر، األزرق، األحمر، تحت الحمراء)، وتتم إعادة الزيارة كل 18يوم، بدرجة وضوح مكانية 60\*80 م تقريبا، ودرجة الوضوح الراديومتريه 2<sup>6</sup> بت، وقد بلغت مساحة الصورة 185\*185 كم. وتم إيقاف هذا المستشعر عام 1992م.
- مستشعر TM: وهذا المستشعر أطلق على متن الندسات )4,5(، و يقوم هذا المستشعر بتجميع البيانات في 7 نطاقات، وتتم إعادة الزيارة كل 16 يوم، بدرجة وضوح راديومتري 8 2 بت، وقد بلغت مساحة الصورة 185\*185 كم.

| الدقة المكانية | الطول الموجه                       | النطاق |
|----------------|------------------------------------|--------|
| (متر )         | (میکرومتر )                        |        |
| 30             | (0.45–0.45) الأزرق                 | الأول  |
| 30             | لأخضر) (0.52–0.60) الأخضر)         | الثانى |
| 30             | لأحمر) $(0.63-0.69)$               | الثالث |
| 30             | (0.76-0.90) تحت الحمراء القرببة    | الرابع |
| 30             | (1.55-1.75) تحت الحمراء القصيرة    | الخامس |
| 120            | (10.40–10.40) تحت الحمراء الحراربة | السادس |
| 30             | (2.08-2.35) تحت حمراء قصيرة        | السابع |

**جدول رقم )14(: الخصائص الطيفية للمستشعر TM**

13-11- االثنين يوم الزيارة تاريخ ، <https://landsat.usgs.gov/landsat-missions-timeline>:**المصدر** ،2017 الساعة 2:07م.

- مستعر ETM: وهذا المستشعر كان على متن الندسات 6 وهو اختصار ) Enhanced Mapper Thematic)، ولكنه فشل.
- مستشعر +ETM: و تم أطالق هذا المستشعر على متن الندسات 7 في سنة 1999م، وهذا المستشعر محسن للمستشعر ETM ، يقوم بتجميع البيانات في 8 نطاقات، بدرجة وضوح راديومترية  $2^8$  بت

| الدقة المكانبة | طول الموجه                         | النطاق |
|----------------|------------------------------------|--------|
| (متر)          | (میکرومتر )                        |        |
| 30             | (0.450–0.515) الأزرق               | الأول  |
| 30             | (0.525–0.605) الأخضر               | الثاني |
| 30             | لأحمر) $(0.63-0.69)$               | الثالث |
| 30             | (0.76–0.76) تحت الحمراء القرببة    | الرابع |
| 30             | (1.55-1.75) تحت الحمراء القصيرة    | الخامس |
| 60             | $(10.40 - 12.5)$<br>الحمراء<br>تحت | السادس |
|                | الحراربة                           |        |
| 30             | (2.08-2.35) تحت حمراء قصيرة        | السابع |
| 15             | (0.52-0.90) بانكروماتي             | الثامن |

**جدول رقم )15(: الخصائص الطيفية للمستشعر +ETM**

13-11- االثنين يوم الزيارة تاريخ ، <https://landsat.usgs.gov/landsat-missions-timeline>**:المصدر** ،2017 الساعة 2:25م.

- مستشعر OLI: أطلق هذا المستشعر بالتزامن مع الندسات 8 وذلك في سنة 2013م، يقوم بتجميع البيانات في  $11$  نطاق، بدرجة وضوح راديومترية  $2^{11}$  بت، ومساحة الصورة 185\*185 كم.

| الدقة المكانية | طول الموجه                               | النطاق     |
|----------------|------------------------------------------|------------|
| (متر)          | (میکرومتر )                              |            |
| 30             | (0.43-0.45) ضباب الشواطئ                 | الأول      |
| 30             | (0.45–0.51) الأزرق                       | الثانى     |
| 30             | (0.53–0.59) الأخضر                       | الثالث     |
| 30             | لأحمر) الأحمر) $(0.64 - 0.67)$           | الرابع     |
| 30             | (0.85–0.88) تحت الحمراء القرببة          | الخامس     |
| 30             | $1.57-1.65$ ) تحت الحمراء القصيرة        | السادس     |
| 30             | 2.11-2.29) الحمراء القصيرة $(2.11-2.29)$ | السابع     |
| 15             | (0.50-0.68) بانكرومتي (أبيض وأسود)       | الثامن     |
| 30             | (1.36-1.38) سحاب رقيق                    | التاسع     |
| 100            | 10.60–10.60) حرارية 1 $(10.60-11.19)$    | العاشر     |
| 100            | (11.50–11.50) حرارية 2                   | الحادي عشر |

**جدول رقم )16(: الخصائص الطيفية للمستشعر OLI**

13-11- االثنين يوم الزيارة تاريخ ،<https://landsat.usgs.gov/landsat-missions-timeline> **:المصدر** ،2017 الساعة 3:43م.

أقمار سبوت ) SPOT):

وهي تابعة لفرنسا، أطلقت بواسطة المركز الوطني لنظم األرض بفرنسا بدعم من السويد وبلجيكا، وتم أطالق سبوت1 في عام 1986 م، ، وتبلغ مساحة الصورة 60\*60 كم، وتتم إعادة الزيارة كل 26 يوم.

أقمار (WorldView(:

ويعد القمر الثالث 3WorldView من هذه السلسة من األقمار الصناعية التجارية التابعة لشركة Globe Digital الذي أطلق في عام 2014م من أحدث األقمار الصناعية لالستشعار عن بعد وأفضلها من حيث الوضوح المكاني، حيث وصلت دقة الوضوح المكاني 0.31 م للنطاق البانكروماتي 1.24 للنطاقات المتعددة 3.7 لنطاق األشعة تحت الحمراء  $^1$ القصيرة

 هناك عدة خطوات يتم القيام بها لمعالجة مرئيات االستشعار عن بعد الرقمية قبل استخدامها، وذلك للحصول على أكبر قدر من البيانات الدقيقة الستخدامها في التطبيقات المختلفة، إضافة إلى ذلك ال بد من اختيار الوقت المناسب للصورة، حيث يلعب الوقت دورا مهما، فعلى سبيل المثال يختلف الشكل الذي تظهر فيه المناطق الزراعية في بدايتها عن فترة النمو والحصاد.

### **ومن أهم أساليب معالجة الصور الفضائية الرقمية-:**

-1 المعالجة األولية للصورة: وتشمل هذه المرحلة على الخطوات الواجب القيام بها قبل البدء بالتحليل واستنباط المعلومات، و قد تتمثل في تحضير المرئيات المالئمة للمنطقة، فيتم مثال قطع المرئية على حدود منطقة الدراسة أو تجميع المرئيات وقصها ومن ثم اقتطاع الجزء الذي يغطي منطقة الدراسة، ومن الخطوات اللازمة في المعالجة الأولية للصورة الفضائية تصحيح الصورة: وهناك عدة أنواع من التصحيح ومنها-:

- التصحيح الراديومتري: فأثناء عملية التصوير تؤدي بعض العوامل لحدوث تشوه راديومتري مرتبط بقيم الأشعة التي يسجلها جهاز الاستشعار عن بعد.
- التصحيح الهندسي: وقد تؤدي بعض العوامل لحدوث تشوه هندسي مرتبط بالعلاقات المكانية ) االتجاه والمسافة( بين الظواهر على الصورة.
- تصحيح أخطاء الغالف الجوي: فعند إ ازلة تأثير أخطاء الغالف الجوي ترتفع القيم االنعكاسية وهذا بسبب إزالة الغيوم وذرات الغبار والجزيئات الموجودة في الغالف الجوي أثناء عملية التصوير، ولكن قبل القيام بهذه الخطوة يفضل إدخال أطوال الموجات لكل نطاق حيث تكون الأطوال مدخلة بشكل خاطئ.

 $1$ داوود، جمعة محمد: أسس وتطبيقات الاستشعار عن بعد، القاهرة، 2015. ص $^{-1}$ 

-**2 تحسين المرئيات الفضائية:** هناك عدة طرق لتحسين المرئية ولذلك لتسهيل عملية تفسير الصورة وتحليلها استخراج البيانات منها، ومن الطرق المتبعة لتحسين المرئية-:

زيادة التباين (Contrast Stretching): يحدد الوضوح الراديومتري لجهاز الاستشعار عن بعد عدد درجات المقياس الرمادي التي صمم ليسجل فيها األشعة التي تصل إليه من الأجسام الأرضية حسب كثافتها (شدتها).

أغلب أجهزة الاستشعار عن بُعد يكون الوضوح الراديومتري فيها B–bit وفقا لما يسمى  $^8$  بالأرقام الثنائية (bits)، أي أن المقياس الرمادي في صورها يتكون من 256 درجة ( 256=2( تكون قيمة األسود فيه صفر واألبيض 255 وما بينهما درجات مختلفة من اللون الرمادي تزداد دكانة باتجاه الصفر . أجهزة الاستشعار عن بُعد مصممة لتسجل الأشعة التي تصل إليها في كامل درجات المقياس الرمادي ولكن الظواهر األرضية التي تكون كمية األشعة القادمة منها تقع في طرفي المقياس الرمادي قليلة جدا إذا وجدت، ولهذا السبب فان القيم الرقمية في المدرج التكراري histogram للصور الأصلية (الخام) raw data تتركز في مدى ضيق range narrow من المقياس الرمادي، األمر الذي يؤدي إلى صعوبة التمييز بين الظواهر بصـريا**.** للتغلب على هذه المشكلة تطبق طريقة نشر البيانات لزيادة التباين stretching contrast وذلك بنشر القيم الرقمية في الصورة على كامل المقياس الرمادي.

ويجب التذكير بأن تطبيق هذه الطريقة يعد مطلب أساسي مع جميع طرق تحسين صور الاستشعار عن بُعد. أي الهدف منه تحسين نوعية الرؤية وبالتالي توزيع القيم من الأدنى لألعلى فال يتم التغيير بقيم الخاليا بل يتم التغيير في درجات لمعان الخاليا فيقلل من التباين في المناطق المضاءة جدا والمعتمة جدا مع إعطاء توزيع طبيعي لألجزاء الدنيا والعليا من الهستوجرام.

فمثال المسطحات المائية ذات اللون يقلل من التباين بينها وكذلك المحاجر، وقد تؤدي هذه الطريقة إل ضياع بعض البيانات ولكن باقي القيم تنتشر ويزداد تباينها.

- الترشيح المكاني )Filtering Spatial): يستخدم هذا األسلوب لتحسين البيانات قليلة التباين وكثيرة التكرار والتكرار مرتبط بخصائص نسيج الصورة (ناعم، خشن) حيث يعتبر التكرار عالي للسطح الخشن ومنخفض للسطح الناعم، وإظهار الحواف. وهناك 3 أنواع من الترشيح المكاني-:
- الفلتره المكانية المنخفضة: تستخدم من أجل توضيح المناطق الواسعة المتجانسة وتقليل التفصيالت.
- الفلتره المكانية العالية: يستخدم في المناطق الصغيرة التي تتنوع فيها الغطاءات الأرضية فيظهر هذا األسلوب الحدة والتفاصيل ويعطينا صورة حادة.
- الفلتره الاتجاهية: ويستخدم هذا الأسلوب لتحسين المعالم الخطية مثل الطرق واالنكسارات واألودية فيوضح المعالم الممتدة باتجاه معين، وهذا األسلوب مفيد لصور الرادار ألن الرادار يستخدم الحزم الطويلة فيعمل هذا األسلوب على استنباط الحواف وتحديد االتجاهات والمعالم واالنكسارات والصدوع.
- نسب النطاقات )Ratioing Band): هو عبارة عن عملية تغيير القيم الرقمية في المرئية بهدف تحسين ظواهر معينة فيها، فالقيم الرقمية في المرئية تختلف من منطقة إلى أخرى بسبب اختالف تفاعل المواد مع الطاقة الكهرومغناطيسية أو نتيجة لتأثير طبوغرافية السطح، وهذا الاختلاف يتضح عندما يرسم منحنى القيم الرقمية لأحد خطوط المسح في المرئية، وحيث أن درجة التغير في القيم الرقمية من منطقة ألخرى في المرئية قد تكون كبيرة أو صغيرة، لذا فإن الانحدارات في المنحنى قد تكون شديدة أو خفيفة فإذا كان الفارق كبيرا فان المنحنى يكون شديد الانحدار والعكس صحيح. فالمناطق شديدة الانحدار دائما تكون صغيرة وذات تردد عالي، مثل: الحدود بين الحقول الزراعية المختلفة، بينما المناطق خفيفة االنحدار تكون كبيرة وذات تردد منخفض، وذلك مثل: المناطق التي يحدث فيها تغير تدريجي للغطاء النباتي بسبب االرتفاع.
- وبمعنى آخر يحدث التردد العالي إذا كان كانت درجة التغير في القيم الرقمية كبيرة، و يحدث التردد المنخفض إذا كان التغير تدريجيا.
- واستخدام مرشح التردد العالي)High )يمكن من زيادة التباين بين الظواهر الصغيرة في المرئية والظواهر المحيطة بها، أما مرشح التردد المنخفض )Low )فيستخدم لتحسين الظو اهر الكبيرة في المرئية. ويقلل هذا األسلوب من تأثير الظروف البيئية على درجات لمعا الخاليا مثل: الطبوغرافية وتأثير طبقات الجو وكثافة الأشعة وزاوية سقوط الشمس....الخ، وبساعد أيضا في التمييز بين التربة والنبات.
- تحليل المركبات الرئيسية للصورة Analysis Component Principal(PCA): يقوم هذا الأسلوب بتحليل الأقسام الرئيسية للصورة ونِستفيد من (PCA):–
	- تخفيف من تأثير الطبوغرافية على الألوان الموجودة في الصورة
		- زيادة في عدد ألوان النطاق
		- زيادة فروق االختالفات اللونية في النطاق
			- زيادة في رؤية تفاصيل الصورة 1 .

**-3 تصنيف الصورة**: هو عملية تجميع الخاليا المتشابهة من حيث قيمها في فئة واحدة، ويعتبر التصنيف جيد عندما يكون هناك تباينات كبيرة في قيم الخاليا لألصناف المختلفة، وترتفع دقة التصنيف كلما قل عدد األصناف الداخلة في عملية التصنيف، فمثال المياه بشكل عام عند عمل تصنيف لها تكون واضحة ودقتها مرتفعه ومن السهل تمييزها، و لكن عند زيادة عدد أصنافها فمثال تقسيمها إلى مياه عكرة أو صافية فالدقة التمييزية سوف تنخفض وبالتالي يصبح هناك تداخل بين األصناف.

**هنالك نوعين من أنواع التصنيف المستخدمة بالمرئيات الفضائية-:**

.1 التصنيف غير الموجه:هو عملية تفسير المرئية اعتمادا على برنامج متخصص دون تدخل من المستخدم حيث أن لكل خلية من خاليا المرئية الفضائية عدد رقمي يمثل القيمة الضوئية وهي كمية اإلشعاع المنعكس من مساحة سطح األرض التي تمثلھا هذه الخلية، ومن ثم يقوم

 $143$ النسور ، شيرين حسين: الاستشعار عن بعد، عمان، 2014، ص $^{-1}$ 

البرنامج بتحديد الخاليا التي لها نفس العدد الرقمي أو التي تقع في فئة أو فترة محددة ويضم هذه الخلايا في مجموعة واحدة<sup>1</sup>. ويمكن الاستعانة ببيانات مرجعية بعد عملية التصنيف مثل الجوجل أرث أو الصور الجوية لتحديد هوية األصناف. ومن أشهر أساليب هذا التصنيف: أسلوب Kay means وأسلوب Isso Data (البيانات المتساوية) وهو الأكثر استخداما: حيث يقوم هذا األسلوب بوضع مراكز العناقيد بشكل عشوائي ولخاليا تنتسب إلى هذه العناقيد حسب أقرب مسافة للمركز (المركز أو المتوسط للقيم أساسي بالتصنيف)، ومن ثم تتم عملية حساب الانحراف المعياري والمسافات بين مراكز التجمعات (العناقيد)، والمستخدم من يحدد الانحراف المعياري قبل البدء بعملية التصنيف وإذا كان الانحراف المعياري أعلى من الانحراف الذي تم تحديده من قبل المستخدم يقسم البيانات(التجمعات) إلى قسمين ولكل تجمع انحراف معياري، أما إذا كان الانحراف المعياري أقل من الانحراف الذي تم تحديده من قبل المستخدم فيتم دمج التجمعات مع بعضها. وإذا كان عدد خاليا التجمع أقل من )Mini )الذي يحدده المستخدم فتحذف تلك الخاليا وال تشكل تجمع أو قد يتم أضافتها لتجمعات كبيرة أو قد يتم تحديدها غير قابلة للتصنيف وتظهر باللون األسود على المرئية.

.2 التصنيف الموجه: هي عملية يتم توجيه الكمبيوتر من خاللها إلى تصنيف الصورة وليس على أساس اإلحصائيات الداخلية للصورة كما في حالة التصنيف غير الموجه، لكن على أساس مجموعة من البيانات المعبرة عن فئات التصنيف المختلفة يطلق عليها مناطق التدريب area training، يتم تغذيتها للكمبيوتر سلفا ويمكنه من خاللها التعرف على الفئات المختلفة داخل الصورة. أي تحديد الأصناف ومعرفتها مسبقا قبل عملية التصنيف بعكس عملية التصنيف غير الموجة، ويستلزم في التصنيف الموجه معرفة مسبقة من المستخدم بمنطقة الدراسة حتى يسهل عليه تحديد مناطق التدريب<sup>2</sup>. وتعتبر هذه الطريقة في التصنيف هي الأفضل والأدق.

 $10$ داوود، جمعة محمد: مقدمة في الصور الجوية والمرئيات الفضائية، مكة المكرمة، 2013،ص $\rho$ 

 $^2$  داوود، جمعة محمد: أسس وتطبيقات الاستشعار عن بعد، القاهرة، 2015. ص $^2$ 

 منطقة التدريب: هي منطقة معروفة الموقع والشكل بحيث يمكن تحديدها على الخريطة، بحيث تحتوي على فئة أراضي متجانسة.

- هنالك العديد من الأساليب الإحصائية التي تستخدم في التصنيف المراقب (الموجه) زمن هذه األساليب-:
	- التصنيف بأقصر مسافة عن الوسط الحسابي

:(Minimum- Distance to mean Classifier)

تقوم هذه الطريقة بحساب متوسط القيمة الرقمية (Digital Number(DN)) لكل فئة في كل مجال مغناطيسي داخل مناطق التدريب، وتوظيف هذه المتوسطات في التنبؤ لتصنيف الغطاء في كل خلية داخل المرئية، ويتم ذلك من

خلال تسجيل الخلية في الصنف الذي يكون متوسطه أقرب ما يكون للخلية المجهولة<sup>1</sup>. الشكل رقم )3( يوضح مبدأ عمل أسلوب التصنيف هذا، حيث أن الخلية الحمراء تم اعتبارها خلية مجهولة وتم رسم خطوط مسافة من هذه الخلية المجهولة لمتوسط الفئات الأخرى، وبالتالي يتم تصنيف وضمها للفئة أو الصنف الأقرب، وإذا كانت الخلية بعيدة عن وسط أي فئة الفئات فيتم أعتبرها خلية مجهولة.

<sup>-</sup> صفاء حمادة (2010): مرجع سابق، ص74  $^{\rm l}$ 

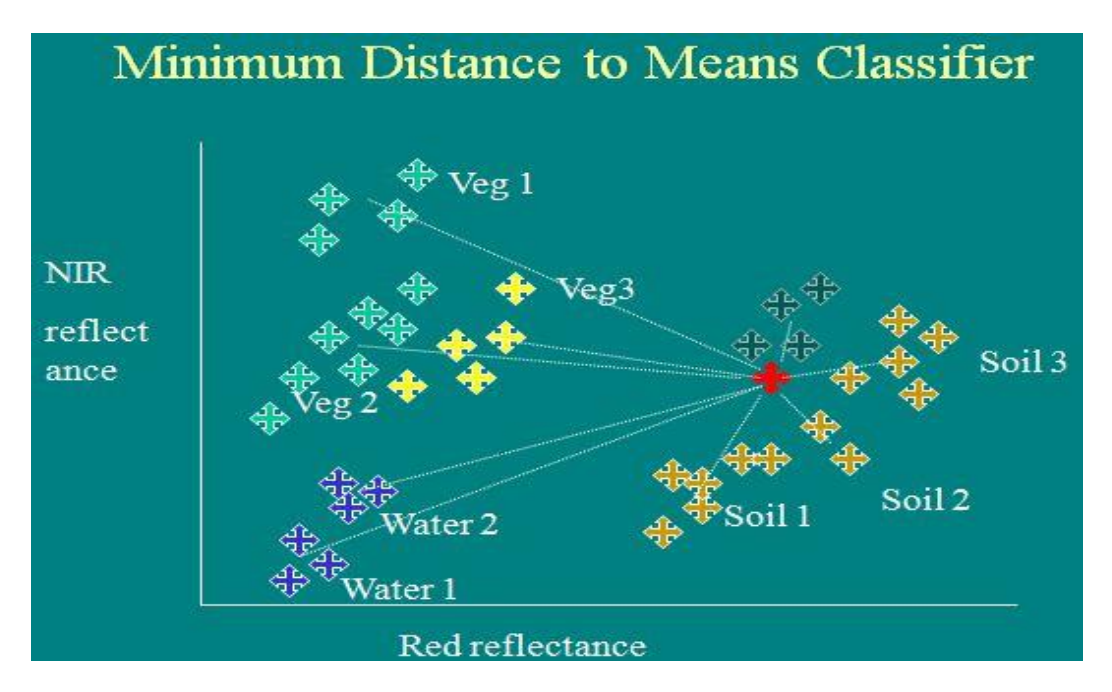

**شكل رقم )3( التصنيف بأقصر مسافة عن الوسط الحسابي.**

**المصدر:** محاضرات االستشعار عن بعد، قسم الجغرافيا، جامعة النجاح الوطنية، د. أحمد رأفت غضية، .2017

التصنيف بمتوازيات السطوح )Classifier Parallelepiped)

وتعتمد هذه الطريقة على تحديد مدى االنعكاس لمناطق التدريب للفئة الواحدة، وذلك من خالل تحديد أكبر قيمة للعدد الرقمي وأصغر قيمة له في المجال الطيفي، أي تحديد المجال الطيفي لكل فئة، فتذهب الخاليا للفئة التي تنحصر قيمتها بين القيمة العظمى والقيمة الصغرى، أما الخاليا المجهولة فيتم ضمها للفئة التي تقع في منطقتها. شكل رقم )4( يوضح مبدأ عمل طريقة التصنيف بمتوازيات السطوح. حيث أن الخلية الحمراء المجهولة تم ضمها إلى الفئة التي تقع ضمن منطقتها وهي التربة الثانية.

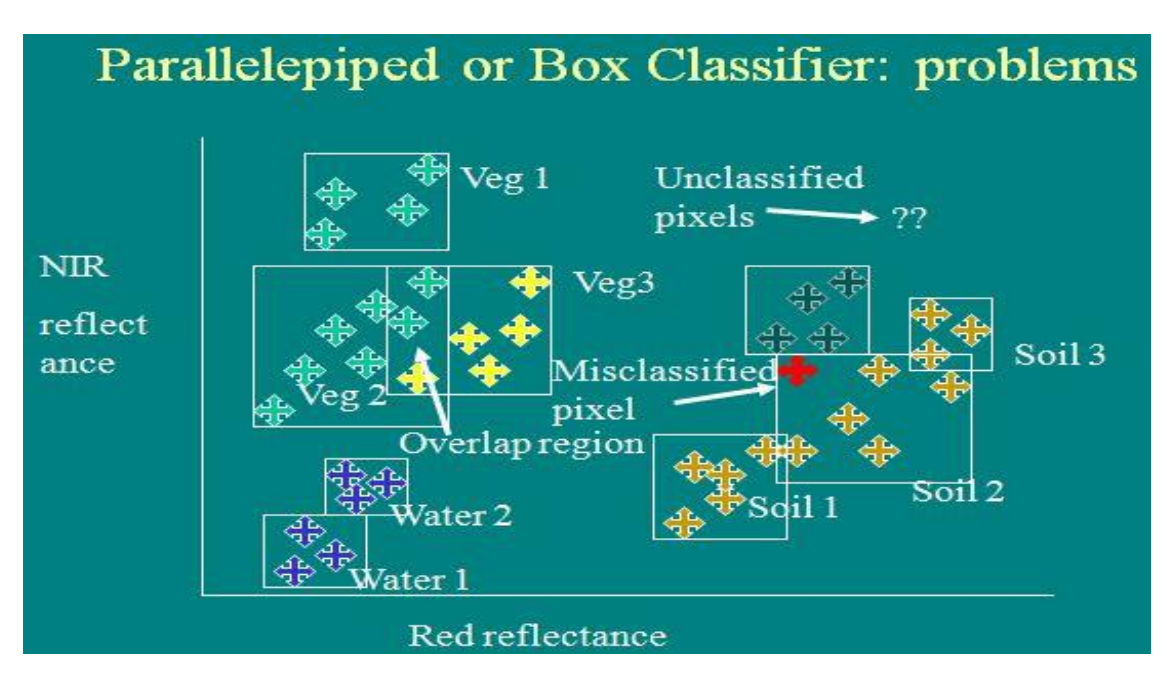

**شكل رقم )4( التصنيف بمتوازيات السطوح**

**المصدر:** محاضرات االستشعار عن بعد، قسم الجغرافيا، جامعة النجاح الوطنية، د. أحمد رأفت غضية، .2017

■ تصنيف بأسلوب الاحتمالية العظمى Maximum Likelihood Classification: تحسب بهذا األسلوب قيم االحتمالية لكل خلية من خاليا الصورة، وعليه فإن تطبيق هذا األسلوب يحتاج إلى عمليات حسابية طويلة نسبيا خاصة إذا كانت النطاقات المستخدمة في التصنيف كثيرة، وأسلوب االحتمالية العظمى مبني على افتراض أن بيانات مناطق التدريب لفئات التصنيف يكون توزيعها في المدرجات التكرارية من نوع التوزيع الطبيعي، وبناء على هذا االفتراض تستخدم بيانات مناطق التدريب لحساب المتوسطات و يأخذ التباين التباين لفئات التصنيف بعين االعتبار. وهذه المتغيرات بدورها تستخدم لحساب قيم االحتمالية probabilities لكل خلية من خاليا الصورة لتحدد فئاتها. ويعد هذا األسلوب من أفضل األساليب اإلحصائية للتصنيف ولكن يعتمد على أن البيانات موزعة توزيع طبيعي، لذلك سيتم استخدام هذا الأسلوب الإحصائي في عملية تصنيف المرئيات في منطقة الدراسة<sup>1</sup>.

 $^{-1}$  الصالح، محمد بن عبد الله بن محمد: معالجة صور الاستشعار عن بعد الرقمية باستخدام برنامج الويس، جامعة الملك سعود، .2010 ص135

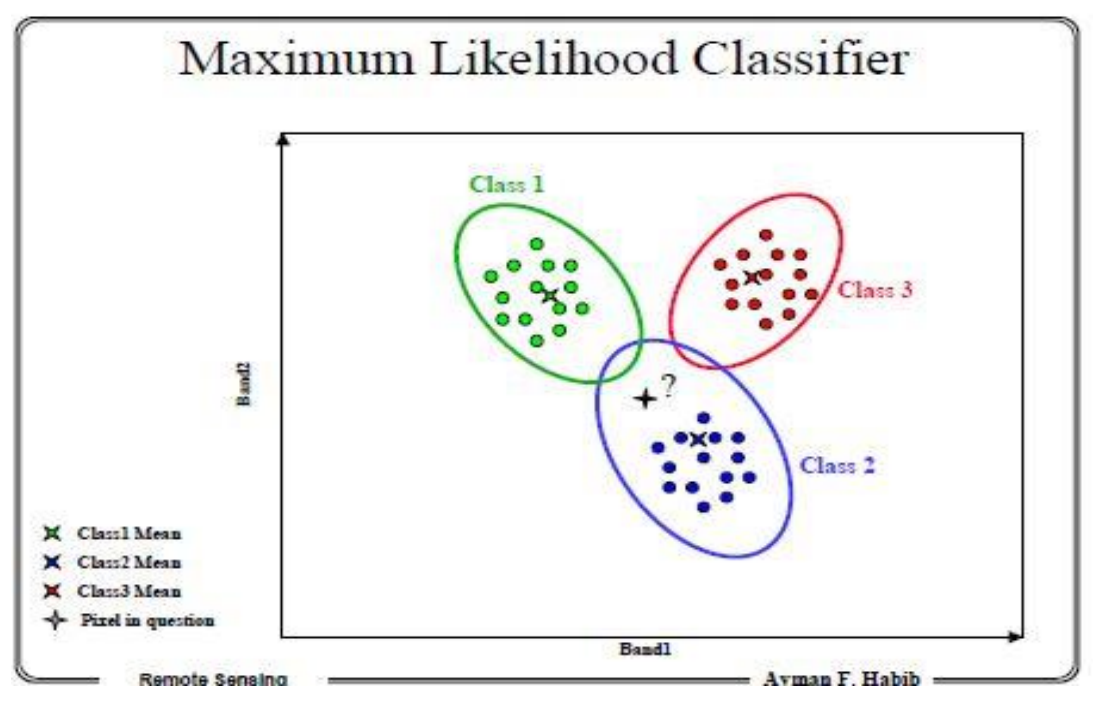

**شكل )5(:** التصنيف بأسلوب االحتمالية العظمى

**المصدر**: محاضرات االستشعار عن بعد، قسم الجغرافيا، جامعة النجاح الوطنية، د. أحمد رأفت غضية، .2017

## -**4 مؤشر التغير الطبيعي للغطاء النباتي )NDVI): -**

NDVI( Index Vegetation Difference Normalized): حيث يمثل دليل أو مؤشر على كثافة الغطاء النباتي في الخلية ويعتمد في حسابه على تباين خصائص تفاعل الكلوروفيل في النبات مع اإلشعاع الكهرومغناطيسي**.**

ويستخدم هذا المؤشر في دراسة الغطاء النباتي والتغيرات التي تحدث عليه مع الزمن و لدراسة ظاهرة التصحر والحرائق على مستوى محلي وإقليمي، وكذلك لداللة على صحة النبات وكثافته، فإن النباتات الصحيحة (ذات الصحة الجيدة) تحتوي على كميات كبيرة من مادة الكلورفيل، ومن ثم فإن انعكاساتها في النطاقين الأزرق والأحمر من الضوءِ المرئي سيكون قليلا، إلا أن الانعكاس اللون الأخضر والأشعة تحت الحمراء القريبة سيكون عاليا، وعلى العكس فإن النبات المريض لن يحتوي على كم كبير من الكلورفيل<sup>1</sup>، أي أن النبات السليم يمتص معظم الأشعة الحمراء، في حين يعكس

 $^{-1}$ داوود، جمعة محمد: أسس وتطبيقات الاستشعار عن بعد، القاهرة، 2015. ص $117$ .

50 % من األشعة تحت الحمراء القريبة ، وبناء على ذلك أعتمد المؤشر على هذين النطاقين من الطول الموجي، ومن خالل فحص مؤشر التغير الطبيعي للنبات )NDVI )سنجد أن النباتات التي بصحة جيدة سيكون له NDVI عالي، أما النبات المريض سيكون له NDVI منخفض.

ويمكن الحصول على مؤشر ل NDVI من خالل المعادلة التالية-:

NDVI=NIR-R/NIR+R

R: األشعة الحمراء من الضوء المرئي.

NIR: الأشعة تحت الحمراء القريبة<sup>1</sup>.

تمثل األشعة الحمراء )R )النطاق Band ،3 أما األشعة تحت الحمراء القريبة)NIR )فتمثل النطاق 4 في الندسات 5 )TM )والندسات 7 )+ETM)، أما في الندسات 8 )OLI )فتمثل األشعة الحمراء النطاق 4 وتمثل األشعة تحت الحمراء القريبة النطاق ،5 ويتراوح طول الموجة الضوئية لألشعة الحمراء )0.69-0.63( ميكرومتر ويمكن من خاللها التمييز بين المناطق الجافة والخضراء، أما طول الموجة الضوئية لألشعة تحت الحمراء القريبة )0.90-0.76( ميكرومتر والتي يمكن من خاللها رصد كثافة وتوزيع الغطاء النباتي والتمييز بين النبات والتربة والماء.

 $-1$ :(1+\_1−) وتتراوح قيمة ل NDVI بين → وإن جميع قيم ل NDVI التي أقل من الصفر )0\_1-( فإنها تعبر عن أهداف عمرانية قد تكون مباني وطرق أو صخور جرداء وأراضي فضاء ومناطق محروثة أو مياه وثلوج. أما قيم ل NDVI التي هي أعلى من الصفر أي )0\_1( فتمثل نباتات وكلما اقتربت القيمة من 1 كلما دل ذلك على صحة النبات وكثافته. ويعتبر NDVI مؤشر لدراسة الجفاف أيضا.

<sup>-</sup> 1 الزبيدي، حليمة إبراهيم، **كشف التغير في التغطية النباتية من األجزاء الغربية من محافظة الطائف باستخدام بيانات االستشعار عن بعد خال ل الفترة 2010-1984م،** مجلة العلوم اإلنسانية واالجتماعية، العدد الثالث  $6$ والثلاثون، جامعة أم القرى، مكة المكرمة، 2010. ص

**معالجة و تحليل المرئيات الفضائية وتصنيفها-:**

**المنهجية المتبعة في التعامل مع الصور الفضائية Landsat للضفة الغربية-:**

 في هذه الدراسة سيتم استخدام مرئيتين لسنوات مختلفة للقمر الصناعي الندسات حيث أصبحت بيانات هذا القمر مجانية منذ عام 2009م، وحتى نتمكن من التعرف على مؤشرات التصحر بالضفة الغربية البد أن تكون الفترة الزمنية مناسبة أو كافية الستشعار التغيرات التي أثرت على الأراضي الزراعية بمنطقة الدراسة وقد تم استخدام مرئية فضائية للقمر الصناعي لاندسات5 )TM )لسنة 1987م، و مرئية فضائية للقمر الصناعي الندسات 8 )OLI )لسنة 2017م، وهذه المدة الزمنية (2017–1987) أي 31 سنة تعد كافية لرصد التغيرات التي حصلت على الأراضي الزراعية بمنطقة الدراسة.

| نسبة الغيوم | الوضوح      | المصدر      | الدقة المكانية | تاريخ الالتقاط  | نوع المستشعر |
|-------------|-------------|-------------|----------------|-----------------|--------------|
|             | الراديومتري |             | (m)            |                 |              |
|             | $2^8$       | <b>USGS</b> | $30*30$        | $1987 - 6 - 11$ | тм           |
| 0.1         | $2^{16}$    | <b>USGS</b> | $30*30$        | $2017 - 6 - 13$ | OLI          |

**جدول رقم )17(: بيانات المرئيات الفضائية المستخدمة بالدراسة-:**

13-11- االثنين يوم الزيارة تاريخ ،<https://landsat.usgs.gov/landsat-missions-timeline> :المصدر ،2017 الساعة 3:14م.

#### **معالجة المرئيات الفضائية-:**

حتى يتم تحضير المرئية للمعالجة يجب القيام بالخطوات التالية-:

 إدخال النطاقات )Band )التي لها نفس الدقة المكانية، ففي مرئية المستشعر )TM )تم إضافة النطاقات من (1–7) واستثناء النطاق السادس لأنه حراري، أما بالنسبة للمستشعر )OLI )فقد تم إضافة النطاقات من )7-1( وتم استثناء النطاقات من )11-8(.

 ولكي يتم التعامل مع المرئية كوحدة واحده ورؤيتها بألوانها الحقيقية يجب دمج هذه النطاقات التي يعبر كل نطاق منها عن درجة لونية للحصول على مرئية بألوانها الحقيقية، ويتم ذلك

من خلال أيقونة Basic Tool واختيار الأمر layer Stacking في برنامج Envi.

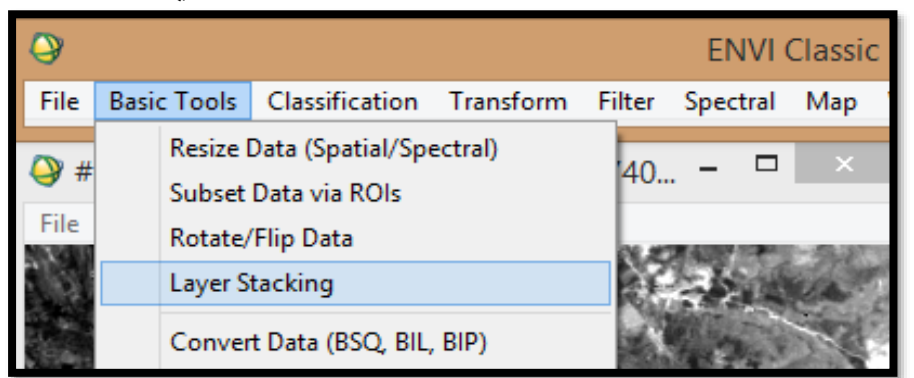

**شكل )6(** دمج الحزم الطيفية ببرنامج Envi

**المصدر:** عمل الباحثه

 إدخال الطول الموجي: حيث أن أطوال الموجات تكون غير صحيحة عند إضافة المرئية على البرنامج ولذلك يجب إدخال متوسط الطول الموجي الذي يتم الحصول عليه عند تنزيل المرئية من خلال ملف بيانات المرئية. فمثلا الطول الموجي للون الأزرق (0.45–0.52) ميكرومتر، أما المتوسط ف)0.485( ميكرومتر

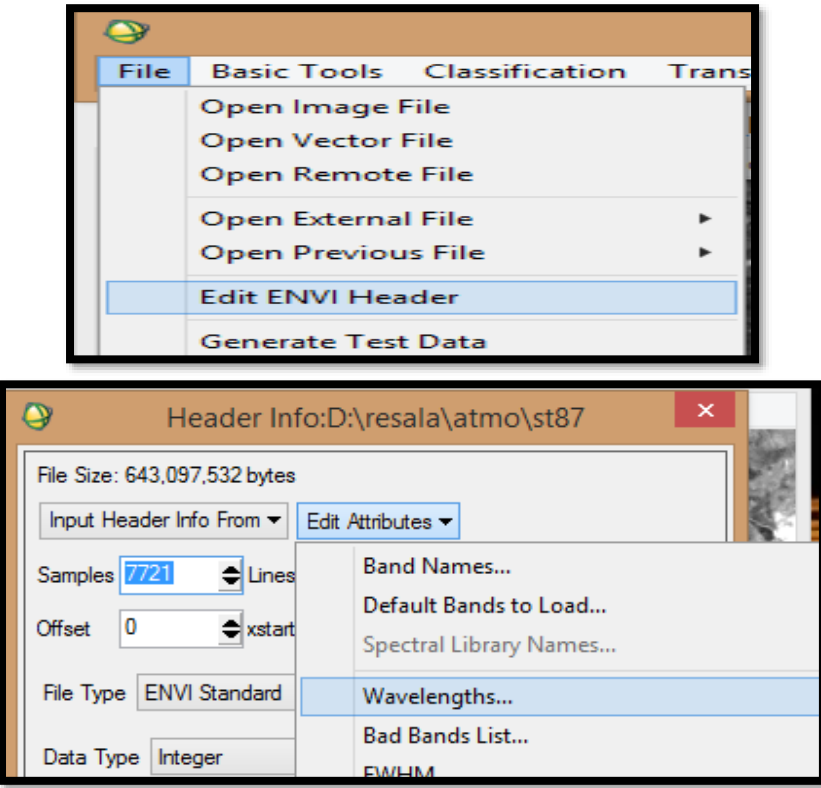

**شكل )7(** توضيح كيفية تسمية أطوال الموجات

المصدر: عمل الباحثة

وبعد هذه الخطوة يتم إدخال متوسط الطول الموجي لكل نطاق.

| المتوسط    | الطول الموجه                      | النطاق |
|------------|-----------------------------------|--------|
| (میکرومتر) | (میکرومتر)                        |        |
| 0.485      | (0.45–0.45) الأزرق                | الأول  |
| 0.56       | لأخضر) $(0.52-0.60)$              | الثاني |
| 0.66       | لأحمر) الأحمر) $(0.63-0.69)$      | الثالث |
| 0.83       | (0.76-0.90) تحت الحمراء القريبة   | الرابع |
| 1.65       | (1.55-1.75) تحت الحمراء القصيرة   | الخامس |
| 11.45      | (10.40-12.5) تحت الحمراء الحرارية | السادس |
| 2.215      | (2.08-2.35) تحت حمراء قصيرة       | السابع |

**جدول رقم )18( متوسط الطول الموجي لنطاقات المستشعر )TM)**

**المصدر:** من عمل الباحثة باالعتماد على جدول رقم )14(

| المتوسط  | طول الموجه                             | النطاق |
|----------|----------------------------------------|--------|
| ميكرومتر | (میکرومتر)                             |        |
| 0.483    | (0.450–0.515) الأزرق                   | الأول  |
| 0.565    | لأخضر) (0.525–0.605) $\frac{1}{2}$ خضر | الثاني |
| 0.66     | لأحمر) الأحمر) $(0.63-0.69)$           | الثالث |
| 0.83     | (0.76-0.90) تحت الحمراء القريبة        | الرابع |
| 0.165    | (1.55-1.75) تحت الحمراء القصيرة        | الخامس |
| 11.45    | (10.40-12.5) تحت الحمراء الحرارية      | السادس |
| 2.215    | (2.08-2.35) تحت حمراء قصيرة            | السابع |
| 0.71     | (0.52-0.90) بانكروماتي                 | الثامن |

**جدول رقم )19(متوسط الطول الموجي لنطاقات للمستشعر )+ETM)**

المصدر: من عمل الباحثة بالاعتماد على جدول رقم (15)

| المتوسط     | طول الموجه                            | النطاق     |
|-------------|---------------------------------------|------------|
| (میکرومتر ) | (میکرومتر)                            |            |
| 0.44        | (0.43-0.45) ضباب الشواطئ              | الأول      |
| 0.48        | لأزرق (0.45-0.51) الأزرق              | الثانى     |
| 0.56        | (0.53–0.59) الأخضر                    | الثالث     |
| 0.655       | لأحمر) (0.64–0.67) الأحمر)            | الرابع     |
| 0.865       | (0.85–0.88) تحت الحمراء القريبة       | الخامس     |
| 1.61        | $1.57-1.65$ ) تحت الحمراء القصيرة     | السادس     |
| 2.2         | $2$ تحت الحمراء القصيرة $(2.11-2.29)$ | السابع     |
| 0.59        | (0.50-0.68) بانكرومتي (أبيض وأسود)    | الثامن     |
| 1.37        | (1.36-1.38) سحاب رقيق                 | التاسع     |
| 10.895      | (10.60−11.19) حرارية 1                | العاشر     |
| 12.005      | (11.50-12.51) حرارية 2                | الحادي عشر |

**جدول رقم )20(متوسط الطول الموجي لنطاقات للمستشعر )OLI)**

**المصدر:** من عمل الباحثة باالعتماد على جدول رقم )16(

 وبعد ذلك يتم قص المرئية على حدود منطقة الدراسة من خالل استخدام شيب فايل لمنطقة الدراسة )الضفة الغربية( مرسوم ببرنامج Gis Arc وإسقاطه على المرئية على المرئية الفضائية.

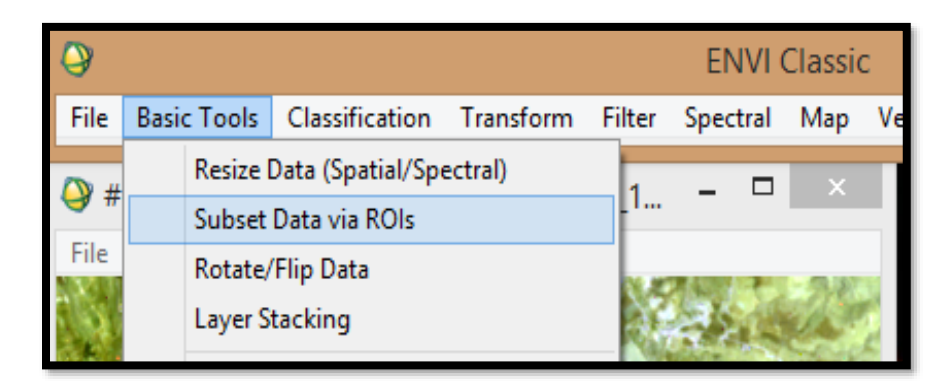

**شكل رقم )8(:** خطوات قص المرئية الفضائية على حدود منطقة الدراسة

**المصدر:** عمل الباحثة

**مرحلة تصحيح المرئية الفضائية-:**

الهدف من عملية التصحيح هو رؤية المرئية بشكل أفضل وذلك بإزالة تأثير الغلاف الجوي و الأخطاء الناجمة عن الجهاز، وتتم إزالة تأثير أخطاء الغلاف الجوي المتمثلة بذرات الغبار والغازات والغيوم من خالل األمر Correction Atmospheric Quick في أيقونة Spectral. ولكن قبل ذلك نقوم بإنشاء بصمة طيفية للمرئية )Profile Z )قبل إ ازلة تأثير الغالف الجوي وبعد إزالته نقوم بعمل بصمة طيفية للمرئية الجديدة ويتم ربطهم مع بعض من خالل األمر Link Displays في Tools، ثم عمل مقارنة بين نسبة االنعكاس للمرئية قبل وبعد أخطاء إزالة تأثير الغلاف الجوي.

أما بالنسبة لعمل التصحيح ال ارديومتري وذلك من ل Toolbox واختيار أيقونة Radiometric correction ثم أختار األمر calibration Radiometric ثم أقوم بتحديد المرئية المراد عمل تصحيح لها، أما الخطوة الثانية فمن الأيقونة ذاتها أقوم باختيار الأمر Dark Subtraction.

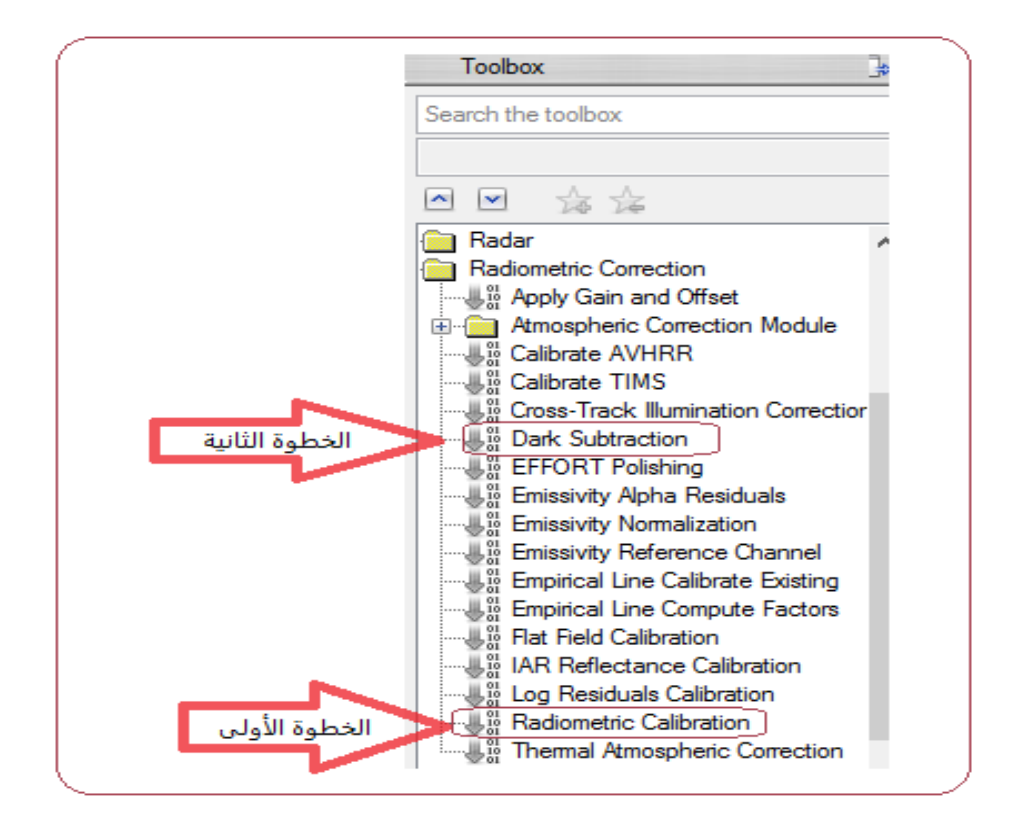

**شكل رقم )9(:** خطوات عمل التصحيح ال ارديومتري

المصدر: عمل الباحثة

وبعد هذه الخطوات تصبح المرئية جاهزة لعمل التصنيفات والتحليالت واستنباط المعلومات منها.

# **الفصل الخامس تحليل المرئيات الفضائية وتصنيفها**

- **-5.1 حساب مؤشر التغير في التغطية النباتية )NDVI )في الضفة الغربية لسنوات 1987م، 2017م.**
- **-5.2 التصنيف الموجه للغطاء األرضي في الضفة الغربية للمرئيات الفضائية لسنوات الدراسة.**
	- **-5.3 العوامل المؤثرة في التغير في الغطاء النباتي.**
		- **-5.4 تقييم دقة التصنيف**
			- **-5.5 المناقشة والتحليل**

# **الفصل الخامس**

# **تحليل المرئيات الفضائية وتصنيفها**

### **-:Normalized Difference vegetation Index )NDVI( :النباتي مؤشرالغطاء حساب**

 لقد تحدثنا عن أهمية هذا المؤشر في الفصل السابق من الدراسة، حيث يعد من أشهر األساليب المتبعة في مراقبة النباتات، ويعتمد هذا المؤشر في حسابه على األشعة الحمراء )R)، لأن مادة الكلوروفيل تقوم بامتصاص معظم هذه الأشعة وكذلك يعتمد على الأشعة تحت الحمراء القريبة )NIR )حيث أن 50 % من هذه األشعة يتم انعكاسها، وبالتالي فإن قدرة النبات على امتصاص األشعة الحمراء وكذلك قدرته على عكس األشعة تحت الحمراء يعد مؤشر على صحة النبات وكثافته.

تتراوح قيم (NDVI) بين (−1\_1) وإن جميع القيم السالبة لا تمثل مناطق غطاء نباتي أي أن جميع القيم التي أدنى من الصفر تمثل صخور ،ماء (مختلف ظواهر الأرض التي لا تحتوي على كلورفيل)، أما القيم التي تتمحور حول الصفر فهي تمثل التربة.

 أما بالنسبة للقيم الموجبة فهي تمثل مناطق الغطاء النباتي، أي أن كلما اقتربت القيمة من 1 دل ذلك على أن النبات أكثر صحة وكثافة، وبلغت أعلى قيمة موجبة لسنة 1987م فقد كانت 1+ وهذا يدل على أن هناك مناطق مغطاة تماما بالغطاء النباتي وتمثل نباتات أكثر صحة، أما أ على قيمة للمؤشر لسنة 2017م فقد انخفضت إلى +0.78 مقارنة بسنة 1987م وهذا داللة على تراجع الكثافة النباتية لبعض مناطق الغطاء النباتي.

– القيم الأقل من (0): وتمثل القيم السالبة الخالية من الغطاء النباتي حيث تمثل مباني، طرق، صخور، أراضي فضاء ..الخ.

- القيم التي تتراوح بين )-0 2.0(: وتمثل مناطق غطاء بناتي قليل الكثافة، مثل نباتات الحولية ونباتات الرعي. - القيم األكبر من )0.2(: وهذه تمثل مناطق غطاء نباتي متوسط الكثافة وكثيف، ويمكن اعتبارها مناطق جيدة من حيث الغطاء النباتي، فيمكن اعتبار الغطاء النباتي كثيف إذا زادت قيمة NDVI عن .0.4

| قيمة مؤشر  NDVI            | 1987    | 2017    |
|----------------------------|---------|---------|
| أقل قيمة                   | $-0.98$ | $-0.78$ |
| أعلى قيمة                  | $+1$    | $+0.78$ |
| نسبة القيم الموجبة للمرئية | %36.8   | %28     |
| نسبة القيم السالبة للمرئية | %63.2   | %72     |
|                            |         |         |

**جدول رقم )21(: قيم مؤشر الغطاء النباتي في الضفة الغربية.**

المصدر: إعداد الباحثة باالعتماد على قيم مؤشر الغطاء النباتي.

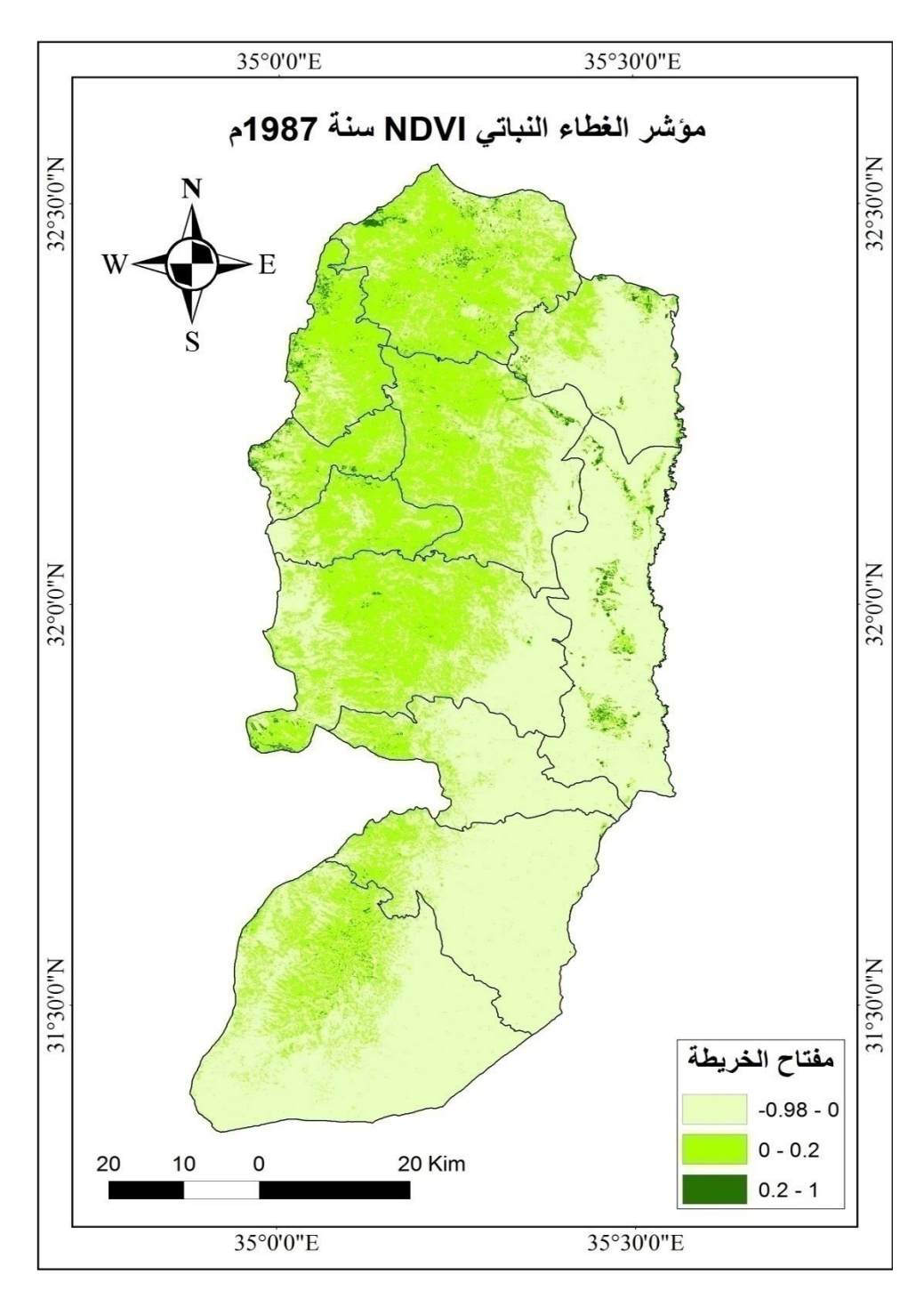

**خار طة رقم )11(** مؤشر الغطاء النباتي في الضفة الغربية لسنة 1987م.

**المصدر:** إعداد الباحثة باالعتماد على المرئيات الفضائية.

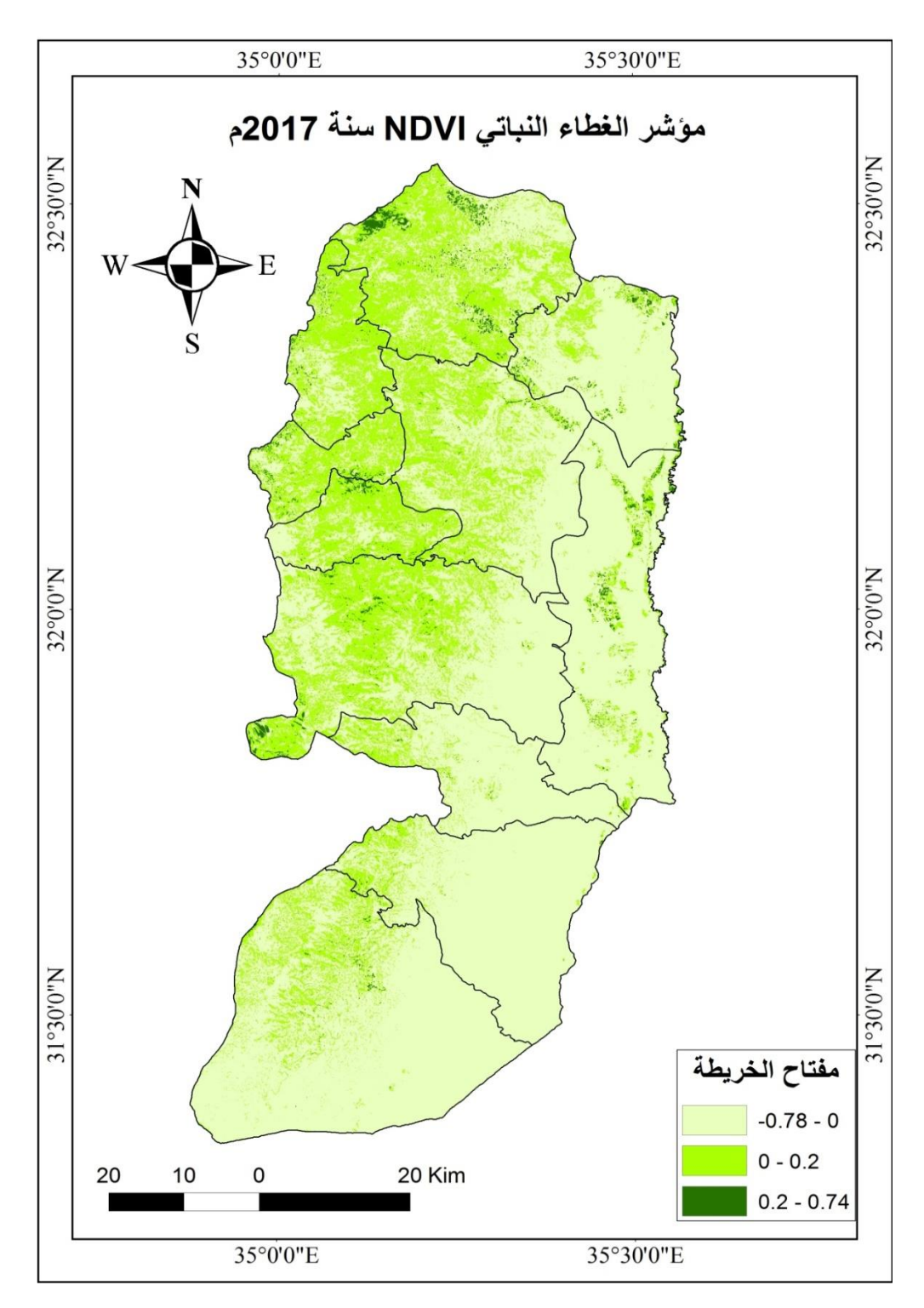

**خار طة رقم )12(** مؤشر الغطاء النباتي في الضفة الغربية لسنة 2017م.

ا**لمصدر:** إعداد الباحثة بالاعتماد على المرئيات الفضائية.

نلاحظ من الخرائط رقم (11، 12) أن القيم العليا ل مؤشر الغطاء النباتي تتركز في منطقة المرتفعات الوسطى والسفوح الغربية لمنطقة الدراسة التي تتميز بارتفاع معدلات الأمطار، والتربة الخصبة مقارنة بمنطقة السفوح الشرقية، وتغطي تربتي التراروزا والرندزينا معظم منطقة السفوح الوسطى والغربية وكذلك تتميز هذه المناطق بقلة درجات االنحدار وما يترتب عليها من االحتفاظ بالتربة وقلة انجرافها، والمناطق التي تركزت فيها القيم العليا لمؤشر الغطاء النباتي )NDVI) بمحافظة جنين في سهول عرابة وصانور حيث تتميز هذه السهول بكثافة الغطاء النباتي بسبب خصوبتها، وفي محافظة أريحا فإن قيم مؤشر الغطاء النباتي العالية في مرئية 2017م تمثلت في سهول النخيل الواسعة حيث بدأ التوجه لزراعة مساحات واسعة من أشجار النخيل منذ فترة قصيرة نسبيا ال تتجاوز 10 سنوات، إضافة إلى ارتفاع قيم المؤشر في مناطق األحراش والغابات المنتشرة بالضفة الغربية.

|                  |         |              | ≖ ≖              |         |              |
|------------------|---------|--------------|------------------|---------|--------------|
| <b>NDVI 2017</b> |         |              | <b>NDVI 1987</b> |         |              |
| النسبة           | المساحة | القيمة       | النسبة           | المساحة | القيمة       |
| (%)              | (Km)    |              | (%)              | (Km)    |              |
| 72               | 4071.4  | $0 - 0.78 -$ | 63.2             | 3573.2  | $0 - 0.98 -$ |
| 26.8             | 1513.2  | $0.2 - 0$    | 35.6             | 2012    | $0.2 - 0$    |
| 1.2              | 69.8    | $0.78 - 0.2$ | 1.2              | 69.8    | $1 - 0.2$    |

**جدول رقم )22( قيم مؤشر الغطاء النباتي في الضفة الغربية حسب المساحة.**

**المصدر:** إعداد الباحثة باالعتماد على قيم مؤشر الغطاء النباتي للخرائط رقم )،10 11(.

نلاحظ أن قيم الغطاء النباتي الكثيف الذي يمثل القيمة الأكبر من 0.2 هي أقل نسبة بين القيم في منطقة الدراسة وبلغت هذه النسبة %1.2 في المرئيتين وتمثل هذه القيمة مناطق الغابات و السهول الزراعية، ولكن في مرئية سنة 1987م كانت نسبة القيم السالبة أقل مقارنة بمرئية سنة 2017م وارتفعت نسبة القيم السالبة في مرئية سنة 2017م مقارنة بمرئية سنة 1987 بنسبة ،%8.8 وأن ارتفاع نسبة القيم السالبة يدل على الزيادة في المناطق المبنية والصخور في منطقة الدراسة في مرئية سنة 2017م، وهذه الزيادة كانت على حساب القيم الموجبة التي تتراوح بين -0

0.2 فقد تراجعت نسبة هذه القيم في مرئية سنة 2017م مقارنة بمرئية سنة 1987 بنسبة %8.8 وهذا التراجع يدل على تناقص المساحات الخضراء وكان التناقص بسبب الزيادة في القيم السالبة التي تمثل الطرق والمناطق المبنية والصخور والمحاجر وكذلك الترب والأراضي الجرداء بمنطقة الدراسة.

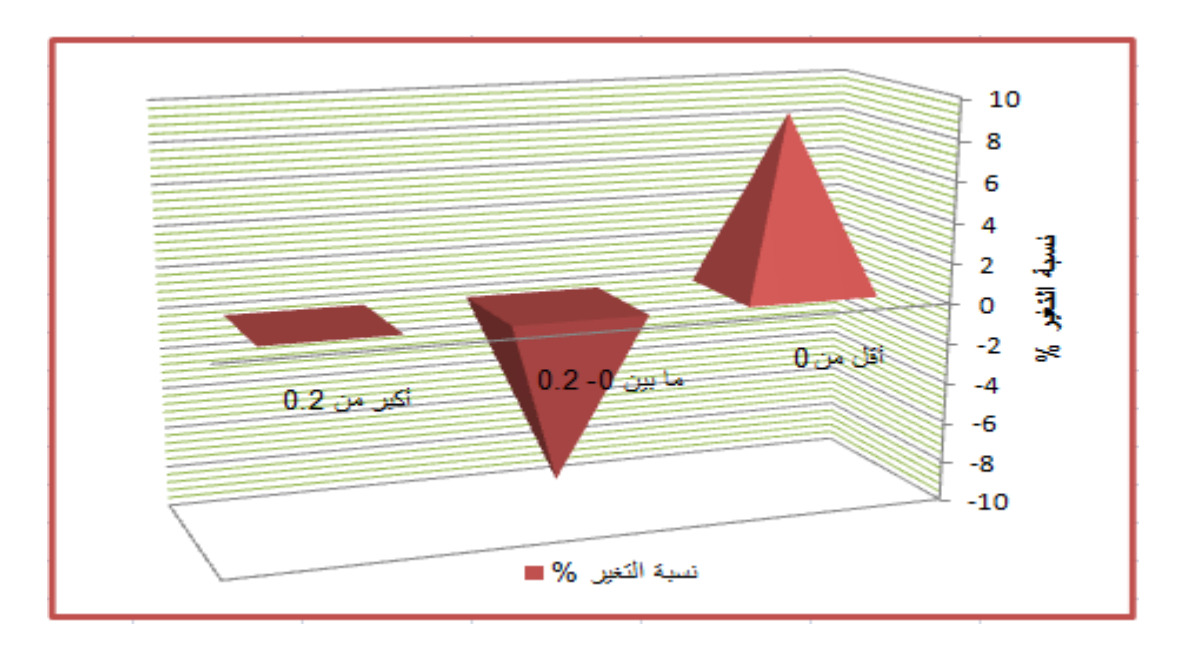

**شكل رقم )10(** نسبة التغير في مؤشر الغطاء النباتي )NDVI)

المصدر: من عمل الباحثة بالاعتماد على جدول رقم (22)

أما بالنسبة للتغير المكاني للغطاء النباتي فتم طرح مرئيتين مؤشر الغطاء النباتي )NDVI ) لسنتي)،1987 2017(، وناتج عملية الطرح عبارة عن قيم موجبة وقيم سالبة والقيمة صفر، فتمثل القيم الموجبة المناطق التي تحسنت من سنة 1987 لسنة ،2017 أما القيم السالبة فتمثل القيم التي تراجعت من سنة 1987 إلى سنة 2017 أما القيمة صفر فتمثل القيم الثابتة أي لم يطرأ تغير على المنطقة من سنة 1987 حتى سنة .2017

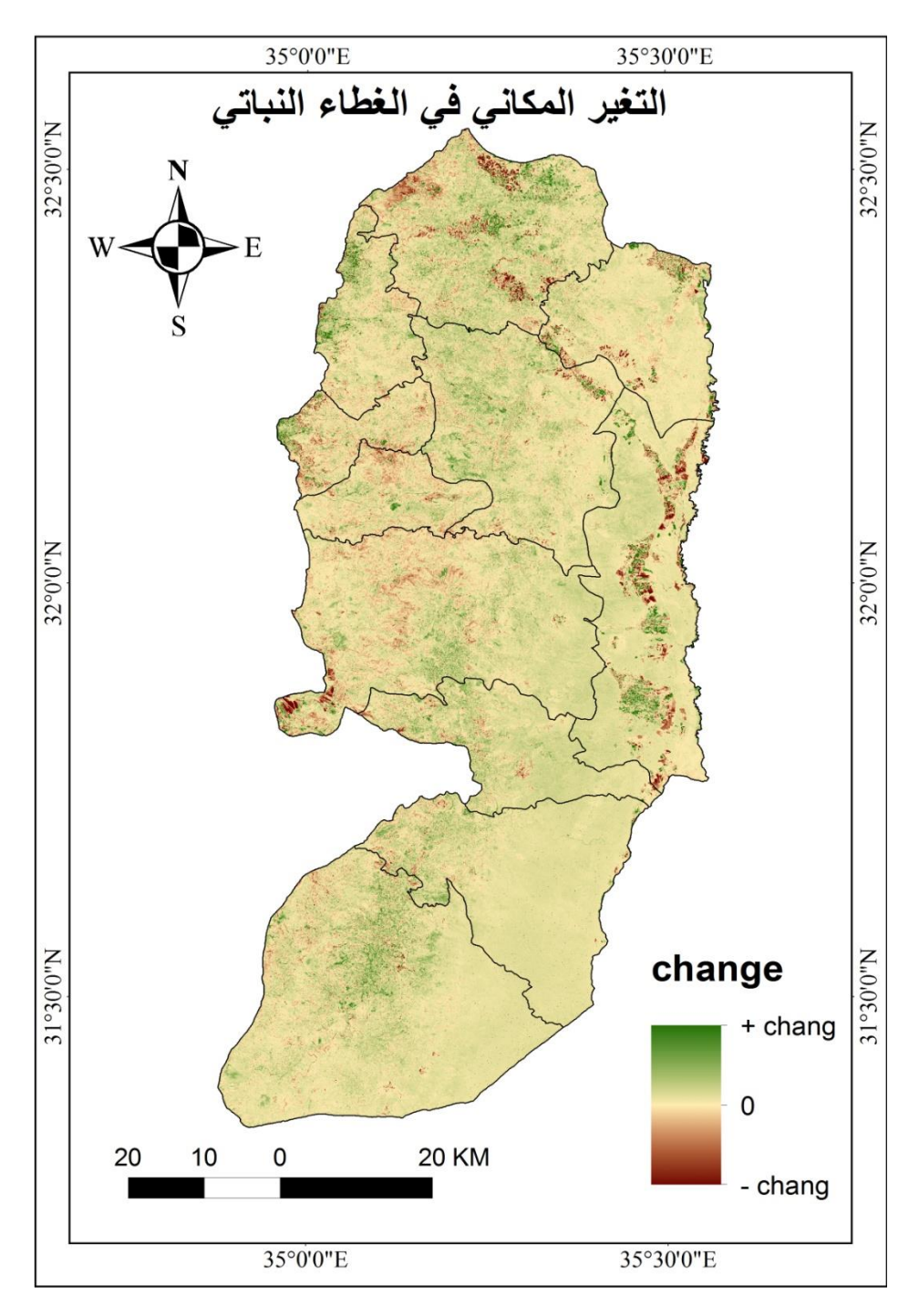

**خارطة رقم )13(** التغيير في مؤشر الغطاء النباتي في الضفة الغربية لسنة 1987 و2017م.

**المصدر:** إعداد الباحثة باالعتماد على خرائط )NDVI )رقم )،10 11(

نلاحظ من الخريطة رقم (13) بأن المناطق ذات اللون الأخضر تمثل القيم التي كسبت أي المناطق التي أرتفع فيها قيمة مؤشر الغطاء النباتي (NDVI) وكلما زادت درجة اللون الأخضر كلما كانت القيمة أعلى وقريبة من (1) وتمثل في معظمها أراضي ذلت قيمة زراعية عالية، أما المناطق ذات اللون الأحمر فتمثل الفقد في مؤشر الغطاء النباتي وكلما زادت درجة اللون الأحمر فدل ذلك على أن قيمة الفقد كانت عالية وقريبة من (−1)، أما المناطق ذات اللون الترابي فتمثل مناطق الثبات في قيمة مؤشر الغطاء النباتي. والمناطق التي تعرضت للفقد هي المناطق التي تمثل حاليا مناطق عمرانية، أما المناطق التي تعرضت للكسب ففي محافظة أريحا تمثل السهول المزروعة حاليا بأشجار النخيل حيث زادت مساحتها، أما بالنسبة للفقد في سهول محافظة جنين فمثلت بعض المناطق السهلية التي كانت محروثة في وقت التقاط مرئية سنة 2017م، فظهرت بأنها مناطق فقد، أما المناطق الثابتة فتمثل السفوح الشرقية للضفة الغربية، فلم يحدث في هذه المنطقة تحوالت زراعية، وتمثل مناطق فقيرة بالغطاء النباتي.

### **تصنيف الغطاء األرضي للصور الفضائية-:**

 في هذه الدراسة سيتم االعتماد على التصنيف المهجن )Hybrid): وهو عبارة عن مزيج من نوعي التصنيف الموجه وغير الموجة وذلك لزيادة دقة عملية التصنيف، وقد سبق وتحدثنا عن أنواع التصنيف الموجه وغير الموجة وأساليب كل منهما، ففي البداية سيتم القيام بعملية التصنيف غير الموجة للتعرف على القيم الانعكاسية للمعالم والأهداف وخاصة المعالم الثابتة نسبيا، مثل: المناطق المبنية واألراضي الصخرية وأراضي البور والمحاجر ومناطق الغابات، وذلك من خالل االستعانة ببيانات مرجعية كالصور الجوية والمسح الحقلي.

أما بالنسبة لعملية التصنيف الموجة فهي أكثر دقة من النوع السابق وسيتم االعتماد على أسلوب االحتمالية العظمىClassification Likelihood Maximum ، والسبب في اختياره يعود لدقة تصنيف الخلايا بهذا الأسلوب، حيث يتم وضع كل خلية في الصنف الأكثر احتمالية بالاعتماد على قيم انعكاس هذه الخاليا.
والبد من أن تسبق عملية التصنيف خطوة مهمة أو يمكن اعتبارها كخطوة أولية لعملية التصنيف وهي التفسير البصري للمرئيات الفضائية .

**التفسير البصري وتحليل المرئيات الفضائية-:**

 تعد هذه الخطوة ضرورية للتعرف على األهداف والمعالم على المرئية، وحتى يستطيع الباحث القيام بهذه العملية ال بد من االستعانة بمعلومات وبيانات غير تلك المسجلة على المرئية، فمثلا تاريخ المرئية يساعد في تفسير الكثير من الأهداف ولا بد من المعرفة بالظروف الجوية التي كانت سائدة في هذه الفترة (أي فترة التقاط المرئية) ففي فصل الخريف مثلا فإن الأوراق المتساقطة على التربة والمسطحات المائية تغير من القيمة االنعكاسية الفعلية لتلك المعالم، إضافة إلى المعرفة المسبقة بطبيعة منطقة الدراسة وتضاريسها، فإن هذا يسهل في عملية التفسير والتصنيف الحقا. ومن عناصر عملية التفسير البصري: درجة اللون، الشكل، الحجم، النمط، النسيج، الظل، التواجد. وقبل البدء بتوقيع مناطق التدريب تم استخدام الحزم التالية في عملية التصنيف حتى يسهل من عملية التفسير والتحليل البصري-:

Red: تحت الحمراء القصيرة )NIR)، ومتوسط طولها الموجي )2.2(، وهي الباند السابع في الندسات 5 و7 و.8

Green: تحت الحمراء القريبة )IR)، ومتوسط طولها الموجي )0.85(، وهي الباند الرابع في الندسات 5 و7 والباند الخامس في الندسات 8

Blue: الحزمة الزرقاء من الضوء المرئي (b)، وموسط طولها الموجي (0.48)، وهي الباند الاول في الندسات 5 و7 والباند الثاني في الندسات .8

### **المسح الحقلي واختيار مناطق التدريب-:**

 قبل البدء بعملية التصنيف البد من المعرفة المسبقة بالغطاء األرضي لمنطقة الدراسة، وكذلك لا بد من توفر بيانات مرجعية حتى تسهل عملية تحديد مناطق التدريب حيث يجب التحضير جيدا لمناطق التدريب، وتتمثل هذه البيانات ب-:

-1 مرئيتين فضائيتين للقمر الصناعي )Landsat )مأخوذة في شهر حزيران

2− موزاييك لصور جوبة للضفة الغربية لسنوات مختلفة (1997، 2000، 2016).

3– صوره جوية للضفة الغربية من خلال برنامج (Google Earth)

إضافة إلى الحاجة لجهاز (GPS (لتحديد مناطق التدريب ومناطق االختبار وذلك لتقييم دقة التصنيف.

 و هنا يجب اإلعداد جيدا لمناطق التدريب ألن نتائج عملية التصنيف ودقتها مرتبط بمدى دقة اختيار مناطق التدريب فلا بد من أن يراعى نقاء الصنف عند اختيار مناطق التدريب (أي أن تكون مناطق التدريب متجانسة تماما) فمثلا عندما نريد اختيار مناطق البناء كمنطقة تدريب فيجب أن تكون المنطقة كلها منطقة مبنية وليس منطقة بناء في وسطها أراضيي زراعية وهذا ما يقصد بنقاء الصنف، وعند رسم المضلع )Polygon )فيجب أن يكون المضلع حول المنطقة بالضبط أي أن يكون على حدود منطقة البناء حتى ال يدخل ضمن التصنيف صنف أخر غير البناء وعند القيام بعملية التصنيف يتم تصنيفه على أساس أنه بناء .

وهنالك قانون عام لعدد الخاليا المختارة عند تحديد مناطق التدريب وهو: أن تكون الخاليا عشر أضعاف عدد الفئات على الأقل وإذا كان أقل من ذلك فلا يمكن القيام بهذه العملية وبعطى 1 البرنامج بأن هنالك خطأ )Error) .

ويمكن تقسيم أنماط الغطاء الأرضي التي تشملها منطقة الدراسة إلى قسمين:– أوال: نمط الغطاء األرضي الثابت أو قليل التغير: ويضم هذا النمط مناطق البناء، المناطق الصخرية، النبات الطبيعي، الغابات.

ثانيا: نمط الغطاء األرضي المتغير: ويضم هذا النمط المحاصيل الحقلية مثل القمح والشعير والكرسنة، ومحاصيل البستنه كالخضروات وأشجار الزيتون والفاكهة والبيوت البالستيكية. وقد تم مراعاة التالي عند اختيار مناطق التدريب-:

التوزيع المكاني: وقد تم اختيار مناطق التدريب وتعيينها مع مراعاة التوزيع المكاني للغطاء األرضي بالضفة الغربية مقسما بما يتناسب مع األقاليم المناخية ودورها في تحديد نوع الغطاء األرضي وتضم الأغوار ، السفوح الشرقية، المرتفعات الوسطى، السفوح الغربية، فبعض الأصناف تتركز في هذه المناطق أكثر من غيرها.

-

<sup>&</sup>lt;sup>1</sup> المصدر : محاضرات الاستشعار عن بعد، قسم الجغرافيا، جامعة النجاح الوطنية، د. أحمد رأفت غضية، 2017.

كثافة الأشجار : فقد تم مراعاة الكثافة فمثلا في صنف أشجار الزبتون تم أخذ زبتون قليل الكثافة وزيتون متوسط الكثافة وزيتون كثيف. نقاء الصنف وتجانسه: فقد تم اختيار أن ال يكون هناك أصناف أخرى داخل الصنف الواحد، فمثال

عندما تم أخد مناطق تدريب لمناطق البناء تم أخذها من المخيمات وذلك لقرب المباني من بعضها البعض وعدم وجود قطع أراضي زراعية حولها.

و تم اختيار مناطق التدريب بناء على خرائط وصور جوية للضفة الغربية تحدد أنماط الغطاء الأرضي فيها، وقد مثلت مناطق التدريب أنماط غطاء الأرض التي بلغت 10 أنماط، كالتالي:–

> -1 مناطق مبنية أشجار مثمرة $-2$ -3 أشجار الزيتون 4– الغابات والأحراش -5 المحاصيل الزراعية -6 نبات طبيعي -7 صخور -8 محاجر -9 أراضي جرداء -10بيوت بالستيكية

وقد كانت مناطق التدريب هي ذاتها التي تم استخدامها في عملية التصنيف للمرئيتين، حيث تم اختيار مناطق تدريب مشتركة لمرئية سنة 1987 و2017م وبذات الغطاء األرضي، ولكن صنف البيوت البالستيكية بسبب عدم ثباته وتأثره باألحوال الجوية فقد تم اختيار مناطق التدريب لهذا الصنف لكل مرئية وقد ظهرت على المرئية بشكل واضح يسهل تمييزه على شكل منتظم هندسي (مربع، مستطيل) وباللون الأزرق، وتعد مناطق التدريب المشتركة بين المرئيتين هي أفضل لدقة عملية التصنيف.

**تصنيف المرئيات الفضائية-:**

 صنفت الصور الفضائية الرقمية للقمر الصناعي الندسات من خالل مناطق التدريب الموقعة على المرئيات الفضائية، وتم استخدام أسلوب الاحتمالية العظمى Maximum Likelihood Classification، ويعود السبب في اختيار هذا األسلوب إلى دقة تصنيف الخاليا عن غيره من أساليب التصنيف الموجه، إذ يتم وضع كل خلية في الصنف الأكثر احتمالية بالاعتماد على القيم االنعكاسية لهذه الخاليا، فإذا نظرنا إلى أسلوب أقصر مسافة عن الوسط الحسابي فإنه ال يظهر حساسية لدرجات التباين المختلفة في معطيات االستجابة الطيفية، أما فيما يتعلق بأسلوب متوازيات السطوح فيالحظ عند تطبيق هذه التقنية حدوث تداخل في الطبقات الطيفية، مما يؤثر على دقة  $^{-1}$ التصنيف

وبناء على ذلك لا نستطيع تطبيق هذه الأساليب في المناطق التي تتصف بدرجة عالية من التباين وتفتيت الملكية كما هو الحال في الضفة الغربية.

|                       | ≖                |                |
|-----------------------|------------------|----------------|
| Land cover            | نمط الاستخدام    | الرقم          |
| Rocky land            | مناطق صخرية      |                |
| Barren land           | ۔<br>أراضي جرداء | $\overline{2}$ |
| Agricultural area     | محاصيل زراعية    | 3              |
| Built up area         | مناطق بناء       | 4              |
| Natural vegetation    | نبات طبيعي       | 5              |
| Green house           | بيوت بلاستيكية   | 6              |
| Quarries              | محاجر            |                |
| <b>Fruitful trees</b> | أشجار مثمرة      | 8              |
| Forests               | غابات            | 9              |
| Olive trees           | أشجار زبتون      | 10             |

**جدول رقم )23( أنماط الغطاء األرضي المستخدمة في عملية التصنيف الموجة:**

**المصدر:** من عمل الباحثة

-

 $82$ صفاء حمادة  $(2010)$ :مرجع سابق، ص $^1$ 

**مساحة الغطاء األرضي واستعماالت األرض في الضفة الغربية-:**

 بعد القيام بعملية التصنيف للمرئيتين الفضائيتين للسنوات )1987،2017( تم استخراج مساحة كل صنف والنسبة المئوية التي تمثلها من المساحة الكلية للضفة الغربية.

| الرقم          | الغطاء الأرضى(land cover) | $(Km2)$ المساحة | النسبة المئوبة (%) |
|----------------|---------------------------|-----------------|--------------------|
| 1              | مناطق صخرية               | 1121            | 19.8               |
| $\overline{2}$ | أراضي جرداء               | 600             | 10.6               |
| 3              | محاصيل زراعية             | 148             | 2.6                |
| $\overline{4}$ | مناطق بناء                | 77              | 1.4                |
| 5              | نبات طبيعي                | 1508            | 26.7               |
| 6              | بيوت بلاستيكية            | 15              | 0.27               |
| 7              | محاجر                     | 237             | 4.2                |
| 8              | أشجار مثمرة               | 203             | 3.6                |
| 9              | أحراش وغابات              | 214             | 3.8                |
| 10             | أشجار زيتون               | 1532            | 27.1               |
|                | المجموع                   | 5655            | 100                |

**جدول رقم )24( مساحة أنماط الغطاء األرضي في الضفة الغربية لسنة )1987(م.**

**المصدر:** عمل الباحثة باالعتماد على الخريطة رقم )14(

**جدول رقم )25( مساحة أنماط الغطاء األرضي لألراضي الزراعية والغير زراعية في الضفة الغربية لسنة )1987(م.**

| المساحة            | الأراضي غير الزراعية | المساحة            | الأراضي الزراعية | الرقم          |
|--------------------|----------------------|--------------------|------------------|----------------|
| (Km <sup>2</sup> ) |                      | (Km <sup>2</sup> ) |                  |                |
| 1121               | مناطق صخرية          | 148                | محاصيل زراعية    |                |
| 600                | أراضي جرداء          | 15                 | بيوت بلاستيكية   | $\overline{2}$ |
| 77                 | مناطق بناء           | 203                | أشجار مثمرة      | 3              |
| 1508               | نبات طبيعي           | 214                | أحراش وغابات     | 4              |
| 237                | محاجر                | 1532               | أشجار زيتون      | 5              |
| 3543               | المجموع              | 2112               | المجموع          |                |

المصدر: عمل الباحثة بالاعتماد على الجدول رقم (24)

|                | $\overline{\phantom{a}}$<br>$\overline{\phantom{a}}$ |                 |                    |
|----------------|------------------------------------------------------|-----------------|--------------------|
| الرقم          | الغطاء الأرضي(land cover)                            | $(Km2)$ المساحة | النسبة المئوبة (%) |
| $\mathbf{1}$   | مناطق صخرية                                          | 1136            | 20.1               |
| $\overline{2}$ | أراضي جرداء                                          | 368             | 6.5                |
| 3              | محاصيل زراعية                                        | 275             | 4.9                |
| $\overline{4}$ | مناطق بناء                                           | 351             | 6.2                |
| 5              | نبات طبيعي                                           | 1554            | 27.5               |
| 6              | بيوت بلاستيكية                                       | 20              | 0.35               |
| 7              | محاجر                                                | 267             | 4.7                |
| 8              | أشجار مثمرة                                          | 81              | 1.4                |
| 9              | أحراش وغابات                                         | 96              | 1.7                |
| 10             | أشجار زيتون                                          | 1507            | 26.7               |
|                | المجموع                                              | 5655            | 100                |

**جدول رقم )26( مساحة أنماط الغطاء األرضي في الضفة الغربية لسنة )2017(م.**

**المصدر:** عمل الباحثة باالعتماد على الخريطة رقم )15(

**جدول رقم )27( مساحة أنماط الغطاء األرضي لألراضي الزراعية والغير زراعية في الضفة الغربية لسنة )2017(م.**

| المساحة            | الأراضي غير الزراعية | المساحة            | الأراضي الزراعية | الرقم          |
|--------------------|----------------------|--------------------|------------------|----------------|
| (Km <sup>2</sup> ) |                      | (Km <sup>2</sup> ) |                  |                |
| 1136               | مناطق صخرية          | 275                | محاصيل زراعية    |                |
| 368                | أراضي جرداء          | 20                 | بيوت بلاستيكية   | $\overline{2}$ |
| 351                | مناطق بناء           | 81                 | أشجار مثمرة      | 3              |
| 1554               | نبات طبيعي           | 96                 | أحراش وغابات     | 4              |
| 267                | محاجر                | 1507               | أشجار زيتون      | 5              |
| 3676               | المجموع              | 1979               | المجموع          |                |

**المصدر:** عمل الباحثة باالعتماد على الجدول رقم )26(

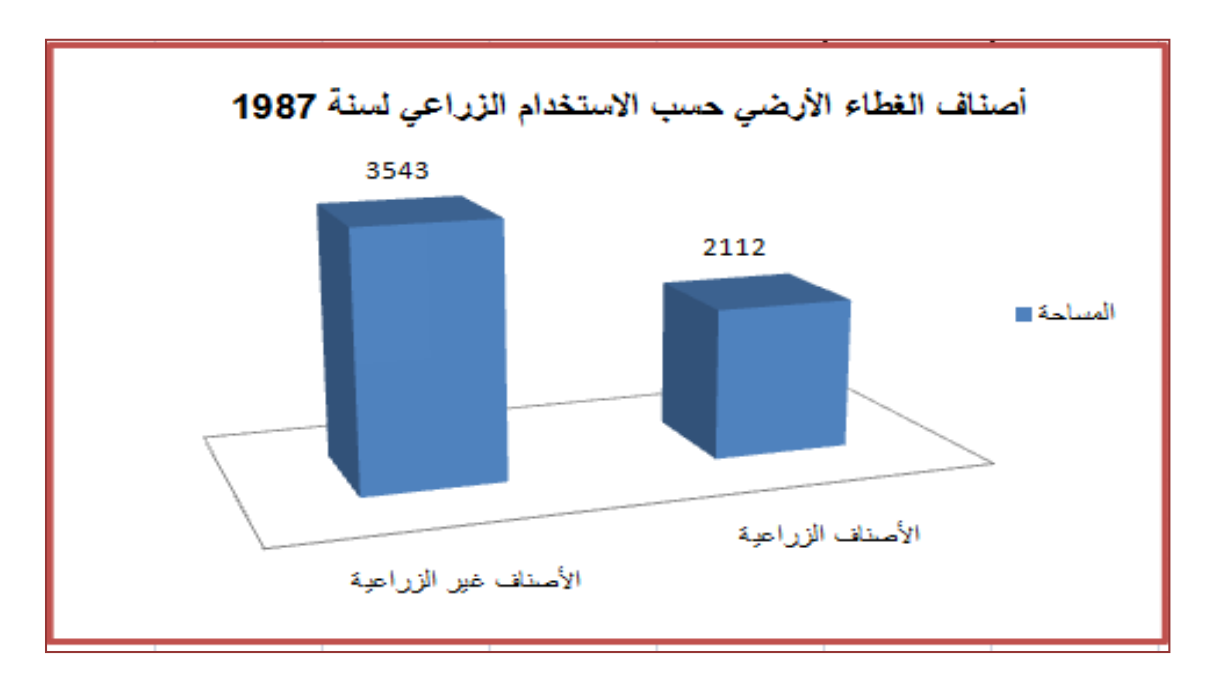

**شكل رقم )11(:** أصناف الغطاء األرضي حسب االستخدام الزراعي لسنة 1987

### ا**لمصدر:** من عمل الباحثة بالاعتماد على جدول رقم (25)

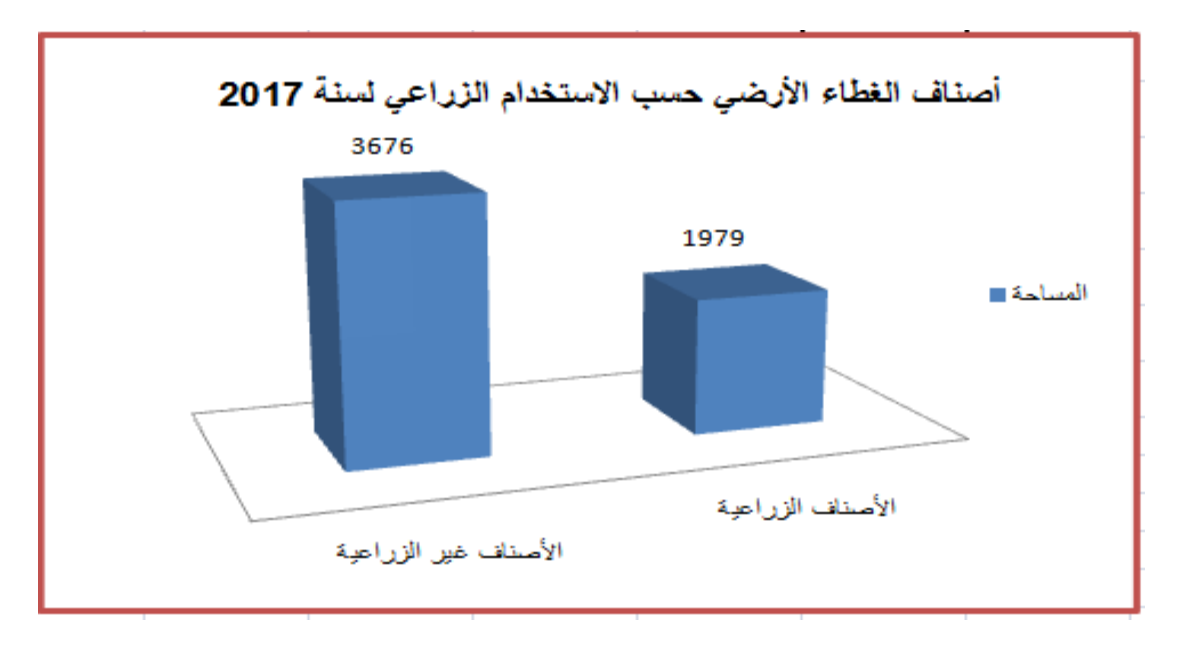

**شكل رقم )12(:** أصناف الغطاء األرضي حسب االستخدام الزراعي لسنة 2017

**المصدر:** من عمل الباحثة باالعتماد على جدول رقم )27(

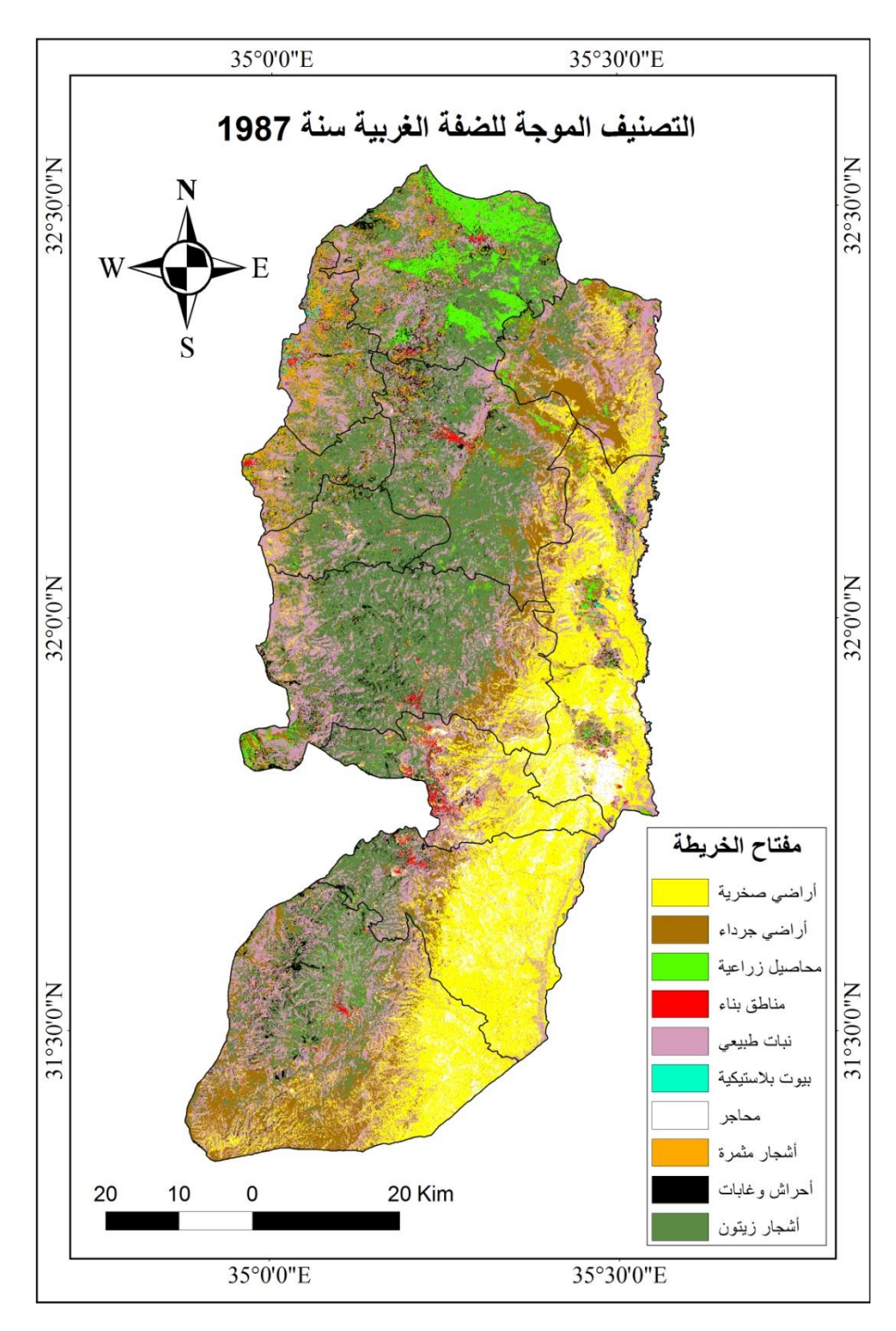

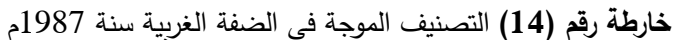

**المصدر:**عمل الباحثة اعتماد على المرئية الفضائية، .1987

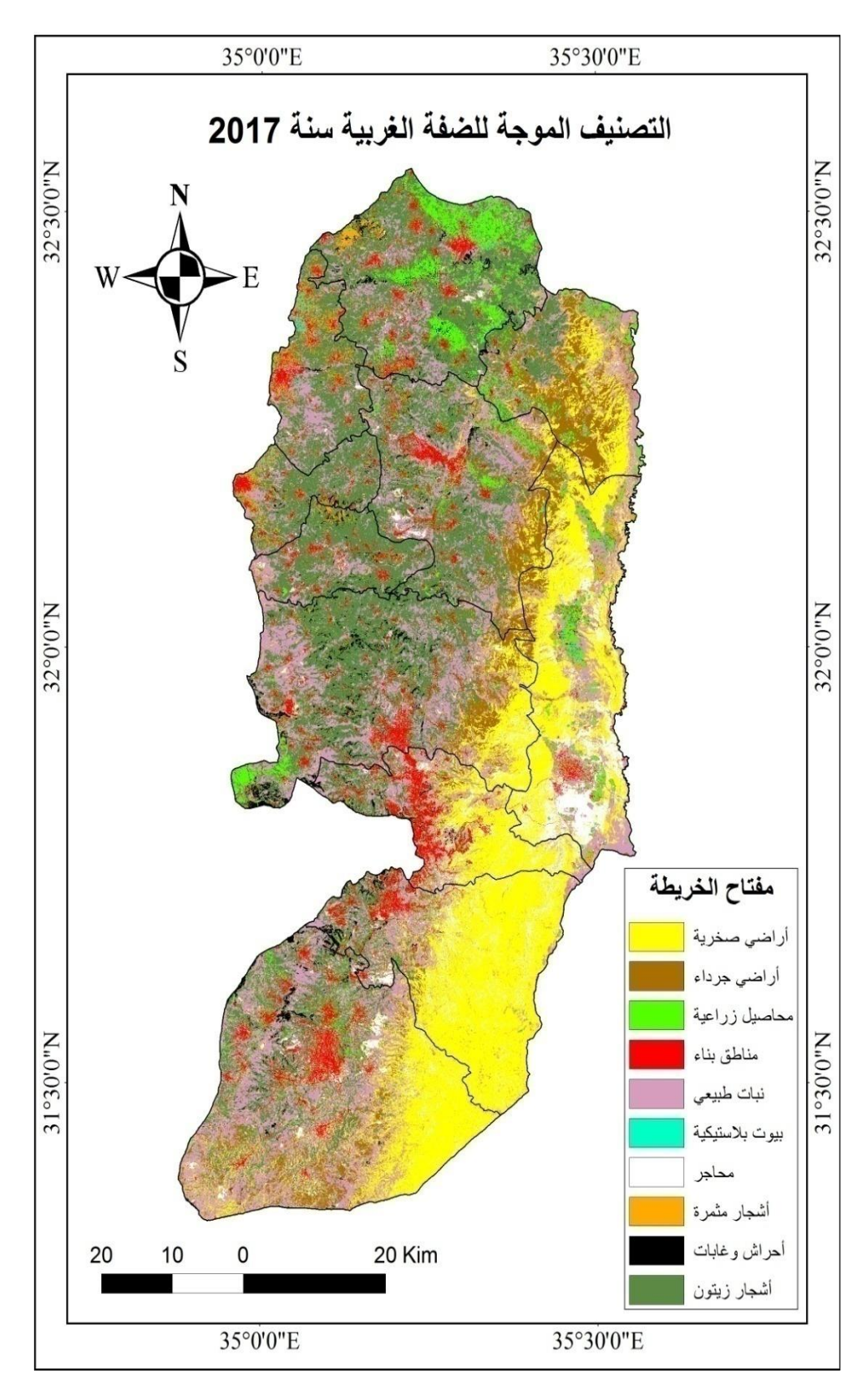

**خارطة رقم )15(** التصنيف الموجة في الضفة الغربية سنة 2017م

المصدر:عمل الباحثة اعتمادا على المرئية الفضائية، 2017.

تبين الخرائط السابقة رقم (14، 15) الغطاء الأرضي للضفة الغربية لسنوات 1987 و،2017، وتظهر الجداول رقم (24، 26) مساحة كل نمط من أنماط الغطاء الأرضي ونسبته من المساحة الكلية للضفة الغربية، وقد تم تعيين 10 أنماط من أنماط الغطاء األرضي في منطقة الدراسة، وهي كالتالي-:

- -1 األراضي الصخرية-: تتركز هذه األراضي على السفوح الشرقية للضفة الغربية، وهي عبارة عن مناطق صخرية جرداء مكشوفة خالية من التربة غير قابلة للزراعة، وكانت نسبتها في سنة 1987م )19.8(% وارتفعت هذه النسبة سنة 2017م إلى )20.1(% بسب شدة انحدار هذه السفوح وارتفاع درجات الحرارة وقلة كميات األمطار وما يترتب عليها من تفكك التربة و قلة تماسكها وما يرافقها من عمليات تعرية للتربة، وإن الزيادة في نسبة األراضي الصخرية و تراجع تربة في تلك المناطق يعد مؤشر من مؤشرات التصحر، مما يساهم في زيادة حدة ظاهرة التصحر في هذه المناطق.
- -2 مناطق جرداء-: وهي أراضي تحتوي على تربة مفككة غير مستغلة زراعيا مع وجود بعض الأعشاب الصغيرة، تستعمل كمراعي في فصل الربيع، تتواجد على السفوح الشرقية إلى غرب المناطق الصخرية وجنوب محافظة الخليل، وكانت تشكل سنة 1987م ما نسبته )10.6(% وقد قلت هذه النسبة إلى أن وصلت سنة 2017م إلى ما نسبته (6.5)%، ويعود ذلك بسبب تحول بعض منها لمناطق عمرانية وبعضها تحول إلى أراضي صخرية وجز ء أخر تحول إلى نبات طبيعي وصخور.
- -3 المحاصيل الزراعية: هي مناطق تحتوي على تربة خصبة صالحة للز ارعة، فيها كميات وفيرة من المياه تزرع فيها الخضروات والمحاصيل الحقلية، فمن خالل المشاهدة والمعرفة بمنطقة الدراسة لوحظ أن في معظم المناطق الزراعية يتم خلط الخضروات والمحاصيل الحقلية لذلك تم دمجهم في صنف واحد تحت مسمى المحاصيل الزراعية، وذلك للتقليل من التداخل وزيادة دقة عملية التصنيف.

تركز هذا النمط في محافظات شمال الضفة الغربية وبالأخص محافظة جنين؛ وذلك لأنها سهلية قليلة االنحدار وبذلك تشكل بيئة مناسبة لزراعة الخضروات والمحاصيل الحقلية في تحتاج إلى مساحات واسعة ذات تربة منبسطة ألن التربة المنحدرة أقل سمك وبالتالي تؤثر في نمو المحصول ونضجه. وشكلت المحاصيل الزراعية ما نسبته (2.6)% في سنة 1987م وارتفعت هذه النسبة في سنة 2017م حتى وصلت إلى (4.9)%، والسبب في ارتفاع هذه النسبة قد يعود إلى قلة فرص العمل وإقامة جدار الفصل العنصري وتوجه عدد كبير من السكان وخاصة بالمحافظات الشمالية حيث التربة الخصبة وتوفر األمطار للعمل بالزراعة.

- -4 مناطق البناء: تشمل مناطق البناء باإلضافة للتجمعات الفلسطينية المستعمرات اإلسرائيلية، و تكاد تخلو السفوح الشرقية من مناطق البناء، في حين تتركز مناطق البناء على المرتفعات الوسطى والسفوح الغربية للضفة، وهذا يشكل تهديد على الأراضي الزراعية والقابلة للزراعية في ظل تزايد التوسع العمراني ومحدودية الأراضي القابلة الزراعة. وبلغت نسبة المناطق المبنية )1.4(% من المساحة الكلية للضفة الغربية في سنة 1987م، ووصلت نسبة مناطق البناء في سنة 2017م إلى )6.2(، وهذا يعود إلى الزيادة السكانية، والتوسع المفرط من قبل سلطات االحتالل في إقامة المستعمرات على أراضي الضفة الغربية.
- -5 النبات الطبيعي:– يقصد به المناطق التي تحتوي على الأعشاب والحشائش غير المستساغة للرعي، مثل: الشوك والنتش مع وجود صخور صغيرة (حجارة )، وهذا النوع من النباتات لا يحتاج إلى المياه وقد يظهر بين الصخور، ويتركز وجوده على السفوح الشرقية والغربية و على أطراف المدن والقرى في المناطق غير المستغلة. وبلغت نسبته سنة 1987م (26.7)% من المساحة الكلية للضفة، وقد وصلت سنة 2017م إلى (27.5)% من المساحة الكلية للضفة الغربية، وارتفاع نسبته من سنة 1987م لسنة 2017م بنسبة (3)% من المساحة الكلية للضفة الغربية، وهذه النسبة ليست قليله، وكانت الزيادة في جنوب محافظة الخليل حيث تحولت بعض المناطق من أراضي جرداء إلى نبات طبيعي، وفي مناطق الحدود الغربية للضفة فتحولت بعض المناطق من أشجار مثمرة إلى نبات طبيعي، ولكن نسبة النبات الطبيعي قلت في محافظة أريحا بسب عمليات التحول الزراعي وخاصة زراعة مساحات واسعة من النخيل والموز.
- -6 البيوت البالستيكية-: تشكل بيئة مناسبة للمزروعات بمعزل عن الظروف المحيطة بالبيئة الخارجية فهي نوع من الزراعة المحمية، وقد تركز و جودها في بعض مناطق الضفة الغربية مثل قباطية والجلمة في محافظة جنين، وعالر وعتيل وزيتا وديرغصون وباقة الشرقية )إقليم الشعراوية) في محافظة طولكرم، وبنسبة أقل في فصايل بمحافظة أربحا، وارتبط مكان انتشارها في مناطق سهلية وما بين المحاصيل الزراعية، وبلغت نسبة البيوت البلاستيكية في سنة 1987م (0.27)% من مساحة الضفة الكلية، وفي سنة 2017م بلغت نسبتها (0.35)%، ويتصف هذا الصنف بعدم الثبات بسبب عدم مقاومتها للظروف الخارجية لفترة طويلة من الزمن مثل الحرارة واألمطار والثلوج والرياح. وارتفاع نسبتها من سنة من 1987م لسنة 2017م حتى ولو كانت بسيطة فهذا يعد مؤشر جيد وأن االهتمام بهذا النوع من الزراعة ما زال موجود ولم يتراجع.
- -7 المحاجر-: وهي تمثل مناطق الكسارات الستخراج الحجر والرمال من المناطق الصخرية، وبلغت نسبتها في سنة 1987م (4.2) %من المساحة الكلية للضفة الغربية، وقد ارتفعت هذه النسبة في سنة 2017م فقد بلغت (4.7)، والواضح أن مساحة المحاجر ارتفعت في من سنة 2017-1987 بسبب زيادة الطلب على الحجر ألغراض البناء لتلبية احتياجات السكان.
- -8 األشجار المثمرة-: وتشمل أشجار الفاكهة والحمضيات والنخيل، وهذه األشجار تتركز في األماكن السهلية وتحتاج إلى عناية من قبل المزارعين، وبلغت نسبة هذا الصنف في سنة 1987م (3.6)% من المساحة الكلية للضفة الغربية وتراجعت هذه النسبة إلى أن وصلت في سنة 2017 إلى )1.4(% من مساحة الضفة الغربية الكلية، وتركزت هذه األشجار في المحافظات الشمالية للضفة الغربية وبخاصة على السفوح الغربية للمحافظات الشمالية وعلى الحدود الغربية للضفة، وبعود السبب في قلة مساحة هذه الأشجار لإقامة جدار الفصل العنصري واالستيالء على قطع أراضي كبيرة للمزارعين وبعض المزارعين ضمت معظم

أراضيهم داخل الجدار ولم يتبقى إال جزء صغير منها مما اضطر المزارعين لتركه وعدم استغالله فاعتبروا بأن هذا الجزء الصغير المتبقي من أراضيهم المصادرة غير مجدي من الناحية اقتصادية، و بسبب تقسيمها واعتبارها مناطق سي والمضايقات من قبل قوات االحتالل للمزارعين مما أدى إلى عزوف المزارعين عن الزراعة في هذه المناطق، غير أن جزء من هذه المناطق تحول إلى محاصيل زراعية سواء حقلية أو خضروات بسب تحول المزارعين للعمل بالزراعة بعد قيام انتفاضة األقصى وإقامة جدار الفصل.

- -9 الغابات-: وتشمل مناطق األحراش والمحميات لطبيعية، ويتركز وجودها على المناطق الجبلية المرتفعة، وبلغت نسبتها في سنة 1987م )3.8(% من المساحة الكلية للضفة الغربية وتراجعت هذه النسبة في سنة 2017م إلى (1.7)% من المساحة الكلية للضفة، وبعود السبب في هذا التراجع الكبير في مساحة ونسبة الغابات واألحراش لسياسة سلطات االحتالل التعسفية والتوسعية في إقامة المستعمرات على المرتفعات الجبلية، حيث تم إزالة نسبة كبيرة من هذه األشجار إلغراض إقامة المستوطنات، والواضح أن وجود معظم المستوطنات في مناطق مرتفعة بالضفة الغربية وذلك لغرض التحصين والمراقبة والسيطرة، بالإضافة إلى قلة الوعي لدى السكان وعدم وجود أشراف عليها من قبل الجهات المختصة وهذا ما نشهده من خالل الحرائق المتكررة لها، وإن التراجع الكبيرة في مساحة الأحراش ونسبتها له تأثير مباشر في انجراف تربة المناطق المرتفعة والسفوح وتفككها وتدهورها وتحولها إلى تربة رقيقة غير صالحة للزراعة، فكان السبب من زراعة هذه األشجار في زمن الحكومة األردنية على المرتفعات وسفوح الجبال لغرض حماية التربة وصيانتها من االنجراف، وهذا يعد دليل ومؤشر على بوادر عملية التصحر بالضفة الغربية.
- -10 أشجار الزيتون-: تغطي أشجار الزيتون مساحة واسعة من أ ارضي الضفة الغربية وتنتشر في مناطق مختلفة ولكن في المناطق الجبلية أكثر انتشارا من المناطق السهلية حيث أن المزارعين يستغلون المناطق السهلية للمحاصيل الزراعية لسهولة الحركة والعناية بها، أما بالنسبة ألشجار الزيتون في ال تحتاج إلى المتابعة والري كغيرها من المزروعات، غير أن نسبة الزيتون في شمال الضفة أكبر من جنوبها، وكانت نسبة أشجار الزيتون في سنة 1987م (27.1)% أما في سنة 2017م فنسبتها (26.7)%، وبعود ذلك لسياسة التوسع في إقامة المستوطنات وإقامة جدار الفصل العنصري ومصادرة مساحة كبيرة من الأراضي من قبل قوات الاحتلال فبسبب محدودية الأراضي اضطر السكان للبناء والتوسع في المناطق التي كانت مزروعة بأشجار الزيتون كما في محافظة الخليل، وعلى الرغم من أن نسبة الزيتون تكاد تبدو ثابتة من سنة 2017-1987 إال أن هناك تغير كبير فيها ليس بالمساحة وإنما بالموقع، فتراجعت مساحة ونسبة أشجار الزبتون في محافظة الخليل ولكن ارتفعت في

المحافظات الشمالية وهناك عدد كبير من قطع الأراضي بها أشجار زيتون صغيرة (غرس)، وهذا االتجاه من قبل السكان للمحافظة على أشجار الزيتون وزراعتها يعود الرتفاع سعر الزيت الذي يفوق قدرة بعض السكان بسبب الدخل المحدود الذي يعاني منه سكان الضفة الغربية، وأيضا مصدر دخل لكثير من المزارعين. و الواضح من خالل النسب والمساحات السابقة بأن هناك نسبة تغير كبيرة حدثت خالل فترة الدراسة )2017-1987(م، وسيتم توضيح نسبة التغير خالل هذه الفترة، وأثر ذلك في تحديد

**جدول رقم )28( نسبة التغير في أنماط الغطاء األرضي في الضفة الغربية من سنة -1987 2017م.**

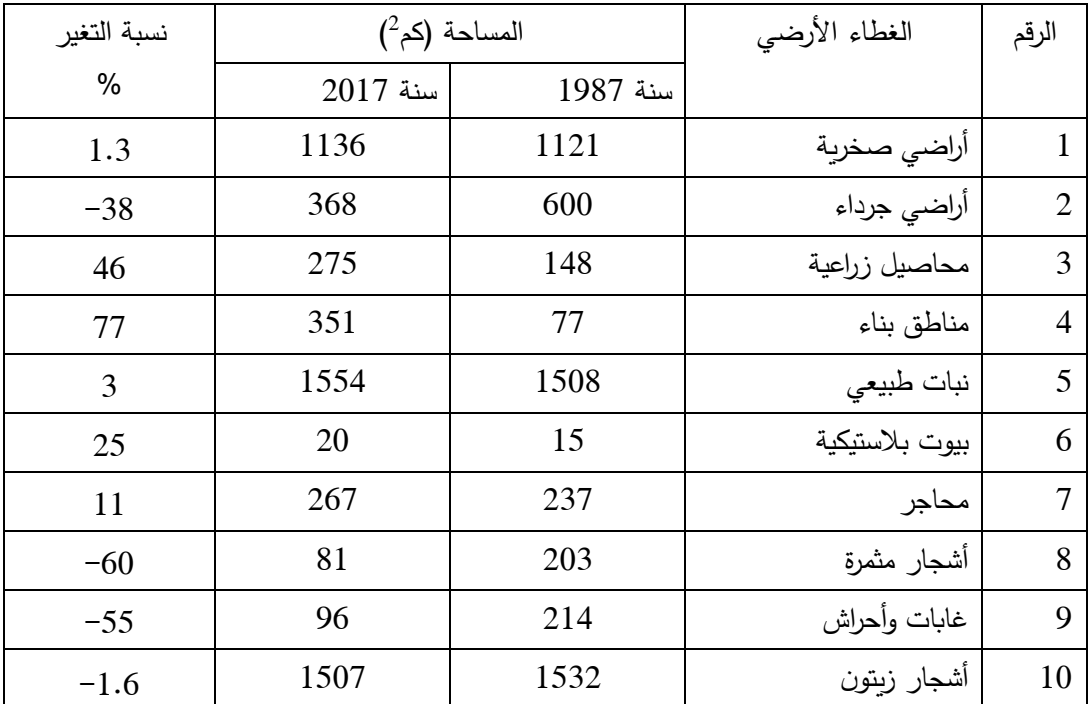

**المصدر:** عمل الباحثة باالعتماد ع بيانات جداول رقم )،24 26(.

مؤشرات التصحر بالضفة الغربية.

 يتضح من الجدول السابق بأن هناك نسبة تراجع كبيرة في األشجار المثمرة والغابات حيث تقلصت نسبتها إلى أكثر من النصف خالل فترة الدراسة، وهذا التراجع الكبير يعد مؤشرا من مؤشرات عملية التصحر ، وتعد نسبة التغير لجميع الأصناف في منطقة الدراسة في سلبية وتزيد

من حدة ظاهرة التصحر في المنطقة، عدا صنفي المحاصيل الزراعية والبيوت البالستيكية فكانت نسبة تغيرها إيجابية.

**و سيتم تحليل بعض مؤشرات التصحر و عالقتها بالتغير في أنماط الغطاء األرضي والعوامل المؤ ثرة فيها-:**

- -1 األراضي الصخرية: ويتضح من الجدول بأن هناك زيادة في نسبتها، فالزيادة في األراضي الصخرية التي تقع على السفوح الشرقية تعود النجراف التربة وتعريتها بسبب االنحدار و تحولها ألراضي صخرية والسبب في ذلك يعود لظروف المناخ القاسية وو قوعها في منطقة ظل المطر وارتفاع درجات الحرارة صيفا مما يسهل من عملية تفكك التربة وانجرافها، وهذا التغير السلبي في نمط الغطاء األرضي يعد مؤشر من مؤشرات ظاهرة التصحر بالضفة الغربية، فإن هذه النسبة العالية من األراضي الصخرية غير المستغلة و تشكل جزء كبير من أراضي الضفة الغربية ومن ناحية أخرى لا يمكن استغلالها سواء كمحاجر بعيدة عن الأراضي الصالحة للزراعية مما يقلل من تلوثها أو كمناطق بناء وذلك بسبب تصنيفها الجيوسياسي واعتبارها بأنها أراضي (C) التابعة لسلطات الاحتلال الإسرائيلية، فإن هذا قد زاد من الضغط على الأراضي الصالحة للزراعة لتغطية متطلبات السكان الأخرى، مثل: البناء وللمنشآت والمصانع والمحاجر .
- -2 األراضي الجرداء: وقد قلت نسبتها بمقدار ،%38 ولكن إذا نظرنا إليها وبماذا تحولت، فإننا نالحظ تحول هذه األراضي الجرداء إلى أراضي نبات طبيعي وصخور، وفي جنوب محافظة الخليل تحول بعض منها إلى مناطق بناء، أي أنها غير مستغلة زراعيا وهي أراضي مهملة، وأن معظم الأراضي الجرداء المهملة الواقعة في منطقة السفوح الشرقية هي أراضي مصنفة حسب اتفاقية أوسلو بأنها أراضي )C)، أي غير مسموح باستغاللها من قبل السكان سواء بالزراعة أو البناء، و توجد فيها تجمعات بدوية تعيش في خيام وبركسات وذلك يعود بسبب عدم السماح بالبناء في هذه المناطق من قبل سلطات اإلحتالل، وهذه التجمعات تمارس الرعي على هذه األراضي وهي عمليات رعي غير منتظمة، فهذه المناطق تصنف تربتها بأنها تربة شبة جافة وبطلق عليها أيضا بتربة المراعي، وتعتبر الترب الجافة وشبة الجافة أكثر الترب حساسية وتأثرا بظاهرة التصحر، وبدال من الحفاظ عليها فإن الرعي الجائر لها أدى إلى تدهور هذه

النوعية من الأراضي، وهذا التغير في الغطاء الأرضي يعد من مؤشرات التصحر التي ساهمت في زيادة حدة هذه الظاهرة في الضفة الغربية، إضافة لدور الرعي السلبي على الترب والنباتات، فقد تدهورت النباتات الدائمة المرغوبة للرعي في تلك المناطق اثر على تماسك التربة، وبالمقابل ظهرت نباتات تالئم ظروف الجفاف في تلك المناطق وقليلة القيمة فيما تقدمة من كأل أوفي حماية التربة من التعرية، غير أن تدهور هذه النوعية من األراضي سيمتد ويؤثر على الأراضي الواقعة بالقرب منها، مما يساهم في توسع وامتداد ظاهر التصحر .

- -3 المحاصيل الزراعية: هناك زيادة واضحة في نسبة التغير بالمحاصيل الزراعية وتشمل المحاصيل الحقلية والخضروات، وهذا يعد عامل تغير إيجابي، وهذه الزيادة كانت في المناطق السهلية مثل سهل عرابة وسهل صانور وسهل مرج بن عامر في جنين واقليم الشعراوية في طولكرم، ويرجع هذا لخصوبة التربة في هذه المناطق وتوافر كميات مناسبة من المياه، وقلة درجات االنحدار في المحافظتين فتتميز المناطق السهلية بسمك تربتها مقارنة بالمناطق المنحدرة، وتركزت معظم المحاصيل الزراعية في الأراضي العالية القيمة الزراعية<sup>1</sup>، وتوجه سكان هذه المناطق للعمل بالز ارعة بعد إقامة جدار الفصل العنصري والحاجة للدخول بتصاريح إضافة لإلجراءات والشروط والتي قد ال تتوافر في بعض السكان للحصول ع إذن التصريح.
- -4 مناطق البناء:إن هذه الزيادة طبيعية بسبب زيادة عدد السكان، ولكن كانت هذه الزيادة و التوسع العمراني على حساب الأراضي الصالحة للزراعة، فالسكان يفضلون السكن في المناطق السهلية المنبسطة ألن عمليات البناء فيها أقل تكلفة من حيث عمليات الحفر والتجريف كما في سفوح الجبال ولبعدها عن الطرق الرئيسة والحاجة لشق طريق في هذه المناطق مما يؤدي إلى ارتفاع التكلفة، فيفضلون المناطق السهلية لسهولة التنقل و قلة التكلفة، إضافة إلى محدودية أراضي الضفة المسموح البناء فيها، األمر الذي يهدد األراضي الزراعية التي تتركز في المناطق السهلية، باإلضافة للدور المتمثل بقوات االحتالل

-

<sup>&</sup>lt;sup>1</sup> أنظر إلى الملاحق (خريطة تصنيف الأراضي حسب القيمة الزراعية)

اإلس ارئيلي بالتوسع االستعماري وتكثيف نقاط االستيطان بالضفة وهذا واضح من خالل العدد الكبير

والمتزايد للمستعمرات والحواجز حيث تمثل المستعمرات ما مساحته 148.7كم<sup>2</sup> وتشكل نسبة %2.6 من أراضي الضفة الغربية، و كذلك السيطرة على مناطق متعددة بالضفة بحجة الحماية األمنية، وتقسيم أراضي الضفة حسب اتفاقية أوسلو إلى )C,B ,A)، فأن القسم األكبر من أراضي الضفة مصنف على أنة أراضي **C** حيث تمثل ما نسبته %64 من أراضي الضفة الغربية، وهذه الأراضـي غير مسموح للمواطنين الفلسطينيين باستغلالها، الأمر الذي قيد حربتهم في استغلال أراضي محدودة، ولم يترك لديهم أي خيارات أخرى، مما أدى للاستخدام المكثف لألرض لتلبية احتياجاتهم سواء للبناء أو إلقامة المنشآت وبدون أي تخطيط أو مراعاة لقدرة األرض وما سيؤثر عليها مستقبال إضافة لقلة وعي السكان، إضافة إال أن هناك عدد كبير من المناطق والمباني غير مرتبطة بشبكة صرف صحي في الضفة، ويعود هذا للتكلفة العالية إلنشاء شبكة الصرف الصحي، فكثير من المنازل تتخلص من المياه العادمة عن طريق الحفرة االمتصاصية، وحسب بيانات الجهاز المركزي لإلحصاء الفلسطيني في تعداد 1997م و2007م النسبة األكبر لمساكن الضفة في التخلص من المياه العادمة عن طريق الحفر االمتصاصية وجزء من المنازل كانت ال يوجد أي يتم التخلص من المياه العادمة مباشرة بالتربة األمر الذي يؤدي إلى تلوث التربة وتراجع في إنتاجيها وتدهورها، في تعداد عام 2017 لم تتوفر أي بيانات عن طرق تخلص المنازل من المياه العادمة ولكن هناك جزء كبير من المنازل والمناطق في الضفة ما زالت على وضعها في طرق التخلص وما ازلت تطالب البلديات بالحصول على تمويل لعمل شبكات صرف صحي ولكن التكلفة مرتفعة جدا، ومع هذه الزيادة في مناطق البناء يزداد التهديد على التربة واألراضي الصالحة للزراعة، وأيضا دور االحتالل وكثافة الاستعمار وإقامة المستعمرات على المناطق الجبلية المرتفعة وذلك بهدف السيطرة والحماية وإزالة عدد كبير من أشجار الأحراش والغابات المنتشرة على السفوح الجبلية، فإن هذا شكل تهديد على التربة وتماسكها و أدى لتراجعها، و كل هذه العوامل مجتمعة تعتبر من المؤشرات الدالة على ظاهرة التصحر بالضفة الغربية.

- 5– النبات الطبيعي: لقد كان هنالك زبادة في نسبة التغير في النبات الطبيعي بمقدار 3%، وهذه الزيادة كانت على السفوح الشرقية، وفي جنوب محافظة الخليل أيضا تحولت بعض األراضي الجرداء إلى أراضي تحتوي ع نبات طبيعي وهي أراضي غير صالحة للزراعة، حيث كانت هذه األراضي الجرداء قديما تستخدم كمراعي ولكن بسبب زحف الرمال إليها بسبب قربها الجغرافي من صحراء النقب فتقع محافظة الخليل إلى الشمال منها، وهذا أدى إلى تحول هذه األراضي الجرداء إلى أراضي نبات طبيعي غير مالئم للرعي فهو عبارة عن أشواك إضافة لمذاقه الغض، فهذا النوع من النبات ال يحتاج إلى المياه بل ينمو بين الصخور وفي المناطق الوعرة وعلى السفوح الشرقية والغربية، وزيادة نسبة النبات الطبيعي يدل على زيادة نسبة األراضي المتروكة غير المستغلة وتراجع بعض منها بسبب زحف الرمال والتربة الرملية إليها. وهذا مؤشر سيء يدل على زيادة المؤشرات الدالة على ظاهرة التصحر فمن التعريفات السابقة لمفهوم التصحر هيمنة النباتات غير المستساغة على النباتات المستساغة، وبالتالي فإن ز يادة نسبة هذا النوع من الأراضي المتروكة وعدم استغلالها يعرضها لتفكيك التربة مما يسهل مع عملية انجرافها وتعريتها وبالتالي تحولها ألراضي متصحرة.
- -6 البيوت البالستكية: وكان هناك تغير بسيط بالزيادة في نسبة البيوت البالستيكية، ورغم هذه النسبة البسيطة إلا أن هذا الاتجاه لهذا النوع من الزراعة ما زال مستمر بل في زيادة حتى ولو كانت بنسبة بسيطة، وهذه الزبادة كانت في إقليم الشعراوية في طولكرم، وفي قربة فصايل بمحافظة أريحا، وزيادة نسبة البيوت البالستيكية تعد عامل إيجابي لمستقبل الزراعة وتضاف لألراضي الزراعية فهي من ضمها ولكن زراعة بشكل محمي، بعيدا عن اثر تقلبات الطقس وتأثيرها السلبي على الزراعة.
- -7 المحاجر: إن الزيادة في نسبة المحاجر بسبب زيادة الطلب على الحجر سواء للتصدير أو لتلبية احتياجات السكان، وهذه الزيادة تكون على حساب أ ارضي أخرى صالحة للزراعة، مثل التوسع في المحاجر في بلدة بيت فجار وسعير والسموع، إضافة إلى ما ينتج عن هذه المحاجر من ملوثات تلوت الجو والتربة واألراضي المحيطة ويؤثر على خصوبة التربة في المناطق

الواقعة بالقرب منها وتراجع إنتاجيتها وبالتالي تدهورها، مما يزيد من المؤشرات المؤثرة في ظاهرة للتصحر بالضفة الغربية.

- -8 األشجار المثمرة: تراجعت نسبة األشجار المثمرة بنسبة كبيرة وقد وصلت نسبة التغير إلى -60 %، فالتراجع كان بسبب قطع بعض منها وتحولها إلى محاصيل زراعية باعتبارها أكثر جدوى من الناحية االقتصادية، وجزء منها تحول إلى أشجار زيتون ويعود ذلك لقلة توفر المياه وتراجع كميات الأمطار ، إضافة إلى جدار الفصل العنصري البالغ طوله 770كم<sup>1</sup> الذي التهم مساحات كبيرة من الأراضي الزراعية وسيطرت سلطات الاحتلال على مصادر المياه والتحكم فيها، فز ارعة أشجار الزيتون ال تحتاج إلى المتابعة والري مثل أشجار المثمرة كالفاكهة والحمضيات، والجزء الأكبر منها تحول إلى أراضي بناء، فبسبب محدودية الأراضي المتاحة للبناء في الضفة أدى إلى امتداد مناطق البناء على هذه الأراضي الصالحة للزراعة، وهذا يشكل تهديد وخطر على الأراضي الزراعية، ويتمثل الخطر الأول بقلة مساحة الأراضي الصالحة للزراعة بسبب امتداد المناطق المبنية عليها، أما الخطر الثاني فيتمثل في أن العدد األكبر من المناطق المبنية بالضفة الغربية ال تتخلص من مياها العادمة بطرق آمنه، مما يؤدي لتلوث التربة وتراجع إنتاجيها، وبالتالي زيادة المؤشرات المؤثرة في ظاهر التصحر بالضفة الغربية .
- -9 األحراش والغابات: فاألحراش والغابات تنتشر في المناطق الجبلية والسفوح وتعتبر السفوح بأنها مناطق ذات تربة قليلة السمك قابلة لالنجراف، وكان الغرض من زراعتها في زمن الحكومة الأردنية لتثبيت التربة وحمايتها من الانجراف والتدهور ، وبلغت نسبة التغير في الأحراش والغابات 55− % وهذا التراجع الكبير في مساحتها مرتبط بعدة أسباب وبعود السبب الرئيسي لسلطات االحتالل

الإسرائيلي، فقامت بقطع عدد كبير من أشجار الغابات والأحراش من على قمم الجبال وسفوحها وإقامة عدد كبير من المستعمرات مكانها، حيث أن معظم

-

<sup>1</sup> جدار الفصل العنصري : حقائق وأرقام، مركز المعلومات الفلسطيني – وفا.2011.

المستعمرات في الضفة الغبية أقيمت على مناطق جبلية وذلك لتحقيق الحماية والسيطرة لهم، حيث تشكل هذه المناطق المرتفعة أماكن تركز األحراش، ويظهر ذلك واضحا في محافظة القدس وما شهدت من تراجع نسبة كبير من أشجار الأحراش وبالمقابل حل مكانها مناطق عمرانية تابعة لسلطات الاحتلال الإسرائيلي، أما الأسباب الأخرى للتراجع فتعود لقلة وعي السكان وإهمالهم ويظهر ذلك واضحا من خالل الحرائق التي شبت في مناطق األحراش عدة مرات في مواسم الرحالت، وقلة االهتمام من قبل السلطات والهيئات بمناطق المحميات الطبيعية والغابات وتوعية الناس في المحافظة عليها. وهذا يعد مؤشر سلبي يساهم في زيادة مؤشرات ظاهرة التصحر، فإن هذا التراجع الكبير سيؤثر على تماسك التربة وبالتالي سيؤدي النجرافها وتدهورها.

-10 أشجار الزيتون: ت ارجعت أشجار الزيتون في فترة الدراسة حيث بلغت نسبة التغير في أشجار الزبتون (1.6)– %، وخلال هذه الفترة تم إنشاء جدار الفصل العنصري الذي التهم مساحة كبيرة من الأراضي الزراعية، وخاصة الأراضي المزروعة بأشجار الزيتون، والتوسع العمراني لسكان الضفة الغربية كان أيضا

على حساب هذه الأشجار مما أدى لتراجع في مساحتها، ولكن هذه النسبة الكبيرة التي يمثلها الزيتون من مساحة الضفة الغربية يعود للطبيعة الجبلية للضفة الغربية

فتمثل هذه الطبيعة الجبلية بيئة مالئمة لز ارعة أشجار الزيتون، فينتشر الزيتون بالمناطق الجبلية بنسبة أكبر من المناطق السهلية، وأيضا لحفاظ السكان على هذا النوع من األشجار، إضافة الرتفاع سعر إنتاجه لذلك يفضل السكان زراعة الزيتون حيث يشكل دخل اقتصادي لبعض العائالت وبخاصة العائالت القروية التي تقوم بزراعة مساحات واسعة منه، غير أن زراعة أشجار الزبتون لا يتطلب الجهد المتابعة والري حيث يعتمد أنتاج هذه الأشجار على مدى نجاح الموسم المطري، لذلك يميل سكان الضفة إلى الز ارعة أشجار الزيتون بمساحات واسعة.

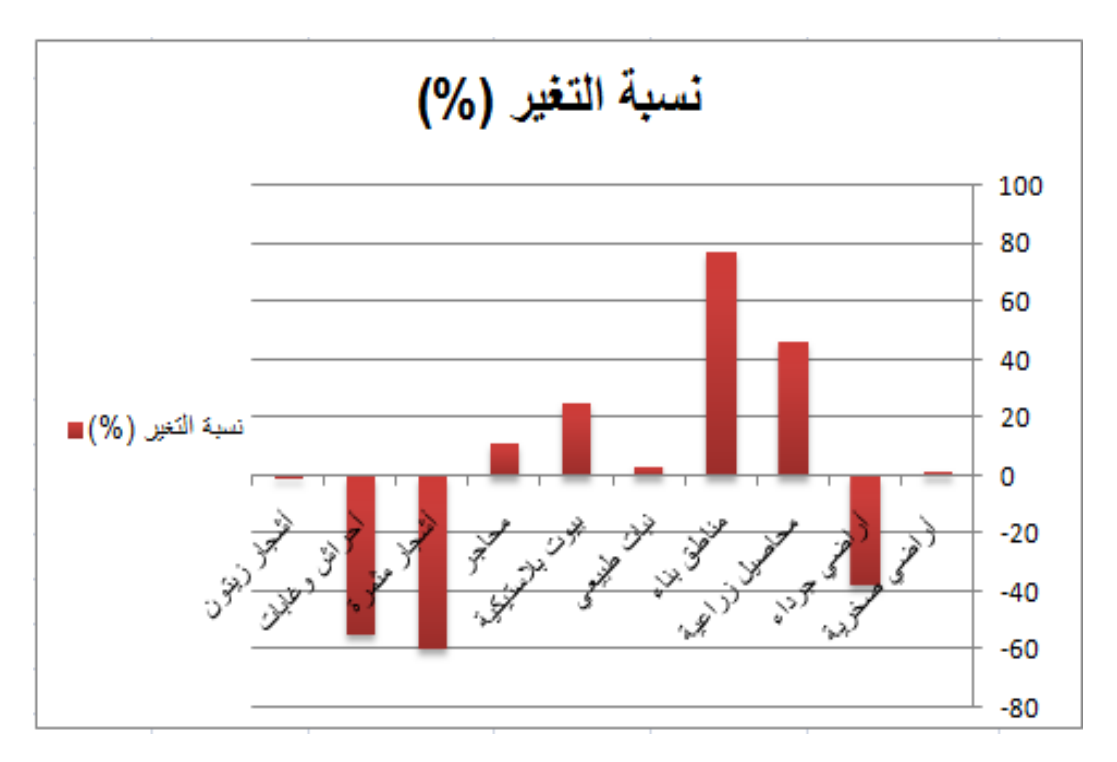

**شكل رقم )13(:** نسبة التغير في الغطاء األرضي خالل فترة الدراسة **المصدر:** من عمل الباحثة باالعتماد على جدول رقم )28(

**تقييم دقة التصنيف في المرئيات الفضائية-:**

 بعد القيام بعملية تصنيف المرئيات الفضائية البد من تقييم دقة هذا التصنيف، حيث تستخدم الدقة لقياس مدى التطابق لألصناف المتأكد من صحتها واألصناف غير المعرفة في المرئية المصنفة، وذلك من خالل مقارنة بيانات المرئية المصنفة مع بيانات مرجعية، وتم تحديد النقاط بطريقة العينة العشوائية الطبقية (Stratified Random Sampling)، وتسمى هذه النقاط بمناطق الاختبار (test area)، وتم جمع مناطق الاختبار وتعيينها في الفترة التي جمعت فيها مناطق التدريب.

وهناك عدة مقاييس للدقة تم استخدامها لتقييم دقة التصنيف للمرئيات الفضائية-:

 الدقة الكلية )Accuracy Overall): ويتم حسابها من خالل عدد الخاليا اإلجمالي التي صنفت بشكل صحيح (الخلايا القطرية) على الجموع الكلي لقيم الخلايا، وهنا النتيجة تكون مضللة لأنه لا يعطي الدقة لكل صنف بل يعطي الدقة الكلية، وبجب علينا أن نحكم علي مستوى دقة كل صنف من الأصناف.

- الدقة الجزئية -: و في هذه الدقة يتم التعرف على دقة كل صنف من األصناف ويتم حسابها كالتالي:
- دقة المنتج: وتحسب دقة المنتج من خالل قسمة الخاليا المصنفة تصنيفا صحيحا للصنف الواحد (الخلية القطرية) على مجموع العمود الكلي مضروبا ب 100، وتقيس دقة المنتج أخطاء الحذف في الصنف.

أخطاء الحذف: هي خلايا من الفئة الأولى تذهب للفئة الثانية بالخطأ، أي تم حذفها من لفئة األولى وبالتالي نقصت، ويحدث هذا الشيء عندما يكون التداخل الطيفي عالي بين األصناف. وتحسب أخطاء الحذف من خالل قسمة عدد الخاليا المصنفة بشكل غير صحيح داخل الصنف الواحد للعمود على مجموع العمود الكلي مضروبا ب.100وهناك طريقة أخرى لقياسها وهي: (100 - دقة المنتج).

- دقة المستخدم: وتحسب دقة المستخدم من خالل قسمة الخاليا المصنفة تصنيفا صحيحا للصنف الواحد (الخلية القطرية) على مجموع الصف الكلي مضروبا ب 100، وتقيس دقة المستخدم أخطاء اإلضافة في كل صنف.

أخطاء الإضافة: هي خلايا من الفئة الثانية أضيفت للفئة الأولى بالخطأ، حيث أن الفئة الأولى قد زادت، وتحدث أخطاء اإلضافة عندما يكون التداخل الطيفي عالي بين األصناف. - وتحسب أخطاء اإلضافة من خالل قسمة عدد الخاليا المصنفة بشكل غير صحيح داخل الصنف الواحد للصف على مجموع الصف الكلي مضروبا ب،100 ويمكن حسابها أيضا بالطريقة التالية: )100 - دقة المستخدم(.

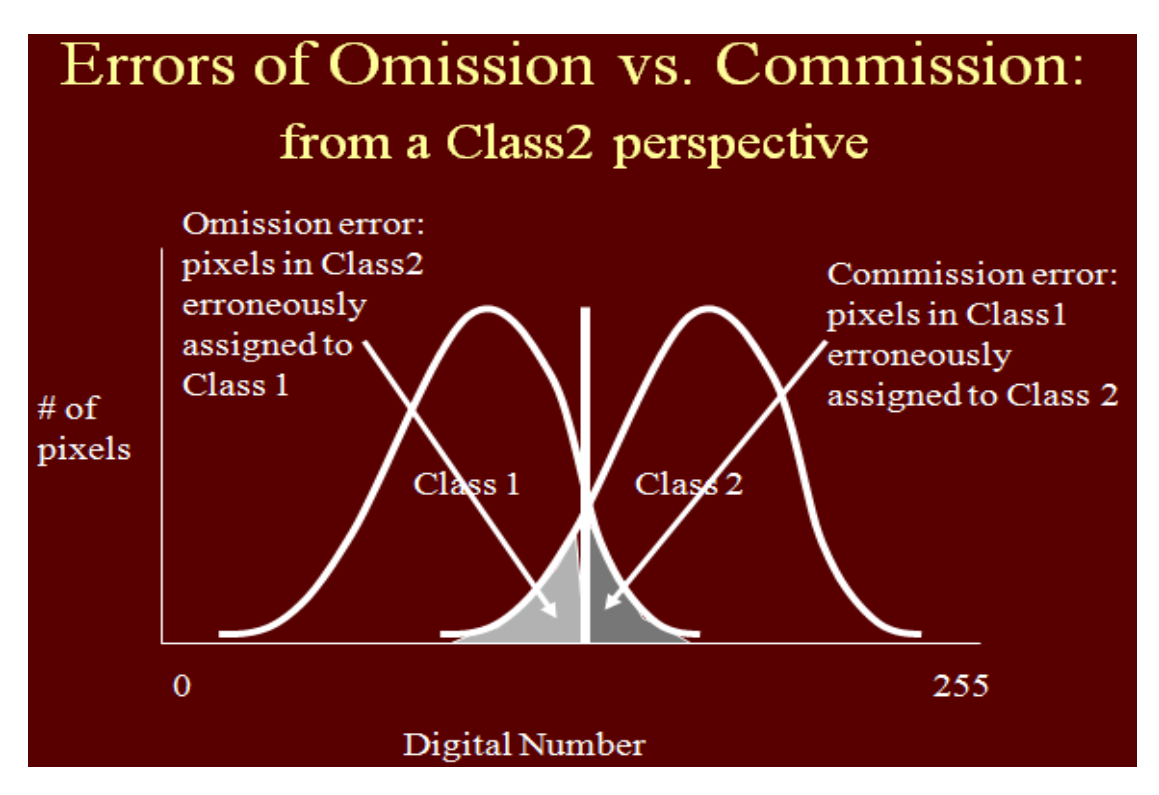

**شكل رقم )14(** توضيح أخطاء اإلضافة والحذف

**المصدر: :** محاضرات االستشعار عن بعد، قسم الجغرافيا، جامعة النجاح الوطنية، د. أحمد رأفت غضية، 2017

معامل كابا: معامل إحصائي استخدامه يعتمد على اإلحصائيات والبيانات، ويستخدم لقياس مدى التوافق بين المرئية المصنفة والبيانات المرجعية بحيث يعطي فرق قياس، وتتراوح قيمته بين أقل من 1 إلى ،1 حيث أن قيمته العليا هي 1 ومن الصعب أن يتم الوصول إلى هذه القيمة، وتأخذ معادلة كابا بعين الاعتبار جميع عناصر مصفوفة الخطأ بالإضافة لأخطاء الإضافة والحذف.

# Kappa coefficient

 $K_{hat} = (n * SUM X_{ii}) - SUM (X_{i+} * X_{+i})$ <br>  $n^2 - SUM (X_{i+} * X_{+i})$ where  $SUM = sum$  across all rows in matrix  $X_{i+}$  = marginal row total (row i)  $X_{+I}$  = marginal column total (column i)  $n = #$  of observations

**شكل رقم )15(** معادلة كابا اإلحصائية

**المصدر: :** محاضرات االستشعار عن بعد، قسم الجغرافيا، جامعة النجاح الوطنية، د. أحمد رأفت غضية، 2017

توضح الجداول التالية رقم (28، 29) مصفوفات الخطأ للمرئيات، وتم حساب الدقة الكلية والجزئية لكل مرئية باإلضافة لمعادلة كابا، حيث تمثل الصفوف أصناف الغطاء األرضي ودقتها حسب نقاط الاختبار ، أما الأعمدة فتمثل أصناف الغطاء الأرضي ودقتها حسب الصورة المصنفة، وتمثل الخاليا القطرية الخاليا المصنفة تصنيفا صحيحا في كل غطاء أرضي.

| (%) أخطاء الإضافة | افة المستخلم | المجدع | أشجار زيتون | غايات | أشبار مثنرة     | معاجر | بيوت بلاستيكية | زبان تلبيعى | منائل بناء | أراضي جرداء محاصيل زراعية |      | أراضى صغرية | التمينيف                  |
|-------------------|--------------|--------|-------------|-------|-----------------|-------|----------------|-------------|------------|---------------------------|------|-------------|---------------------------|
| 17.1              | 82.9         | 158    |             |       |                 |       |                | 20          |            |                           |      | 131         | راضي صنرية                |
| 1.3               | 98.7         | 157    |             |       |                 |       |                |             |            |                           | 155  |             | راضي برداء                |
|                   | 90           | 100    |             |       |                 |       |                |             |            | 90                        |      |             | <mark>مطصيل زراعية</mark> |
| 8.9               | 91.1         | 225    |             |       |                 | 8     |                |             | 205        | 0                         |      |             | مناطق بناء                |
| 27                | 73           | 122    |             |       |                 |       |                | 89          | 12         |                           |      |             | نبات تلبيعي               |
|                   | 100          | 111    |             |       |                 |       | 111            |             |            |                           |      | 0           | ببوت بلاستيكية            |
|                   | 85           | 127    |             |       |                 | 108   |                |             |            |                           |      | 19          | محاجز                     |
| 18.3              | 81.7         | 115    |             |       | 94              |       |                |             |            | 11                        |      |             | أشهار مثعرة               |
| 8.6               | 91.4         | 174    |             | 159   | 10              |       |                |             |            |                           |      |             | فأبأنا                    |
| 17.5              | 82.5         | 200    | 165         | 8     | 10 <sub>l</sub> |       |                | 12          |            |                           |      |             | أشجار زيتون               |
|                   |              | 1489   | 174         | 169   | 120             | 124   | 114            | 133         | 220        | 109                       | 163  | 163         | لبجس                      |
|                   |              |        | 94.8        | 94.1  | 78.3            | 87.1  | 97.4           | 66.9        | 93.2       | 82.6                      | 95.1 | 80.4        | دقة المنتج (%)            |
|                   |              |        | 5.2         | 5.9   | 21.7            | 12.9  | 2.6            | 33.         | 6.8        | 17.4                      | 4.9  | 9.6         | فعلاع الحاف               |

**جدول رقم )29( مصفوفة للمرئية المصنفة لسنة 1987 م.**

ا**لمصد**ر :من عمل الباحثة بالاعتماد على المرئية المصنفة لسنة 1987م ونقاط الاختبار (test area) .

ولمعرفة دقة التصنيف فقد تم حسابها من الجدول السابق، كالتالي-:

- عدد الخاليا المصنفة تصنيفا صحيحا = 1307
	- المجموع الكلي للخاليا = 1489
		- الدقة الكلية = %87.7
			- دقة المنتج = %87
		- أخطاء الحذف = %13
		- دقة المستخدم = %87.6
		- $\%12.4 = \frac{1}{2}$  أخطاء الإضافة
			- معامل كابا = 0.86

| أخطاء الاضافة | افة المستخدم (%) | المجموع | أشبار زينون | غابات | أشبار مثنرة |      | أبيوت بلاستيكية أمماجر | إنبات تلبيعى |      | أراضي صغرية أراضي جرداء  محاصيل زراعية  مناطق بناء |      |      | التمينيف                   |
|---------------|------------------|---------|-------------|-------|-------------|------|------------------------|--------------|------|----------------------------------------------------|------|------|----------------------------|
| 14.3          | 85.7             | 168     |             |       |             |      |                        |              |      |                                                    |      | 144  | راضى صغرية                 |
| 0.6           | 99.4             | 165     |             |       |             |      |                        |              |      |                                                    | 164  | 0    | أراضي جرداء                |
| 10.2          | 89.8             | 118     |             | 5     |             |      |                        |              |      | 106                                                |      |      | <mark>محاميل زراعية</mark> |
| 11.9          | 88.1             | 226     |             |       |             |      |                        |              | 199  |                                                    |      | 6    | مناطق بناء                 |
| 12.5          | 87.5             | 112     |             |       |             |      |                        | 98           |      |                                                    |      |      | نبات طبيعي                 |
| 3.4           | 96.6             | 117     |             |       |             |      | 113                    |              |      |                                                    |      | 0    | ببوت بلاستيكية             |
| 11.2          | 88.8             | 126     |             |       |             | 112  |                        |              |      |                                                    |      | 12   | معاجز                      |
| 0.9           | 99.1             | 107     |             |       | 106         |      |                        |              |      |                                                    |      |      | أشبار مثنرة                |
| 2.5           | 97.5             | 161     |             | 157   |             |      |                        |              |      |                                                    |      |      | غايات                      |
| 5.1           | 84.9             | 192     | 163         | 6     |             |      |                        | 14           |      |                                                    |      |      | أشبار زينون                |
|               |                  | 1492    | 174         | 168   | 122         | 124  | 116                    | 132          | 220  | 109                                                | 165  | 162  | المجموع                    |
|               |                  |         | 93.7        | 93.5  | 86.9        | 90.3 | 97.4                   | 74.2         | 90.5 | 97.3                                               | 99.4 | 88.9 | افة المندج (%)             |
|               |                  |         | 6.3         | 6.5   | 13.         | 9.7  | 2.6                    | 25.8         | 9.5  | 2.7                                                | 0.6  | 11.1 | خطاءالحذف                  |

**جدول رقم )30( مصفوفة للمرئية المصنفة لسنة 2017 م.**

ا**لمصدر** :من عمل الباحثة بالاعتماد على المرئية المصنفة لسنة 2017م ونقاط الاختبار (test area) .

ولمعرفة دقة التصنيف فقد تم حسابها من الجدول السابق، كالتالي-:

- عدد الخاليا المصنفة تصنيفا صحيحا = 1362
	- المجموع الكلي للخاليا =%1492
		- الدقة الكلية = %91.3
		- دقة المنتج = %91.2
		- أخطاء الحذف = %8.8
		- دقة المستخدم = %91.7
		- $\%8.3 =$  أخطاء الإضافة = 3.3%
			- معامل كابا = 0.90

**تحليل نتائج تقدير دقة التصنيف للمرئيات الفضائية-:**

من خلال النتائج المستخرجة من دقة التصنيف يمكن ملاحظة التالي:

- -1 دقة التصنيف الكلية للمرئيات الفضائية )،1987 2017( بلغت )،%87.7 %91.3( على التوالي وهي دقة مرتفعة، وبعود السبب في ذلك إلى الاعتماد على الأنماط الرئيسية للغطاء األرضي في منطقة الدراسة، فمثال تم تصنيف األشجار المثمرة بشكل عام وليس حسب النوع، فكلما زادت عدد األصناف تصبح الدقة منخفضة لحدوث تداخل في اإلشارة الطيفية، ويعود ارتفاع دقة التصنيف أيضا الختيار نفس مناطق التدريب للمرئيتين في عملية التصنيف، ما عدا صنف البيوت البالستيكية بسبب تغيره وعدم ثباته لفترة طويلة من الز من وذلك بسبب تأثره بالظروف الجوية، فقد تم تحدد مناطق التدريب لهذا الصنف في كل مرئية، وتعود لدقة المرتفعة أيضا لمراعاة نقاء الصنف عند اختيار مناطق التدريب.
- 2− بلغت أخطاء الحذف والإضافة لمرئية سنة 1987م (13%، 12.4%)، وقلت النسبة في المرئية الفضائية لسنة 2017 إلى )،%8.8 %8.3( على التوالي، وهي نسب قليله لألخطاء يعود ذلك لدقة التصنيف والدقة في تحديد مناطق التدريب.
- -3 بلغت قيمة معامل كابا )،0.86 0.90( للمرئيتين )،1987 2017( وهي قيم قريبة من الواحد صحيح، وهذا يدل على االنسجام بين المرئيات المصنفة والبيانات المرجعية.
- 4− بلغت دقة التصنيف للمناطق الصخربة (82.9)% لسنة 1987، وهي دقة مرتفعة حيث تم التنبؤ ب158 خلية وثبت 131 خلية على أنها صخور، وكان هناك تداخل بين مناطق البناء والمحاجر والنبات الطبيعي، وذلك بسبب التداخل الطيفي بين هذه الأصناف فالنبات الطبيعي عبارة عن أراضي تحتوي صخور صغيرة (حجارة) ونبات، أما في مرئية سنة 2017 فقد ارتفعت الدقة لصنف الصخور إلى )86.7(،% فقد تم التنبؤ 168 خلية وثبت منها 144 خلية.
- -5 بلغت دقة التصنيف لألراضي الجرداء )98.7(% لسنة ،1987 حيث تم التنبؤ ب157 خلية وثبت منها 155، وارتفعت الدقة في مرئية سنة 2017 إلى (99.4)% وفيها تم التنبؤ

ب 165 خلية وثبت منها 164 خلية، وهذه الدقة المرتفعة تعود لنقاء هذا الصنف، والدقة في تحديده عند توقيع مناطق التدريب.

- $-6$  بلغت دقة التصنيف للمحاصيل الزراعية  $(90)$  لسنة 1987، وفيها تم التنبؤ ب  $-6$ خلية وثبت منها 90 خلية، أما في مرئية سنة 2017م فكانت الدقة )89.8(،% حيث تم التنبؤ ب 118 خلية وثبت منها 106 خاليا، ودقة هذا الصنف كانت مرتفعة ويعود السبب في ذلك لعدم تصنيف المحاصيل حسب أنواعها فقد تم ضمها جميعا في صنف واحد، أما التداخل في هذه المرئيات فقد كان مع صنف أشجار الزيتون والغابات واألشجار المثمرة ولوجود تداخل في اإلشارة الطيفية بينهم.
- 7− بلغت دقة التصنيف لمناطق البناء (91.1)% لسنة 1987، وفيها تم التتبؤ ب خلية وثبت منها خلية، أما في مرئية 2017 بلغت الدقة (88.1)% حيث تم التنبؤ ب 226 خلية وثبت منها 199 خلية، وهي دقة مرتفعة نو عا ما ويعود السبب في ذلك لتوقيع مناطق البناء من المخيمات لكثافة البناء وعدم وجود قطع صغيرة من األراضي الزراعية تفصل بين المناطق المبنية كما هو الحال في القرى وبعض المدن.
- -8 بلغت دقة التصنيف للنبات الطبيعي )73(% لسنة ،1987 وفيها تم التنبؤ ب 122 خلية وثبت منها 89 خلية، أما في مرئية سنة 2017م ارتفعت الدقة إلى)87.5(،% حيث تم التنبؤ ب 112 خلية وثبت منها 98 خاليا، و هي دقة جيدة حيث كان هناك تداخل بين هذا الصنف ومعظم الأصناف حيث يضم هذا الصنف الصخور الصغيرة أي الحجارة والنبات الطبيعي والتربة.
- -9 بلغت دقة التصنيف للبيوت البالستيكية )100(% لسنة ،1987 وفيها تم التنبؤ ب 100 خلية وثبتت جميعا، أما في مرئية سنة 2017م فكانت الدقة )86.6(،% حيث تم التنبؤ ب 117 خلية وثبت منها 113 خلية، وبسبب صغر مساحة البيوت البالستيكية مقارنه بمساحة الخلية البالغة )30\*30(م وصعوبة توقعيها، فقد تم اختيار توقيع هذا الصنف في السهول الز ارعية التي تحتوي على مساحات واسعة من البيوت البالستكية مثل سهل صانور وإقليم الشعراوية لهذا ظهرت دقة هذا الصنف مرتفعة مع العلم أن بعض البيوت البالستيكية قد

أغفلت بسبب صغرها مساحتها مقارنة بمساحة الخلية، وفي عملية التصنيف تم مراعاة نقاء الصنف وكان من السهل توقيعها حيث ظهرت بلون أزرق وبأشكال هندسية منتظمة )مربع، مستطيل(

- -10 بلغت دقة التصنيف للمحاجر )85(% لسنة ،1987 وفيها تم التنبؤ ب127 خلية وثبت  $126$  منها 108 خلايا، أما في مرئية سنة 2017 بلغت الدقة (88.8)% حيث تم التتبؤ ب خلية وثبت منها 112 خلية، وهي دقة مرتفعة فكان أكثر األصناف تداخل مع هذا الصنف وصنف الأراضي الصخربة لتقارب الإشارة الطيفية فالمحاجر عبارة عن صخور متكشفة.
- -11 بلغت دقة التصنيف لألشجار المثمرة )81.7(% لسنة ،1987 وفيها تم التنبؤ ب 115 خلية وثبت منها 94 خلية، أما في مرئية سنة 2017م ارتفعت الدقة إلى (99.1%، حيث تم التنبؤ ب 107 خاليا وثبت منها 106 خاليا، وهذا عائد لمراعاة نقاء لصنف عند اختيار مناطق التدريب وتم ضم معظم الأشجار المثمرة ( فاكهة، نخيل، حمضيات ..الخ) مع بعضها وليس حسب النوع، وذلك للتقليل من التداخل بين األصناف، فكلما زادت األصناف أزداد التداخل، مع وجود تداخل مع أشجار الزيتون والنبات الطبيعي والمحاصيل الز ارعية وذلك لوجود تقارب في الإشارة الطيفية بين الأصناف.
- -12 بلغت دقة التصنيف للغابات )91.4(% لسنة ،1987 وفيها تم التنبؤ ب 174 خلية وثبت منها 159 خلية، وفي مرئية سنة 2017م فقد ارتفعت الدقة إلى (97.5%، حيث تم التنبؤ ب 161 خلية وثبت منها 159خلية، وهي دقة مرتفعة مع وجود تداخل بسيط مع أشجار الزبتون والأشجار المثمرة وذلك لتقارب قيم الانعكاس بين هذه الأصناف.
- -13 بلغت دقة التصنيف ألشجار الزيتون )82.5(% لسنة ،1987 وفيها تم التنبؤ ب 200 خلية وثبت منها 165 خلية، وبلغت الدقة في مرئية سنة 2017م (84.9)%، حيث تم التنبؤ ب 192 خلية وثبت منها 163 خلية، وتعتبر دقة هذا الصنف مرتفعة نوعا ما، والتداخل في هذا الصنف كان مع الغابات واألشجار المثمرة والنبات الطبيعي والمحاصيل الزراعية وبعود التداخل لتقارب قيم الانعكاس بين هذه الأصناف.

**الفصل السادس النتائج والتوصيات**

- **-6.1 النتائج**
- **-6.2 التوصيات**
- **-6.3 المصادر والمراجع**
	- **-6.4 المالحق**

## **الفصل السادس**

**أوال:ً النتائج**

توصلت هذه الدراسة إلى مجموعة من النتائج، ومن أبرز هذه النتائج ما يلي:—

- -1 أثبت تقنية االستشعار عن بعد فعاليتها في دراسة الغطاء األرضي ورصد التغيرات التي طرأت على الضفة الغربية خالل فترة الدراسة، قد ال تعطي هذه التقنية الدقة الكاملة ولكن تعطي نظرة شاملة وتعتبر مؤشر ألصحاب القرار.
- بلغت الدقة الكلية لعملية تصنيف المرئية الفضائية سنة 1987م (87.7%)، وارتفعت دقة $-2$ التصنيف لمرئية سنة 2017م إلى (91.3%، وتعتبر دقة تصنيف المرئيات دقة عالية وبعود السبب في ذلك لاختيار نفس مناطق التدريب عند توقيعها على المرئيات وما عدا صنف البيوت البالستيكية فهو متغير، فتم توقيع صنف البيوت البالستيكية لكل مرئية على حدا، وتم ضم الأشجار المثمرة في صنف واحد، وذلك للتقليل من عدد الأصناف المستخدمة في عملية التصنيف، فكلما قلت عدد األصناف قل التداخل فيما بينها وكانت النتائج عملية التصنيف أفضل، مما يزيد من دقة التصنيف.
- 3– بلغت قيمة معادلة كابا في تقييم مصفوفة الخطأ لمرئية 1987م (0.86)، أما في مرئية 2017م فقد بلغت (0.90)، وهي قيم قريبة من الواحد الصحيح لذلك تعتبر قيمة معادلة كابا $2017$ قيمة عالية، أي أن هنالك تجانس مابين البيانات المصنفة والبيانات المرجعية، وهذا يدل على نجاح عملية التصنيف.
- -4 أثبتت العوامل الطبيعية والبشرية دورها في زيادة حدة ظاهرة التصحر بالضفة الغربية. و يتضح ذلك من خالل ما نشهده من دور العوامل الطبوغرافية في التأثير على السفوح الشرقية وتعرية التربة وانكشاف الصخور في تلك المناطق مما حولها لمناطق جرداء خالية من النباتات المستساغة.
- 5– بلغت مساحة الأصناف الزراعية في سنة 1987م (2112)كم<sup>2</sup> وتراجعت هذه المساحة في سنة 2017 إلى (1979)كم<sup>2</sup>، أما الأصناف الغير زراعية فقد بلغت مساحتها في سنة 1987 (3543)كم<sup>2</sup> وارتفعت في سنة 2017 إلى (3676)كم<sup>2</sup>.
- تراجعت المساحة المزروعة بالأشجار المثمرة بنسبة (60)%، وتراجعت مساحة الغابات بنسبة $\sim$ )55(% وكان السبب الرئيسي عائد للعامل البشري.
- -7 شهدت الضفة الغربية خالل فترة الدراسة تراجع في معدالت كميات األمطار وارتفاع في معدلات درجات الحرارة على مستوى المحافظات، مما ساهم في زبادة حدة ظاهرة التصحر .
- -8 ارتفاع نسبة العاملين بالزراعة في شمال الضفة مقارنة بسكان الجنوب الذين يعمل أغلبهم بالتجارة و قسم كبير منهم يعملون في داخل الخط األخضر، األمر الذي أدى إلى إهمال األراضي الزراعية في جنوب الضفة الغربية، وانحسارها في شمالها، وهذا التوجه أدى إلى ارتفاع نسبة المحاصيل الزراعية خالل في فترة الدراسة إلى )46(% وتركز معظمها في شمال الضفة الغربية.
- -9 كانت الزيادة في صنف البيوت البالستيكية تتركز في إقليم الشعراوية في طولكرم وتمثلت في قرى عتيل، زيتا، باقة الشرقية، مع العلم أن بعض البيوت البالستيكية قد أغفلت بسبب صغر مساحتها مقارنة بحجم الخلية البالغ 30\*30م.
	- -شكلت المستعمرات ما مساحته  $(2.6)$ % من مساحة الضفة الغربية $-10$

**ثانيا:التوصيات**

وبناء على النتائج التي قدمتها الدراسة، سيتم طرح مجموعة من التوصيات التي تساعد ذوي االختصاص في اتخاذ القرارات لحل بعض المشاكل -:

- أهمية استخدام تقنية الاستشعار عن بعد ونظم المعلومات الجغرافية في مختلفة الدراسات الجمعية الدر اسات ال الجغرافية لما لها من دور في و توضح وتسهيل التعرف على الظاهرات ومدى انتشارها و قدرتها على حساب مساحتها مما يسهل من عملية المقارنة بين الظواهر ويوفر الوقت والجهد.
- خبرورة دمج الأصناف المتشابهة في انعكاسها وذلك للتقليل من عملية التداخل بين  $-2$ األصناف المتشابهة.
- -3 عدم سماح البلديات للمواطنين بالحصول على إذن الترخيص في المناطق ذات القيمة الزراعية العالية.
- -4 ضرورة أهمية زراعة األشجار في منطقة السفوح الشرقية لتثبيت التربة وصيانتها والتقليل من انجرافها بسبب شده االنحدار في تلك المناطق.
- 5– مساهمة الجامعات في دعم مشاريع زراعة وتشجير الغابات من أجل حماية الطبيعة، فمتطلب الخدمة االجتماعية إجباري للجامعات فمن الممكن أن تنظر الجامعات في هذا التوجه ودعم هذه المشاريع، حيث بدأت جامعة الخليل هذه الخطوة حديثا بالتنسيق مع و زارة الزراعة، ذلك بتحديد يوم ميداني على مناطق الغابات والأحراش، وبقوم كل طالب بزراعة شجرة، ويحسب له بإتمام متطلب الخدمة االجتماعية.

## **المصادر والمراجع**

**المصادر-:**

- األرصاد الجوية الفلسطينية، رام هللا، فلسطين
- الجهاز المركزي لإلحصاء الفلسطيني، .2000 **إحصاءات استعماالت األراضي في األراضي الفلسطينية.** رام الله-فلسطين.
- الجهاز المركزي لإلحصاء الفلسطيني، .2008 **إحصاءات استعماالت األراضي في األراضي الفلسطينية** .**2007** رام هللا-فلسطين.
- الجهاز المركزي لإلحصاء الفلسطيني ، .2008 **إحصائيات المياه في األراضي الفلسطينية**، التقرير السنوي 2007. رام الله – فلسطين..
- الجهاز المركزي لإلحصاء الفلسطيني، .2008 **التعداد العام للسكان والمساكن والمنشآت-** :**2007** النتائج النهائية للتعداد في الضفة الغربية- ملخص )السكان والمساكن(. رام هللا- فلسطين.
- الجهاز المركزي لإلحصاء الفلسطيني، .2016 **المستعمرات اإلسرائيلية في فلسطين**، التقرير السنوي .2015 رام هللا – فلسطين.
- الجهاز المركزي لإلحصاء الفلسطيني، .2016 **المنبعثات إلى الهواء،** .**2014** رام هللا- فلسطين.
- الجهاز المركزي لإلحصاء الفلسطيني، **.**2018 **النتائج األولية للتعداد العام للسكان و المساكن والمنشآت-** :**2017** النتائج النهائية للتعداد في الضفة الغربية- ملخص )السكان والمساكن والمنشات). رام الله– فلسطين.
- الجهاز المركزي لإلحصاء الفلسطيني، .2002 **مسح مكبات النفايات في األراضي الفلسطينية**  :**2001**النتائج الرئيسية. رام هللا-فلسطين
- دائرة اإلحصاء المركزية الفلسطينية، .1998 **التعداد العام للسكان والمساكن والمنشآت-** :**1997** النتائج النهائية للتعداد في الضفة الغربية- ملخص )السكان، المساكن، المباني، المنشآت). رام الله– فلسطين

- مركز المعلومات الفلسطيني – وفا: جدار الفصل العنصري: حقائق وأرقام، 2011. - وزارة الحكم المحلي، رام هللا، فلسطين.

**المراجع-:**

- الصالح، محمد بن عبد الله بن محمد (2010): **معالجة صور الاستشعار عن بعد الرقمية باستخدام برنامج الويس**، جامعة الملك سعود.
	- النسور، شيرين حسين )2014(: **االستشعار عن بعد،** عمان.
- خاروف، حسن حلمي )1994(: االستشعار عن بعد وتفسير المرئيات، المركز العربي للتعريب والترجمة والتأليف والنشر، دمشق.
	- داوود، جمعة محمد )2015(: **أسس وتطبيقات االستشعار عن بعد**، القاهرة.
	- داوود، جمعة محمد )2013(: **مقدمة في الصور الجوية والمرئيات الفضائية**، مكة المكرمة. **البحوث والرسائل الجامعية**
- أبو صاع، أسراء صبحي عبد الرحمن )2014(: **التغيرات في الغطاءات األرضية\ استعماالت األراضي في محافظة طولكرم بين عامي 2005 و ،2011 باستخدام تقنية نظم المعلومات الجغرافية )GIS)،** قسم الجغرافيا، جامعة النجاح الوطنية.
- أبو مرعي، حاتم سامي محمد )2015(: **إدارة الموارد الزراعية في محافظة شمال قطاع غزة باستخدام تقنية نظم المعلومات الجغرافية واالستشعار عن بعد**، رسالة ماجستير غير منشورة، الجامعة اإلسالمية، غزة، فلسطين.
- اشتيه، ضرغام عبد اللطيف حسين )2012(: **تقييم واقع المكبات في الضفة الغربية وتخطيطها بواسطة نظم المعلو مات الجغرافية )GIS)**، قسم الجغرافيا، جامعة النجاح الوطنية.
- التكريتي، هيفاء عبد الرحمن )2013(: **أزمة المياه في الوطن العربي واقعها واستخدامها ودوافعا والرؤية المستقبلية لمواجهة األزمة، مجلة جامعة كركوك للعلوم اإلدارية واالقتصادية،** المجلد 3، العدد الأول.
- الجبو ري، نجاح عبد: **التحليل الجغرافي لتملح التربة مظهرا من مظاهر التصحر في قضاء الخبر- محافظة المثنى**، كلية التربية، جامعة المثنى.
- الحاج حسن، محمد مرعي )2011(: **تدهور الغطاء النباتي الطبيعي في مراعي بادية حماة،** قسم الجغرافيا، جامعة دمشق.
- الحاج محمد، فريال واصف محمد )2010(: **تقييم وتخطيط الخدمات التعليمية في مدينة طوباس باالستعانة بنظم المعلومات الجغرافية**، قسم الجغرافيا، جامعة النجاح الوطنية.
- الحربي: خالد بن مسلم الرحيلي )2003(: **اكتشاف ومراقبة التغير الزراعي في منطقة تبوك بالمملكة العربية السعودية باستخدام االستشعار عن بعد**، الجمعية الجغرافية الكويتية، دورية علمية محكمة.
- الحفار، سعيد محمد )1979(: **مشكلة التصحر في الوطن العربي،** قسم الدوريات، جامعة قطر ، العدد الأول.
- الحمادة، منعم مجيد )2011(: **تحليل جغرافي لمشكلة التصحر في قضاء الزبير، مجلة أبحاث البصرة**، المجلد ،36 العدد .2
- الخطيب، ماجد مطر عبد الكريم: **االختالل في النظام البيئي وظاهرة التصحر**، **مجلة كلية المأمون الجامعية ،** العدد التاسع عشر.
- الدليمي، عبد صالح واخرون )2010(: **تدهور األراضي ومراقبة التصحر في منطقة الرطبة محافظة األنبار باستخدام GIS&RS**، **مركز دراسات الصحراء،** جامعة األنبار.
- الدليمي، لطيف محمود )2008(: **واقع المبازل في قضاء الرمادي ودورها في مكافحة التصحر**، **المجلة العراقية لدراسات الصحراء،** المجلد األول، العدد األول.
- الدوسري، شروق محمد: ا**لتصحر،** كلية العلوم والدراسات اإلنسانية، جامعة سلمان بن عبد العزيز، السعودية.
- الزبيدي، احمد حيدر: **استصالح األراضي الملحية في الوطن العربي، مجلة الزراعة و التنمية**، العدد األول، الخرطوم.
- الزبيدي، حليمة إبراهيم )2010(، **كشف التغير في التغطية النباتية من األجزاء الغربية من محافظة الطائف باستخدام بيانات االستشعار عن بعد خال ل الفترة 2010-1984م، مجلة العلوم اإلنسانية واالجتماعية،** العدد الثالث والثالثون، جامعة أم القرى، مكة المكرمة.
- الزيدي، نجيب عبد الرحمن محمود )2005(: ا**ستخدام تقنيات نظم المعلومات الجغرافية واالستشعار عن بعد في تحديد محاور التوسع العمراني في مدينة مصراته**، قسم الجغرافيا، جامعة 7 أكتوبر.
- السعيدي، علي غليس ناهي )2009(: **المفهوم والمنظومة الجغرافية لظاهرة التصحر**، **مجلة ميسان للدراسات األكاديمية،** المجلد الثامن، العدد الخامس عشر.
- الغرياني، مباركة سعد (2016): *توظيف التقنيات الجيومكانية لاستخدام مؤشر الاختلاف* **الخضري الطبيعي )NDVI )لتتبع التغير في الغطاء النباتي في منطقة كعام**، **المؤتمر الدولي للتقنيات الجيومكانية – ليبيا جيوتك** ،2 جامعة طرابلس.
- اللوح، منصور )2011(: **أثر التصحر على المنطقة الزراعية في قطاع غزة- فلسطين**،قسم الجغرافيا، جامعة األزهر، **مجلة جامعة النجاح لألبحاث**، مجلد .25
- المالكي، عبد هللا سالم )2006(: **التعرية المائية للتربة كمظهر من مظاهر التصحر في المنطقة الجبلية وشبة الجبلية في لعراق**، **مجلة أبحاث ميسان،** المجلد الثاني، العدد الثالث.
- المال، سحر طارق: **استخدام تقنية االستشعار عن بعد في رصد المظاهر الجيومورفولو جية القديمة ضمن المناطق المتسحرة جنوب شرق الع ارق**، **مجلة المستنصرية للدراسات العربية والدولية،** العدد .38
- المنظمة العربية للتنمية الزراعية )2003(: **دراسة حول مؤشرات رصد التصحر في الوطن العربي**، جامعة الدول العربية، الخرطوم.
- بغدادي، محمود إبراهيم دسوقي )2012(: **تطبيقات نظم المعلومات الجغرافية واالستشعار عن بعد في رصد تغيرات الغطاء النباتي بمنخفض الواحات البحرية**، **مجلة كلية التربية**، جامعة المنصورة.
- حمادة، صفاء عبد الجليل كامل )2010(: **الخصائص الطبوغرافية وتأثيرها على الغطاء النباتي في محافظة نابلس باستخدام نظم المعلومات الجغرافية )GIS )واالستشعار عن بعد**، قسم الجغرافيا، جامعة النجاح الوطنية.
- جميل العلي وعلي ذياب وقاسم السعدي )2015(: **تحديد مناطق التصحر باستخدام تقنية االستشعار عن بعد ونظم المعلومات الجغرافية في محافظة المثنى**، مجلة الكوفة للعوم الزراعية، المجلد السابع، العدد األول، جامعة البصرة.
- سارة محمد وعالية إبراهيم ومروة عبد هللا )2015(: **الكشف عن الغطاء النباتي باستخدام االستشعار عن بعد ونظم المعومات الجغرافية**، جامعة السودان للعلوم والتكنولوجيا.
- شولي، منار محمد أحمد )2008(: **دراسة غطاءات األرض في منطقة نابلس باستخدام تقنية االستشعار عن بعد**، قسم الجغرافيا، جامعة النجاح الوطنية.
- صالح سلمان، حسن نجم )2012**(: أثر ظاهرة التصحر على تناقص المساحات الزراعية وتدهور اإلنتاج الزراعي**، **مجلة األستاذ**، العدد ،203 كلية التربية، جامعة بغداد.
- صوالحة، أحمد وليد محمد )2016(: **تقييم مالئمة األرض للتنمية العمرانية في مدينة الخليل باالستعانة بنظم المعلومات الجغرافية )GIS**)، قسم الجغرافيا، جامعة النجاح الوطنية.
- عدنان محمد، عبد الكريم عبد اللطيف )2013(: **مشكلة الملوحة وأثرها في إنتاج األراضي الزراعية في قضاء الدجيل، مجلة آداب الفراهيدي**، العدد ،17 جامعة تكريت.
- عفانة، لميس محمد ممدوح عبد الرؤوف )2010(: **استراتيجيات التنمية المستدامة لألراضي الزراعية في الضفة الغربية محافظة طوباس كحالة دراسية**، قسم التخطيط الحضري واإلقليمي، جامعة النجاح الوطنية.
- عليان، ربحية محمد عيسى)2005(: **لدراسة االجتماعية االقتصادية لمواقع مشروع مكافحة التصحر في منطقة الخليل**، قسم الجغرافيا، جامعة النجاح الوطنية.
- عليان، عليان )1991(: **التصحر في محافظة بيت لحم**، قسم الجغرافيا، جامعة النجاح الوطنية.
- كتانة، محمد تيسير أحمد )2009(: **الزحف العمراني وأثره على البيئة واألراضي الزر اعية في مدينتي رام هللا والبيرة باستخدام تقنية نظم المعلومات الجغرافية واالستشعار عن بعد،** قسم الجغرافيا، جامعة بيرزيت.
- ماهود، محمد اطخيخ )2015(: **مظاهر التصحر في محافظة البصرة وبعض تأثيراتها البيئية**، مجلة أبحاث ميسان، المجلد ،11 العدد .22
- مثني علي، علياء سلمان : **دراسة جغرافية لعدد من المؤشرات الطبيعية والبشرية المؤثرة في الأ***من الغذائي في العراق،* **مجلة البحوث الجغرافية، ال**عدد 19.
- محسن، محمد )2010(: **تصحر األراضي في السفوح الشرقية لجبال فلسطين الوسطى- حوضي واد القلط وواد الغار: دراسة مقارنة**، قسم الجغرافيا، جامعة بيرزيت.
- مروج الصالحي، كاظم األسدي )2013(: **التغيرات المناخية العالمية، مجلة ديالي**، العدد الستون.

**المراجع األجنبية-:**

- Brandt Tso, Paul Mather, 2009. **CLASSIFICATION METHODS REMOTELY SENSED DATA**, Boca Raton London New York **FOR** second edition.
- Ghodieh, Ahmed Ra'fat, 2000. **"An Evaluation of Satellite Remote Sensing for Crop Area (estimation in the West Bank, Palestine)**,
- Henik, Joshua John, 2012. **Utilizing NDVI and remote sensing data to identify spatial variability in plant stress as influenced by management** , Iowa State University, Ames, Iowa.

**مراجع اإلنترنت-:**

- االثنين يوم الزيارة تاريخ ،<https://landsat.usgs.gov/landsat-missions-timeline> **-** ،2017-11-13 الساعة 2:07م
- -3-20 ،الزيارة تاريخ ،[https://www.youtube.com/watch?v=FaZGAUS\\_Nlo](https://www.youtube.com/watch?v=FaZGAUS_Nlo) 2017م، الساعة 12:01ص.
- $-4-1$  ، تاريخ الزيارة،  $\frac{1}{2}$ t<https://www.youtube.com/watch?v=MM551pgzXnI> -2017م، الساعة 2:46ص.
	- .إرث جوجل ،/[https://earth.google.com/web](https://earth.google.com/web/) -

## **المالحق**

**الملحق األول: صور العمل الميداني**

**الملحق الثاني: المرئيات الفضائية**

**الملحق الثالث: بيانات األرصاد الجوية**

**المالحق**

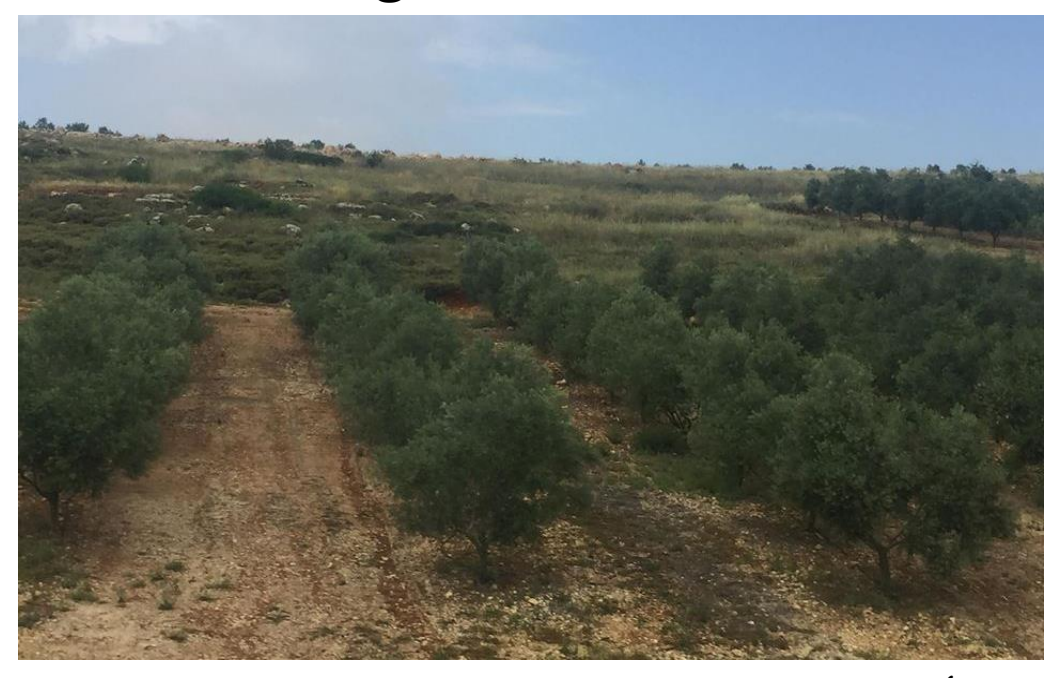

**أشجار الزيتون في نابلس**

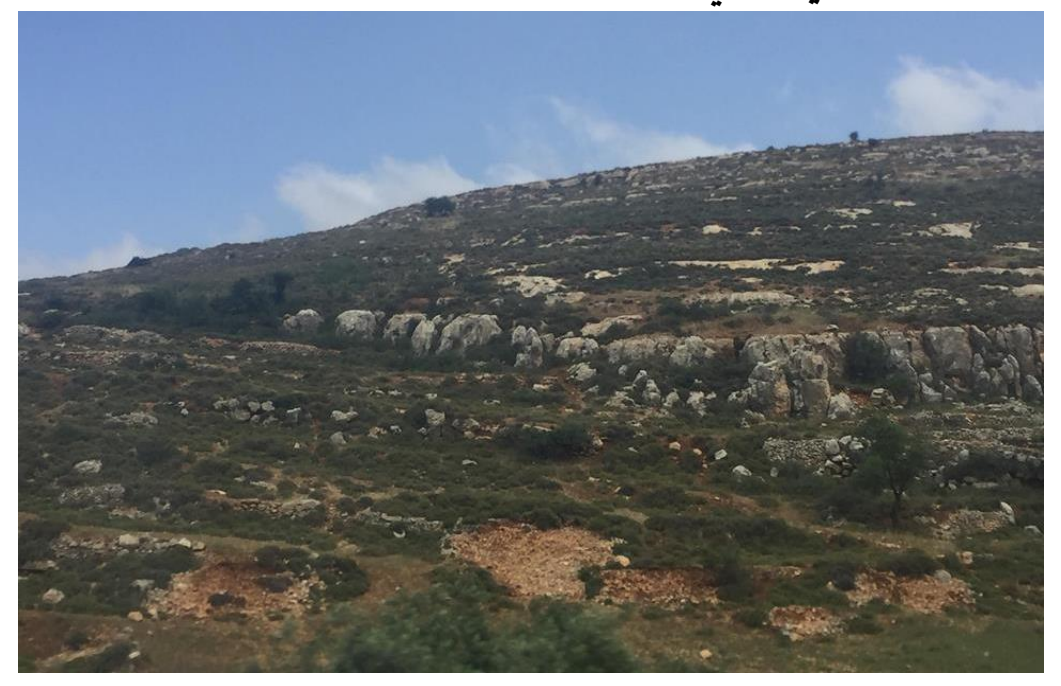

ا<mark>لنبات الطبيع*ي* ف*ي رام* الله</mark>

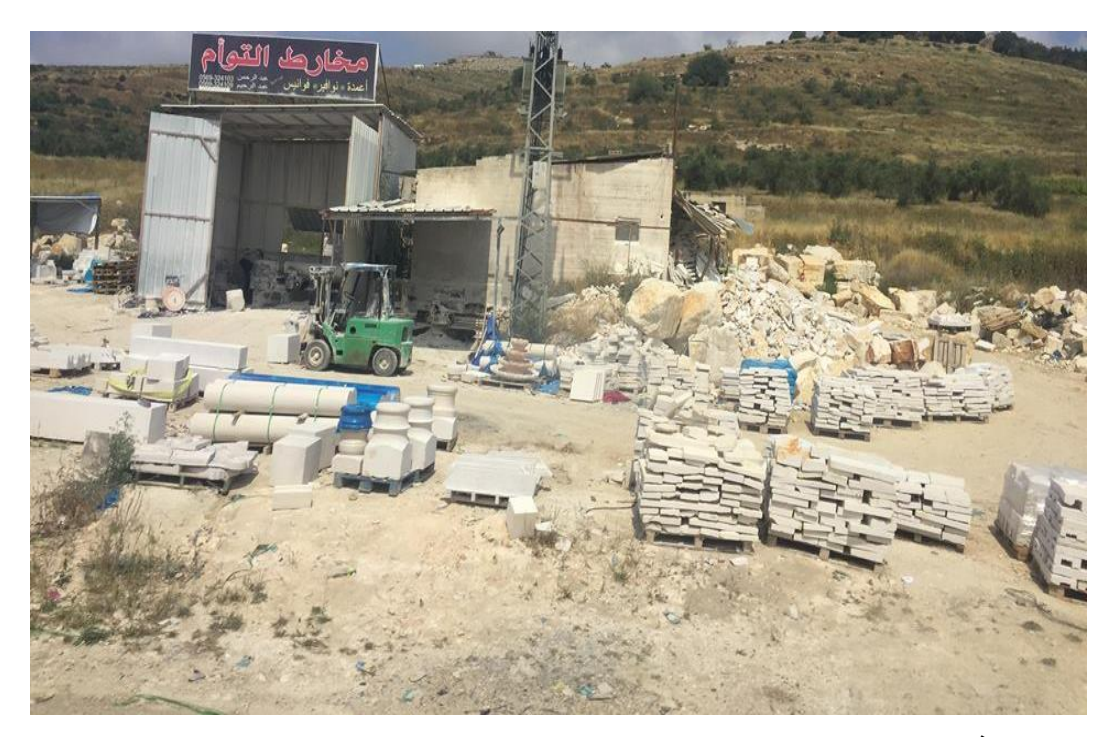

**محاجر في نابلس**

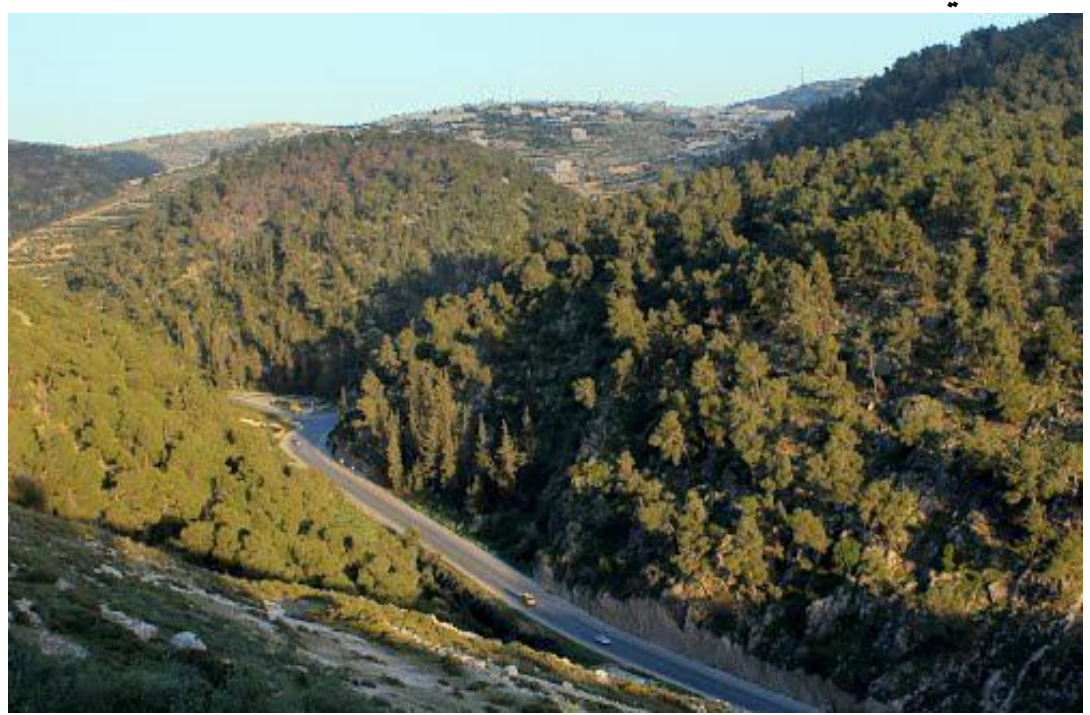

**أحراش واد القف الخليل**

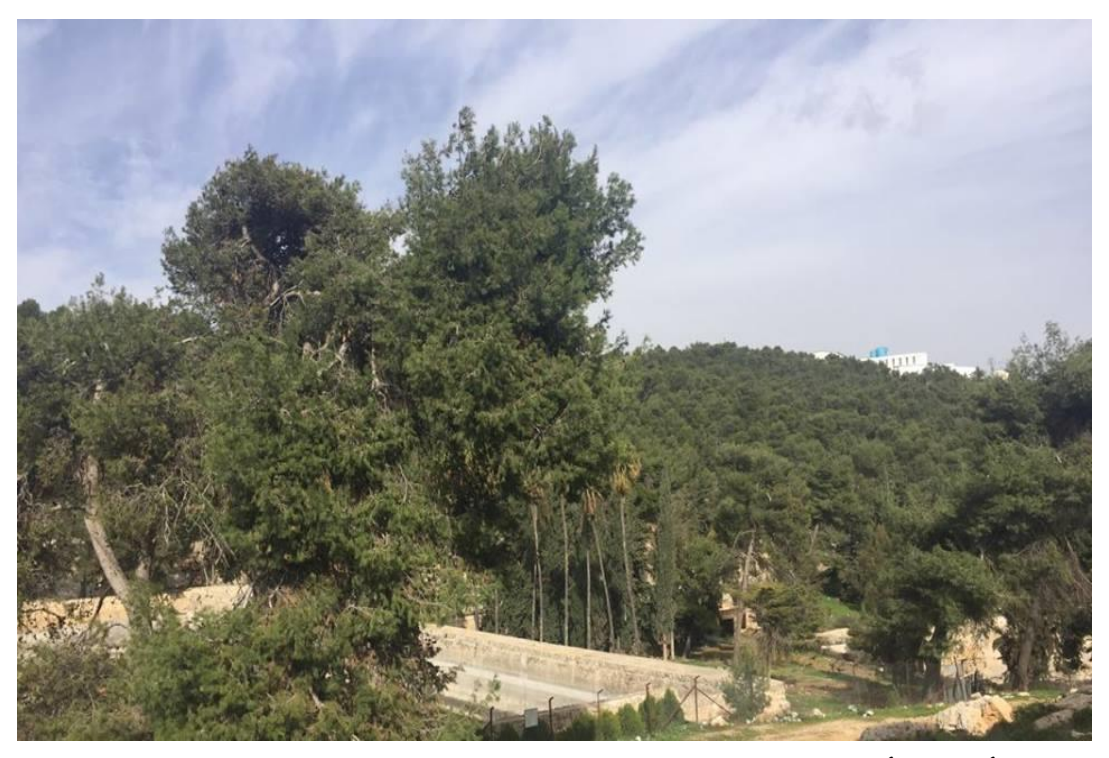

**أحراش أرطاس في بيت لحم** 

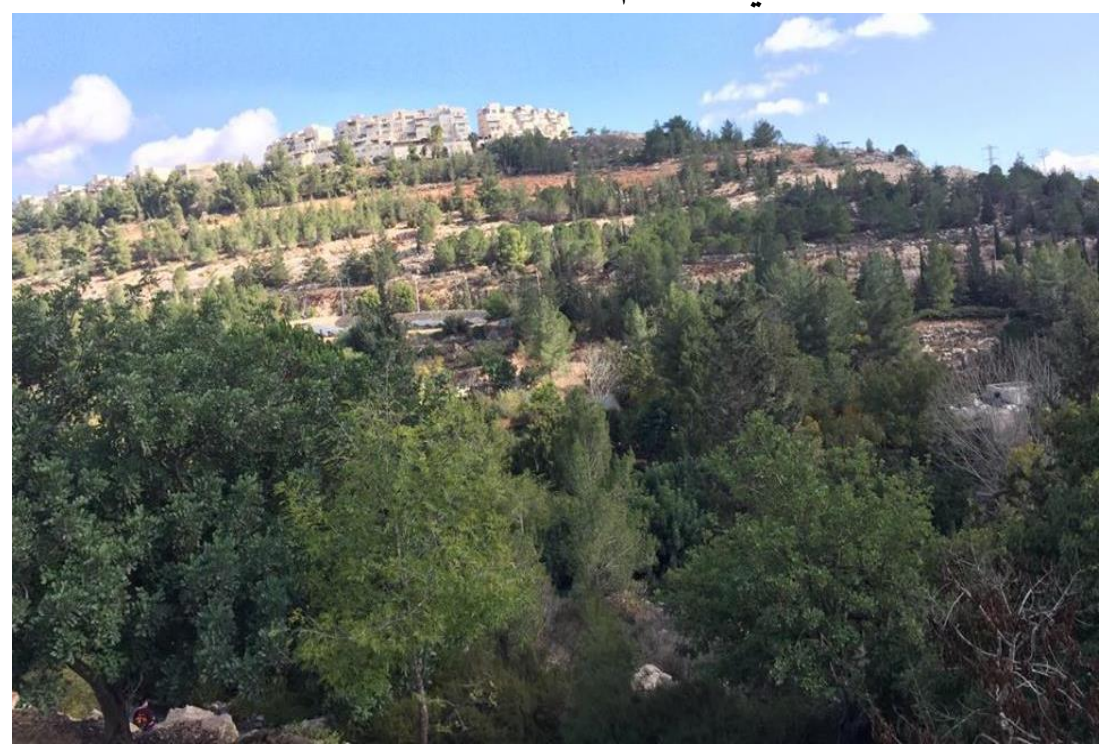

**أحراش في مدينة القدس** 

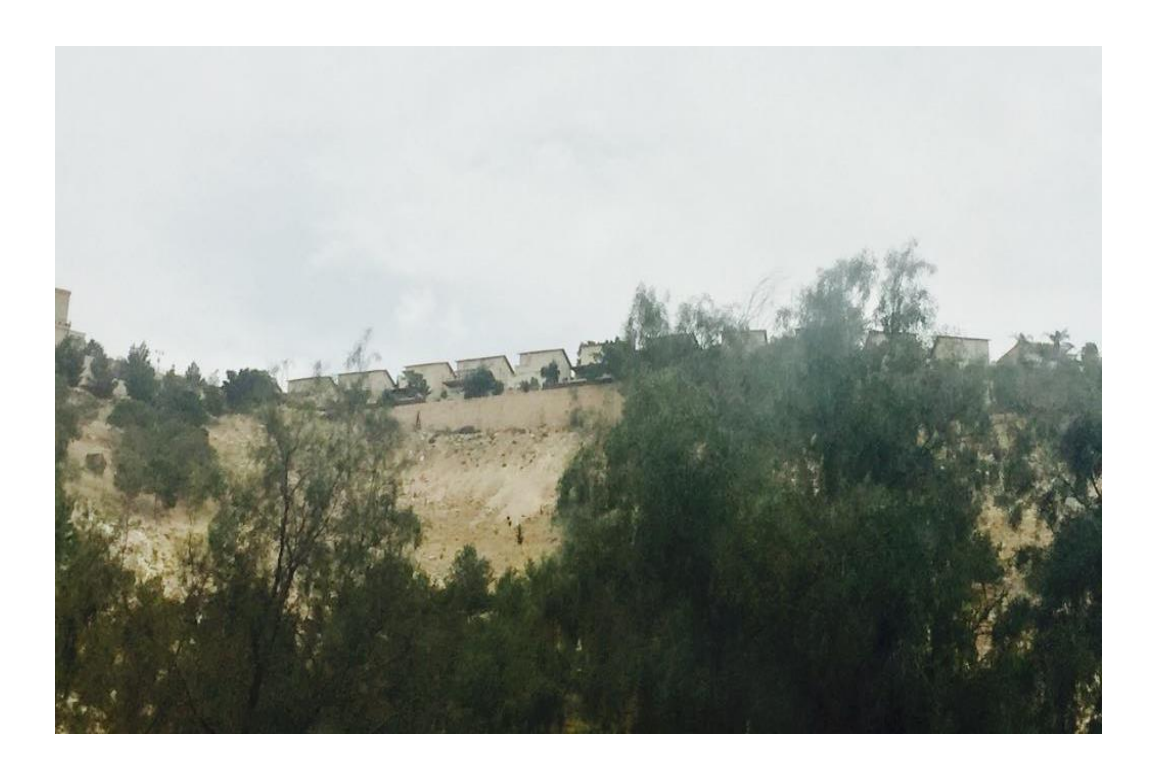

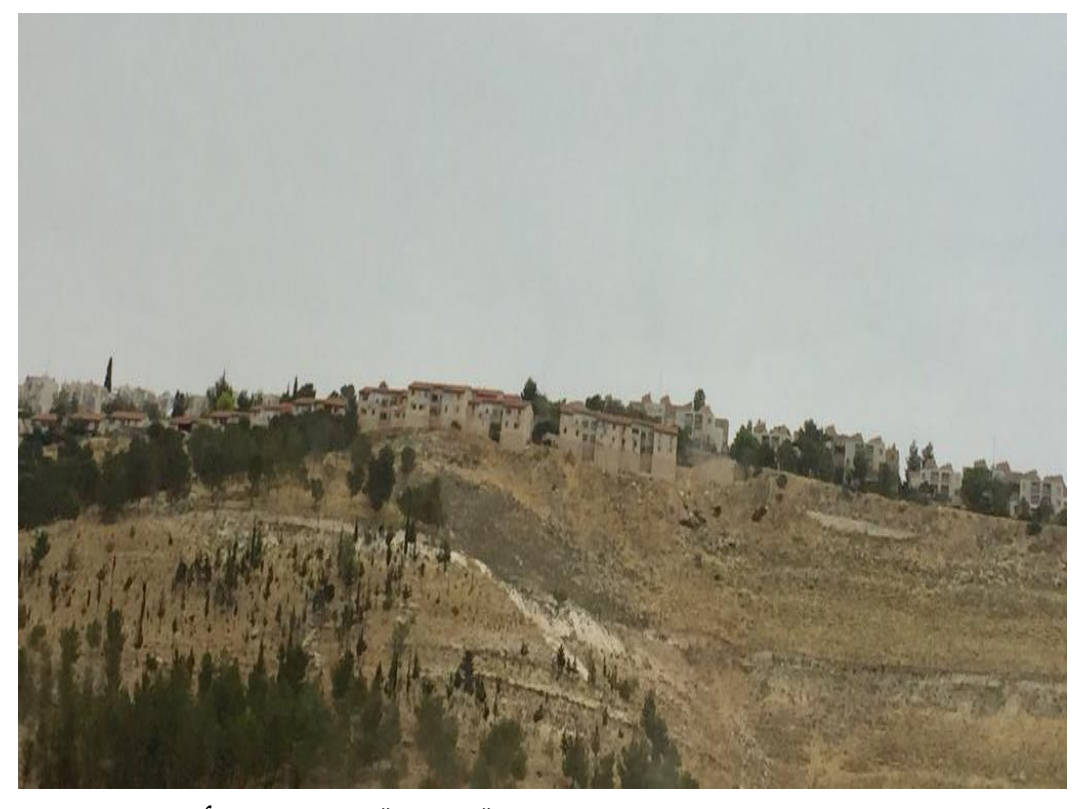

**انتشار المستعمرات على سفوح جبال الضفة الغربية في وسط األحراش**

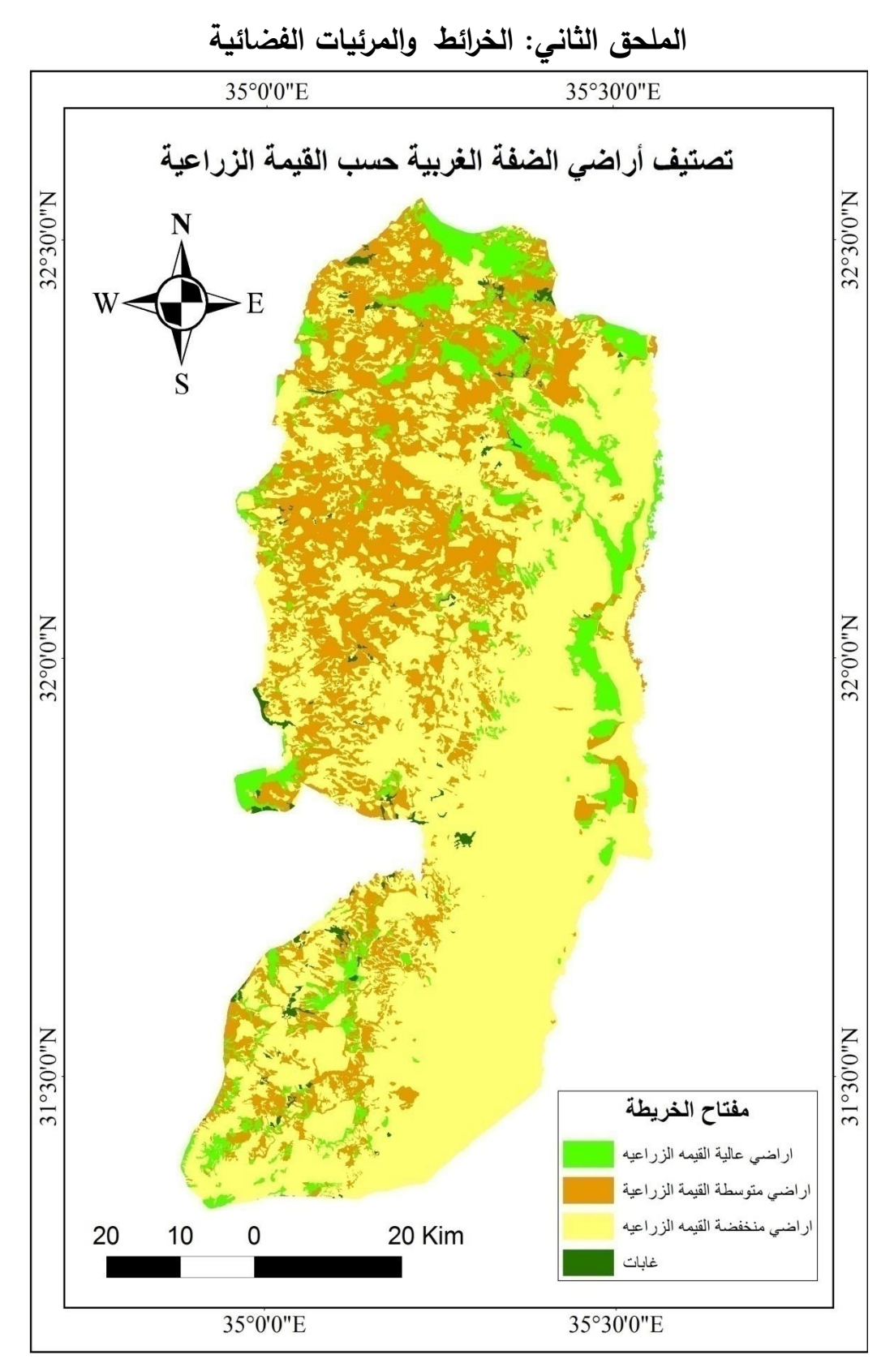

**خريطة تصنيف أراضي الضفة الغربية حسب القيمة الزراعية**

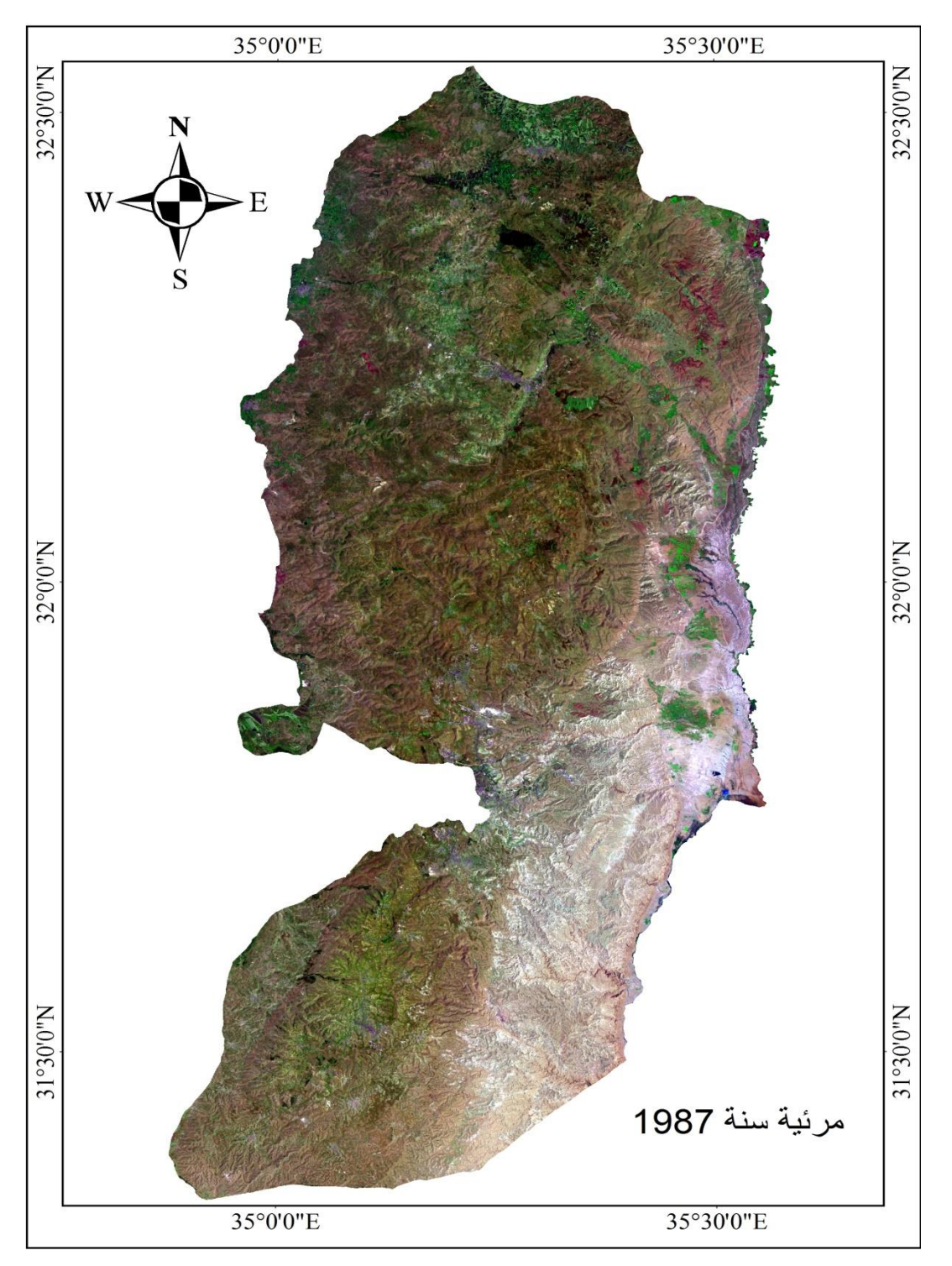

**مرئية فضائية لسنة 1987 بعد عمليات المعالجة**

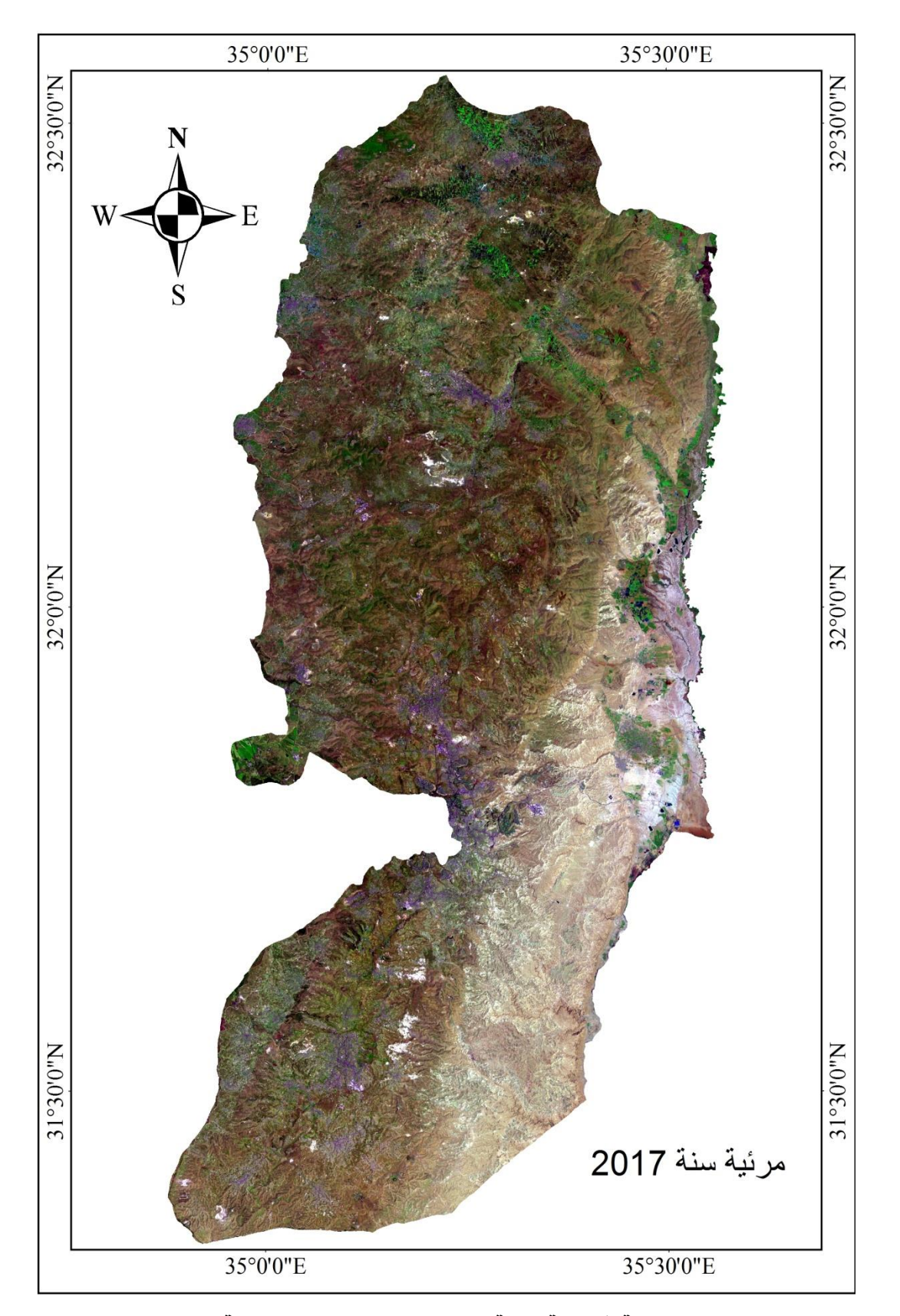

**مرئية فضائية لسنة 2017 بعد عمليات المعالجة**

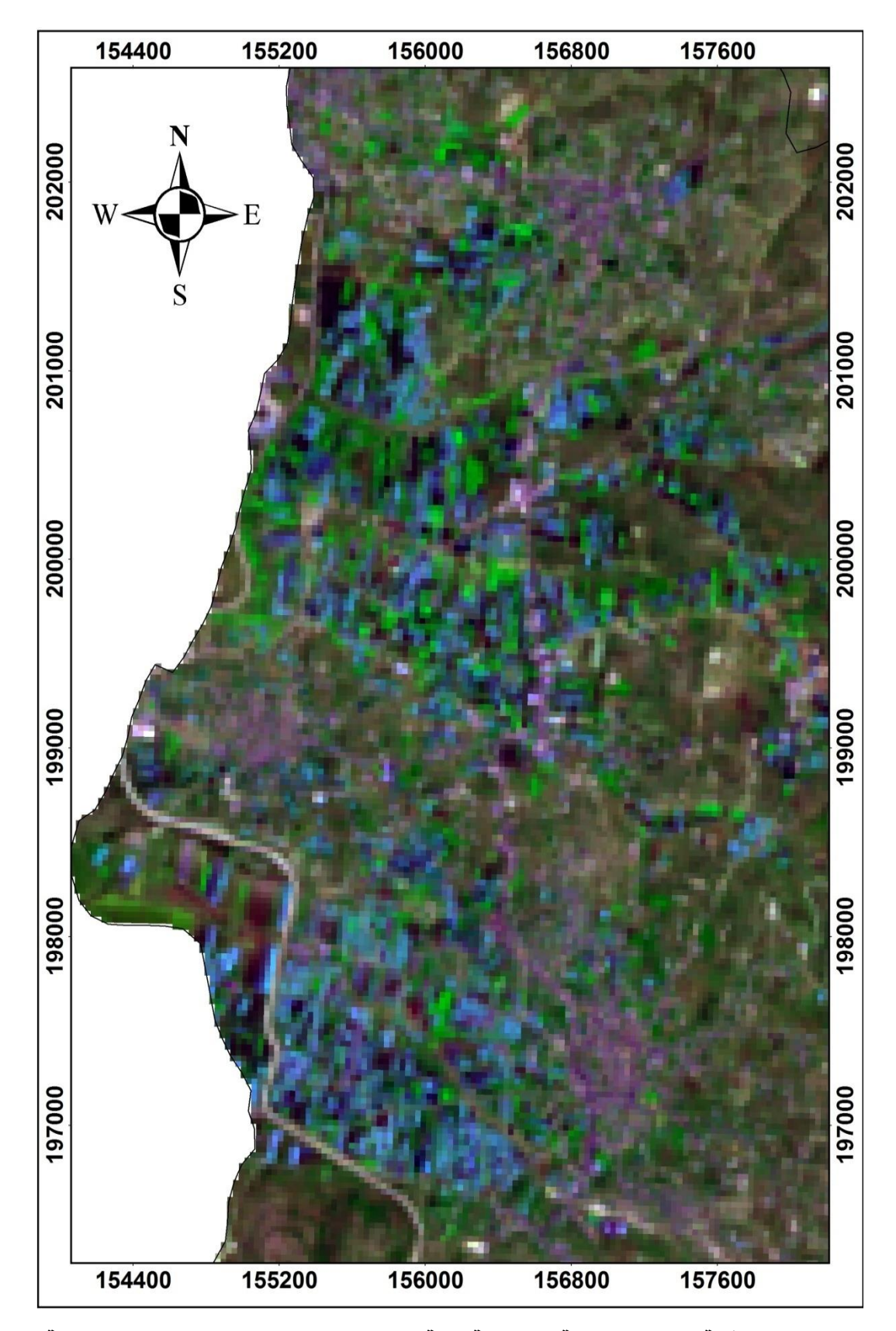

**جزء من محافظة طولكرم للمرئية الفضائية سنة 2017 توضح صنف البيوت البالستيكية حيث** 

**ظهر باللون األزرق**

# **المحلق الثالث: بيانات األرصاد الجوية**

Monthly Data Report

Station: HEB00008 Hebron (Lat. 31.32 N Long. 35.06 E Elv. 1005) Element: Daily Maximum Te

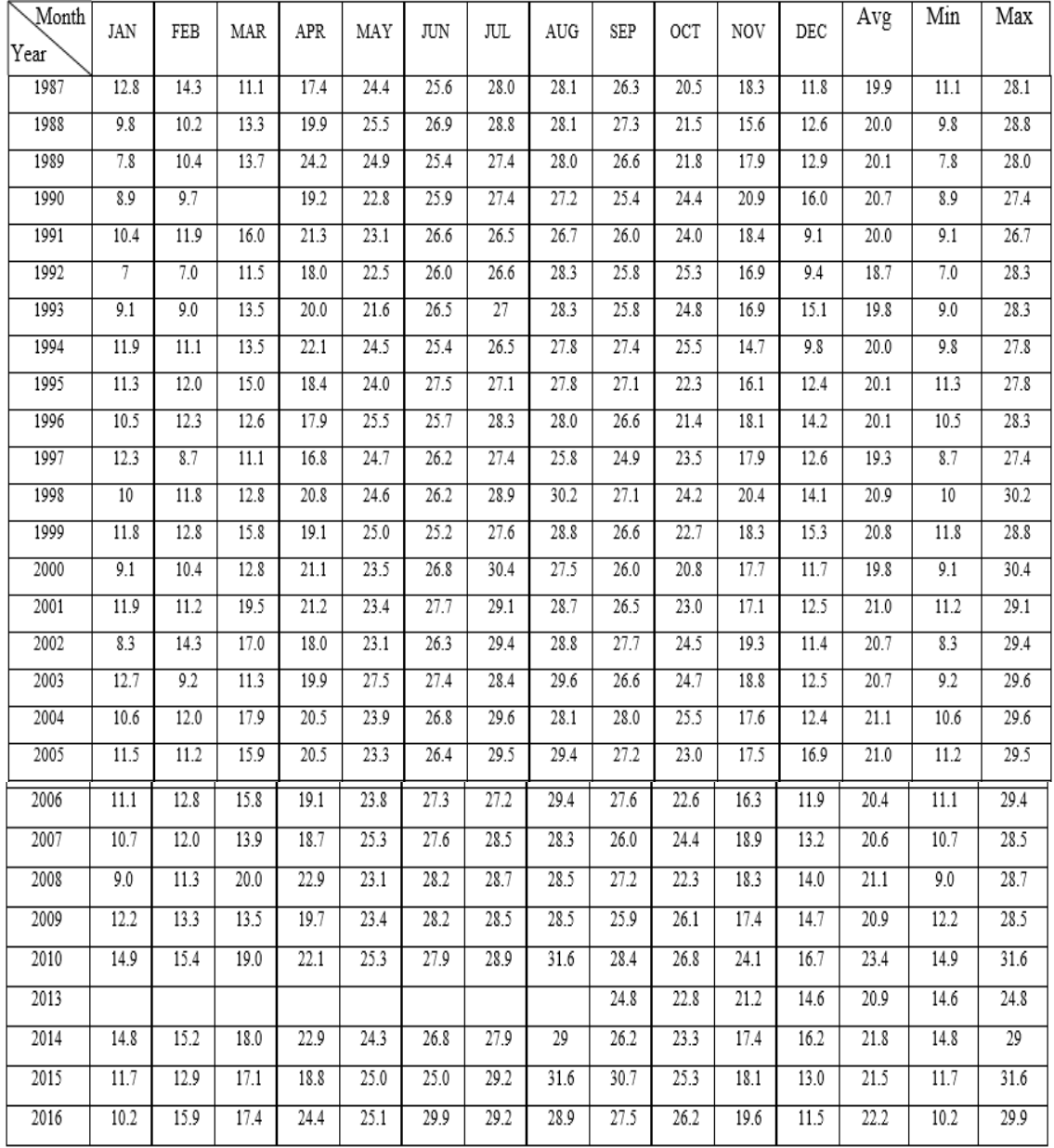

|               |     | Station: HEB00008 Hebron (Lat. 31.32 N |      |      |      |      |      | Long. 35 06 E |      |      |      |                  |                   |                  | Elv. 1005 Element: Daliy Minimum Ter |
|---------------|-----|----------------------------------------|------|------|------|------|------|---------------|------|------|------|------------------|-------------------|------------------|--------------------------------------|
|               |     |                                        |      |      |      |      |      |               |      |      |      |                  |                   |                  |                                      |
| Month<br>Year | JAN | FEB                                    | MAR  | APR  | MAY  | JUN  | JUL  | AUG           | SEP  | OCT  | NOV  | DEC              | Avg               | Min              | Max                                  |
| 1987          | 6.7 | 7.2                                    | 4.2  | 8.0  | 13.9 | 15.9 | 18.8 | 18.4          | 16.8 | 13.1 | 10.7 | 6.8              | 11.7              | 4.2              | 18.8                                 |
| 1988          | 4.7 | 4.5                                    | 5.6  | 11.3 | 15.0 | 16.1 | 19.1 | 18.3          | 17.4 | 13.5 | 8.3  | 6.4              | 11.7              | 4.5              | 19.1                                 |
| 1989          | 2.6 | 4.0                                    | 6.4  | 14.3 | 14.7 | 15.7 | 17.8 | 18.3          | 17.0 | 14.1 | 10.9 | 7.3              | 11.9              | 2.6              | 18.3                                 |
| 1990          | 4.2 | 4.1                                    |      | 10.6 | 13.0 | 15.7 | 18.0 | 17.8          | 15.7 | 15.8 | 13.0 | 8.8              | 12.4              | 4.1              | 18.0                                 |
| 1991          | 5.4 | 5.9                                    | 8.7  | 12.5 | 13.3 | 16.4 | 16.9 | 17.1          | 16.5 | 15.6 | 11.1 | 4.6              | 12.0              | 4.6              | 17.1                                 |
| 1992          | 3.4 | 3.4                                    | 5.0  | 8.8  | 12.8 | 16.5 | 17.0 | 18.4          | 16.5 | 16.1 | 9.2  | 5.8              | 11.1              | 3.4              | 18.4                                 |
| 1993          | 4.1 | 4.2                                    | 6.2  | 11.0 | 12.8 | 17.3 | 17.4 | 18.8          | 16.9 | 16.6 | 10.5 | 9.5              | 12.1              | 4.1              | 18.8                                 |
| 1994          | 6.7 | 5.5                                    | 7.6  | 13.6 | 15.3 | 16.0 | 17.9 | 19.4          | 18.9 | 17.7 | 9.3  | 5.1              | 12.7              | $\overline{5.1}$ | 19.4                                 |
| 1995          | 5.7 | 6.3                                    | 8    | 9.5  | 14.7 | 17.4 | 17.9 | 18.7          | 18.0 | 13.9 | 9.5  | 6.9              | 12.2              | 5.7              | 18.7                                 |
| 1996          | 4.8 | 5.4                                    | 6.1  | 9.0  | 15.3 | 15.2 | 17.7 | 17.3          | 16.2 | 12.9 | 11.0 | 8.0              | 11.6              | 4.8              | 17.7                                 |
| 1997          | 6.7 | 2.7                                    | 4.5  | 8.7  | 15.9 | 16.5 | 17.9 | 16.4          | 15.2 | 15.6 | 11.0 | 7.3              | 11.5              | 2.7              | 17.9                                 |
| 1998          | 4.9 | 5.1                                    | 5.1  | 11.9 | 15.2 | 15.8 | 19.2 | 20.0          | 18.4 | 15.7 | 13.1 | 7.9              | 12.7              | 4.9              | 20.0                                 |
| 1999          | 6.2 | 6.2                                    | 7.7  | 10.4 | 15.6 | 16.0 | 17.9 | 19.2          | 17.0 | 15.0 | 11.6 | 9.0              | 12.6              | 6.2              | 19.2                                 |
| 2000          | 3.9 | 4.1                                    | 5.8  | 12.1 | 13.5 | 16.8 | 20.7 | 17.4          | 16.7 | 13.6 | 11.4 | 7.4              | 11.9              | 3.9              | 20.7                                 |
| 2001          | 6.2 | 5.7                                    | 11.5 | 11.8 | 14.3 | 17.5 | 19.6 | 18.3          | 16.6 | 14.2 | 10.3 | 7.0              | 12.8              | 5.7              | 19.6                                 |
| 2002          | 3.5 | 7.6                                    | 8.9  | 9.4  | 13.6 | 16.0 | 19.8 | 18.7          | 17.9 | 16.0 | 12.2 | 6.3              | 12.5              | 3.5              | 19.8                                 |
| 2003          | 7.3 | 3.5                                    | 4.9  | 11.1 | 17.9 | 17.4 | 18.3 | 19.0          | 16.4 | 15.4 | 11.9 | 6.5              | 12.5              | 3.5              | 19.0                                 |
| 2004          | 5.0 | 5.1                                    | 9.5  | 10.9 | 13.1 | 16.0 | 19.1 | 17.6          | 17.0 | 16.7 | 11.5 | 6.0              | 12.3              | 5.0              | 19.1                                 |
| 2005          | 5.6 | 5.2                                    | 7.9  | 11.0 | 13.2 | 15.7 | 18.9 | 18.7          | 17.0 | 14.1 | 10.2 | 9.8              | 12.3              | 5.2              | 18.9                                 |
| 2006          | 5.3 | 6.6                                    | 8.2  | 10.9 | 14.2 | 16.9 | 17.6 | 19.5          | 17.7 | 14.6 | 9.5  | 5.4              | 12.2              | 5.3              | 19.5                                 |
| 2007          | 4.9 | 6.4                                    | 6.8  | 9.9  | 15.6 | 17.1 | 19.0 | 18.6          | 16.3 | 16   | 11.5 | $\overline{7.1}$ | 12.4              | 4.9              | 19.0                                 |
| 2008          | 2.9 | 4.7                                    | 11.5 | 12.8 | 13.1 | 17.9 | 18.8 | 20.0          | 17.7 | 14.2 | 12.3 | 8.6              | 12.9              | 2.9              | 20.0                                 |
| 2009          | 5.9 | 6.4                                    | 6.3  | 10.8 | 13.6 | 17.9 | 19.3 | 18.4          | 16.7 | 18.2 | 10.8 | 9.0              | 12.8              | 5.9              | 19.3                                 |
| 2010          | 8.4 | 8.5                                    | 11.1 | 12.2 | 15.8 | 18.8 | 18.9 | 22.6          | 18.8 | 18.2 | 15.7 | 9.6              | 14.9              | 8.4              | 22.6                                 |
| 2013          |     |                                        | 6.1  | 14.4 |      |      |      |               | 13.4 | 13.1 | 12.6 | 7.1              | $\overline{11.1}$ | 6.1              | 14.4                                 |
| 2014          | 6.6 | 7.0                                    | 9.5  | 12.7 | 14.5 | 16.7 | 17.7 | 18.6          | 15.7 | 13.7 | 9.8  | 8.5              | 12.6              | 6.6              | 18.6                                 |
| 2015          | 5.2 | 5.7                                    | 8.8  | 10.1 | 15.2 | 15.1 | 19.3 | 20.4          | 19.7 | 16.2 | 10.6 | 5.6              | 12.7              | 5.2              | 20.4                                 |
| 2016          | 4.2 | 8.4                                    | 9.1  | 14.2 | 13.9 | 19.7 | 19.0 | 18.1          | 16.9 | 15.8 | 10.8 | 4.8              | 12.9              | 4.2              | 19.7                                 |

Monthly Data Report

| Month<br>Year    | JAN  | FEB  | MAR               | APR               | MAY                 | JUN  | JUL  | AUG               | SEP  | OCT               | NOV               | DEC  | Avg               | Min  | Max  |
|------------------|------|------|-------------------|-------------------|---------------------|------|------|-------------------|------|-------------------|-------------------|------|-------------------|------|------|
| 1991             | 13.6 | 15.5 | 19.3              | 24.0              | 26.3                | 29.5 | 30.0 | 30.2              | 29.5 | 27.5              | 21.2              | 12.2 | 23.2              | 12.2 | 30.2 |
| 1995             | 14.3 | 15.4 | 18.2              | 21.2              | 26.4                | 29.6 | 29.8 | 30.3              | 29.5 | 25.2              | 19.1              | 15.5 | 22.9              | 14.3 | 30.3 |
| 1996             | 13.9 | 15.8 | 15.9              | 21.0              | 27.4                | 28.2 | 30.3 | 30.5              | 29.3 | 24.6              | 21.6              | 17.5 | 23.0              | 13.9 | 30.5 |
| 1997             | 15.4 | 12.4 | 14.7              | 19.7              | 26.7                | 28.3 | 29.9 | 28.2              | 27.3 | 26.4              | 20.7              | 15.7 | 22.1              | 12.4 | 29.9 |
| 1998             | 13.2 | 14.7 | 15.4              | 23.2              | 26.5                | 28.2 | 30.8 | 32.1              | 29.8 | 27.3              | 23.8              | 17.1 | 23.5              | 13.2 | 32.1 |
| 1999             | 15.2 | 16.1 | 18.6              | 22.0              | 27.9                | 28.1 | 30.0 | 31.4              | 29.4 | 26.2              | 22.1              | 18.4 | 23.8              | 15.2 | 31.4 |
| 2000             | 12.3 | 13.9 | 16.3              | 23.9              | 25.8                | 29.3 | 32.7 | 30.3              | 28.7 | 24.7              | 21.7              | 15.7 | 23.0              | 12.3 | 32.7 |
| 2001             | 15.3 | 15.0 | 22.9              | 24.1              | 26.6                | 29.6 | 31.1 | 30.5              | 28.7 | 25.9              | 19.8              | 15.7 | 23.8              | 15.0 | 31.1 |
| 2002             |      | 17.3 | 19.9              | 18.7              | 25.4                | 30.5 |      |                   |      |                   |                   |      | 22.4              | 17.3 | 30.5 |
| 2003             |      |      | 14.2              | 21.7              | 29.4                | 29.3 | 30.5 | 31.0              | 28.3 | 27.0              | 21.1              | 14.6 | 24.7              | 14.2 | 31.0 |
| 2004             | 12.9 | 14.7 | 19.7              | 22.8              | 26.0                | 28.1 | 31.3 | 29.8              | 29.5 | 27.8              | 20.3              | 14.2 | 23.1              | 12.9 | 31.3 |
| 2005             | 13.6 | 13.2 | 18.7              | 22.4              | 25.3                | 28.0 | 30.8 | 30.7              | 29.2 | 25.3              | 19.8              | 17.8 | 22.9              | 13.2 | 30.8 |
| 2006             | 13.3 | 15.5 | 18.6              | $\overline{21.2}$ | 25.7                | 29.1 | 29.6 | $\overline{31.3}$ |      |                   |                   |      | 23.0              | 13.3 | 31.3 |
| 2007             | 14.4 | 14.9 | 17.1              | 21.3              | 27.8                | 29.6 | 31.3 | 30.9              | 28.8 | 27.3              | 21.6              | 15.8 | 23.4              | 14.4 | 31.3 |
| 2008             | 10.9 | 14.4 | 22.2              | $\overline{25.2}$ | 25.8                | 30.3 | 31.1 | $\overline{31.2}$ | 29.3 | $\overline{25.5}$ | $\overline{21.5}$ | 16.9 | 23.7              | 10.9 | 31.2 |
| 2009             | 14.8 | 14.9 | 16.5              | 22.4              | $\overline{25.8}$   | 30.6 | 31.4 | 30.7              | 28.5 | 28.8              | 19.7              | 16.8 | 23.4              | 14.8 | 31.4 |
| 2010             | 16.8 | 17.3 | $\overline{21.0}$ | $\overline{23.5}$ | $\overline{27.1}$   | 29.9 | 30.8 | 33.5              | 30.6 | 29.2              | 26.7              | 18.9 | 25.4              | 16.8 | 33.5 |
| 2011             | 15.6 | 15.5 | 19.2              | 21.9              | 25.5                | 28.5 | 32.5 | 30.6              | 29.1 | 25.7              | 17.7              | 15.9 | 23.2              | 15.5 | 32.5 |
| $\frac{2013}{ }$ |      |      |                   |                   |                     |      |      |                   |      | 25.2              | $\overline{22.4}$ | 15.5 | $\overline{21.0}$ | 15.5 | 25.2 |
| 2014             | 15.9 | 16.7 | 19.6              | 25.2              | $\frac{26.6}{26.6}$ | 29.5 | 31.1 | 32.0              | 29.0 | 25.9              | $\overline{20.0}$ | 17.4 | 24.1              | 15.9 | 32.0 |
| 2015             | 13.4 | 15.1 | 20.0              | 22.4              | 28.2                | 28.4 | 32.0 | 33.6              | 32.6 | 27.3              | 20.6              | 14.6 | 24.0              | 13.4 | 33.6 |
| 2016             | 12.8 | 18.3 | 20.3              | 26.5              | 28.1                | 33.2 | 31.0 | 31.9              | 30.8 | 28.8              | $\overline{21.1}$ | 13.5 | 24.7              | 12.8 | 33.2 |

Monthly Data Report

Station: NAB00003 Nablus (Lat. 32 13 N Long. 35 15 E Elv. 570) Element: Daily Maximum Ter

| Station: NAB00003 Nablus (Lat. 32 13 N<br>Long. $35 \, 15 \, \text{E}$ Elv. $570$ Element: Daliy Minimum Ter |     |     |      |      |      |            |                   |                 |      |      |      |      |      |     |                   |
|----------------------------------------------------------------------------------------------------|-----|-----|------|------|------|------------|-------------------|-----------------|------|------|------|------|------|-----|-------------------|
| Month<br>Year                                                                                                | JAN | FEB | MAR  | APR  | MAY  | <b>JUN</b> | JUL               | AUG             | SEP  | OCT  | NOV  | DEC  | Avg  | Min | Max               |
| 1991                                                                                                    | 5.8 | 6.4 | 9.9  | 12.3 | 14.8 | 17.3       | 18.6              | 19.3            | 17.9 | 16.6 | 12.3 | 6.0  | 13.1 | 5.8 | 19.3              |
| 1995                                                                                                    | 6.8 | 6.9 | 8.5  | 10.3 | 14.9 | 18.1       | 19.6              | 20.4            | 18.7 | 15.3 | 10   | 7.4  | 13.1 | 6.8 | 20.4              |
| 1996                                                                                                    | 6.5 | 7.7 | 7.8  | 10.9 | 15.3 | 17.5       | 20.0              | 19.8            | 18.5 | 14.9 | 12.8 | 9.2  | 13.4 | 6.5 | 20.0              |
| 1997                                                                                                    | 7.4 | 4.2 | 6.6  | 11.5 | 18.2 | 18.7       | 20.4              | 19.5            | 18.1 | 16.8 | 12.8 | 9.1  | 13.6 | 4.2 | 20.4              |
| 1998                                                                                                    | 7.1 | 7.6 | 7.7  | 13.3 | 15.9 | 18.0       | $\overline{20.9}$ | 21.6            | 20.6 | 17.2 | 14.6 | 10.1 | 14.5 | 7.1 | 21.6              |
| 1999                                                                                                    | 7.6 | 8.0 | 10.1 | 11.9 | 16.8 | 18.6       | 20.4              | 21.0            | 20.1 | 17.3 | 13.1 | 9.6  | 14.5 | 7.6 | 21.0              |
| 2000                                                                                                    | 5.9 | 6.6 | 7.8  | 13.9 | 15.3 | 18.8       | 21.3              | 20.8            | 19.4 | 16.1 | 12.5 | 8.9  | 13.9 | 5.9 | 21.3              |
| 2001                                                                                                    | 7.9 | 7.7 | 12.9 | 14.1 | 16.2 | 19.1       | 20.8              | 21.2            | 20.0 | 17.1 | 12.4 | 9.0  | 14.9 | 7.7 | 21.2              |
| 2002                                                                                                    |     | 8.8 | 11.3 | 11.4 | 14.6 | 19.7       |                   |                 |      |      |      |      | 13.2 | 8.8 | 19.7              |
| 2003                                                                                                    |     |     | 7.3  | 11.4 | 19.1 | 18.5       | 20.7              | $\overline{21}$ | 19.2 | 17.4 | 13.5 | 8.6  | 15.7 | 7.3 | $\overline{21}$   |
| 2004                                                                                                    | 7.3 | 7.4 | 11.0 | 13.0 | 15.3 | 18.1       | 20.7              | 20.4            | 19.2 | 18.0 | 12.8 | 7.0  | 14.2 | 7.0 | 20.7              |
| 2005                                                                                                    | 7.3 | 7.1 | 10   | 13.5 | 15.3 | 18.1       | 20.6              | 21.2            | 19.9 | 16.4 | 11.8 | 10.4 | 14.3 | 7.1 | 21.2              |
| 2006                                                                                                    | 7.5 | 8.4 | 10.1 | 12.9 | 15.3 | 18.6       | 20.2              | 21.4            |      |      |      |      | 14.3 | 7.5 | 21.4              |
| 2007                                                                                                    | 6.5 | 7.3 | 8.8  | 11.6 | 16.7 | 18.4       | 20.1              | 20.8            | 19.1 | 17.5 | 12.6 | 8.3  | 14.0 | 6.5 | 20.8              |
| 2008                                                                                                    | 3.6 | 6.4 | 12.6 | 14.3 | 14.6 | 19.1       | 20.4              | 21.1            | 20.0 | 16.6 | 14.2 | 10.3 | 14.4 | 3.6 | $\overline{21.1}$ |
| 2009                                                                                                    | 8.1 | 8.4 | 8.6  | 12.3 | 15.5 | 19.1       | 21.6              | 21.0            | 19.4 | 18.7 | 11.9 | 10.3 | 14.6 | 8.1 | 21.6              |
| 2010                                                                                                    | 9.5 | 9.8 | 12.0 | 13.1 | 16.3 | 19.4       | 20.6              | 22.6            | 20.7 | 19.1 | 15.8 | 10.8 | 15.8 | 9.5 | 22.6              |
| 2013                                                                                                    |     |     |      | 15.0 | 16.5 |            |                   |                 | 17.3 | 15.5 | 14.5 | 8.4  | 14.5 | 8.4 | 17.3              |
| 2014                                                                                                    | 7.8 | 8.4 | 10.6 | 13.6 | 15.8 | 18.5       | 20.0              | 20.8            | 19.2 | 15.7 | 11.7 | 9.8  | 14.3 | 7.8 | 20.8              |
| 2015                                                                                                    | 6.4 | 7.8 | 11.0 | 11.6 | 16.0 | 17.5       | 20.1              | 22.3            | 21.5 | 17.5 | 13.1 | 6.8  | 14.3 | 6.4 | 22.3              |
| 2016                                                                                                    | 6.0 | 9.5 | 11.0 | 15.2 | 15.8 | 20.5       | 20.8              | 20.8            | 19.1 | 17.4 | 12.3 | 7.0  | 14.6 | 6.0 | 20.8              |

Monthly Data Report

|               | Station: JEN00001<br>Jenin<br>Elv. $178$ ) Element: Daily Maximum Ter<br>Long. 35 18 E<br>(Lat. 32 28 N |      |                             |      |                   |           |           |      |                   |            |      |      |                  |      |      |
|---------------|----------------------------------------------------------------------------------------------------|------|-----------------------------|------|-------------------|-----------|-----------|------|-------------------|------------|------|------|------------------|------|------|
| Month<br>Year | JAN                                                                                                    | FEB  | $\ensuremath{\mathsf{MAR}}$ | APR  | MAY               | $\rm JUN$ | $\rm JUL$ | AUG  | SEP               | <b>OCT</b> | NOV  | DEC  | Avg              | Min  | Max  |
| 1987          | 16.8                                                                                                    | 19.8 | 17.0                        | 23.9 | 27.7              | 31.5      | 34.2      | 33.1 | 32.9              | 27.9       | 24.4 | 18.2 | 25.6             | 16.8 | 34.2 |
| 1988          | 15.9                                                                                                    | 16.2 | 18.3                        | 24.6 | 32.0              | 33.3      | 35.2      | 34.5 | 33.8              | 28.5       | 21.6 | 17.7 | 26.0             | 15.9 | 35.2 |
| 1989          | 13.7                                                                                                    | 16.1 | 19.8                        | 30.9 | 31.9              | 31.6      |           | 34.2 | 33.0              |            |      |      | 26.4             | 13.7 | 34.2 |
| 1995          |                                                                                                    |      |                             |      |                   |           |           |      |                   |            | 21.0 | 18.4 | 19.7             | 18.4 | 21.0 |
| 1996          | 16.7                                                                                                    | 19.3 | 19.9                        | 24.3 | 30.4              | 31.3      | 33.0      | 33.3 | 32.6              | 28.0       | 24.6 | 20.4 | 26.1             | 16.7 | 33.3 |
| 1997          | 17.9                                                                                                    | 15.6 | 18.0                        | 23.1 | 30.4              | 31.4      | 32.6      | 31.3 | 30.7              | 29.5       | 24.1 | 18.6 | 25.3             | 15.6 | 32.6 |
| 1998          | 15.6                                                                                                    | 17.2 | 18.9                        | 25.8 | 29.2              | 31.2      | 33.0      | 35.0 | 33.3              | 30.6       | 26.4 | 20.4 | 26.4             | 15.6 | 35.0 |
| 1999          | 18.1                                                                                                    | 19.0 | 21.6                        | 24.7 | 30.6              | 30.6      | 32.6      | 33.8 | 32.8              | 29.4       | 24.7 | 20.7 | 26.5             | 18.1 | 33.8 |
| 2000          | 15.0                                                                                                    | 17.0 | 18.8                        | 25.9 | 28.4              | 31.8      | 34.7      | 32.9 | $\overline{31.3}$ | 29.3       | 23.8 |      | $\frac{26.3}{ }$ | 15.0 | 34.7 |
| 2001          | 18.0                                                                                                    | 18.0 | 25.4                        | 26.8 | 29.5              | 32.7      | 33.3      | 33.5 | 31.9              | 29.5       | 23.2 | 17.4 | 26.6             | 17.4 | 33.5 |
| 2002          | 15.2                                                                                                    | 19.6 | 22.2                        | 22.9 | $\overline{27.5}$ | 32.6      | 33.3      | 33.0 | 34.5              | 31.9       | 24.2 | 17.0 | 26.2             | 15.2 | 34.5 |
| 2003          |                                                                                                    | 15.6 | 18.5                        | 23.8 | $\overline{32.5}$ | 31.8      | 32.9      | 33.7 | 31.6              | 28.0       | 24.2 | 18.1 | 26.4             | 15.6 | 33.7 |
| 2004          | 16.0                                                                                                    | 17.6 | 22.6                        | 25.1 | 27.9              | 30.5      | 33.5      | 32.1 | 31.7              | 31.0       | 22.4 | 17.2 | 25.6             | 16.0 | 33.5 |
| 2005          | 16.6                                                                                                    | 16.3 | 21.5                        | 25.5 | $\overline{27.8}$ | 30.3      | 32.8      | 33.4 | 32.1              | 27.8       | 22.9 | 20.1 | 25.6             | 16.3 | 33.4 |
| 2006          | 16.2                                                                                                    | 18.1 | 21.6                        | 23.9 | 28.2              | 31.5      | 31.8      | 33.5 |                   |            |      |      | 25.6             | 16.2 | 33.5 |
| 2007          | 17.5                                                                                                    | 17.8 | 20.0                        | 23.6 | 30.1              | 31.6      | 33.3      | 33.2 | 31.7              | 30.1       | 24.0 | 18.1 | 25.9             | 17.5 | 33.3 |
| 2008          | 14.1                                                                                                    | 17.5 | 24.7                        | 27.8 | 28.1              | 32.6      | 33        | 33.7 | 32.1              | 27.6       | 25.2 | 19.5 | 26.3             | 14.1 | 33.7 |
| 2009          | 17.9                                                                                                    | 18.4 | 19.6                        | 25.2 | 28.1              | 33.0      | 33.2      | 33.5 | 31.3              | 31.8       | 23.2 | 19.1 | 26.2             | 17.9 | 33.5 |
| 2010          | 19.5                                                                                                    | 20.1 | $\overline{23}$             | 26.5 | 29.0              | 32.2      | 33.2      | 35.7 | 33.4              | 31.8       | 29.3 | 21.6 | 28.0             | 19.5 | 35.7 |
| 2011          | 17.7                                                                                                    | 18.0 | 20.9                        | 24.2 | 27.6              | 30.1      | 32.9      | 33.9 | 31.9              | 28.6       | 20.8 | 18.9 | 25.5             | 17.7 | 33.9 |
| 2012          | 15.5                                                                                                    | 8.2  | 19.1                        | 26.6 | 29.6              | 32.8      | 34.6      | 34.6 | 33.2              | 30.8       | 24.7 | 19.3 | 25.7             | 8.2  | 34.6 |
| 2013          | 16.8                                                                                                    | 19.7 | 23.8                        | 25.2 | 30.6              | 31.8      | 32.1      | 33.4 | 31.6              | 28.5       | 26.2 | 16.7 | 26.4             | 16.7 | 33.4 |
| 2014          | 18.8                                                                                                    | 20.1 | 23.1                        | 27.7 | 29.2              | 31.6      | 32.2      | 33.6 | 31.5              | 28.7       | 22.8 | 20.2 | 26.6             | 18.8 | 33.6 |
| 2015          | 16.0                                                                                                    | 18.1 | 22.5                        | 24.6 | 29.9              | 29.7      | 33.4      | 35.3 | 34.8              | 30.5       | 24.2 | 18.8 | 26.5             | 16.0 | 35.3 |
| 2016          | 16.0                                                                                                    | 21.4 | 22.9                        | 29.2 | 29.4              | 34.1      | 33.5      | 33.4 | 32.0              | 31.0       | 24.5 | 16.7 | 27.0             | 16.0 | 34.1 |

Monthly Data Report

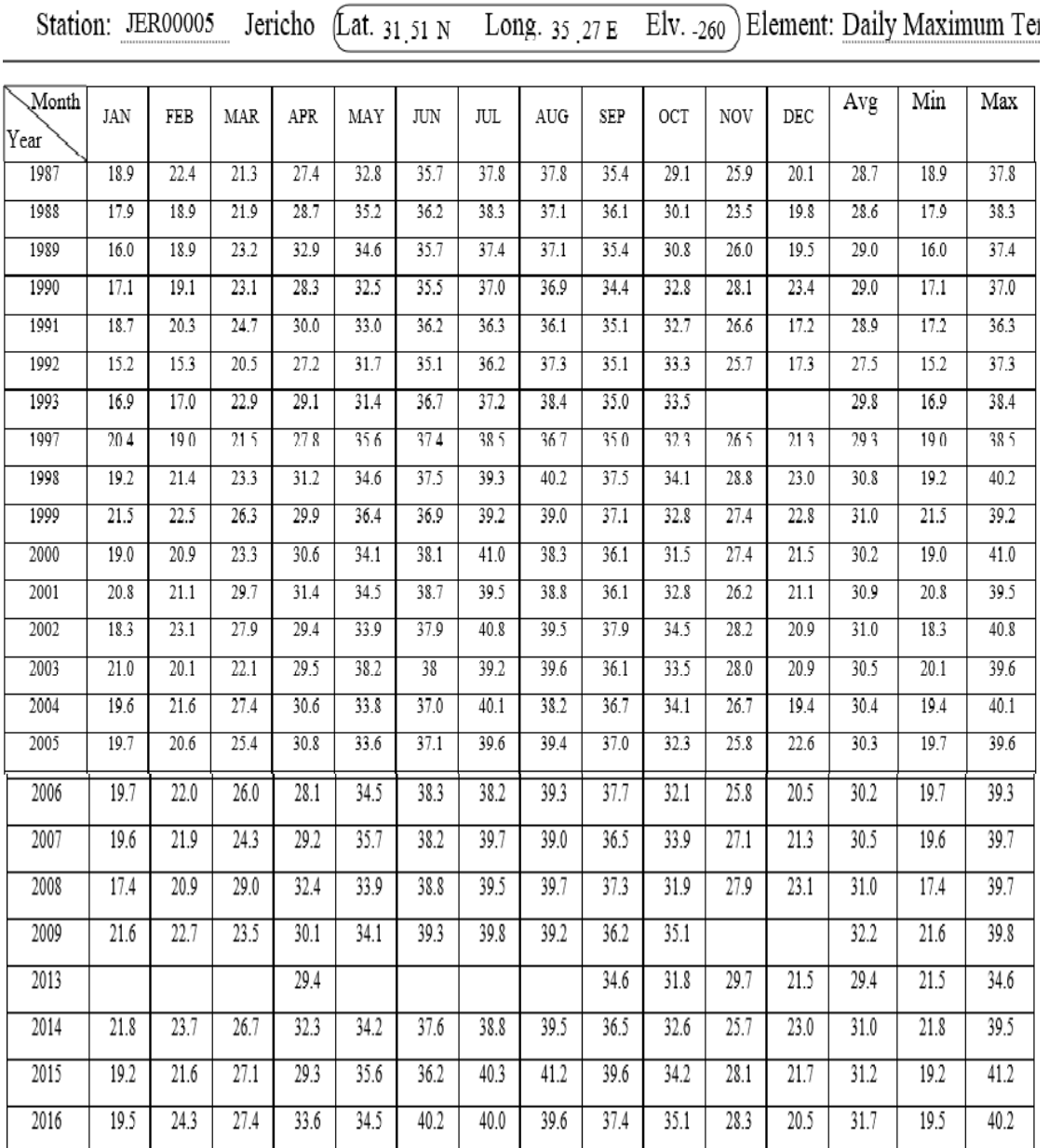

Monthly Data Report

|               | Jericho (Lat. 31 51 N<br>Elv. -260 Element: Daliy Minimum Tem<br>Station: JER00005<br>Long. $35 \over 27 \text{ E}$ |      |      |      |      |                 |            |      |      |      |      |      |      |      |      |
|---------------|----------------------------------------------------------------------------------------------------|------|------|------|------|-----------------|------------|------|------|------|------|------|------|------|------|
| Month<br>Year | JAN                                                                                                    | FEB  | MAR  | APR  | MAY  | <b>JUN</b>      | <b>JUL</b> | AUG  | SEP  | OCT  | NOV  | DEC  | Avg  | Min  | Max  |
| 1987          | 7.7                                                                                                    | 10.4 | 10.2 | 13.2 | 17.3 | 20.6            | 23.5       | 24.1 | 22.4 | 17.9 | 13.1 | 12.2 | 16.1 | 7.7  | 24.1 |
| 1988          | 9.7                                                                                                    | 9.8  | 10.8 | 16.3 | 19.1 | 21.6            | 24.8       | 24.2 | 21.9 | 18.9 | 12.1 | 9.9  | 16.6 | 9.7  | 24.8 |
| 1989          | 5.7                                                                                                    | 6.6  | 10.8 | 16.2 | 18.9 | 20.7            | 23.2       | 23.6 | 22.1 | 17.8 | 15.3 | 9.7  | 15.9 | 5.7  | 23.6 |
| 1990          | 8.5                                                                                                    | 8.5  | 11.3 | 14.7 | 17.8 | 20.8            | 22.9       | 22.9 | 21.5 | 19.9 | 15.6 | 12.0 | 16.4 | 8.5  | 22.9 |
| 1991          | 8.8                                                                                                    | 9.9  | 13.5 | 16.1 | 19.2 | 22.3            | 23.3       | 23.5 | 22.2 | 20.5 | 14.8 | 9.7  | 17.0 | 8.8  | 23.5 |
| 1992          | 6.7                                                                                                    | 7.7  | 8.8  | 13.3 | 17.8 | 20.9            | 22.7       | 23.8 | 22.1 | 19.3 | 14.0 | 9.2  | 15.5 | 6.7  | 23.8 |
| 1993          | 6.2                                                                                                    | 7.1  | 10.7 | 14.2 | 18.8 | 22.4            | 23.0       | 24.8 | 22.2 | 20.9 |      |      | 17.0 | 6.2  | 24.8 |
| 1997          | 8.4                                                                                                    | 5.9  | 8.9  | 12.8 | 18.3 | 22.2            | 23.8       | 22.6 | 21.3 | 18.8 | 14.5 | 10.7 | 15.7 | 5.9  | 23.8 |
| 1998          | 8.6                                                                                                    | 8.9  | 10.4 | 15.9 | 19.7 | 21.7            | 23.3       | 26.2 | 23.3 | 19.1 | 15.9 | 11.7 | 17.1 | 8.6  | 26.2 |
| 1999          | 9.5                                                                                                    | 10   | 11.9 | 14.9 | 20.2 | 22.2            | 24.3       | 25.0 | 22.7 | 20.2 | 13.4 | 9.3  | 17.0 | 9.3  | 25.0 |
| 2000          | 8.4                                                                                                    | 8.4  | 10.5 | 16.0 | 18.3 | 22.2            | 26.1       | 24.4 | 22.4 | 18.6 | 12.6 | 10.4 | 16.5 | 8.4  | 26.1 |
| 2001          | 8.3                                                                                                    | 8.2  | 13.8 | 16.2 | 19.2 | $\overline{22}$ | 23.7       | 25.1 | 22.4 | 19.2 | 13.3 | 10.6 | 16.8 | 8.2  | 25.1 |
| 2002          | 7.8                                                                                                    | 8.8  | 13.0 | 15.2 | 18.0 | 21.8            | 25.2       | 25.2 | 23.1 | 21.2 | 14.5 | 10.9 | 17.1 | 7.8  | 25.2 |
| 2003          | 9.5                                                                                                    | 9.5  | 10.1 | 14.7 | 21.4 | 22.5            | 23.8       | 24.8 | 22.2 | 19.5 | 15.0 | 10.5 | 17.0 | 9.5  | 24.8 |
| 2004          | 8.8                                                                                                    | 9.3  | 12.2 | 15.5 | 18.6 | 21.5            | 24.3       | 23.6 | 22.2 | 20.1 | 14.8 | 7.5  | 16.5 | 7.5  | 24.3 |
| 2005          | 7.7                                                                                                    | 8.8  | 11.0 | 15.5 | 17.1 | 21.0            | 23.9       | 25.9 | 22.9 | 18.9 | 13.3 | 10.7 | 16.4 | 7.7  | 25.9 |
| 2006          | 10.2                                                                                                    | 10.7 | 12.0 | 15.7 | 19.2 | 22.6            | 24.3       | 24.6 | 23.1 | 19.7 | 12.3 | 7.8  | 16.9 | 7.8  | 24.6 |
| 2007          | 9.0                                                                                                    | 11.3 | 12.2 | 16.4 | 21.3 | 23.4            | 25.4       | 25.7 | 24.1 | 21.4 | 14.5 | 10.2 | 17.9 | 9.0  | 25.7 |
| 2008          | 6.8                                                                                                    | 9.4  | 14.6 | 17.5 | 19.1 | 24.1            | 25.2       | 26.4 | 24.7 | 20.5 | 15.3 | 10.9 | 17.9 | 6.8  | 26.4 |
| 2009          | 9.1                                                                                                    | 10.7 | 12.4 | 16.5 | 20.2 | 23.9            | 25.9       | 25.9 | 24.1 | 22.4 |      |      | 19.1 | 9.1  | 25.9 |
| 2013          |                                                                                                    |      | 12.6 | 18.9 |      |                 |            |      | 22.0 | 18.2 | 17.5 | 10.9 | 16.7 | 10.9 | 22.0 |
| 2014          | 10.2                                                                                                    | 10.7 | 14.5 | 17.4 | 20.8 | 23.8            | 25.6       | 26.7 | 24.5 | 20.1 | 14.8 | 12.7 | 18.5 | 10.2 | 26.7 |
| 2015          | 9.2                                                                                                    | 10.4 | 14.5 | 15.6 | 21.1 | 23.2            | 25.6       | 28.0 | 27.4 | 23.3 | 17.8 | 10.0 | 18.9 | 9.2  | 28.0 |
| 2016          | 9.6                                                                                                    | 12.4 | 15.2 | 19.0 | 21.6 | 25.9            | 27.1       | 27.5 | 24.7 | 22.1 | 16.4 | 11.0 | 19.4 | 9.6  | 27.5 |

Monthly Data Report

| Station:HEB00008 |       |       |                   |                  | Hebron Lat. 31.32 N |     |     |     |                  | Long. 35 .06 E  |       |                 | Elv. 1005       |                |       |       |
|------------------|-------|-------|-------------------|------------------|---------------------|-----|-----|-----|------------------|-----------------|-------|-----------------|-----------------|----------------|-------|-------|
| Month            |       |       |                   |                  |                     |     |     |     |                  |                 |       |                 | Avg             | Min            | Max   | Total |
| Station          | JAN   | FEB   | MAR               | APR              | MAY                 | JUN | JUL | AUG | SEP              | OCT             | NOV   | DEC             |                 |                |       |       |
| 1987             | 140.1 | 66.7  | 99.2              | 0.4              |                     |     |     |     |                  | 65.2            | 22    | 144.3           | 76.8            | 0.4            | 144.3 | 537.9 |
| 1988             | 174.4 | 238.7 | 104.3             | 15.6             |                     |     |     |     |                  | 10.8            | 36.9  | 142.9           | 103.4           | 10.8           | 238.7 | 723.6 |
| 1989             | 109.6 | 100.1 | 78.1              |                  |                     |     |     |     |                  | 8               | 73.7  | 33.9            | 67.2            | 8              | 109.6 | 403.4 |
| 1990             | 160.1 | 95.7  | 74.2              | 52.5             |                     |     |     |     |                  | $\overline{2}$  | 14    | 6.7             | 57.9            | $\overline{2}$ | 160.1 | 405.2 |
| 1991             | 152.9 | 94.1  | 193.7             | 9.7              | 8                   |     |     |     |                  | 9.9             | 64.4  | 333.7           | 108.3           | 8              | 333.7 | 866.4 |
| 1992             | 196.8 | 355.3 | 63.1              | 1.1              | 14.5                | 9.7 |     |     |                  |                 | 132.4 | 158.1           | 116.4           | 1.1            | 355.3 | 931   |
| 1993             | 183   | 163.4 | 46.1              |                  | 36.7                |     |     |     |                  | 9.4             | 121.1 | 45.1            | 86.4            | 9.4            | 183   | 604.8 |
| 1994             | 206.1 | 90.8  | 79.2              | 9.2              | 0.4                 |     |     |     | 1.8              | 12.9            | 238.3 | 244.3           | 98.1            | 0.4            | 244.3 | 883   |
| 1995             | 15.6  | 96.9  | 40.5              | 29.1             |                     |     |     |     |                  | 0.4             | 44.8  | 77.7            | 43.6            | 0.4            | 96.9  | 305   |
| 1996             | 122.1 | 37.8  | 191.2             | 17.2             |                     |     |     |     |                  | 29.7            | 18.8  | 48.6            | 66.5            | 17.2           | 191.2 | 465.4 |
| 1997             | 132.4 | 200   | 88.9              | 10.5             | 12.6                |     |     |     |                  | 6.9             | 3.9   | 145.1           | 75.0            | 3.9            | 200   | 600.3 |
| 1998             | 84.8  | 78.8  | 83.9              | $\mathbf{1}$     | $\overline{2}$      |     |     |     |                  | 7.8             | 16    | $\overline{21}$ | 36.9            | $\mathbf{1}$   | 84.8  | 295.3 |
| 1999             | 77.1  | 72.9  | 22.6              | 44.4             |                     |     |     |     |                  | 3.8             | 4.9   | 21.4            | 35.3            | 3.8            | 77.1  | 247.1 |
| 2000             | 285.9 | 65.2  | 74.7              |                  |                     |     |     |     |                  | 22.9            | 10.3  | 211.6           | 111.8           | 10.3           | 285.9 | 670.6 |
| 2001             | 145.7 | 92.2  | 24.8              | $\overline{5.1}$ | 53.9                |     |     |     |                  | 8.6             | 53.3  | 136.5           | 65.0            | 5.1            | 145.7 | 520.1 |
| 2002             | 328.5 | 61.3  | 53.2              | 20.3             | 11.9                |     |     |     |                  | 7.5             | 27.8  | 292             | 100.3           | 7.5            | 328.5 | 802.5 |
| 2003             | 75.6  | 184.9 | 116.9             |                  |                     |     |     |     |                  |                 |       | 87.3            | 116.2           | 75.6           | 184.9 | 464.7 |
| 2004             | 188.6 | 91.7  | $\overline{24.1}$ | $\overline{1.8}$ | 0.6                 |     |     |     |                  | 4.2             | 164.2 | 49.6            | 65.6            | 0.6            | 188.6 | 524.8 |
| 2005             | 153.1 | 118.2 | 48.1              | 12.7             |                     |     |     |     |                  | 10.4            | 31.3  | 84.2            | 65.4            | 10.4           | 153.1 | 458   |
| 2006             | 84.8  | 85    | 17.4              |                  |                     |     |     |     |                  |                 |       |                 | 62.4            | 17.4           | 85    | 187.2 |
| 2007             | 153.7 | 108.4 | 101.2             | 1.2              |                     |     |     |     |                  |                 | 23.6  | 43.9            | $\overline{72}$ | 1.2            | 153.7 | 432   |
| 2008             | 145.1 | 108.7 | 0.2               |                  |                     |     |     |     |                  |                 |       | 50.3            | 76.1            | 0.2            | 145.1 | 304.3 |
| 2009             | 1.2   | 189.8 | 83.9              | 12.3             |                     |     |     |     | $\overline{1.8}$ | $\overline{17}$ | 38.6  | 73.6            | 52.3            | 1.2            | 189.8 | 418.2 |
| 2010             | 131.2 | 146.8 | 14.9              | $\overline{2.2}$ |                     |     |     |     | 0.4              | 9.6             |       | 88.6            | 56.2            | 0.4            | 146.8 | 393.7 |
| 2013             |       |       | 10                |                  |                     |     |     |     | 3.6              |                 | 2.1   | 311             | 81.7            | 2.1            | 311   | 326.7 |
| 2014             | 5.3   | 6.9   | 118.4             |                  | 28.8                |     |     |     |                  | 41.3            | 151.1 | $\overline{27}$ | 54.1            | 5.3            | 151.1 | 378.8 |
| 2015             | 122.3 | 140.6 | 18.9              | 70.2             | 1                   |     |     |     |                  | 43.1            | 36.1  | 111.7           | 68.0            | 1              | 140.6 | 543.9 |
| 2016             | 204   | 146   | 45.3              | 30.5             | $\overline{1.2}$    |     |     |     |                  | 1.5             | 4     | 173.1           | 75.7            | 1.2            | 204   | 605.6 |

Annual Rainfall Report

| Station:NAB00003   Nablus Lat. 32.13 N Long. 35.15 E |               |              |                      |                  |                  |                |     |            |                 |                 |                 |         | Elv. 570 |                |       |         |
|------------------------------------------------------|---------------|--------------|----------------------|------------------|------------------|----------------|-----|------------|-----------------|-----------------|-----------------|---------|----------|----------------|-------|---------|
| Month<br>Station                                     | JAN           | FEB          | $\operatorname{MAR}$ | APR              | MAY              | JUN            | JUL | $\rm{AUG}$ | SEP             | OCT             | NOV             | DEC     | Avg      | Min            | Max   | Total   |
| 1987                                                 | 1.0           | $62$ .       | 120.8                | 1.9              |                  |                |     |            |                 | 61'9            | 2.7             | 224     | 89.2     | 1.9            | 224   | 624.1   |
| 1988                                                 | 1269          | .089         | 94'9                 |                  |                  |                |     |            |                 | 16              | 55.8            | 2.67    | 139.9    | 16             | 308.9 | 839.2   |
| 1989                                                 | $96^\circ$ .  | 466          | $61^{\circ}2$        |                  |                  |                |     |            |                 | 9.0             | 95              | $125$ . | 72.4     | 9.9            | 125.3 | 434.3   |
| 1990                                                 | 1.72          | 98.E         | 751                  | 5.               |                  |                |     |            |                 | 75              | $29^\circ$ .    | $14$ .  | 58.7     | 3.5            | 137.2 | 411.2   |
| 1991                                                 | $251$ .       | $74^\circ$ . | 10.8                 | .01              | 8                |                |     |            |                 | 10.9            | 15.5            | 4722    | 138.0    | 8              | 472.2 | 1,104.1 |
| 1992                                                 | 266'9         | .847         | 69.7                 | 47               | 285              |                |     |            |                 |                 | 84.9            | .609    | 171.5    | 4.7            | 384.7 | 1,200.3 |
| 1993                                                 | $142$ .       | 1177         | 685                  | 5.8              | 185              | 0 <sup>1</sup> |     |            |                 | 147             | $21^{\circ}2$   | 287     | 46.4     | 0.1            | 142.3 | 417.5   |
| 1994                                                 | 192.          | 114          | 129'1                | 9                |                  |                |     |            |                 | 20.6            | 26.6            | 186     | 130.7    | 9              | 263.6 | 914.6   |
| 1995                                                 | 58            | 95.4         | 481                  | $\overline{5}$ . | 0.5              |                |     |            |                 | 1.8             | 1181            | 59'2    | 52.0     | 0.2            | 118.1 | 416.1   |
| 1996                                                 | 2272          | 1269         | 2287                 | $\cdot$ 4        |                  |                |     |            |                 | 551             | 164             | 85.4    | 110.4    | 16.4           | 228.7 | 773.1   |
| 1997                                                 | 1582          | 199.         | 2.72                 | 291              | $40^{\circ}$     |                |     |            | 176             | 16              | 59'9            | 1674    | 102.4    | 16.3           | 233.2 | 921.2   |
| 1998                                                 | 1482          | 91.9         | 244.5                | 5                | 7 <sup>8</sup>   |                |     |            | 1 <sup>6</sup>  |                 | И.              | 545     | 69.6     | 1.6            | 244.5 | 556.8   |
| 1999                                                 | 1542          | $66^{\circ}$ | 401                  | 206              |                  |                |     |            |                 |                 | 16 <sup>2</sup> | .91     | 56.2     | 16.3           | 154.2 | 337.4   |
| 2000                                                 | 471           | 84.7         | 791                  | 0.4              |                  |                |     |            |                 | 6.7             | $\overline{5}$  | 12.9    | 118.0    | 0.4            | 471   | 826.3   |
| 2001                                                 | 851           | 122'5        | $9^{\circ}$ .        |                  | .06              |                |     |            |                 | 20.8            | 751             | 1616    | 72.1     | 9.3            | 161.6 | 505     |
| 2002                                                 | 2572          | 579          | 1159                 | .41              | 19.2             |                |     |            |                 |                 |                 |         | 96.9     | 19.2           | 257.2 | 484.3   |
| 2003                                                 |               |              |                      | 271              |                  |                |     |            |                 | 2.6             | .21             | 1.04    | 48.1     | 2.6            | 130.4 | 192.2   |
| 2004                                                 | 2.0           | 1.62         | 242                  | 11 <sup>1</sup>  | $1^{\circ}2$     |                |     |            |                 | 0.4             | 152.8           | 82.6    | 79.8     | 0.4            | 230   | 638.5   |
| 2005                                                 | 2.75          | 2676         | $\overline{.7}$ .    | 9.4              | $\overline{2}$ . |                |     |            |                 | 10 <sup>5</sup> | 56'4            |         | 88.7     | 2.3            | 267.6 | 621     |
| 2006                                                 | 152.          | 1549         | 20.6                 | 128              |                  |                |     |            | 0               | 626             | 285             | 105     | 81.5     | $\overline{0}$ | 154.9 | 651.9   |
| 2007                                                 | 1056          | 1749         | 1166                 | 8.5              | 4.9              |                |     |            |                 | 0 <sup>1</sup>  | 85.             | 78'4    | 71.8     | 0.1            | 174.9 | 574     |
| 2008                                                 | 1577          | 1047         | 6                    |                  |                  |                |     |            | $\overline{11}$ | 2.1             | $4^{\circ}2$    | 15.     | 65.7     | 4.2            | 157.7 | 460.2   |
| 2009                                                 | $51^{\circ}2$ | 210'4        | 82.9                 | 14 <sup>1</sup>  |                  |                |     |            | $2^{\cdot}2$    | $\overline{0}$  | 8.7             | 102'4   | 72.1     | 2.2            | 210.4 | 576.9   |
| 2010                                                 | 80.6          | 249'7        | 12 <sup>2</sup>      | 0.1              |                  |                |     |            |                 | 5.              |                 | 1511    | 84.8     | 0.1            | 249.7 | 508.6   |
| 2011                                                 | 100           | 972          | 129'1                | 57.8             | $\overline{0}$   |                |     |            |                 | $\overline{4}$  | 1607            | .41     | 76.6     | $\overline{4}$ | 160.7 | 612.9   |
| 2012                                                 | 2085          | 1966         | 1427                 |                  |                  |                |     |            |                 |                 |                 |         | 182.6    | 142.7          | 208.5 | 547.8   |
| 2013                                                 | .71'4         | $.9^{\circ}$ | 7.8                  | $49^\circ$ .     | .6               |                |     |            | 0.5             | 162             |                 | .182    | 100.8    | 0.2            | 371.4 | 806.5   |
| 2014                                                 | $\cdot$ 4     | 9.5          | 91.5                 |                  | 26'9             |                |     |            |                 | .25             | 1741            | 22.9    | 51.5     | 3.4            | 174.1 | 360.8   |
| 2015                                                 | 1869          | 161          | 25.8                 | 58               | 5.6              |                |     |            |                 | .21             | 41.9            | 8.8     | 74.4     | 5.6            | 186.9 | 595.4   |
| 2016                                                 | 1965          | 111'7        | 44.7                 | 287              | 2.7              |                |     |            |                 | 0.1             | 8.6             | 2882    | 85.2     | 0.1            | 288.2 | 681.2   |

Annual Rainfall Report

| Long. 35 . 18 E<br>Station: JEN00001<br>Jenin<br>Lat. 32.28 N<br>Elv. 178 |       |       |                  |                 |                  |     |     |     |     |      |                  |       |      |                  |       |       |
|---------------------------------------------------------------------------|-------|-------|------------------|-----------------|------------------|-----|-----|-----|-----|------|------------------|-------|------|------------------|-------|-------|
| Month<br>Station                                                          | JAN   | FEB   | MAR              | APR             | MAY              | JUN | JUL | AUG | SEP | OCT  | NOV              | DEC   | Avg  | Min              | Max   | Total |
| 1996                                                                      |       | 42    | 115.5            | 20.4            |                  |     |     |     |     | 35.4 | 24.1             | 51.6  | 48.2 | 20.4             | 115.5 | 289   |
| 1997                                                                      | 92.3  | 151.4 | 85.3             | 10.1            |                  |     |     |     |     | 9.2  | 48.9             | 150.2 | 78.2 | 9.2              | 151.4 | 547.4 |
| 1998                                                                      | 115.3 | 73    |                  | 16.7            | $\overline{4}$   |     |     |     |     |      |                  |       | 52.3 | $\overline{4}$   | 115.3 | 209   |
| 1999                                                                      | 62.7  | 34.9  | 54.2             | $\overline{21}$ |                  |     |     |     |     |      | $\overline{3.5}$ | 46    | 37.1 | 3.5              | 62.7  | 222.3 |
| 2000                                                                      | 253.5 | 42.1  | $\overline{53}$  | 2.9             |                  |     |     |     |     | 55.3 |                  |       | 81.4 | 2.9              | 253.5 | 406.8 |
| 2001                                                                      | 64.2  | 67    | 4.6              | 1               | 10.9             |     |     |     |     | 9.8  | 19.4             | 0.5   | 22.2 | 0.5              | 67    | 177.4 |
| 2002                                                                      | 149.2 | 36.2  | 44.3             |                 | 6.6              |     |     |     |     |      |                  | 41.6  | 55.6 | 6.6              | 149.2 | 277.9 |
| 2003                                                                      |       | 205.2 | 130.7            | 25.1            |                  |     |     |     |     | 18   | 34               | 94.1  | 84.5 | 18               | 205.2 | 507.1 |
| 2004                                                                      | 169.7 | 94.6  | $\overline{8.1}$ | 14.9            | $\overline{1.1}$ |     |     |     |     |      | 86.2             | 43.9  | 59.8 | $\overline{1.1}$ | 169.7 | 418.5 |
| 2005                                                                      | 116.1 | 139.9 | 15.5             | 3               | 9.8              |     |     |     | 0.3 | 22.8 | 42.7             | 76.9  | 47.4 | 0.3              | 139.9 | 427   |
| 2006                                                                      | 87.6  | 73.8  | 10.2             | 76.4            |                  |     |     |     |     |      |                  |       | 62   | 10.2             | 87.6  | 248   |
| 2007                                                                      | 30.1  | 120.1 | 59.7             | 10.3            | 7.3              |     |     |     |     |      | 70.5             | 56.8  | 50.7 | 7.3              | 120.1 | 354.8 |
| 2008                                                                      | 100.6 | 74.5  | 11.1             |                 | 1.3              |     |     |     |     | 15.3 | 14.1             | 69.7  | 40.9 | $\overline{13}$  | 100.6 | 286.6 |
| 2009                                                                      | 27.7  | 214.7 | 47.8             | 7               |                  |     |     |     |     | 57.7 | 88.6             | 149   | 84.6 | 7                | 214.7 | 592.5 |
| 2010                                                                      | 58.3  | 125.3 | 16.4             | 0.4             |                  | 1.1 |     |     |     | 4.3  |                  | 161.9 | 52.5 | 0.4              | 161.9 | 367.7 |
| 2011                                                                      | 93.5  | 95.3  | 92.8             | 37.4            | 5.7              |     |     |     | 0.4 |      | 88.8             | 32.2  | 55.8 | 0.4              | 95.3  | 446.1 |
| 2012                                                                      | 167.2 | 118.6 | 50.6             |                 |                  |     |     |     |     | 30.6 | 67.6             | 122.8 | 92.9 | 30.6             | 167.2 | 557.4 |
| 2013                                                                      | 258.7 | 18.1  | 3.8              | 24.8            | 0.4              |     |     |     |     | 6.8  | 0.2              | 167.2 | 60   | 0.2              | 258.7 | 480   |
| 2014                                                                      | 6.7   | 5.9   | 75.9             | 3.9             | 22.5             |     |     |     | 3   | 16.5 | 142.1            | 20.9  | 33.0 | 3                | 142.1 | 297.4 |
| 2015                                                                      | 139.8 | 185.6 | 14.4             | 57.8            | 0.2              |     |     |     |     | 46.3 | 36.5             | 48.5  | 66.1 | 0.2              | 185.6 | 529.1 |
| 2016                                                                      | 146   | 67.6  | 25.6             | 9               | 3.9              |     |     |     |     | 0.1  | 3                | 183.6 | 54.9 | 0.1              | 183.6 | 438.8 |

Annual Rainfall Report

| Station: JER00005 |              |                 |              | Jericho Lat. 31 51 | $\mathbf N$      |     |      | Long. 35 . 27 E  |              |                | Elv. - 260   |                  |              |               |
|-------------------|--------------|-----------------|--------------|--------------------|------------------|-----|------|------------------|--------------|----------------|--------------|------------------|--------------|---------------|
| Month<br>Station  | JAN          | FEB             | MAR          | APR                | MAY              | JUN | SEP  | OCT              | NOV          | DEC            | Avg          | Min              | Max          | Total         |
| 1987              | 27.3         | 20.2            | 19.6         |                    |                  |     |      | 70.9             | 0.8          | 48.6           | 31.2         | 0.8              | 70.9         | 187.4         |
| 1988              | 42.3         | 68.9            | 22.7         | 3.6                |                  |     |      | $\overline{2.1}$ | 9.5          | 68.1           | 31.0         | 2.1              | 68.9         | 217.2         |
| 1989              | 31.6         | 24.5            | 31.4         |                    |                  |     |      | 5.6              | 15.4         | 19.5           | 21.3         | 5.6              | 31.6         | 128           |
| 1990              | 56.5         | 25.6            | 38.5         | 19.5               | 0.9              |     |      | $\overline{2.2}$ | 4.1          | 0.9            | 18.5         | 0.9              | 56.5         | 148.2         |
| 1991              | 53.9         | 21.8            | 27.3         | 0.6                | 0.1              |     |      | 0.5              | 57.8         | 103.6          | 33.2         | 0.1              | 103.6        | 265.6         |
| 1992              | 56.8         | 112.3           | 12.4         | 0.6                | 1.1              | 6.8 |      |                  | 74.5         | 35.3           | 31.2         | 0.6              | 112.3        | 249.8         |
| 1993              | 16.7         | 27.4            | 12.3         |                    | $\overline{2.8}$ |     | 0.1  | 0.3              | 17.5         | $\overline{4}$ | 10.1         | 0.1              | 27.4         | 81.1          |
| 1994              | 33.7         | $\overline{20}$ | 14.4         | 2.7                | 0.4              |     | 10.1 | 18.1             | 66           | 52.3           | 24.2         | 0.4              | 66           | 217.7         |
| 1995              | 1.6          | 28.3            | 3.6          | 0.8                |                  |     |      | 0.1              | 9.4          | 7.4            | 7.3          | 0.1              | 28.3         | 51.2          |
| 1996              | 46.4         | 13              | 47.9         | 8.3                |                  |     |      | 1.4              | 5.6          | 20.8           | 20.5         | 1.4              | 47.9         | 143.4         |
| 1997              | 52.7         | 43.1            | 35.4         | $\overline{2}$     |                  |     |      | 31.1             | 10.7         | 44.6           | 31.4         | $\overline{2}$   | 52.7         | 219.6         |
| 1998              | 33.8         | 17.3            | 37.7         |                    | 0.2              |     |      |                  |              | 1.1            | 18.0         | 0.2              | 37.7         | 90.1          |
| 1999              | 11.6         | 13.7            | 10.8         |                    |                  |     |      |                  |              |                | 12.0         | 10.8             | 13.7         | 36.1          |
| 2000              | 54.8         | 16.6            | 27.1         |                    |                  |     |      | 17.7             | 1.1          | 35.5           | 25.5         | 1.1              | 54.8         | 152.8         |
| 2001              | 30.9         | 32.1            | 1.6          | 7.4                |                  |     |      |                  | 77.5         | 48.9           | 24.7         | 1.6              | 48.9         | 148.4         |
| 2000              | 54.8         | 16.6            | 27.1         |                    |                  |     |      | 17.7             | 1.1          | 35.5           | 25.5         | 1.1              | 54.8         | 152.8         |
| 2001              | 30.9         | 32.1            | 1.6          | 7.4                |                  |     |      |                  | 27.5         | 48.9           | 24.7         | $\overline{1.6}$ | 48.9         | 148.4         |
| 2002              | 77.8         | 24.7            | 19.9         | 13.9               | 0.6              |     |      | 20.2             | 20.5         | 49.5           | 28.4         | 0.6              | 77.8         | 227.1         |
| 2003              | 35.2         | 71.1            | 40           | 2.8                |                  |     |      | 0.9              | 0.9          | 38.3           | 27.0         | 0.9              | 71.1         | 189.2         |
| 2004              | 29.8         | 23.1            | 8.6          | 1.7                | 2.1              |     |      | 7.6              | 26           | 29.6           | 16.1         | 1.7              | 29.8         | 128.5         |
| 2005              | 43.1         | 18.3            | 12.5         | 1.7                |                  |     |      | 0.5              | 12.1         | 28.8           | 16.7         | 0.5              | 43.1         | 117           |
| 2006              | 31.3         | 17              | 0.7          | 70                 |                  |     |      | 9.5              | 5.8          | 36.8           | 24.4         | 0.7              | 70           | 171.1         |
| 2007              | 23.5         | 22.5            | 31.4         | 8.2                |                  |     |      | 0.2              | 19.9         | 14.5           | 17.2         | 0.2              | 31.4         | 120.2         |
| 2008              | 53.3         | 34.3            |              |                    |                  |     | 0.2  | $\overline{20}$  | 6.2          | 5.6            | 19.9         | 0.2              | 53.3         | 119.6         |
| 2009              | 9.1          | 57.3            | 13.1         | 0.3                |                  |     |      | 5.1              | 11.6         | 24.4           | 17.3         | 0.3              | 57.3         | 120.9         |
| 2010              | 36.8         | 57.4            | 6.4          | 16.7               |                  |     |      |                  |              | 22.5           | 30.8         | 6.4              | 57.4         | 123.1         |
| 2011<br>2012      | 22.2<br>41.9 | 17.2<br>33.3    | 10.3<br>24.1 |                    | 3                |     | 10.8 |                  | 15.5<br>16.1 | 3.2<br>19.3    | 12.4<br>26.9 | 3<br>16.1        | 22.2<br>41.9 | 98.9<br>134.7 |
| 2013              | 73.5         | 9.5             | 0.8          | 7.4                | 0.7              |     |      | 0.7              | 0.3          | 54.8           | 18.5         | 0.3              | 73.5         | 147.7         |
| 2014              |              | 3.9             | 42.8         |                    | 31.5             |     |      | 10               | 61.3         | 16.2           | 27.6         | 3.9              | 61.3         | 165.7         |
| 2015              | 65.7         | 53              | 9.6          | 10.3               | 2.4              |     |      | 15.1             | 9.7          | 34.7           | 25.1         | 2.4              | 65.7         | 200.5         |
| 2016              | 38.2         | 24.1            | 1.6          | 7.4                |                  |     |      | 0.5              | 0.2          | 35.4           | 15.3         | 0.2              | 38.2         | 107.4         |
|                   |              |                 |              |                    |                  |     |      |                  |              |                |              |                  |              |               |

Annual Rainfall Report

**An Najah National University Faculty of Graduate Studies**

# **Study of some indicators of Desertification in the West Bank using digital space images**

**By**

**Oliveya Mahmoud Abu Asa'ad**

## **Supervisor**

## **Dr. Ahmad Ra'fat Ghodieh**

**This Thesis is Submitted in Partial Fulfillment of the Requirements for the Degree of Master of Geography, Faculty of Graduate Studies, AnNajah National University, Nablus, Palestine**

**2018**

#### **Study of some indicators of Desertification in the West Bank using digital space images By Oliveya Mahmoud Abu Asa'ad Supervisor Dr. Ahmad Ra'fat Ghodieh**

#### **Abstract**

The study included indicators of desertification in the West Bank using digital space images, using two space imges for 1987 and 2017. The time period between the two imges was 31 years. The first step was processing of space images and then the calculation Change in vegetation index NDVI using the program ENVI (5.1), and then the land cover classification of the visuals using Arc Map (10.1).

The training areas were signed in the Stratified Random Sampling method, And the use (Maximum Likelihood Classifier Method) in the process of Supervised classification.

The land cover patterns in the study area reached 10 main patterns. And the accuracy of the classified image for 1987 was 87.7%, while the image accuracy in 2017 reached 91.3%, which is high accuracy,that refers to the accuracy of the process of signing the training areas and purity of the class. The results of the study showed that the change was in most negatine varieties, and the effect of increasing the phenomenon of desertification, but agricultural crops and green houses were increasing in these two type which are positive indicator of change.

Throughout the period of study the temperature and a drop in rainfall rates are changed badly, which caused increasing the phenomenon of desertification in the region.

The study provided a database on the main land cover of the patterns and the area of each land cover in the west bank.

The study recommended the use of remote sensing technology when do studying the change in land cover, and the advantages of this technology of saving time and effort and lowing cost, especially in large areas.

Remote sensing technology does not give high accuracy but gives an overview and comprehensive about the nature of the area and land cover and it is considered an indicator for decision makers.